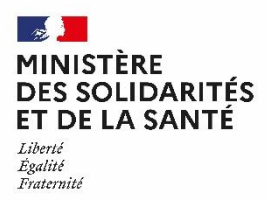

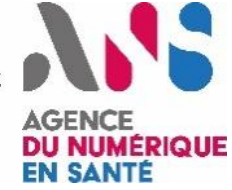

# **Référentiel socle MSSanté #1**

# Opérateurs de Messageries Sécurisées de Santé

Version : 1.4 | Date : 26 mai 2021

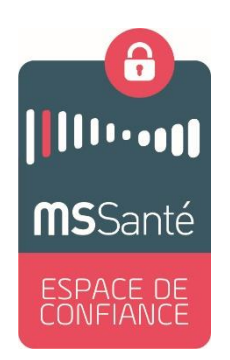

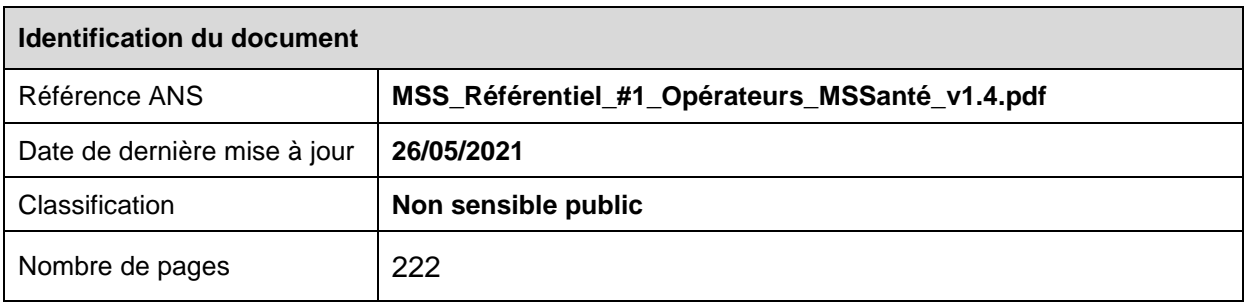

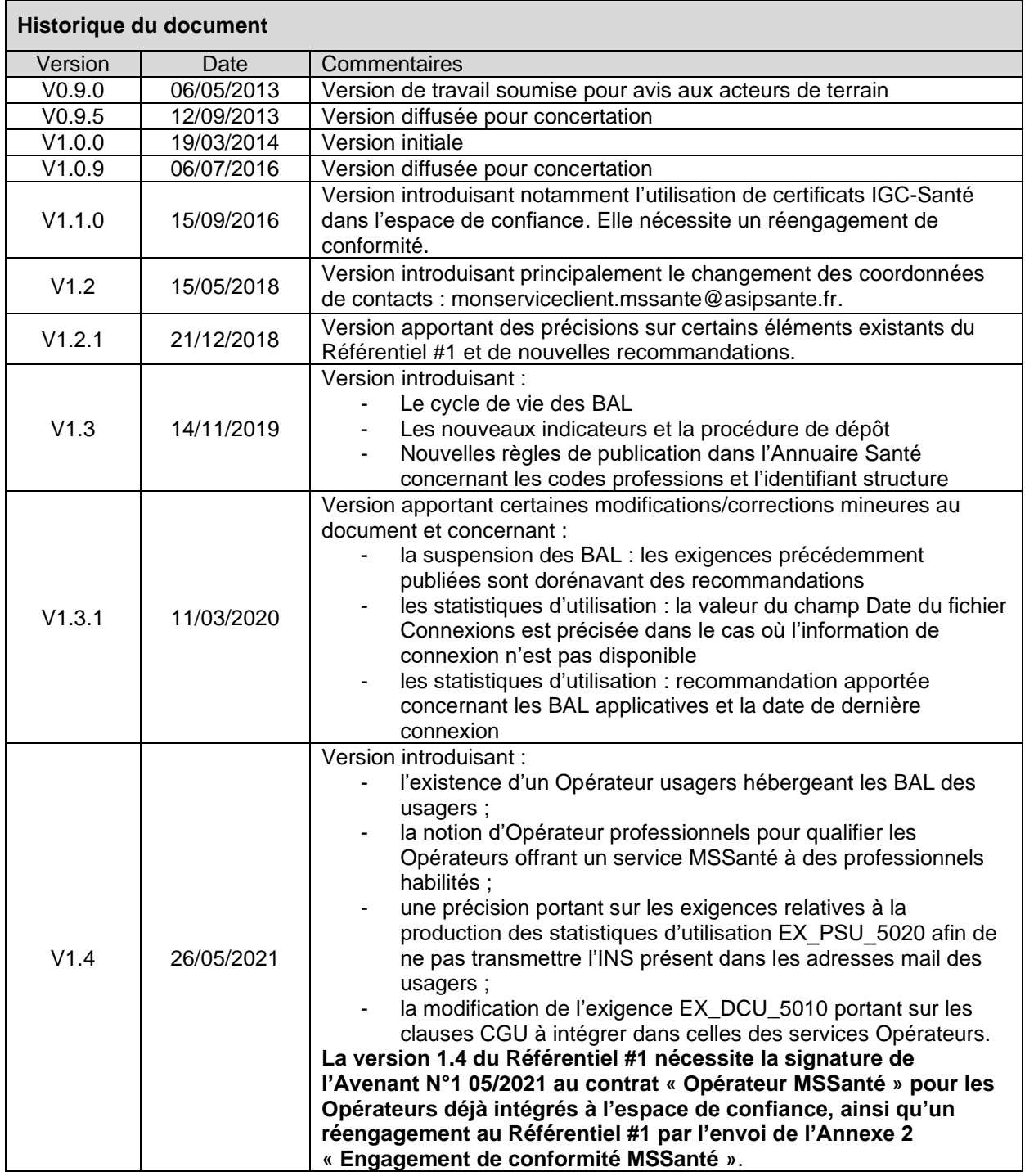

## <span id="page-2-0"></span>**Sommaire**

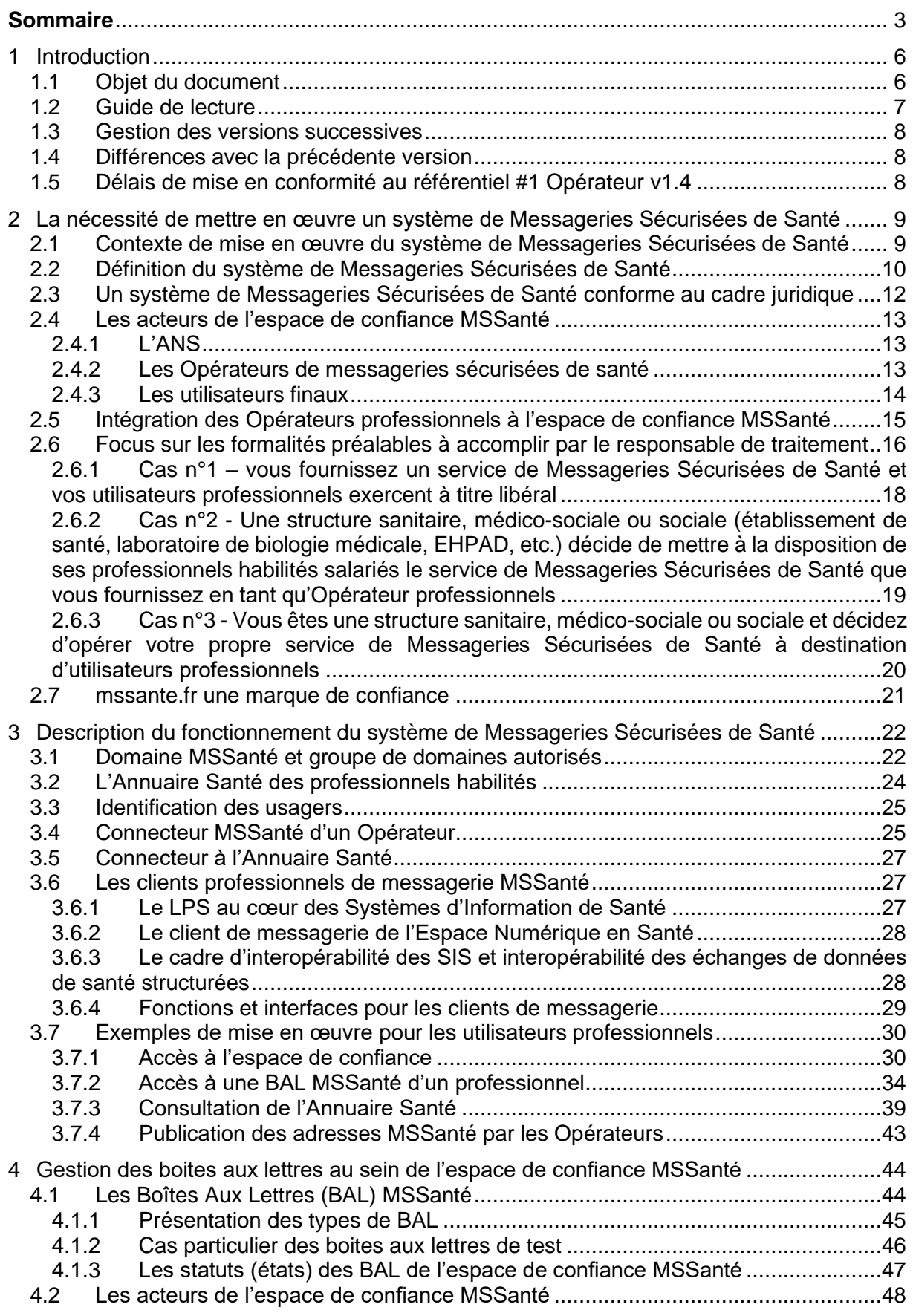

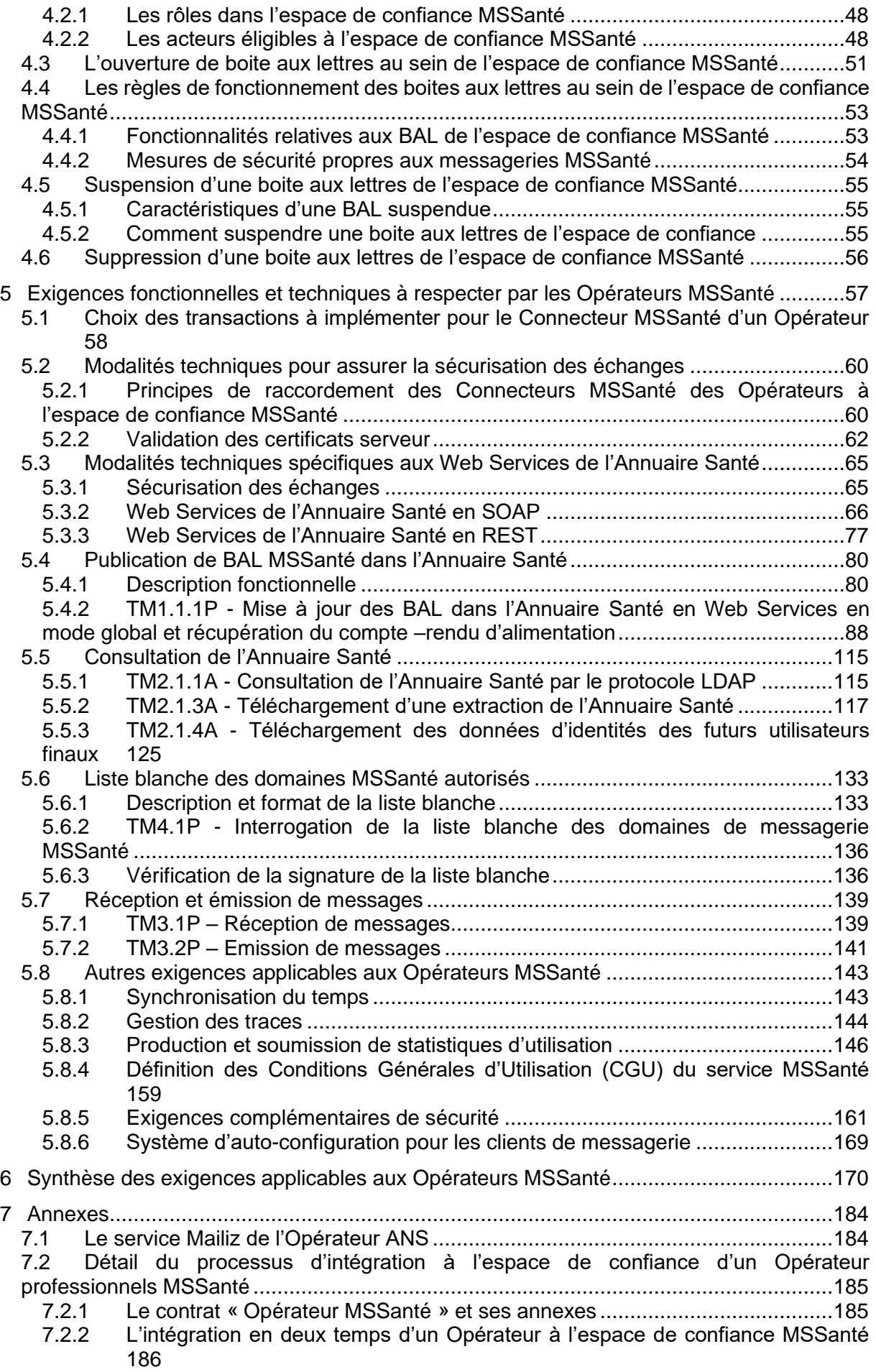

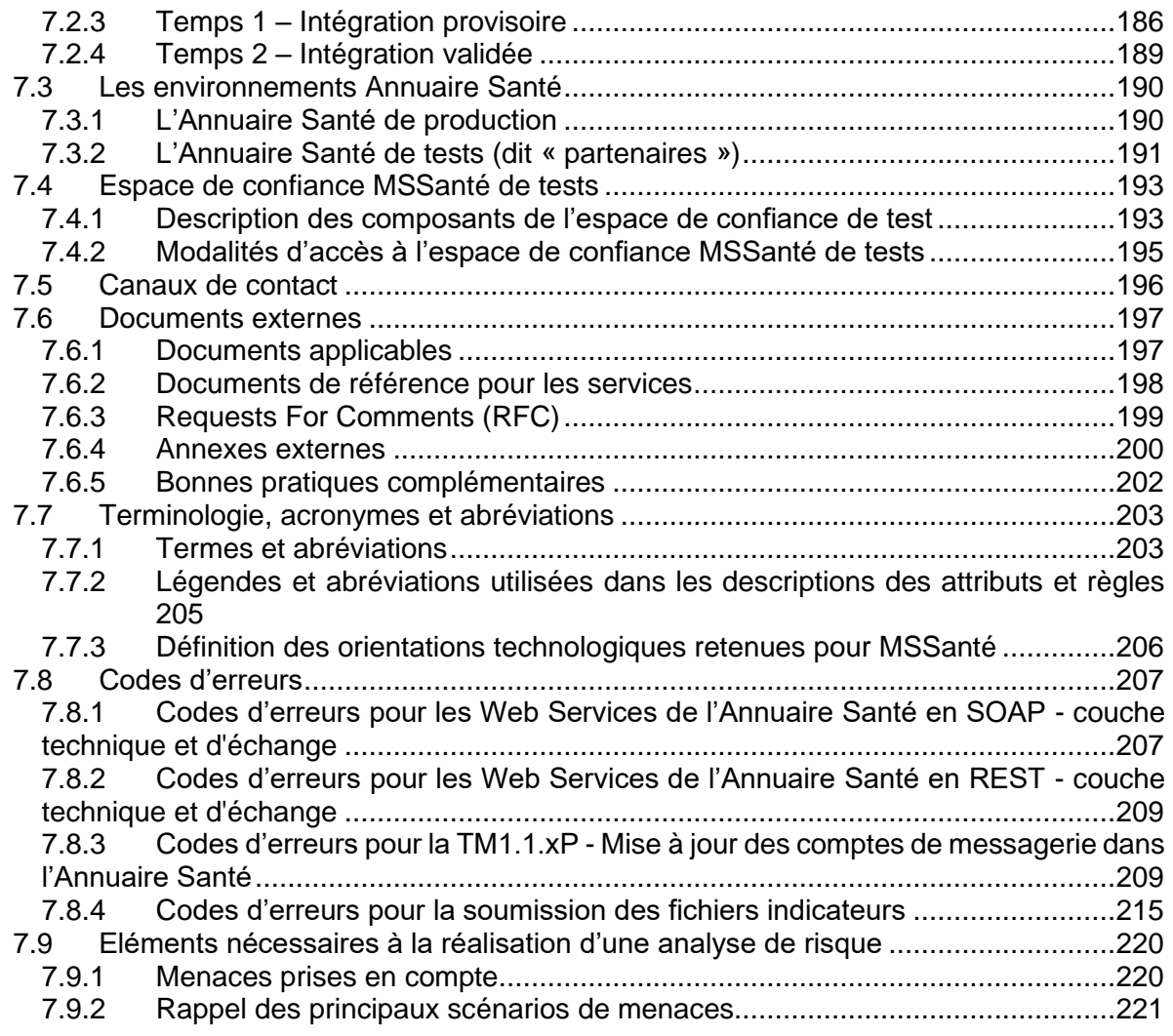

# <span id="page-5-0"></span>**1 Introduction**

# <span id="page-5-1"></span>**1.1 Objet du document**

Ce document décrit les principes, les exigences à respecter, les interfaces d'accès et les fonctionnalités à prendre en compte pour tout Opérateur de messagerie souhaitant intégrer le système de « *Messageries Sécurisées de Santé* » (*ci-après désigné système MSSanté*). Ce système assure l'**interopérabilité des services de l'ensemble des Opérateurs raccordés à l'espace de confiance MSSanté** en permettant l'échange de données de santé en toute sécurité.

Outre ce chapitre [1](#page-5-0) introductif, le document est composé des chapitres suivants :

- Le chapitre [2](#page-8-0) présente le **contexte du système MSSanté** au regard des missions et projets de l'ANS ;
- Le chapitre [3](#page-21-0) expose les **principes généraux du système MSSanté** ;
- Le chapitre [4](#page-43-0) présente le **cycle de vie des boites aux lettres MSSanté** ;
- Le chapitre [5](#page-56-0) décrit les **transactions pour les Opérateurs MSSanté (exigences fonctionnelles et techniques)** ;
- Le chapitre [6](#page-169-0) présente une **synthèse des exigences** référencées dans ce **Référentiel #1** ;
- Le chapitre 7 regroupe les **annexes** qui présentent en particulier : le service Mailiz de l'Opérateur ANS, le processus d'intégration des Opérateurs à l'espace de confiance, les outils mis à disposition des Opérateurs pour les tests, les canaux de contacts ainsi que la liste des documents applicables.

# <span id="page-6-0"></span>**1.2 Guide de lecture**

Ce document est destinéen premier lieu aux Opérateurs de messagerie candidats à l'intégration à l'espace de confiance MSSanté, mais il permet aussi à tout acteur de l'écosystème esanté (dont en particulier les éditeurs de LPS) d'appréhender les principes de l'espace de confiance MSSanté.

### **Profil du lecteur / chapitres à lire en priorité**

Selon son profil, le lecteur pourra se concentrer sur certains chapitres spécifiques :

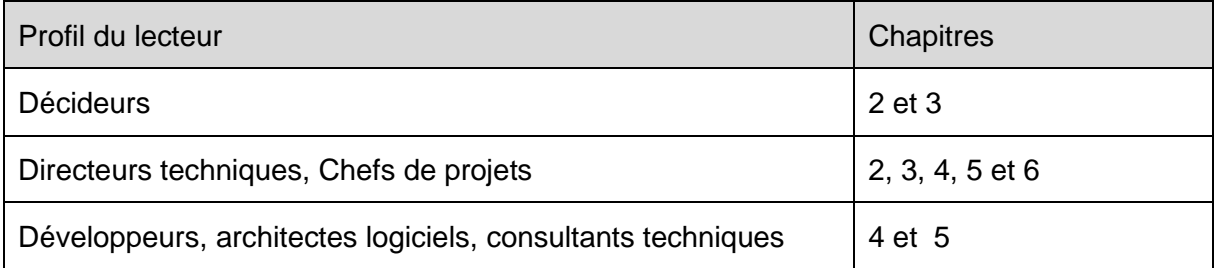

### **Exigence**

#### **EXIGENCE**

Une exigence est une règle de gestion (fonctionnelle ou technique) obligatoire que l'Opérateur doit nécessairement implémenter dans son service de messagerie pour intégrer l'espace de confiance.

Généralement les exigences s'appliquent aux 2 types d'Opérateurs (professionnels / usagers). Dans de rares cas, elle peut s'appliquer qu'à un seul type d'Opérateur.

L'applicabilité se distingue par les logos suivants :

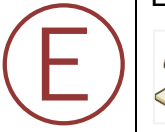

Ⓡ

exigence uniquement applicable aux Opérateurs professionnels

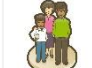

exigence uniquement applicable à l'Opérateur usagers

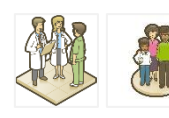

exigence applicable aux Opérateurs professionnels **ET** à l'Opérateur usagers

#### **Recommandation**

#### **RECOMMANDATION**

Une recommandation vise à aider l'Opérateur lors de la mise en œuvre ou la maintenance de son service de messagerie. La mise en œuvre d'une recommandation n'est pas obligatoire.

# <span id="page-7-0"></span>**1.3 Gestion des versions successives**

Le **Référentiel #1** sera mis à jour notamment pour prendre en compte les évolutions fonctionnelles, techniques ou de sécurités apportées au système MSSanté, justifiées dans certains cas par une évolution du cadre juridique qui s'applique au fonctionnement du système MSSanté.

Plusieurs versions majeures des spécifications d'accès du système MSSanté peuvent coexister en même temps, ceci afin de laisser suffisamment de temps aux Opérateurs et aux éditeurs pour adapter leurs produits. Les modalités de prise en compte des nouvelles versions du DSFT sont précisées dans le contrat relatif à l'intégration à l'espace de confiance - contrat « Opérateur MSSanté » - [\[CONTRAT-MSSANTE\]](#page-196-2) conclu entre l'ANS et chaque Opérateur. Les Opérateurs seront informés par l'ANS de la publication des nouvelles versions du **Référentiel #1**.

En outre, il est également possible pour toute personne d'être automatiquement informée des dernières mises à jour de ce dossier de spécifications fonctionnelles et techniques en s'abonnant (sur simple demande) à la liste de diffusion [\(7.5](#page-195-0) Canaux de contact).

# <span id="page-7-1"></span>**1.4 Différences avec la précédente version**

Le tableau suivant référence les **différences majeures avec la version 1.3.1 du 11/03/2020**.

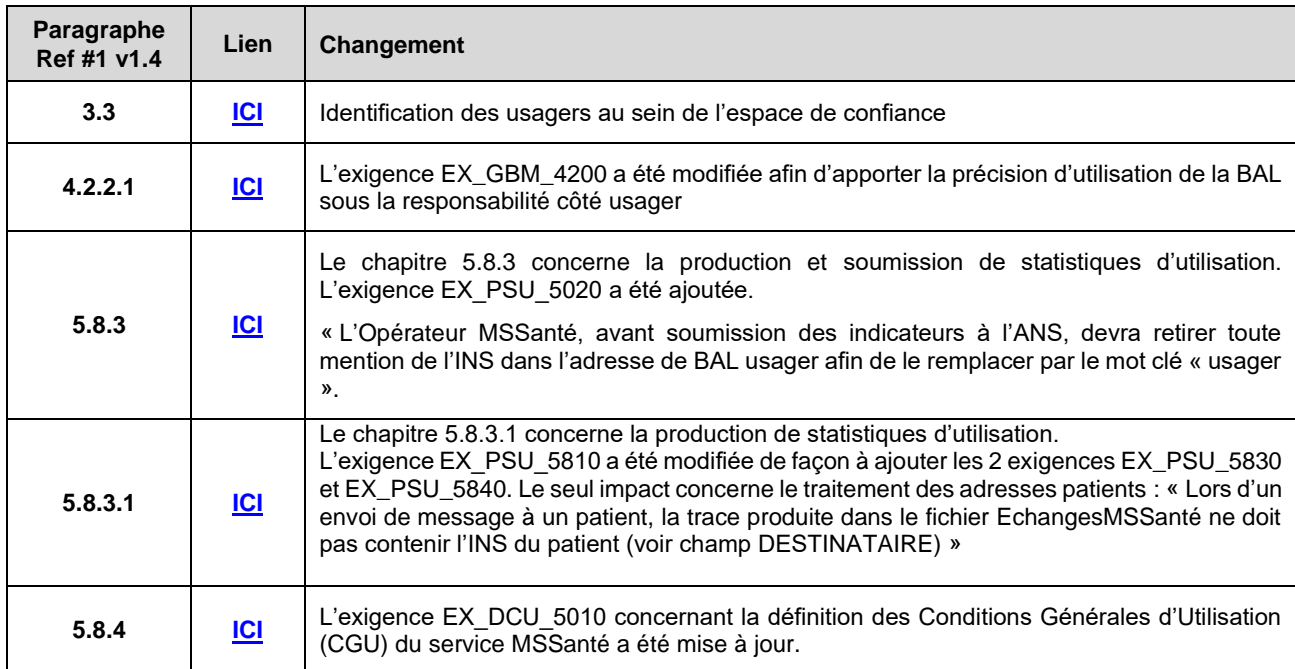

**Tableau 1 : Historique des modifications**

# <span id="page-7-2"></span>**1.5 Délais de mise en conformité au référentiel #1 Opérateur v1.4**

Comme prévu dans le contrat Opérateur, ce paragraphe précise le délai de mise en conformité des Opérateurs suite à la diffusion d'une version majeure du référentiel Opérateur.

La version 1.4 du **Référentiel #1** nécessite la signature de l'Avenant N°1 – 05/2021 au contrat « Opérateur MSSanté » pour les Opérateurs déjà intégrés à l'espace de confiance ainsi qu'un

réengagement au **Référentiel #1** par l'envoi de l'Annexe 2 « Engagement de conformité MSSanté ».

L'Opérateur dispose d'un délai de 6 mois à compter de la publication de la version 1.4 du **Référentiel #1**, pour effectuer sa mise en conformité et retourner l'Annexe 2 ainsi que l'avenant au contrat « Opérateur MSSanté » signé.

# <span id="page-8-0"></span>**2 La nécessité de mettre en œuvre un système de Messageries Sécurisées de Santé**

# <span id="page-8-1"></span>**2.1 Contexte de mise en œuvre du système de Messageries Sécurisées de Santé**

Au cours des dernières années, la loi a défini de nouveaux modes d'exercice médical et ouvert la voie au développement de la « e-santé » pour l'ensemble des professions de santé. Elle a également confirmé la place centrale du patient en renforçant ses droits et en lui proposant de nouveaux services. Dans ce cadre, le rôle de l'ANS consiste à structurer les systèmes d'information qui pourront répondre aux besoins des professionnels de santé, au bénéfice du patient. L'enjeu est donc de familiariser les professionnels de santé à la logique de l'échange et du partage des donnés de santé tout en garantissant aux patients la qualité de la relation soignant/patient qui nécessite de garantir la confidentialité de leurs données de santé.

Des projets de messageries nationales, régionales ou locales, s'étaient développés au cours des dernières années, mais de façon limitée par le nombre de professionnels de santé concernés, par l'absence d'interopérabilité, et par le respect partiel des obligations liées à la confidentialité des données de santé à caractère personnel. Partant de ce constat, les pouvoirs publics ont décidé, en concertation avec les ordres professionnels, d'accélérer la mise à disposition d'une offre de service interopérable à destination des professionnels habilités à collecter et échanger des données de santé à caractère personnel. L'ANS promeut ainsi un système de Messageries Sécurisées de Santé (MSSanté) en mettant en place le cadre pour le développement de services interopérables de messageries sécurisées de santé et en permettant aux messageries existantes de développer leurs usages en s'inscrivant dans un espace de confiance commun.

La conception du système MSSanté est réalisée en concertation avec les industriels et les organisations représentatives des professionnels de santé.

En outre, la prise en charge des patients dépasse aujourd'hui l'échange de données de santé entre les seuls professionnels de santé et le législateur autorise ainsi d'autres professionnels à collecter des données de santé dans le cadre de la prise en charge sanitaire, sociale et médico-sociale d'une personne. L'échange de données de santé est donc possible entre professionnels de santé et plus largement entre tous professionnels habilités par la loi à collecter et échanger des données de santé dans le cadre de ses missions de prise en charge d'un patient (cf. article L.1110-4 du code de la santé publique). Le système MSSanté est donc destiné à l'ensemble des professionnels susvisés. L'ANS conduit des travaux pour permettre une ouverture de l'espace de confiance MSSanté à l'ensemble des professionnels cités.

En application des dispositions de la loi n°2019-774 du 24 juillet 2019 relative à l'organisation et à la transformation du système de santé et ses textes d'application, le champ du système MSSanté est élargit afin d'intégrer dès 2021 les échanges entre les professionnels habilités et les usagers du système de santé.

**Par convention, le présent Référentiel #1 utilise la notion de « professionnel habilité » pour désigner tout professionnel de santé ou non professionnel de santé des secteurs social et médico-social mentionné à l'article L.1110-4 du code de la santé publique et autorisé à collecter, échanger et partager des données de santé à caractère personnel relatives à un patient pour lequel il intervient dans la prise en charge. La liste de ces professionnels a été définie par le décret n° 2016-994 du 20 juillet 2016 relatif aux conditions d'échange et de partage d'informations entre professionnels de santé et autres professionnels des champs social et médico-social et à l'accès aux informations de santé à caractère personnel : article R.1110-2 2° du code de la santé publique.**

**La notion « d'usager » désigne toute personne physique pouvant bénéficier du système de santé français.**

**Remarque : Les dispositions du présent Référentiel #1 relatives au traitement de l'INS sont conditionnées par l'entrée en vigueur des règles encadrant l'ENS prises par décret après avis de la CNIL.**

# <span id="page-9-0"></span>**2.2 Définition du système de Messageries Sécurisées de Santé**

En définissant les conditions de développement de messageries sécurisées de santé, les pouvoirs publics répondent à une attente des acteurs de faciliter leurs échanges interprofessionnels, indispensables à la prise en charge de leurs patients, ainsi que leurs échanges avec les usagers dans le respect de la loi et de l'éthique professionnelle.

#### **Ce système est dénommé « l'espace de confiance MSSanté »**

L'espace de confiance MSSanté est le regroupement de tous les Opérateurs de messageries sécurisées de santé respectant les règles de ce Référentiel #1 et ayant contractualisé avec l'ANS qui en assure sa régulation. L'espace de confiance garantit la confidentialité, l'intégrité et la traçabilité des données qui sont échangées entre chacun des Opérateurs qui le composent.

Afin que des professionnels adhèrent à l'utilisation de messageries sécurisées de santé, les Opérateurs doivent proposer des services de messagerie répondant aux principes suivants :

- Universalité : tous les professionnels habilités, quels que soient leurs modes d'exercice, doivent être en capacité de disposer d'un compte de messagerie sécurisée permettant d'échanger avec tous les professionnels habilités, quels que soient les outils utilisés ;
- Simplicité : l'émission et la consultation des messages sécurisées ne modifient pas les pratiques habituelles sur d'autres outils de messageries, y compris en mobilité ;
- Sécurité : l'utilisation d'une Messagerie Sécurisée de Santé doit assurer la confidentialité des données de santé à caractère personnel échangées.

Le système MSSanté est un système de messagerie électronique « standard » d'émission et de réception de messages électroniques qui permet :

- D'échanger par voie électronique de façon sécurisée des données de santé à caractère personnel entre professionnels habilités (messagerie inter-professionnelle) ainsi qu'entre ces professionnels habilités et les usagers;
- D'échanger des contenus structurés entre applicatifs en s'appuyant sur la messagerie (messagerie inter-applicative);
- D'alimenter des systèmes d'information (SI) de l'espace de confiance à l'occasion d'échanges de messages entre acteurs de santé.

Cet espace de confiance se caractérise également par :

- L'Annuaire Santé s'appuyant notamment sur le répertoire partagé des professionnels de santé et ayant vocation à référencer l'ensemble des professionnels habilités à échanger des données de santé personnelles ;
- Une liste blanche de domaines qui regroupe l'ensemble des domaines de messageries des Opérateurs autorisés à échanger dans l'espace de confiance MSSanté ;
- Des référentiels permettant aux industriels de développer des offres conformes et interopérables entre elles. Ces référentiels comportent les documents de référence : le présent **Référentiel #1** Opérateurs de messagerie, le DST des interfaces clients de messagerie / Opérateurs MSSanté [\[DST-MSSANTE\],](#page-196-3) les documents applicables listés au [7.6.1,](#page-196-1) publiés par l'ANS.

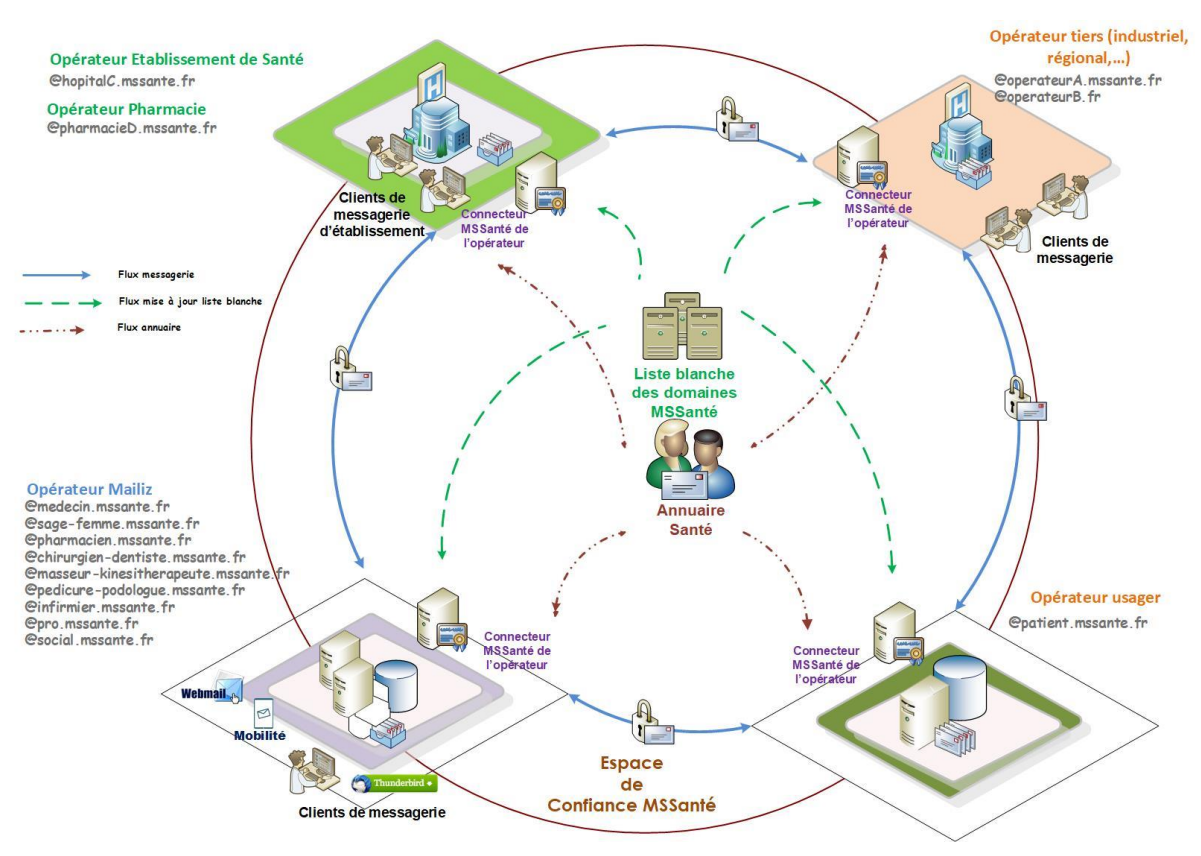

**Figure 1 : Echanges au sein du système MSSanté**

# <span id="page-11-0"></span>**2.3 Un système de Messageries Sécurisées de Santé conforme au cadre juridique**

Au regard de sa finalité, qui est d'échanger des données à caractère personnel dont des données de santé, le système MSSanté est développé dans le respect du Règlement général sur la protection des données, ci-après RGPD<sup>1</sup>, ainsi que de la loi n°78-17 du 6 janvier 1978 modifiée en dernier lieu par l'ordonnance n°2018-1125 du 12 décembre 2018.

Certaines évolutions liées à l'entrée en vigueur de ces textes seront mises en œuvre au fil de l'eau. Cela concerne notamment les étapes de mise en conformité que chaque responsable de traitement utilisant un service de Messageries Sécurisées de Santé doit suivre.

En effet, suite à l'entrée en vigueur du RGPD, les responsables de traitement n'ont plus à effectuer d'engagement de conformité à l'autorisation unique CNIL n°37 (« AU 37 ») , et peuvent se cantonner à documenter leur conformité au RGPD via leur documentation interne (registre des traitements de données à caractère personnel, AIPD, etc.). Le présent **Référentiel #1** à vocation à intégrer un ensemble de recommandations à destination des professionnels habilités. Ces recommandations, en cours de développement, viendront prendre en compte les dispositions de l'autorisation unique AU-037 adoptée par la CNIL avant l'entrée en vigueur du RGPD, mais couvriront un champ élargi, pour tenir compte notamment de l'entrée en vigueur de la loi n°2019-774 du 24 juillet 2019 relative à l'organisation et à la transformation du système de santé.

De plus, afin d'assurer la sécurité et la confidentialité des données de santé et de garantir l'effectivité des droits des personnes concernées par les données, le système MSSanté est développé dans le respect des dispositions du code de la santé publique.

En particulier, les échanges de données de santé entre professionnels habilités doivent être réalisés dans les conditions prévues à l'article L 1110-4 du code précité, qui impose d'informer le patient de l'échange de ses données avec d'autres professionnels participant à sa prise en charge. Ces échanges doivent également respecter l'article L.1110-4-1 relatif à l'utilisation de systèmes d'informations conformes aux référentiels de sécurité et d'interopérabilité, parmi lesquels figurent les référentiels de la politique générale de sécurité des systèmes d'information de santé (PGSSI-S).

#### **De même, les échanges entre les professionnels habilités et les usagers doivent s'effectuer en conformité avec le cadre juridique général relatif à l'échange de données de santé et au secret professionnel.**

Dans la mesure où un service de Messageries Sécurisées de Santé assure l'échange de données de santé à caractère personnel, l'Opérateur doit également organiser la conservation des données de santé échangées par les utilisateurs de son service. Cette conservation doit être réalisée dans le respect de l'article L. 1111-8 du code de la santé publique qui impose à toute personne qui héberge des données de santé pour le compte d'un tiers d'être titulaire de l'agrément ou du certificat de conformité prévu à cet effet.

La procédure d'agrément définie par le décret 2006-6 du 4 janvier 2006 relatif à l'hébergement de données de santé à caractère personnel (anciens articles R.1111-9 et suivants du code de la santé publique) a été remplacée par une procédure de certification précisée par le décret n° 2018-137 du 26 février 2018, lui-même précisé par un référentiel d'accréditation et un référentiel de certification rendus opposables par voie d'arrêté.

<sup>1</sup> Règlement (UE) 2016/679 du Parlement européen et du Conseil du 27 avril 2016 relatif à la protection des personnes physiques à l'égard du traitement des données à caractère personnel et à la libre circulation de ces données, et abrogeant la directive 95/46/CE

Lorsque le fonctionnement du service de messagerie impose de recourir à un hébergeur de données de santé ce dernier (Opérateur ou prestataire de l'Opérateur) doit être titulaire d'un agrément ou d'une certification couvrant une telle prestation.

Les moyens mis en œuvre par les différents acteurs du système MSSanté doivent permettre de garantir la disponibilité, l'intégrité, la confidentialité et l'audibilité des données de santé échangées.

Remarque : le présent **Référentiel #1** n'a pas vocation à dresser une liste exhaustive du cadre juridique applicable. Il appartient donc à chaque acteur de veiller à ce que le service de messagerie fourni et/ou utilisé réponde à l'ensemble des obligations légales qui lui incombe.

# <span id="page-12-0"></span>**2.4 Les acteurs de l'espace de confiance MSSanté**

## <span id="page-12-1"></span>**2.4.1 L'ANS**

Dans le cadre du système MSSanté, l'ANS assure deux rôles :

- **Gestionnaire de l'espace de confiance MSSanté** : qui inclut la gestion de l'Annuaire Santé et l'administration de la liste blanche qui regroupe l'ensemble des domaines de messagerie des Opérateurs autorisés à échanger au sein de l'espace de confiance MSSanté. En cette qualité, l'ANS définit les règles d'intégration à l'espace de confiance MSSanté. Ces règles sont énoncées dans le contrat relatif à l'intégration à l'espace de confiance appelé contrat « Opérateur MSSanté » [\[CONTRAT-MSSANTE\]](#page-196-2) conclu entre l'ANS et tout Opérateur souhaitant intégrer l'espace de confiance MSSanté.
- **Opérateur du service Mailiz pour le compte des Ordres professionnels.** L'ANS offre un service standard de messagerie, mis à disposition des professionnels habilités afin d'amorcer la dynamique du système, en lien avec les Ordres professionnels. Pour plus d'information concernant le service proposé par l'Opérateur ANS, se reporter au [§7.1](#page-183-1) « Le service Mailiz [de l'Opérateur](#page-183-1) » du présent **Référentiel #1**.

## <span id="page-12-2"></span>**2.4.2 Les Opérateurs de messageries sécurisées de santé**

Un Opérateur de Messageries Sécurisées de Santé est une personne physique ou morale qui développe et fournit un service de Messageries Sécurisées de Santé au profit d'utilisateurs finaux.

L'arrivée des usagers au sein de l'espace de confiance conduit à distinguer la notion d'Opérateur professionnels et d'Opérateur usagers :

- L'Opérateur professionnels : désigne toute personne physique ou morale qui développe et fournit un service de Messageries Sécurisées de Santé au profit d'utilisateurs professionnel. Il permet aux professionnels habilités d'échanger entre eux ainsi qu'avec les utilisateurs usagers. Les Opérateurs professionnels sont notamment un établissement de santé ou plus largement toute structure de soins, un groupement de coopération sanitaire, un industriel etc…
- L'Opérateur usagers : désigne une personne physique ou morale qui développe et fournit un service de Messageries Sécurisées de Santé au profit d'utilisateurs usagers. La Cnam agit en qualité d'Opérateur usagers fournissant un service de messagerie aux usagers dans le cadre de l'ENS.

L'ANS, comme indiqué ci-dessus est un des Opérateurs de l'espace de confiance.

Pour proposer un service de Messageries Sécurisées de Santé raccordé à l'espace de confiance, un Opérateur MSSanté doit avoir conclu le contrat « Opérateur MSSanté » [\[CONTRAT-MSSANTE\]](#page-196-2) avec l'ANS, qui a pour objet de déterminer les conditions d'intégration de l'Opérateur à l'espace de confiance MSSanté (se reporter au § [2.5](#page-14-0) du présent **Référentiel #1**) et respecter les obligations qui y sont définies.

Afin de premettre l'ouverture de l'espace de confiance aux usagers, l'ANS a conclut avec la Cnam une convention venant encadrer les conditions de son intégration au sein du système MSSanté, en sa qualité d'Opérateur usagers. La Cnam est chargée, avec le Ministère des Solidarités et de la Santé, du développement de l'ENS, dont l'une des composantes est la messagerie usagers, conformément aux dispositions de la loi n°2019-774 du 24 juillet 2019 et de ses textes d'application.

Pour plus d'information concernant l'intégration des Opérateurs à l'espace de confiance MSSanté, se reporter au [§2.5](#page-14-0) [«Intégration des Opérateurs](#page-14-0) professionnels à l'espace de [confiance](#page-14-0) MSSanté ».

La sécurité du service de messagerie mis en œuvre par l'Opérateur repose sur des fonctions de sécurité du Connecteur MSSanté de l'Opérateur mais aussi sur des conditions de gestion du service conformes à une politique de sécurité des systèmes d'information (PSSI) à l'état de l'art. Le terme « Connecteur MSSanté » utilisé dans la suite du document correspond à l'ensemble des équipements qui concourent à l'interconnexion à l'espace de confiance MSSanté.

L'Opérateur a le libre choix des solutions techniques, logicielles et organisationnelles pour la mise en œuvre des mesures de sécurité dans le respect des exigences présentées dans le présent **Référentiel #1** et des besoins de sécurité du service.

### <span id="page-13-0"></span>**2.4.3 Les utilisateurs finaux**

### **Les utilisateurs professionnel**

La notion d'utilisateur professionnel désigne tout professionnel habilité par la loi à échanger des données de santé à caractère personnel. C'est un utilisateur d'un service de Messageries Sécurisées de Santé proposé par un Opérateur professionnels.

Sont notamment concernés les professionnels visés aux articles L.1110-4 et R. 1110-2 du code de la santé publique.

### **Les utilisateurs usagers**

La notion d'utilisateur usager désigne les usagers du système de santé utilisant la MSSanté pour échanger avec des professionnels habilités.

# <span id="page-14-0"></span>**2.5 Intégration des Opérateurs professionnels à l'espace de confiance MSSanté**

On distingue deux modalités d'accès à l'espace de confiance MSSanté :

#### **1) Devenir Opérateur MSSanté.**

Un Opérateur professionnels MSSanté opère et propose un service de Messageries Sécurisées de Santé pour répondre aux besoins d'échanges de données de santé des professionnels qui exercent en son sein ou qui sont rattachés à lui dans le cadre d'une organisation de prise en charge des patients et qui met ce service à disposition de ses professionnels habilités. Ce sera par exemple le cas d'une structure de soins qui souhaite proposer la messagerie sécurisée MSSanté pour le bénéfice des professionnels qu'elle emploie.

Pour proposer un service de Messageries Sécurisées de Santé raccordé à l'espace de confiance, un Opérateur doit avoir conclu le contrat « Opérateur MSSanté » [\[CONTRAT-](#page-196-2)[MSSANTE\]](#page-196-2) avec l'ANS qui définit les conditions d'intégration de l'Opérateur à l'espace de confiance MSSanté.

L'intégration de l'Opérateur à l'espace de confiance s'effectue en deux temps. Le premier, désigné « intégration provisoire », consiste pour l'Opérateur à tester et évaluer son service de Messageries Sécurisées de Santé et le second, appelé « intégration validée », reconnaît la capacité pour l'Opérateur de proposer un service de Messageries Sécurisées de Santé.

Pour plus d'information concernant le contrat « Opérateur MSSanté » et ses deux annexes ainsi que le processus d'intégration, se reporter au [§7.2.](#page-184-0)

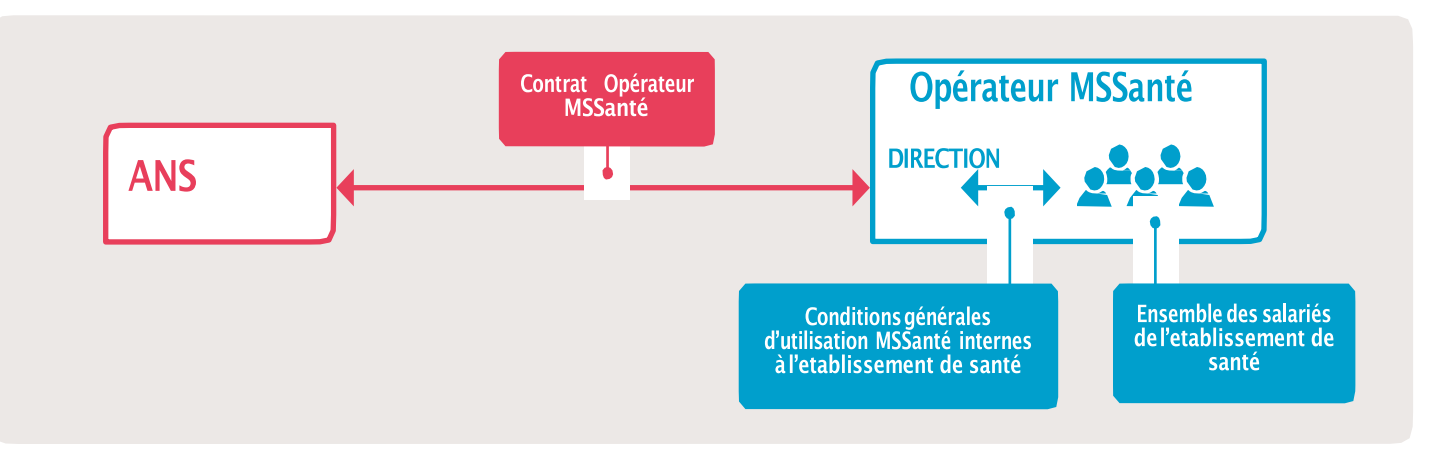

**Figure 2 : « Chaîne contractuelle » pour un Etablissement de santé qui est Opérateur MSSanté**

#### **2) Utiliser les services d'un Opérateur MSSanté déjà intégré à l'espace de confiance**

Dans ce cas, il s'agit de passer par un Opérateur professionnels MSSanté qui opère et propose un service de Messageries Sécurisées de Santé pour le compte d'entités ou de personnes tierces dans le cadre d'un contrat de prestation de service (ou équivalent). Cet Opérateur professionnels MSSanté peut être par exemple un industriel qui propose des services de messagerie sécurisée à des clients qui peuvent aussi bien être des structures sanitaires, médico-sociales ou sociales que des professionnels libéraux.

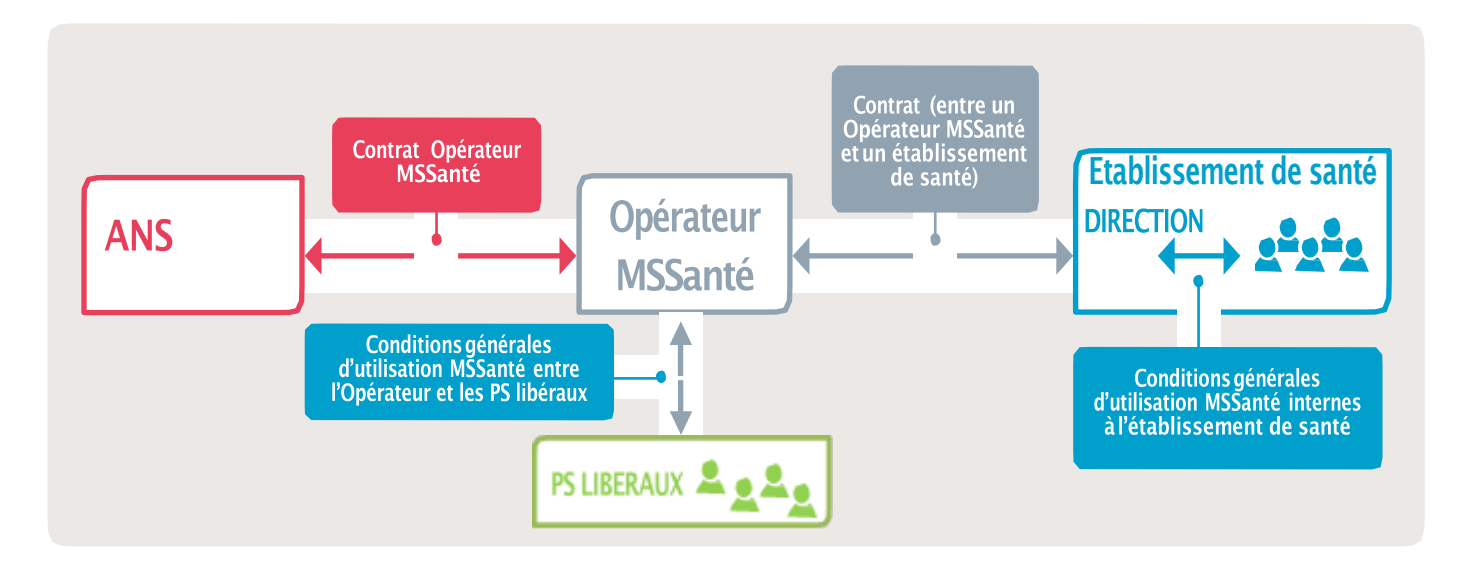

**Figure 3 : « Chaîne contractuelle » pour un Opérateur MSSanté qui propose un service de Messageries Sécurisées de Santé à des professionnels de santé libéraux ainsi qu'à un établissement de santé.**

# <span id="page-15-0"></span>**2.6 Focus sur les formalités préalables à accomplir par le responsable de traitement**

Ce paragraphe sur les formalités préalables à accomplir par le responsable de traitement sera mis à jour à l'issue des travaux suite à l'entrée en vigueur du RGPD en mai 2018 : voir le paragraphe [2.3](#page-11-0) du **Référentiel #1**.

Par ailleurs, en attendant l'issue de ces travaux de mise à jour, les responsables de traitement n'ont plus à réaliser l'engagement de conformité à l'autorisation unique n°37 mais doivent documenter leur conformité conformément aux dispositions du RGPD.

#### *Détermination des formalités préalables à accomplir*

**Avant l'entrée en vigueur du RGPD,** pour permettre aux professionnels habilités utilisant une Messageries Sécurisées de Santé de respecter les obligations de la loi Informatique et Libertés, la CNIL avait élaboré une autorisation unique dont l'objet était de définir les conditions de mise en œuvre d'un traitement de données de santé à caractère personnel au moyen d'un outil de Messageries Sécurisées de Santé.

C'était l'objet de la délibération n° 2014-239 du 12 juin 2014 portant autorisation unique AU-037 de mise en œuvre, par les professionnels et établissements de santé ainsi que par les professionnels du secteur médico-social habilités par une loi, de traitements de données à caractère personnel ayant pour finalité l'échange par voie électronique de données de santé à travers un système de messagerie sécurisée<sup>2</sup>.

<sup>2</sup> [JORF n°0162 du 16 juillet 2014, Texte n°96](http://www.legifrance.gouv.fr/jo_pdf.do?cidTexte=JORFTEXT000029238801)

**Après l'entrée en vigueur du RGPD**, les professionnels n'ont plus à effectuer d'engagement de conformité à cette autorisation unique, et peuvent se cantonner à documenter leur conformité au RGPD via leur documentation interne (notamment, registre des traitements de données à caractère personnel).

#### *Détermination de la qualité de responsable de traitement*

Dans le cadre du système MSSanté, les professionnels habilités utilisant des services de Messageries Sécurisées de Santé proposés par un Opérateur, ou dans certains cas la structure de rattachement de ces professionnels, ont la qualité de responsable de traitement. En effet, ils détiennent la responsabilité :

- de décider de la mise en œuvre d'un service de messagerie sécurisée ;
- de choisir les moyens afférents à ce service.

Cette responsabilité est attachée soit au professionnel habilité lui-même, soit à la structure sanitaire, médico-sociale ou sociale au sein de laquelle il exerce, en fonction des statuts et des missions de ladite structure.

Les usagers utilisant une Messageries Sécurisées de Santé ne sont pas qualifiés comme responsables de traitement.

#### *Détermination des obligations en matière de sous-traitance*

Lorsque le responsable de traitement fait appel à un sous-traitant pour la mise à disposition d'un service de Messageries Sécurisées de Santé, il veille à ce que son sous-traitant présente des garanties suffisantes en matière de protection des données. La relation entre le responsable de traitement et son sous-traitant doit être encadrée contractuellement, conformément à l'article 28 du RGPD.

Le contrat de sous-traitance permet notamment de :

- formaliser les rôles et responsabilités du responsable de traitement et de son soustraitant ;
- prévoir les obligations incombant au sous-traitant en matière de protection de la sécurité et de la confidentialité des données ;
- s'assurer que le sous-traitant ne traite les données que sur ordre et pour le compte du responsable de traitement, et qu'il ne fasse pas appel à un autre sous-traitant sans l'autorisation préalable du responsable de traitement :
- prévoir les modalités d'intervention du sous-traitant pour la réalisation de l'AIPD, l'exercice des droits des personnes, la suppression des données, la notification en cas de violation de données à caractère personnel, etc ;
- encadrer l'assistance du sous-traitant dans le cadre du respect par le responsable de traitement de ses obligations.

L'article 28 du RGPD donne une liste précise des exigences qui doivent être prévues dans le contrat de sous-traitance.

De plus, lorsqu'un Opérateur traite l'INS, en qualité de sous-traitant, pour l'activité de référencement des données de santé, le contrat de sous-traitance doit aussi prévoir des dispositions relatives au traitement de l'INS conformément à la règlementation qui lui est applicable .

Dans ce cadre le contrat de sous-traitance doit notamment préciser les conditions et modalités dans lesquelles le sous-traitant agit au nom et pour le compte du responsable de traitement afin de procéder au référencement des données de santé avec l'INS. Le contrat doit formaliser l'engagement du sous-traitant à être conforme à la règlementation encadrant l'INS, et notamment au référentiel INS, et décrire les mesures mises en place pour en assurer le respect.

### <span id="page-17-0"></span>**2.6.1 Cas n°1 – vous fournissez un service de Messageries Sécurisées de Santé et vos utilisateurs professionnels exercent à titre libéral**

Dans ce cas,

- **Vos utilisateurs sont** :
	- o Responsables du traitement de Messageries Sécurisées de Santé ;
	- o En charge de la mise en conformité au RGPD à réaliser pour les traitements de données personnelles effectués via le service MSSanté.
- **Vous êtes** :
	- o Opérateur professionnels.

En tant qu'Opérateur, vous êtes considéré comme un « sous-traitant » au sens de la loi Informatique et Libertés.

Vous devez garantir à vos utilisateurs que votre service respecte le cadre juridique applicable aux traitements de messageries sécurisées de santé.

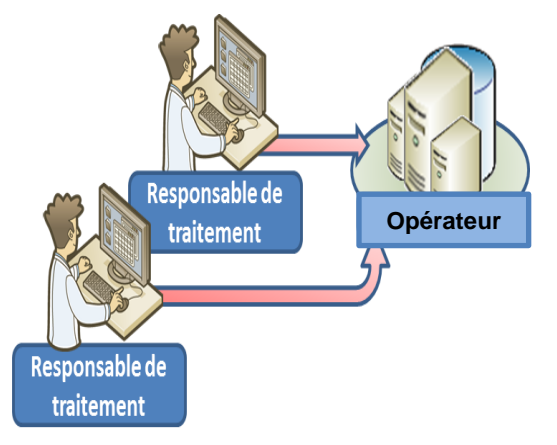

**Figure 4 : PS libéral utilisant le service MSSanté proposé par un Opérateur**

<span id="page-18-0"></span>**2.6.2 Cas n°2 - Une structure sanitaire, médico-sociale ou sociale (établissement de santé, laboratoire de biologie médicale, EHPAD, etc.) décide de mettre à la disposition de ses professionnels habilités salariés le service de Messageries Sécurisées de Santé que vous fournissez en tant qu'Opérateur professionnels**

Vous proposez le service de Messageries Sécurisées de Santé pour cette structure.

Dans ce cas,

- **La structure est :**
	- o Le responsable du traitement de Messageries Sécurisées de Santé ;
	- o En charge de la mise en conformité au RGPD à réaliser pour les traitements de données personnelles effectués via le service MSSanté.
- **La structure n'est pas :**
	- o Opérateur professionnels.

Vous êtes l'Opérateur du service et êtes considéré comme un « sous-traitant » au sens de la loi Informatique et libertés des traitements de données de santé réalisés via le service de messagerie sécurisée que vous proposez. C'est la structure , en sa qualité de responsable de traitement, qui devra assurer la conformité du traitement au RGPD.

Toutefois, vous devez permettre à la structure de s'assurer du respect de certaines exigences liées à la conformité au RGPD, inhérentes au fonctionnement du service de messagerie.

Pour rappel, vous restez responsable des traitements internes relatifs à l'exercice de votre activité (fichiers, clients, ressources humaines, etc…).

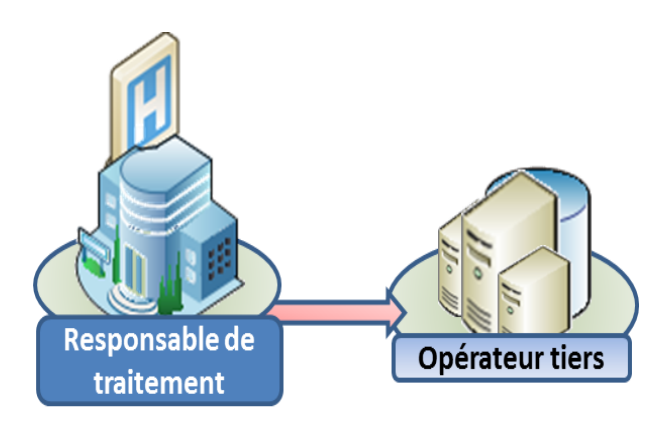

**Figure 5 : Structure utilisant le service MSSanté proposé par un Opérateur « tiers »**

### <span id="page-19-0"></span>**2.6.3 Cas n°3 - Vous êtes une structure sanitaire, médico-sociale ou sociale et décidez d'opérer votre propre service de Messageries Sécurisées de Santé à destination d'utilisateurs professionnels**

Dans ce cas,

**Vous êtes** :

- Le responsable du traitement de Messageries Sécurisées de Santé ;
- En charge de la mise en conformité au RGPD à réaliser pour les traitements de données personnelles effectués via le service MSSanté ;
- Opérateur.

Vous avez la qualité d'Opérateur et devez conclure le contrat « Opérateur MSSanté » [\[CONTRAT-MSSANTE\].](#page-196-2)

Vous avez la qualité de responsable de traitement des données à caractère personnel échangées au moyen du service de Messageries Sécurisées de Santé que vous proposez. A ce titre vous devez assurer la conformité du traitement au RGPD.

Vous devez encadrer l'utilisation de votre service de Messageries Sécurisées de Santé par vos utilisateurs (charte, CGU, etc…).

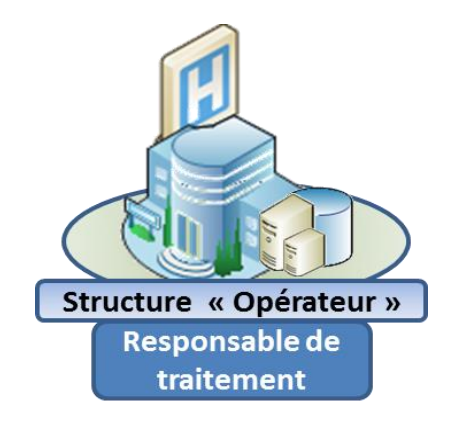

**Figure 6 : Structure utilisant son propre service MSSanté en tant qu'Opérateur**

# <span id="page-20-0"></span>**2.7 mssante.fr une marque de confiance**

Le « système MSSanté » permet à tout professionnel habilité et à tout usager du système de santé**,** de disposer d'au moins une adresse mail sécurisée. Le système MSSanté est fondé sur la certification des identités des titulaires d'un compte de messagerie et garantit ainsi que l'émetteur et le destinataire du message font partie de l'espace de confiance MSSanté.

Un service de Messagerie Sécurisée de Santé peut être identifié le cas échéant dans les adresses mails par la présence du domaine *[mssante.fr](mailto:@mssante.fr)* marque de reconnaissance de cet espace de confiance. Ce domaine peut être intégré dans toutes les adresses de messagerie par les Opérateurs qui le souhaitent.

- Les Opérateurs, qu'ils soient publics ou privés (structures de soins, groupements de coopération sanitaire, industriels, etc.) peuvent disposer d'un domaine de messagerie sécurisée correspondant à leur domaine internet, lorsqu'ils en ont un, sur le modèle suivant: [xxx@ch-xyz.mssante.fr](mailto:xxx@ch-xyz.mssante.fr) (ou [xxx@ch-xyz.groupe-abc.mssante.fr\)](mailto:xxx@ch-xyz.groupe-abc.mssante.fr) ou selon leur choix utiliser un autre domaine leur appartenant pour la Messagerie Sécurisée de Santé par exemple [xxx@ch-xyz-securise.fr](mailto:xxx@ch-xyz-securise.fr); ce domaine dédié aux échanges sécurisés devra nécessairement être distinct de leur domaine de messagerie habituel (ch-xyz.fr dans notre exemple) ;
- Le service Mailiz opéré par l'Opérateur ANS pour le compte des Ordres professionnels propose des boîtes aux lettres :
	- o sur le domaine de l'ordre du professionnel de santé : [xxx@<profession>.mssante.fr](mailto:xxx@%3cprofession%3e.mssante.fr)
	- o ou sur un domaine générique [xxx@pro.mssante.fr.](mailto:@mssante.fr)

L'usage d'une terminaison « [mssante.fr](http://tools.ietf.org/html/rfc3207) » par tous les acteurs de l'espace de confiance pour leur adresse de messagerie est une marque de reconnaissance du caractère sécurisé des messages, visible par tout utilisateur et constitue donc un facteur important d'appropriation du système MSSanté. Toutefois, les Opérateurs sont libres de proposer des services de messagerie sécurisée (site web, webmail, …) sans utiliser le nom de domaine « [mssante.fr](http://tools.ietf.org/html/rfc2246) ».

Tout Opérateur ayant intégré l'espace de confiance MSSanté est autorisé à utiliser un sousdomaine du domaine mssante.fr dont l'ANS est titulaire.

L'ANS peut fournir à l'Opérateur qui souhaite produire des certificats utilisant son sousdomaine mssante pour ses interfaces clientes d'accès aux boites aux lettres (par exemple : un Webmail), une attestation indiquant que l'ANS l'y autorise. Cette attestation est exigée des autorités de certification pour la commande de certificats serveurs. L'Opérateur doit adresser sa demande d'attestation via les canaux de contacts [\(7.5\)](#page-195-0).

# <span id="page-21-0"></span>**3 Description du fonctionnement du système de Messageries Sécurisées de Santé**

Le système de Messageries Sécurisées de Santé (MSSanté) est avant tout un système de messageries électroniques « standard » d'émission et de réception de messages électroniques, c'est-à-dire qu'il s'appuie sur le protocole SMTP. A ce titre, le service MSSanté ne garantit formellement ni le bon acheminement des messages à leurs destinataires ni le délai d'acheminement. On admet que des messages puissent être perdus mais pas qu'ils puissent être modifiés.

Le système MSSanté intègre des fonctionnalités spécifiques répondant aux attentes et obligations des utilisateurs du monde de la santé (voir **§ [2](#page-8-0)** « [La nécessité de mettre en œuvre](#page-8-0)  [un système de Messageries Sécurisées de Santé](#page-8-0) ») et à des besoins de sécurité (confidentialité, intégrité et traçabilité) liés à la nature personnelle et sanitaire des données pouvant être échangées.

Il permet l'envoi et la réception de messages entre des domaines de messagerie dédiés spécifiquement à la MSSanté. Ces messages doivent pouvoir être accompagnés de documents en pièce-jointe.

# <span id="page-21-1"></span>**3.1 Domaine MSSanté et groupe de domaines autorisés**

#### **Le système MSSanté repose sur un groupe autorisé de domaines de messageries fonctionnant en vase clos, appelés domaines MSSanté.**

Un domaine de messagerie sert à identifier l'environnement de messagerie sur lequel sont hébergées une ou plusieurs boites aux lettres.

Les échanges de messages ne sont autorisés qu'entre les domaines de messagerie MSSanté répertoriés au sein d'une « liste blanche ». La liste blanche est un fichier géré par l'ANS et propre au système MSSanté, qui permet de filtrer et contrôler les domaines de messagerie autorisés à échanger des messages au travers du système MSSanté.

Les domaines MSSanté sont mis en œuvre par les Opérateurs MSSanté.

Le schéma ci-dessous illustre le principe des échanges entre les différents types d'Opérateurs appartenant à l'espace de confiance MSSanté :

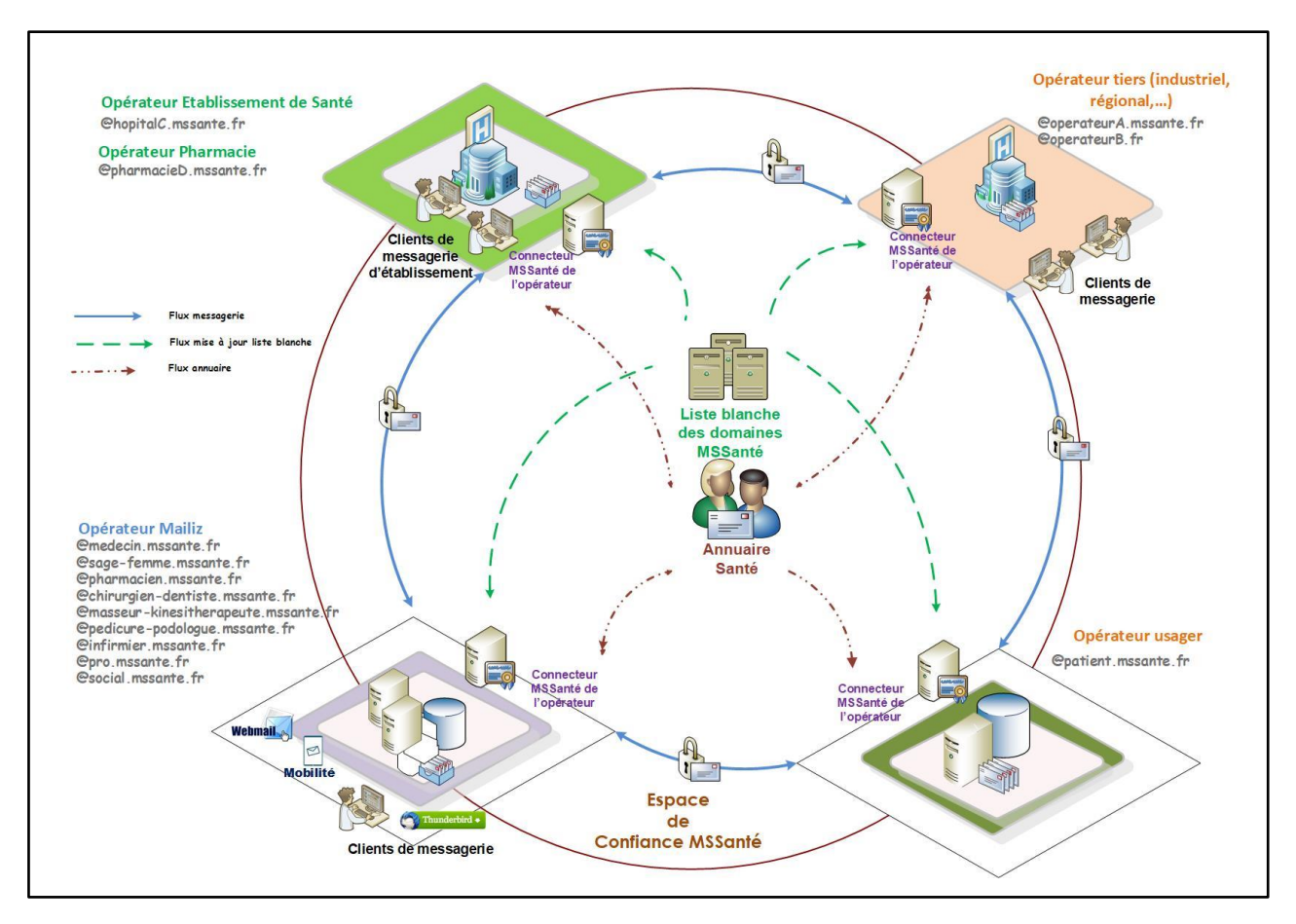

**Figure 7 : Echanges au sein du système MSSanté**

Les Opérateurs de messagerie signent un contrat « Opérateur MSSanté » avec l'ANS décrivant leurs engagements pour rejoindre l'espace de confiance.

Dans tous les cas, ils sont tenus d'utiliser une solution technique de « Connecteur MSSanté » afin de pouvoir se raccorder techniquement à l'espace de confiance MSSanté.

Les échanges de messages se font donc entre utilisateurs professionnels, et entre ces professionnels et les usagers utilisant des services de messagerie mis en œuvre par les Opérateurs MSSanté (Opérateurs professionnels et Opérateur usagers).

**Il n'y a pas de centralisation des échanges de messages dans l'espace de confiance. Les échanges sont directs d'Opérateur MSSanté à Opérateur MSSanté.** 

# <span id="page-23-0"></span>**3.2 L'Annuaire Santé des professionnels habilités**

Les utilisateurs usagers et les utilisateurs professionnels du système MSSanté, doivent pouvoir sélectionner de manière sûre et aisée les destinataires de leurs messages.

L'ANS, en sa qualité de gestionnaire de l'espace de confiance MSSanté, met en œuvre et maintient l'Annuaire Santé des professionnels habités du système MSSanté.

La finalité de l'Annuaire Santé est de permettre à tout utilisateur de retrouver facilement l'adresse d'un professionnel habilité disposant d'une BAL MSSanté afin de lui adresser un message de façon sécurisée.

Pour atteindre cet objectif, l'Annuaire Santé recense l'ensemble des professionnels habilités à échanger des données de santé personnelles via MSSanté, ainsi que les informations concernant les BAL applicatives et organisationnelles.

#### **Les Opérateurs professionnels doivent publier l'ensemble des BAL des utilisateurs de leur(s) domaine(s) dans l'Annuaire Santé.**

Les utilisateurs professionnels devront être identifiés par leur numéro d'identification national (RPPS ou Adeli). Lorsque l'utilisateur professionnel ne dispose pas de numéro d'identification national, la certification de son identité est réalisée sous la responsabilité du directeur de la structure de soins qui l'emploie et qui lui attribuera un numéro d'identification local. Le directeur de la structure de soins est ainsi considéré comme une autorité d'enregistrement locale.

La publication des BAL applicatives et organisationnelles nécessite l'utilisation d'un identifiant national de structure de soins.

L'Annuaire Santé contient ainsi des données qui permettent :

- D'identifier les professionnels habilités (potentiels, c-à-d non détenteur de BAL MSSanté) du système MSSanté ;
- De rechercher l'adresse de messagerie MSSanté d'un destinataire professionnel sur le principe de recherche multicritères ;
- D'afficher les traits d'identité des professionnels habilités répondants aux critères de recherche.

La gestion des fonctions de l'Annuaire Santé nécessite de disposer d'un ensemble d'interfaces en adéquation avec les usages et besoins présentés supra ; ces interfaces sont présentées de manière plus détaillée aux **§ [5.4](#page-79-0) «** [Publication de BAL MSSanté dans l'Annuaire](#page-79-0) » et **§ [5.5.1](#page-114-1)** « TM2.1.1A - [Consultation de l'Annuaire](#page-114-1) ».

Remarque : l'ANS gère l'Annuaire Santé dans les conditions de service suivantes :

- Production opérationnelle en 24/7 ;
- Traitement des incidents : bloquant (en moins d'1h), majeur (en moins de 4h), mineur (en moins 8h) ;
- Durée maximale unitaire d'interruption de service : 1 h ;
- Durée maximale mensuelle cumulée d'interruption de service : 4h ;
- Temps de réponse :  $< 1.5$ s dans 95% des cas, et  $< 2$ s dans les 5% restants.

### **RE\_ANM\_5010**

Ⓡ

Il est fortement recommandé aux Opérateurs qui souhaitent assurer de meilleures performances à leurs utilisateurs de mettre en œuvre un Connecteur d'annuaire local leur permettant d'appliquer leur propre niveau de disponibilité.

# <span id="page-24-2"></span><span id="page-24-0"></span>**3.3 Identification des usagers**

Sous réserve des dispositions précisées par décret, l'intégralité des personnes couvertes par les régimes obligatoires de l'Assurance Maladie, ainsi que tout usager du système de soins disposant d'un INS ou bénéficiant de l'AME (Aide Médicale d'Etat), peuvent disposer d'un Espace Numérique de Santé (ENS) mis à disposition par la Cnam.

Cependant, toute personne qui répond à ces conditions ne dispose pas nécessairement d'un ENS et d'une adresse de messagerie patient MSSanté. Un usager peut en effet exercer son droit d'opposition dans les phases de création automatique de l'ENS, et par ailleurs il lui est possible à tout moment de demander la fermeture de son ENS.

L'existence d'un ENS et donc d'une BAL usager n'est donc pas garantie, et il n'existe pas d'annuaire « usagers » dans l'Espace de Confiance permettant de contrôler cette existence.

À la création d'un ENS, une adresse de messagerie patient MSSanté est automatiquement attribuée à l'usager et rattachée à l'ENS. Cette adresse est constituée à partir du matricule INS de l'usager et du nom de domaine de l'Opérateur de l'ENS, selon le format suivant :

#### **matricule INS de l'usager + « @patient.mssante.fr »**

Pour rappel le matricule INS est constitué du NIR ou NIA et d'une clé de contrôle, il comporte 15 caractères alpha-numériques.

Afin de favoriser l'usage des professionnels de santé, les correspondances entre professionnels et usagers ne pourront être initiées que par les professionnels. La messagerie ENS ne permettra pas à un usager d'initier un échange avec un professionnel. Un premier message provenant du professionnel devra avoir été recu au préalable par la patient, pour que ce dernier puisse y répondre. Le détail de ces règles implémentées par l'ENS seront décrites dans le Référentiel #2 clients de messagerie (ex DST).

# <span id="page-24-1"></span>**3.4 Connecteur MSSanté d'un Opérateur**

Le Connecteur MSSanté de l'Opérateur doit être vu comme un relais de messagerie permettant le raccordement de son serveur de messagerie à l'espace de confiance MSSanté dans le respect des exigences fonctionnelles et techniques définies par l'ANS.

Un Connecteur MSSanté d'un Opérateur communique uniquement avec un autre Connecteur MSSanté d'un autre Opérateur.

Le Connecteur MSSanté de l'Opérateur permet :

- de prendre en charge les échanges de messages entre Opérateurs au sein de l'espace de confiance ;
- de contrôler l'identité du destinataire du message;
- de contrôler l'identité de l'expéditeur d'un message ;
- de contrôler l'appartenance de l'adresse de messagerie du destinataire d'un message à un domaine de messagerie de la liste blanche ;
- de gérer le cycle de vie des boîtes aux lettres (publication des créations ou modifications des BAL du domaine géré par l'Opérateur dans l'Annuaire Santé) ;
- de consulter l'Annuaire Santé et d'en télécharger une extraction (transaction optionnelle) ;
- de télécharger des données d'identités des futurs utilisateurs finaux (transaction optionnelle).

#### *Interopérabilité entre les domaines MSSanté*

L'interopérabilité entre tous les domaines MSSanté est assurée par l'échange des messages en protocole SMTP dans des canaux sécurisés TLS par authentification réciproque entre les domaines (les Connecteurs MSSanté des Opérateurs présentent des certificats d'authentification émis par l'ANS).

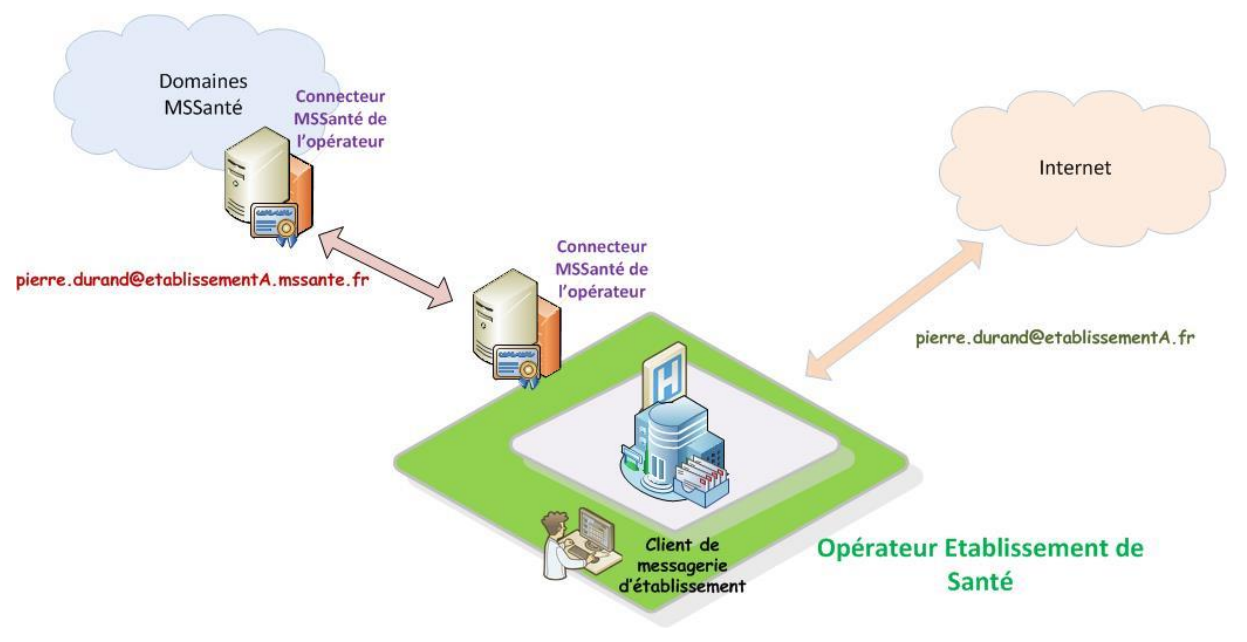

**Figure 8 : Connecteur MSSanté de l'Opérateur**

# <span id="page-26-0"></span>**3.5 Connecteur à l'Annuaire Santé**

Le **Connecteur à l'Annuaire Santé** n'est pas un composant obligatoire dans l'espace de confiance MSSanté. Néanmoins, son implémentation est fortement recommandée car elle présente les avantages suivants :

- Offrir un niveau de service garanti :
	- o En consolidant les requêtes ;
	- o En permettant de s'affranchir des problématiques de temps de réponse (rôle de cache local) ;
	- o En dirigeant ou transformant de façon transparente les requêtes adressées à l'Annuaire Santé ;
- Réaliser des recherches de correspondants dans l'Annuaire Santé ;
	- o Via le client de messagerie ;
	- o Par une vue unifiée des adresses MSSanté au sein de l'établissement.

*Des exemples d'implémentations sont disponibles au* § *[3.7](#page-29-0) « [Exemples de mise en œuvre](#page-29-0) ».*

# <span id="page-26-1"></span>**3.6 Les clients professionnels de messagerie MSSanté**

### <span id="page-26-2"></span>**3.6.1 Le LPS au cœur des Systèmes d'Information de Santé**

Le système MSSanté constitue une étape importante dans la mise en œuvre d'une stratégie de déploiement des systèmes d'information interopérables de santé en France.

Le logiciel de professionnel de santé (LPS), outil quotidien du Professionnel de Santé, tant en secteur libéral qu'en établissement de santé, est un outil privilégié pour les échanges par messagerie entre professionnels habilités. L'objectif de l'ANS est donc de permettre une intégration aussi harmonieuse que possible entre le LPS et les messageries sécurisées du système MSSanté.

Ainsi, chaque client de messagerie ou LPS MSSanté doit pouvoir permettre à ses clients / utilisateurs de paramétrer une adresse mail sécurisée ainsi que d'intégrer les fonctionnalités d'interrogation de l'Annuaire Santé proposées par l'ANS et les fonctionnalités d'émission et de réception de messages proposées par un Opérateur MSSanté, en cohérence avec les interfaces standards (voir ci-dessous) ou propriétaires proposées par cet Opérateur.

Les éditeurs de LPS et de clients de messagerie ainsi que les Opérateurs MSSanté ont aussi l'opportunité d'intégrer les interfaces standards MSSanté (décrites dans le document « Dossier des Spécifications Techniques (DST) des interfaces clients de messagerie / Opérateurs MSSanté » [\[DST-MSSANTE\].](#page-196-3) Ces interfaces sont par exemple mises en œuvre dans le cadre du service de messagerie Mailiz opéré par l'Opérateur ANS pour le compte des Ordres professionnels. Pour faciliter l'interfaçage des clients de messagerie du marché avec leur service, les Opérateurs sont invités à reprendre les spécifications de ce DST (interfaces techniques et moyens d'authentification).

Les transactions MSSanté décrites dans le DST et pouvant être intégrées dans un client de messagerie sont :

- **Les transactions de messagerie basées sur les protocoles standards de messagerie** (SMTP + StartTLS et IMAP + StartTLS) ;
- **Les transactions de messagerie basées sur les Web Services définis dans le DST** ;
- **La transaction de consultation de l'Annuaire Santé** par le protocole LDAP.

### Remarques :

- Bien que ce soit fortement recommandé, afin d'assurer l'interopérabilité des LPS DST compatibles avec un maximum d'Opérateurs, il n'est pas exigé des Opérateurs qu'ils offrent obligatoirement les interfaces standards du DST vers des clients de messagerie. Un Opérateur peut donc choisir d'offrir un service de messagerie pour des clients propriétaires, par exemple intégrés à son logiciel, à l'aide d'interfaces ellesmêmes propriétaires. Le service d'un tel Opérateur pourra néanmoins intégrer l'espace de confiance MSSanté dès lors qu'il répond aux exigences contractuelles. L'Opérateur informera utilement ses clients sur les interfaces qu'il met en œuvre.
- Par commodité, les LPS et clients de messagerie implémentant ces interfaces standards seront appelés client de messagerie MSSanté dans la suite de ce dossier.

## <span id="page-27-0"></span>**3.6.2 Le client de messagerie de l'Espace Numérique en Santé**

L'Espace Numérique en Santé est dotée d'un client de messagerie interfacé à l'Opérateur usagers. L'usager peut y accéder depuis un navigateur internet depuis un ordinateur ou un terminal mobile.

Le client de messagerie de l'ENS permet en particulier :

- La consultation de pièces jointes des messages provenant de professionnels,
- L'enregistrement de ces pièces jointes dans l'Espace Numérique de Santé de l'usager,
- La réponse au message d'un professionnel avec possibilité d'inclure des pièces jointes en provenance de l'appareil de l'usager ou de son ENS,
- Le transfert de message à un professionnel, mais pas à un autre usager,
- La notification de réception de messages via le système de notification de l'ENS,
- D'afficher un document CDA R2 recu en pièce jointe.

Le client de messagerie de l'ENS n'affiche pas au patient l'adresse de la BAL du professionnel. Elle est remplacée par les nom/prénom/profession des professionnels ou la raison sociale des structures issus de l'annuaire santé.

### <span id="page-27-1"></span>**3.6.3 Le cadre d'interopérabilité des SIS et interopérabilité des échanges de données de santé structurées**

Le cadre d'interopérabilité des systèmes d'information de santé (CI-SIS) de l'ANS définit les standards (techniques, sémantiques et de sécurité) à utiliser par les industriels du secteur de la santé et les utilisateurs des systèmes d'information de santé.

Des références au CI-SIS, et éventuellement à d'autres standards utilisés par les messageries MSSanté, sont citées dans ce document (les références au CI-SIS sont de la forme [CI-XXXX] conformément aux références du tableau de l'annexe **§ [7.6.1](#page-196-1)** « [Documents applicables](#page-196-1) »).

Pour les lecteurs de « profil 1 » (décideur) ou de « profil 2 » (directeur technique ou chef de projet), il est vivement conseillé, à ce stade de lecture du document, de lire le « document chapeau » du CI-SIS [\[CI-CHAP\].](#page-196-4)

Afin de favoriser l'interopérabilité des Systèmes d'Information (SI) de Santé, les modalités d'échange de documents de santé via la messagerie électronique sécurisée ont été définies et sont décrites dans le volet « Echange de Documents de Santé » [\(\[CI-ECH-DOC\]\)](#page-196-5) du Cadre d'Interopérabilité des Systèmes d'Information de Santé (CI-SIS).

Ces modalités reposent en particulier sur le profil IHE-XDM qui prévoit l'envoi en pièce jointe d'un fichier zip IHE\_XDM contenant les documents de santé.

En complément de la pièce jointe IHE\_XDM, il est recommandé de joindre les documents au format bureautique (par exemple le format PDF) afin de faciliter la lecture pour les destinataires qui ne seraient pas en capacité d'exploiter le format XDM.

C'est au client de messagerie émetteur de s'assurer de la cohérence entre les documents contenus dans la pièce jointe IHE\_XDM et ceux transmis au format bureautique.

Il est à noter qu'un message ne doit contenir qu'une seule pièce jointe IHE\_XDM, qui peut ellemême contenir plusieurs documents de santé (concept de lot de soumission) concernant le même patient.

Pour les messages ne contenant que des pièces jointes au format bureautique, il est vivement recommandé de ne pas permettre à un utilisateur du client de messagerie émetteur de joindre dans un même message des documents de plusieurs patients.

#### **Dans tous les cas, la bonne pratique est toujours : un message ne concerne qu'un seul patient.**

### <span id="page-28-0"></span>**3.6.4 Fonctions et interfaces pour les clients de messagerie**

Les rôles dévolus au client de messagerie MSSanté sont à minima :

- De réaliser les tâches de messagerie standards (envoyer, recevoir et stocker des courriers électroniques) ;
- De pouvoir réaliser la recherche d'utilisateurs finaux dans l'Annuaire Santé.

Ils peuvent en outre effectuer certaines tâches d'administration et de gestion de messagerie, laissées à l'appréciation des éditeurs, comme par exemple :

- Gestion de dossiers personnels ;
- Tri des courriers entrants ;
- Gestion du réacheminement de courrier ;
- Gestion de messages d'absence ;
- Gestion de la carte de visite de l'expéditeur ;
- Et toute fonctionnalité jugée utile par l'éditeur.

Ces interfaces sont décrites dans le DST des interfaces client de Messagerie / Opérateurs MSSanté [\[DST-MSSANTE\].](#page-196-3)

# <span id="page-29-0"></span>**3.7 Exemples de mise en œuvre pour les utilisateurs professionnels**

Il existe potentiellement de nombreux modèles d'intégration de la messagerie de santé sécurisée au sein du domaine d'un établissement de santé ou d'un autre type d'Opérateur.

Les paragraphes suivants présentent plusieurs exemples de mise en œuvre d'implémentations techniques des interfaces MSSanté (clients de messagerie et Connecteur MSSanté d'Opérateur). Ces exemples ont pour but de fournir des axes de réflexion sur les types d'intégration de la Messagerie Sécurisée de Santé.

## <span id="page-29-1"></span>**3.7.1 Accès à l'espace de confiance**

#### **Services de messagerie distincts**

L'exemple d'implémentation présenté ci-dessous décrit un service de messagerie complètement dédié aux Messageries Sécurisées de Santé, qui est implémenté directement dans l'environnement d'un Etablissement de Santé ou d'un autre type d'Opérateur.

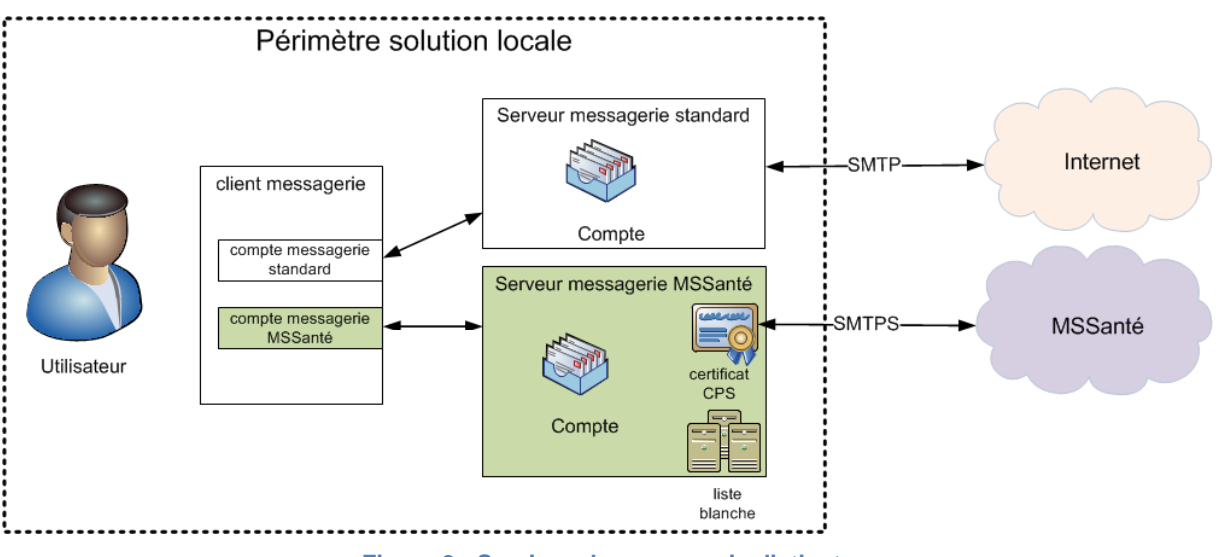

**Figure 9 : Services de messagerie distincts**

Dans cet exemple, l'utilisateur utilise spécifiquement deux types de comptes de messagerie configurés dans son client de messagerie :

- Son compte de messagerie standard ;
- Son compte de messagerie MSSanté.

Il choisit son adresse d'émission en fonction de ses destinataires (et du domaine de messagerie auquel leur BAL est rattachée).

Remarque : le Connecteur MSSanté de l'Opérateur est intégré au serveur de messagerie.

### **Service de messagerie unifié**

L'exemple d'implémentation présenté ci-dessous décrit un service de Messageries Sécurisées de Santé intégré au service de messagerie standard dans l'environnement d'un Etablissement de Santé ou d'un autre type d'Opérateur.

Le service de messagerie unifié permet de gérer à la fois les adresses de messagerie MSSanté et les adresses liées à l'établissement ou à un autre type d'Opérateur. Il est en capacité de positionner lui-même l'adresse d'émission en fonction des destinataires.

Dans le cas où la liste des destinataires ne comporte pas que des adresses de destinataires sur des domaines MSSanté, le service doit refuser l'émission du message vers les adresses non MSSanté à partir de la BAL MSSanté.

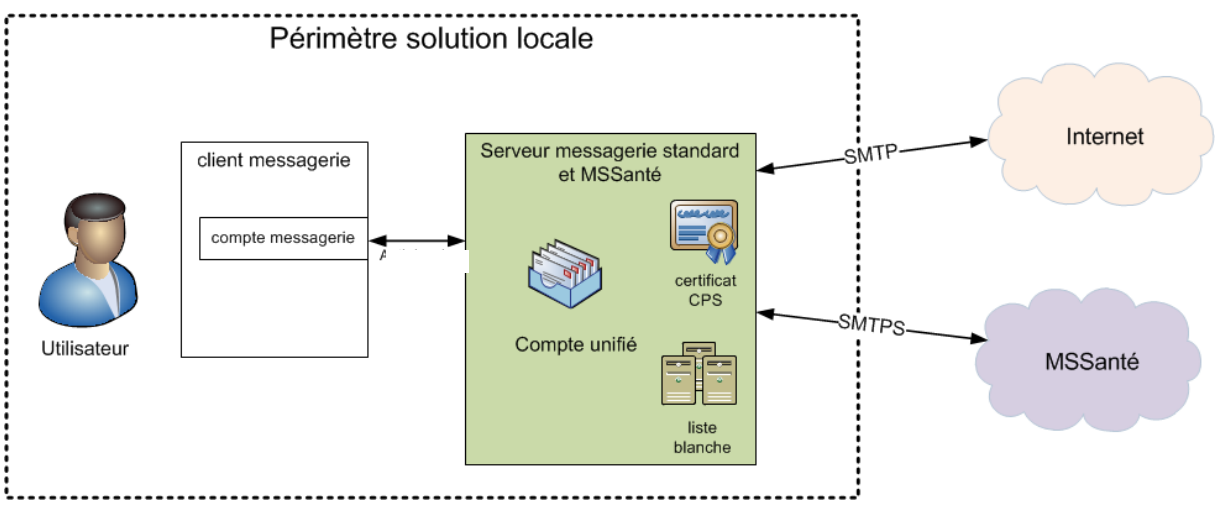

**Figure 10 : Service de messagerie unifié**

Dans cet exemple, l'utilisateur utilise un seul compte de messagerie dans son client de messagerie.

Remarque : le Connecteur MSSanté de l'Opérateur est intégré au serveur de messagerie.

#### **Fonction Connecteur MSSanté d'Opérateur non intégré dans le serveur de messagerie**

L'exemple d'intégration présenté ci-dessous décrit la mise en œuvre d'un Connecteur MSSanté non intégré dans le serveur de messagerie d'un établissement de santé Opérateur ou d'un autre type d'Opérateur.

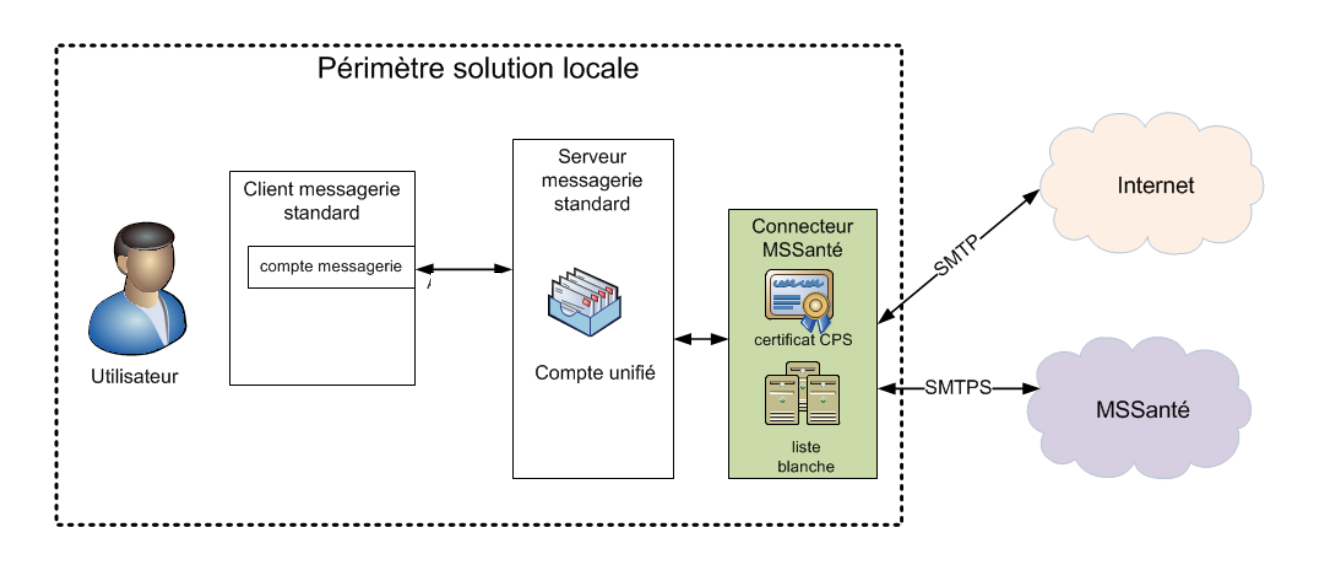

**Figure 11 : Connecteur MSSanté d'Opérateur non intégré au serveur de messagerie**

Il gère les messages MSSanté en offrant une interface unique d'accès au compte pour les utilisateurs.

Il gère également la correspondance entre l'adresse de messagerie connue du serveur de messagerie standard et l'adresse de messagerie MSSanté correspondante adresses MSSanté.

Exemple : [prenom.nom@nom\\_etablissement.fr](mailto:prenom.nom@nom_etablissement.fr) <=> [prenom.nom@nom\\_etablissement.mssante.fr](mailto:prenom.nom@nom_etablissement.mssante.fr)

Dans le cas où la liste des destinataires ne comporte pas que des adresses de destinataires sur des domaines MSSanté, le Connecteur MSSanté de l'Opérateur doit refuser l'émission du message vers les adresses non MSSanté à partir de la BAL MSSanté.

### **Echange de messages sécurisés depuis ou vers des applications**

L'exemple d'implémentation présenté ci-dessous décrit la mise en œuvre d'un Connecteur MSSanté d'Opérateur dédié aux échanges entre applications.

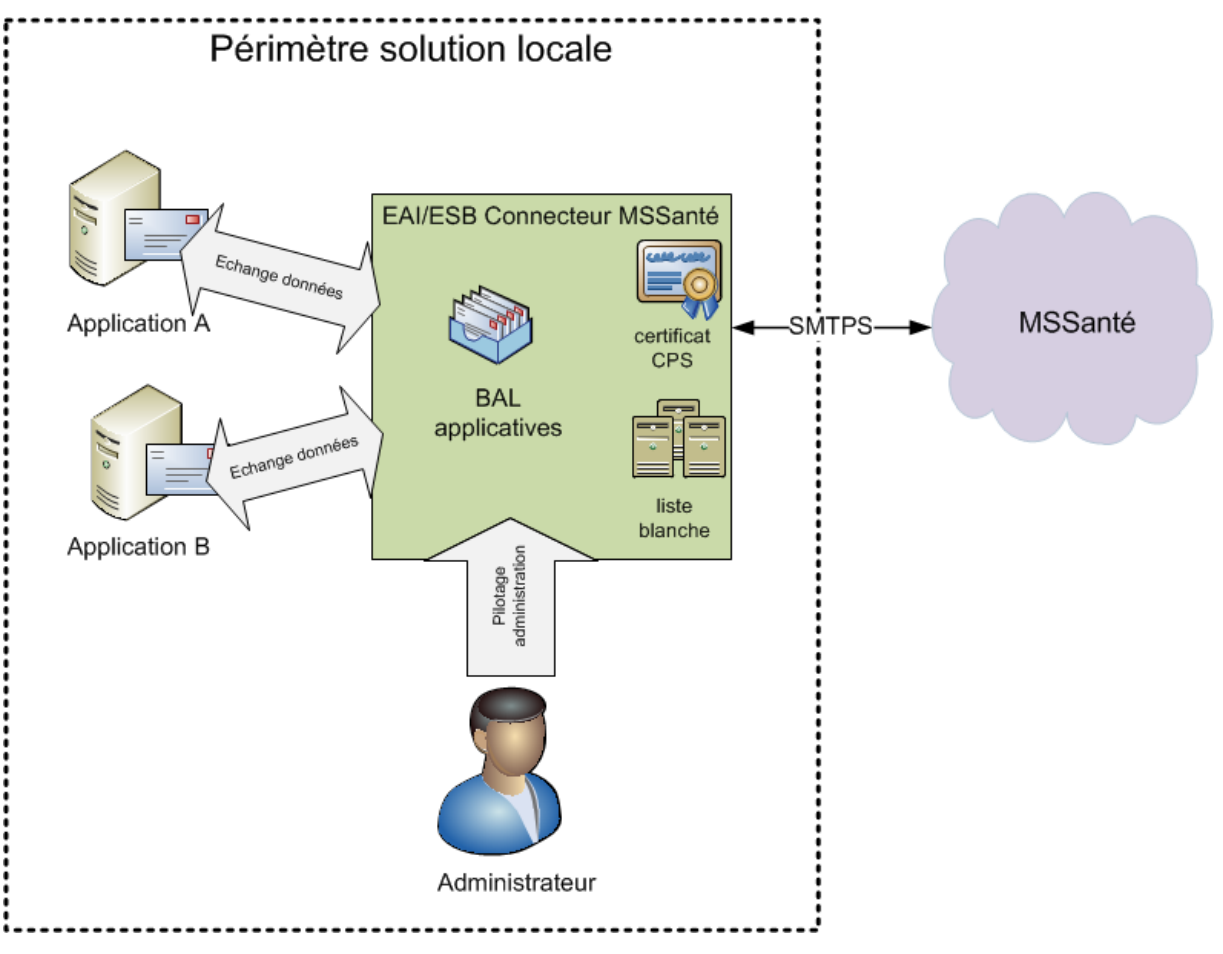

**Figure 12 : Echange de messages sécurisés depuis ou vers des applications**

Dans cet exemple, une boîte aux lettres MSSanté applicative peut être mise en place pour la diffusion par messagerie sécurisée de données fournies par les systèmes de production de soin.

## <span id="page-33-0"></span>**3.7.2 Accès à une BAL MSSanté d'un professionnel**

#### **Par client de messagerie et carte CPS**

Dans cet exemple, l'utilisateur utilise spécifiquement deux types de comptes configurés dans son client de messagerie :

- Son compte de messagerie standard, configuré pour accéder à sa boîte aux lettres hébergée dans un service de messagerie standard ;
- Son compte de messagerie MSSanté, configuré pour accéder à sa boîte aux lettres MSSanté.

Le poste de travail de l'utilisateur doit être équipé d'un lecteur de carte CPS pour permettre l'accès à son compte MSSanté.

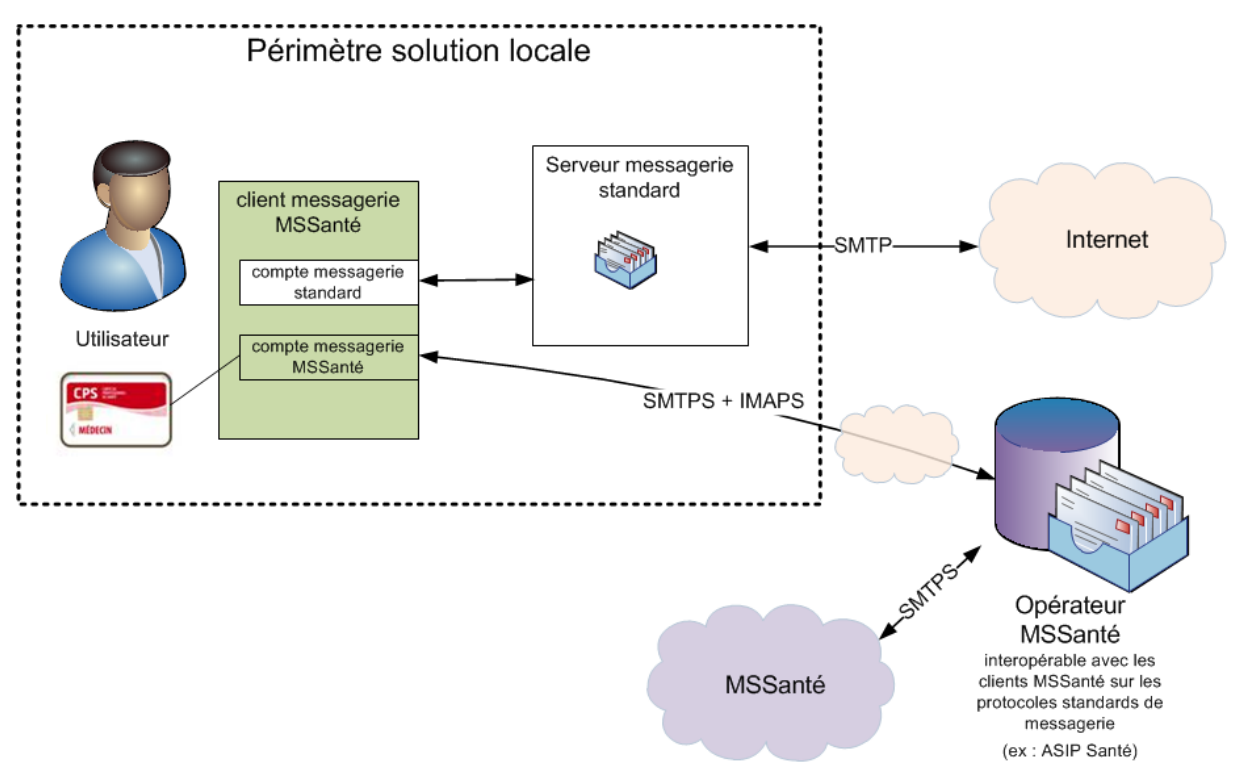

**Figure 13 : Accès MSSanté par client de messagerie et carte CPS**

### **Par LPS et identifiant/mot de passe/OTP**

Dans cet exemple, l'utilisateur utilise spécifiquement deux logiciels :

- Un client de messagerie standard avec un compte de messagerie non-MSSanté ;
- Un LPS utilisant une boîte aux lettres MSSanté accédée par Web Services et configuré pour utiliser l'authentification par identifiant/mot de passe/OTP SMS.

Dans ce cas de figure, le poste de travail de l'utilisateur n'a pas besoin d'être équipé d'un lecteur de carte CPS pour permettre l'accès à son compte MSSanté. Le service de l'Opérateur MSSanté doit être configuré pour envoyer le code d'accès à usage unique (ou One Time Passsword = OTP) par SMS sur le terminal de l'utilisateur.

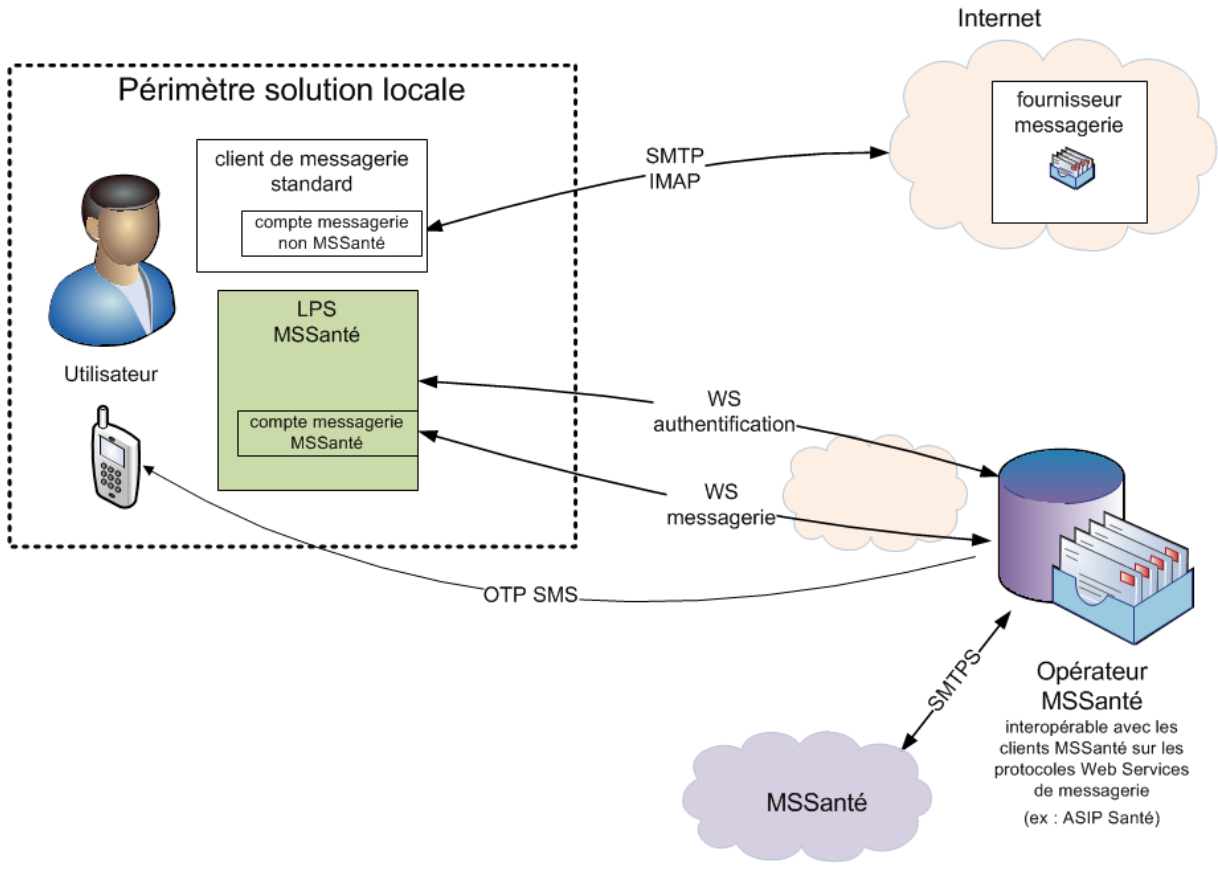

**Figure 14 : Accès MSSanté par LPS et identifiant/mot de passe/OTP**

Pour plus de précisions, se reporter au document [\[PG-AUTH\]](#page-196-6) qui détaille les dispositifs d'authentification par OTP.

### **Par Webmail et carte CPS**

Dans cet exemple, l'utilisateur utilise spécifiquement deux types de comptes de messagerie :

- Son compte de messagerie standard, configuré dans son client de messagerie pour accéder à sa boîte aux lettres hébergée par le service de messagerie standard ;
- Son compte de messagerie MSSanté, pour accéder à sa boîte aux lettres MSSanté hébergée par l'Opérateur MSSanté via un navigateur internet<sup>3</sup>.

Le poste de travail de l'utilisateur doit être équipé d'un lecteur de carte CPS pour permettre l'accès à son compte MSSanté.

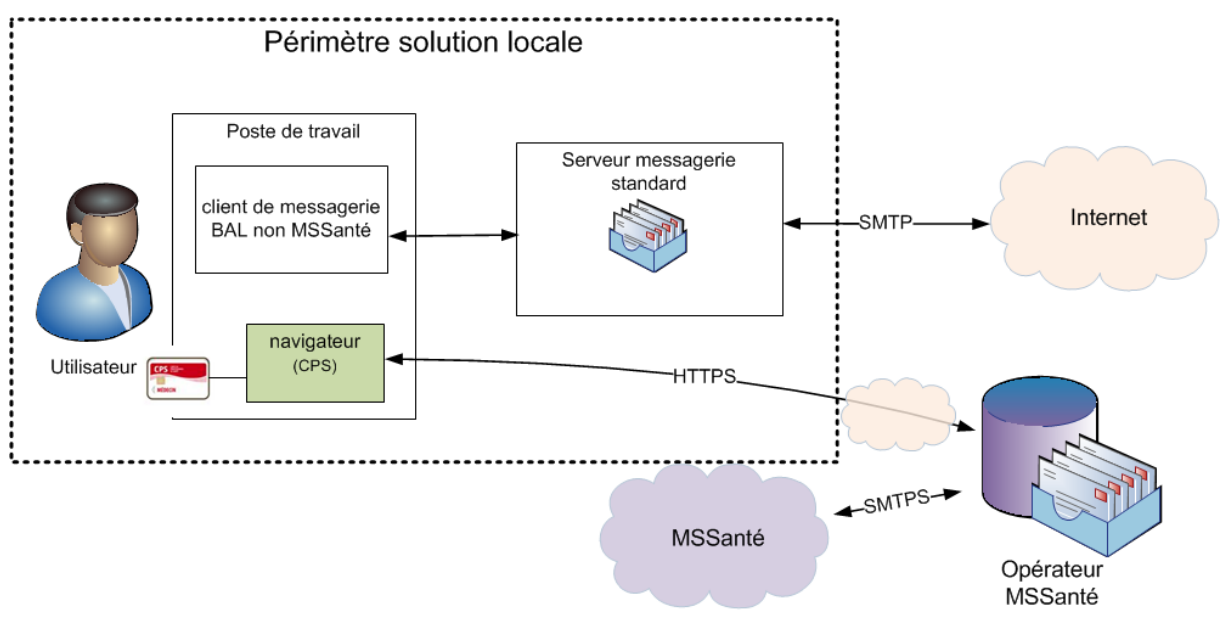

**Figure 15 : Accès MSSanté par Webmail et par carte CPS** 

<sup>3</sup> L'Opérateur ANS met à disposition un accès en Webmail (Mailiz) pour les BAL qu'il héberge sur les domaines ordinaux (ex : @profession.mssante.fr) et sur le domaine générique (@pro.mssante.fr). L'accès à la BAL nécessite une authentification préalable par CPS ou par un moyen d'authentification équivalent (identifiant, mot de passe et code d'accès à usage unique délivré par SMS ou sur une adresse de messagerie hors domaine MSSanté).
## **Par Webmail et identifiant/mot de passe/OTP**

Dans cet exemple, l'utilisateur utilise spécifiquement deux types de comptes de messagerie :

- Son compte de messagerie standard, configuré dans son client de messagerie pour accéder à sa boîte aux lettres hébergée dans le service de messagerie standard ;
- Son compte de messagerie MSSanté, pour accéder à sa boîte aux lettres MSSanté hébergée par l'Opérateur MSSanté via un navigateur internet.

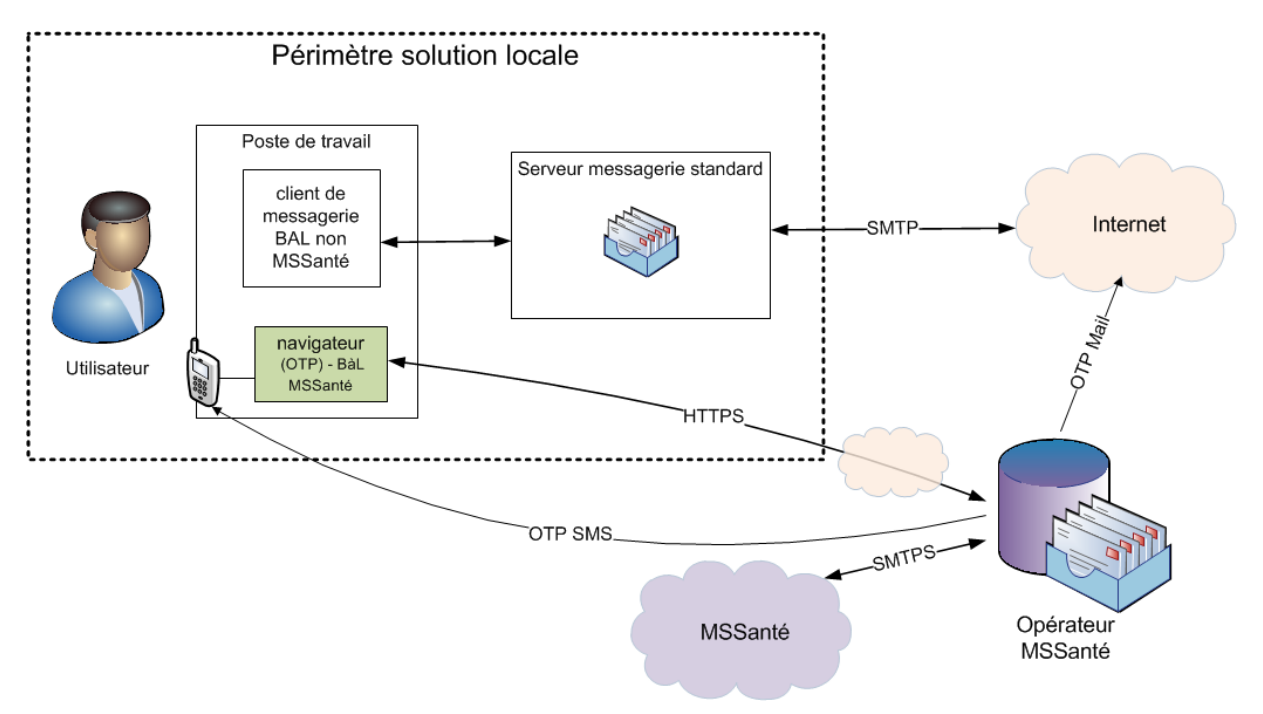

**Figure 16 : Accès MSSanté par Webmail et sans carte CPS**

Le poste de travail de l'utilisateur n'est pas nécessairement équipé d'un lecteur de carte CPS : l'utilisateur utilise alors un autre moyen d'authentification forte pour l'accès en Webmail, qui s'appuie ici sur la saisie d'un identifiant, d'un mot de passe et d'un code d'accès à usage unique (OTP – *One Time Password*), qui dans notre exemple est transmis par SMS à l'utilisateur.

#### **Exemple des modalités retenues par l'Opérateur ANS pour son service de messagerie Mailiz**

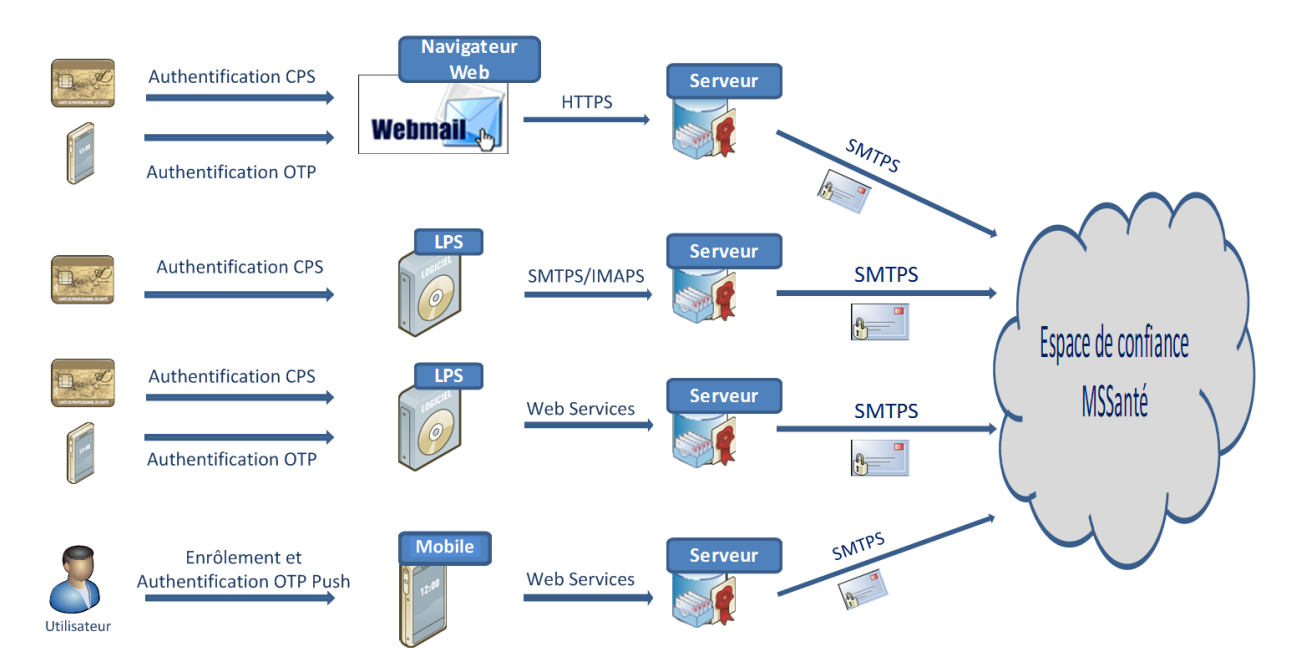

**Figure 17 : Modalités retenues par l'ANS en tant qu'Opérateur de domaines MSSanté**

# **3.7.3 Consultation de l'Annuaire Santé**

#### **Vue d'ensemble de l'Annuaire Santé**

Le schéma présenté ci-dessous montre les flux d'alimentation des données d'identité des professionnels habilités dans l'Annuaire Santé :

- Via les répertoires et annuaires nationaux (RPPS et ADELI) ;
- Via les flux d'alimentation des Opérateurs MSSanté, avec les adresses des utilisateurs de ces domaines.

L'Annuaire Santé permet à l'utilisateur de sélectionner les destinataires de ses messages. Les destinataires doivent être titulaires d'un compte de messagerie attaché à un des domaines MSSanté.

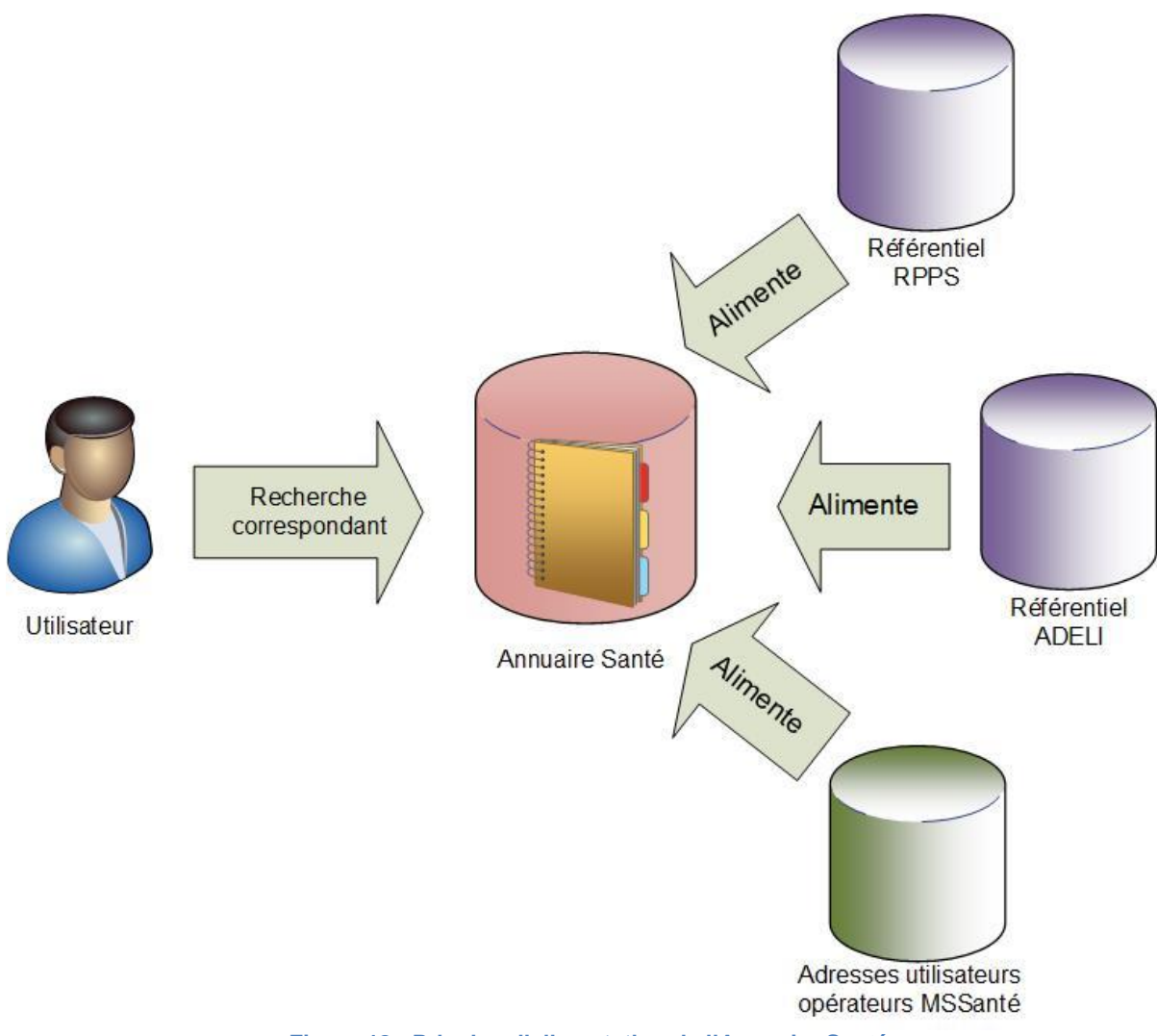

**Figure 18 : Principe d'alimentation de l'Annuaire Santé**

#### **Recherche de correspondants professionnels MSSanté**

#### 3.7.3.2.1 Accès direct à l'Annuaire Santé via le client de messagerie

Dans cet exemple, l'utilisateur utilise spécifiquement deux types de comptes d'annuaire depuis son client de messagerie :

- Un compte d'annuaire local pour réaliser des recherches dans l'annuaire de messagerie local ;
- Un compte d'annuaire spécifiquement dédié à la MSSanté.

Un connecteur avec l'Annuaire Santé pourra éventuellement être implémenté par l'établissement de santé ou les autres types d'Opérateurs pour :

- Centraliser les requêtes réalisées par les professionnels habilités locaux ;
- S'affranchir des problématiques de temps de réponse, en jouant le rôle de cache local.

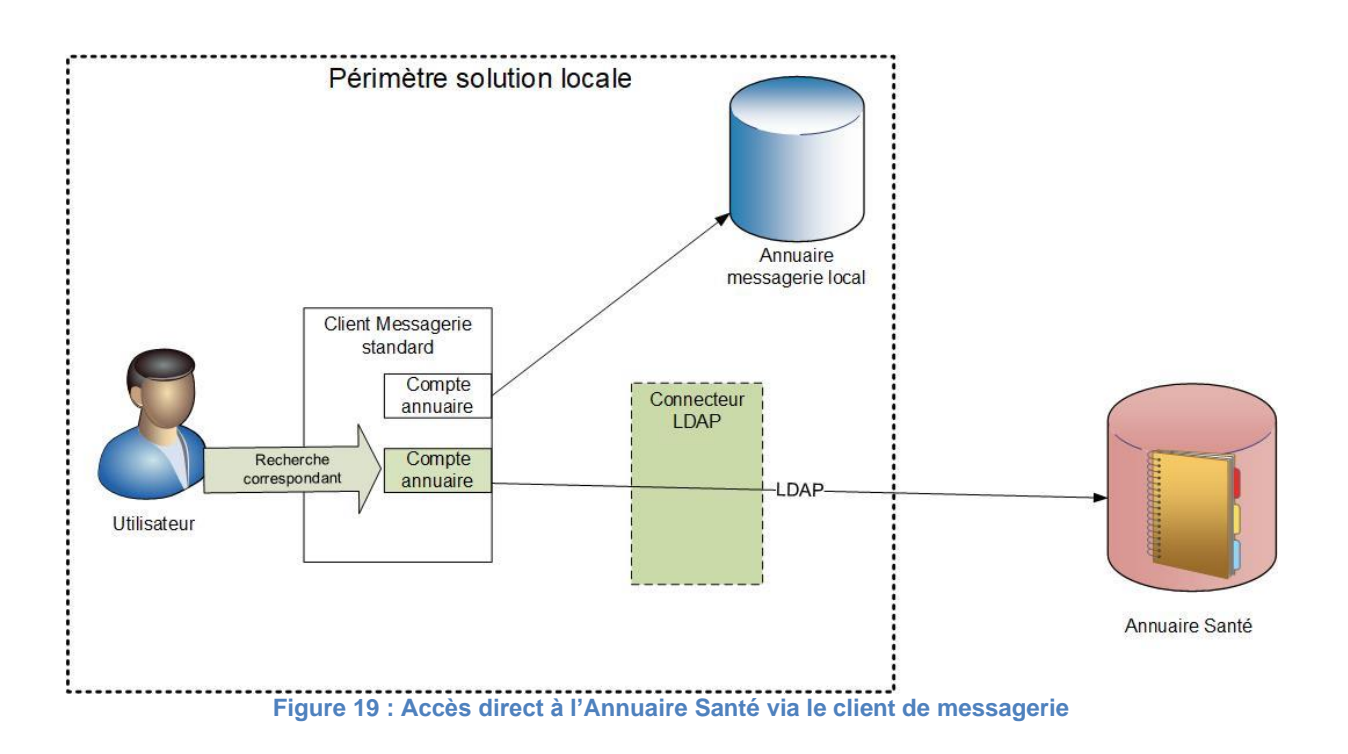

#### 3.7.3.2.2 Vue unifiée de l'annuaire au sein de l'établissement

Dans l'exemple présenté ci-dessous, l'utilisateur recherche un correspondant, qu'il soit enregistré dans son annuaire de messagerie local ou dans l'Annuaire Santé, à partir du même compte annuaire configuré dans son client de messagerie.

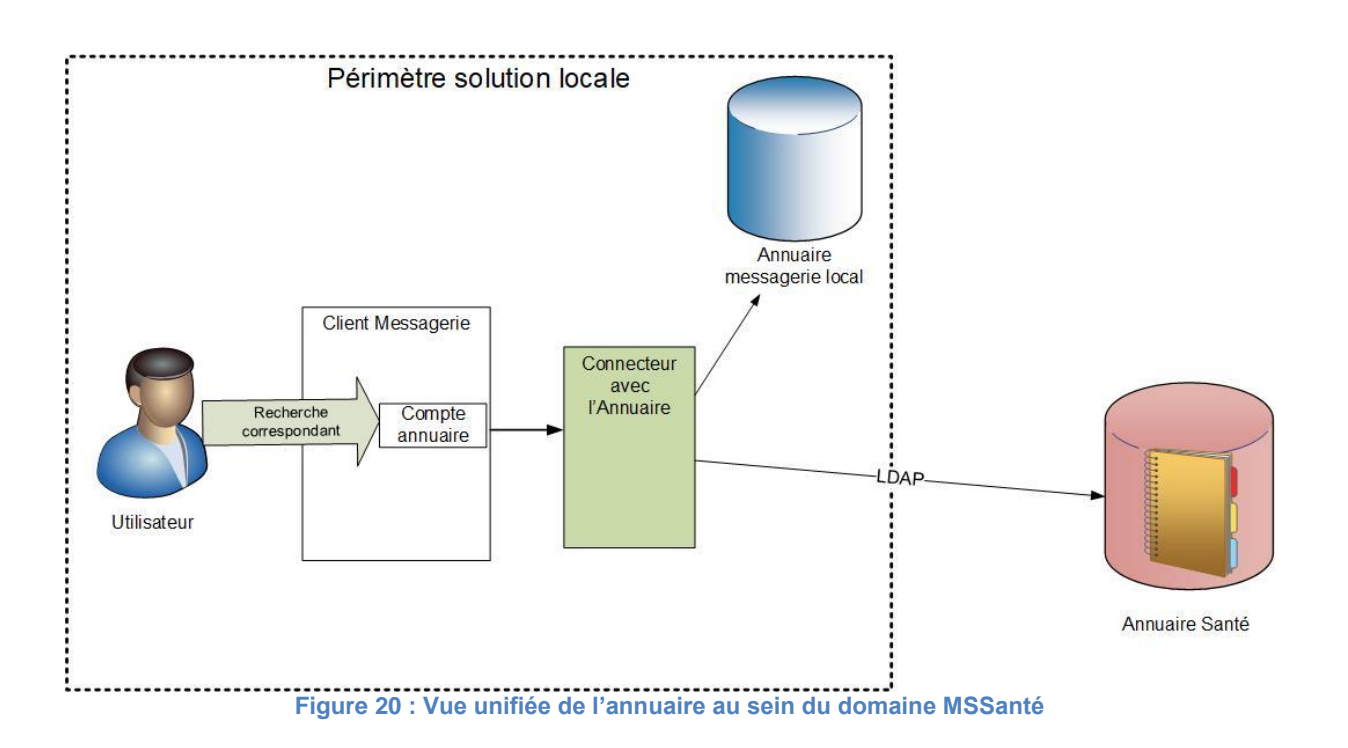

Le Connecteur avec l'Annuaire Santé permet alors de proposer une vue unifiée dans les réponses renvoyées à l'utilisateur.

#### 3.7.3.2.3 Intégration de l'Annuaire Santé

Dans l'exemple présenté ci-dessous, une extraction quotidienne de l'Annuaire Santé est mise à disposition des Opérateurs MSSanté.

Le contenu de cette extraction est ensuite intégré à l'annuaire de messagerie local de l'Opérateur MSSanté ; les utilisateurs MSSanté sont alors vus comme des contacts.

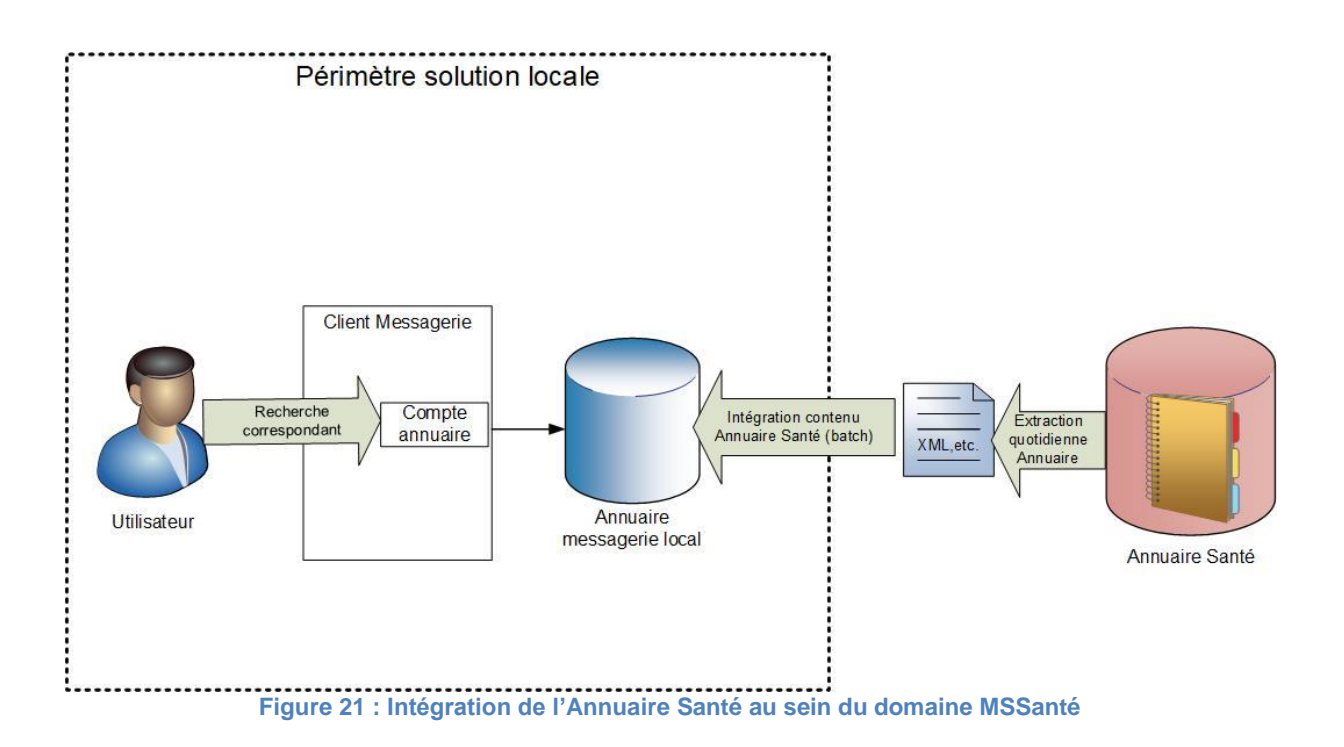

L'utilisateur recherche un correspondant, MSSanté ou non, à partir du même compte d'annuaire configuré dans son client de messagerie.

# **3.7.4 Publication des adresses MSSanté par les Opérateurs**

L'exemple ci-dessous présente le flux de publication des adresses MSSanté (correspondant aux comptes enregistrés dans des établissements de santé ou d'autres types d'Opérateurs) dans l'Annuaire Santé.

Ce flux est géré localement par un administrateur local propre à l'Opérateur MSSanté.

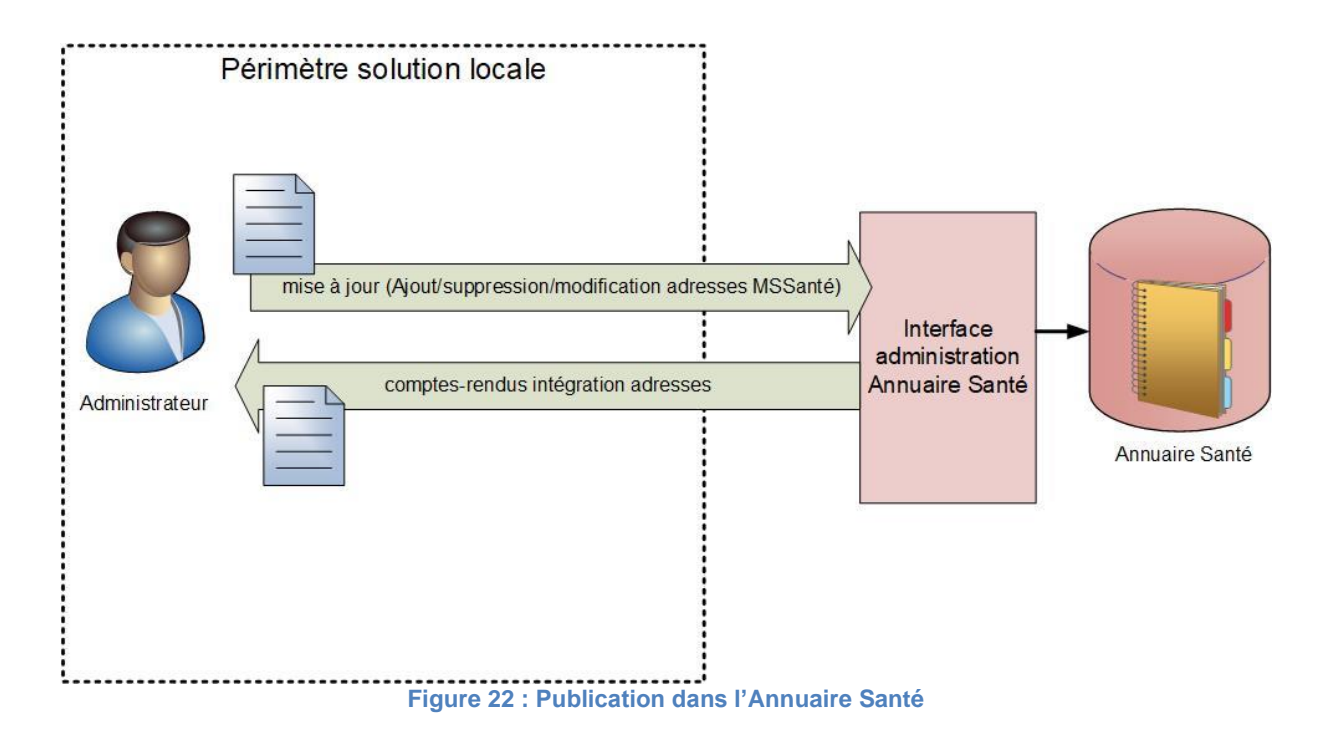

Un compte-rendu d'intégration est envoyé à l'administrateur local après chaque demande de mise à jour.

# **4 Gestion des boites aux lettres au sein de l'espace de confiance MSSanté**

# **4.1 Les Boîtes Aux Lettres (BAL) MSSanté**

Le système MSSanté répond aux deux attentes principales exprimées par les acteurs :

- L'envoi, par un émetteur habilité et dont l'identité est certifiée, d'un message pouvant contenir des données de santé à caractère personnel à un destinataire habilité et dont l'identité est certifiée ;
- La consultation, par le destinataire, d'un message reçu pouvant contenir des données de santé à caractère personnel.

Le service d'échange attendu des acteurs fonctionne de manière asynchrone : l'entité destinataire peut récupérer un message à sa propre initiative, dans un laps de temps plus ou moins long après qu'il ait été émis. Le système MSSanté est donc en capacité de conserver dans le temps les messages qui ont été émis jusqu'à leur suppression par l'utilisateur.

L'utilisateur professionnel du système MSSanté peut disposer de plusieurs boîtes aux lettres, fournies par différents Opérateurs de l'espace de confiance, par exemple :

- Une boîte aux lettres ordinale, de type @<profession>.mssante.fr ;
- Une boîte aux lettres au titre de son exercice dans des établissements de santé, de type @<etablissementA>.mssante.fr;
- Une boîte aux lettres sur le domaine hébergé par un Opérateur tiers (industriel, régional, …), du type @<domaineY>.mssante.fr.

Ces différentes adresses de l'utilisateur sont référencées dans l'Annuaire Santé.

Dans le cadre de l'ENS, les BAL des usagers sont produites par la Cnam en sa qualité d'Opérateur usagers. Sous réserve des dispositions prévues par décret, les BAL de l'ENS sont construites comme l'exemple suivant :

<matricule\_INS>@patient.mssante.fr

Un Opérateur professionnels MSSanté peut proposer à ses utilisateurs d'accéder aux boîtes aux lettres de plusieurs manières :

- Soit en proposant des interfaces décrites dans le DST des interfaces clients de messagerie / Opérateurs MSSanté (Web Services et/ou IMAPS/SMTPS) pour les logiciels respectant ces spécifications. Cette solution est à privilégier afin de garantir l'interopérabilité des clients de messagerie MSSanté.
- Soit en utilisant un mode d'accès spécifique propriétaire ou non (exemples : Webmail, ou client de messagerie propriétaire à l'Opérateur) tout en restant conforme aux exigences réglementaires ;

Quel que soit le ou les modes d'accès proposés, les Opérateurs profesionnels MSSanté doivent s'assurer que :

- Les utilisateurs du service MSSanté sont identifiés et authentifiés individuellement, conformément aux exigences légales et aux référentiels de sécurité de la politique générale de sécurité des systèmes d'information de santé (PGSSI-S) ;
- Les utilisateurs n'accèdent qu'aux BAL MSSanté sur lesquelles ils disposent d'une habilitation d'accès.

## **4.1.1 Présentation des types de BAL**

Il existe quatre types de boîtes aux lettres sécurisées dans l'espace de confiance MSSanté. Celles-ci peuvent être affectées à des personnes physiques (boite aux lettres personnelles professionnelles et boite aux lettres usagers), à des groupes d'utilisateurs (boite aux lettres organisationnelles) ou à des applications (boite aux lettres applicatives).

Les Opérateurs MSSanté sont libres de proposer les types de BAL de leur choix et ont la possibilité de définir les offres qui leur semblent pertinentes.

#### **Boîtes aux lettres personnelles**

Ce sont des boîtes aux lettres nominatives, rattachées à des personnes physiques. Elles sont réservées à l'usage d'un professionnel habilité ou d'un usager.

#### **Boites aux lettres organisationnelles**

Ce sont des boites aux lettres dont l'accès est possible pour un ensemble de professionnels habilités. Ces boites doivent être créées sous la responsabilité d'un professionnel habilité, qui définit ainsi la liste des professionnels qui seront habilités à utiliser la BAL (consultation et envoi de messages). L'Opérateur doit être en capacité d'identifier les personnes physiques qui ont utilisé la BAL et de tracer les accès à la BAL.

Ces BAL organisationnelles peuvent, par exemple, être attribuées à un secrétariat, un service, un pôle, etc. et peuvent être utilisées par un groupe d'utilisateurs exerçant au sein d'une même structure (exemple : services de neurologie, de psychiatrie, centre d'imagerie, secrétariat médical, etc…).

Les professionnels habilités seront donc en capacité d'accéder à la même boîte aux lettres et d'émettre des messages au nom du secrétariat/service/pôle (et non pas à titre personnel).

*Exemple de mise en œuvre : Ces BAL organisationnelles peuvent être utilisées, par exemple, par les secrétaires médicales, sous la responsabilité d'un professionnel habilité, pour faciliter l'envoi de compte-rendu et la réception de mail dans un établissement de santé. Dans ce cas, c'est à l'établissement de santé de gérer les habilitations et les accès à cette BAL organisationnelle en fonction de la politique de sécurité de son SI.* 

#### **Boites aux lettres applicatives**

Elles sont associées à un logiciel métier ou à une machine (dossier patient informatisé, système d'information de laboratoire, serveur de résultats, etc…) et sont accédées directement par le logiciel ou la machine. Elles sont utilisées à des fins d'envois ou de réception automatisés. Ces boites doivent être créées sous la responsabilité d'un professionnel habilité, qui s'assure que les données émises par la BAL respectent les finalités des échanges MSSanté.

*Exemple de mise en œuvre : Si un Dossier Patient Informatisé (DPI) dispose du nom du médecin traitant, et son adresse MSSanté, le compte-rendu peut partir directement du Dossier Patient Informatisé vers la BAL du médecin.*

## **4.1.2 Cas particulier des boites aux lettres de test**

Un Opérateur peut ouvrir des boites aux lettres de test dans l'espace de confiance MSSanté. Il n'existe pas de type particulier pour une boite aux lettres de test, l'Opérateur peut donc choisir d'ouvrir une boite de type personnelle, organisationnelle ou bien applicative en fonction de son besoin.

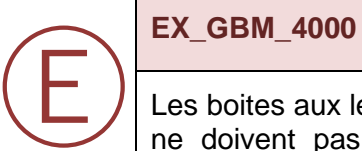

Les boites aux lettres de test doivent comporter dans leur dénomination la mention test. Elles ne doivent pas comporter de nomination relative aux noms et prénoms de personnes physiques.

Comme toutes les boites aux lettres de l'espace de confiance MSSanté, les boites aux lettres de test doivent pouvoir être tracées et l'Opérateur doit être en capacité d'identifier les professionnels y ayant accès.

#### **EX\_GBM\_4010**

Les boites aux lettres de test ne doivent **ni émettre ni recevoir des données de santé à caractère personnel**. Elles ne sont autorisées à échanger qu'avec :

• Les boites aux lettres de test appartenant aux domaines de l'Opérateur

Les boites aux lettres de test des autres domaines

#### 4.1.2.1.1 Boites aux lettres de test avec réponse automatique

Pour faciliter l'interopérabilité entre les systèmes de messagerie, l'Opérateur doit mettre à disposition une boite aux lettres de test à réponse automatique pour chacun de ses connecteurs de messageries.

Elle doit donc répondre aux mêmes exigences qu'une BAL de test, mais doit en plus être configurée pour répondre aux messages qu'elle reçoit de manière automatique.

Ces boites aux lettres n'ont pas un objectif de supervision et ne sont pas destinées à être interrogées par des dispositifs comme des sondes mais des messages de test unitaires permettant de vérifier l'interconnexion entre Opérateurs

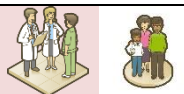

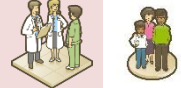

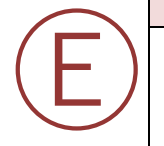

#### **EX\_GBM\_4020**

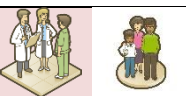

Chaque Opérateur doit mettre à disposition au moins une boite aux lettres de réponse automatique.

Ⓔ

Les Opérateurs possédant plusieurs domaines dans l'espace de confiance doivent mettre à disposition un domaine de test spécifique et nommer leur boite aux lettres de réponse automatique de la manière suivante :

**[reponse.automatique@test.<domaineoperateur>.mssante.fr](mailto:reponse.automatique@test.%3cdomaineoperateur%3e.mssante.fr)**

Les Opérateurs ne possédant qu'un seul domaine peuvent utiliser ce même domaine pour mettre à disposition leur boite aux lettres de tests. Dans ce cas-là, la boite aux lettres doit se nommer comme ci-dessous ;

**[reponse.automatique-test@<domaineoperateur>.mssante.fr](mailto:reponse.automatique-test@%3cdomaineoperateur%3e.mssante.fr)**

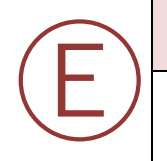

## **EX\_GBM\_4030**

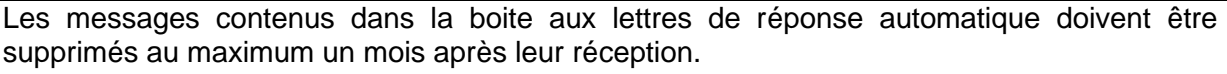

## **4.1.3 Les statuts (états) des BAL de l'espace de confiance MSSanté**

Le tableau ci-dessous dénomme les états que peut prendre une boite aux lettres au sein de l'espace de confiance MSSanté.

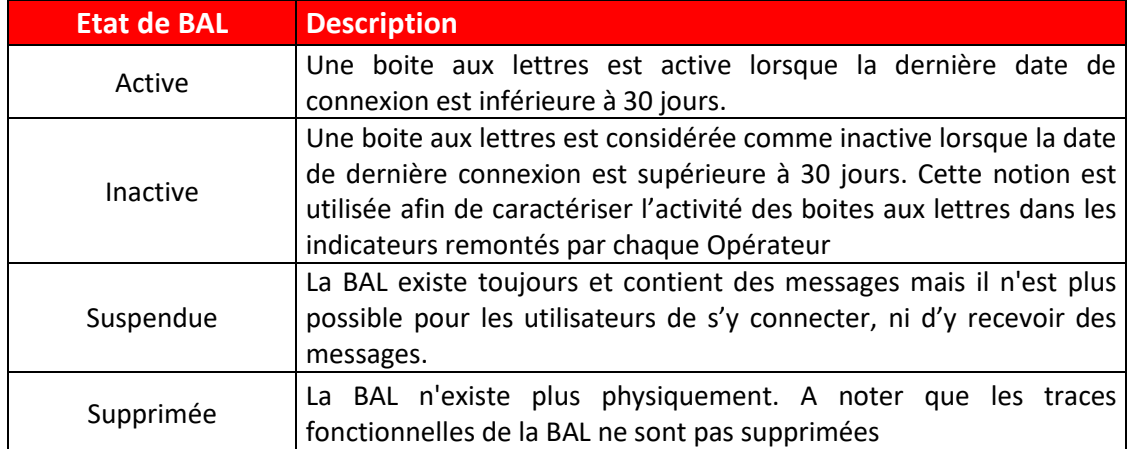

Remarque : Les états des BAL décrits ci-dessus ont une représentation fonctionnelle, ils ne sont pas transmis dans l'Annuaire Santé.

# **4.2 Les acteurs de l'espace de confiance MSSanté**

# **4.2.1 Les rôles dans l'espace de confiance MSSanté**

Les comptes de messagerie de l'espace de confiance MSSanté, s'organisent autour des rôles décrits ci-dessous :

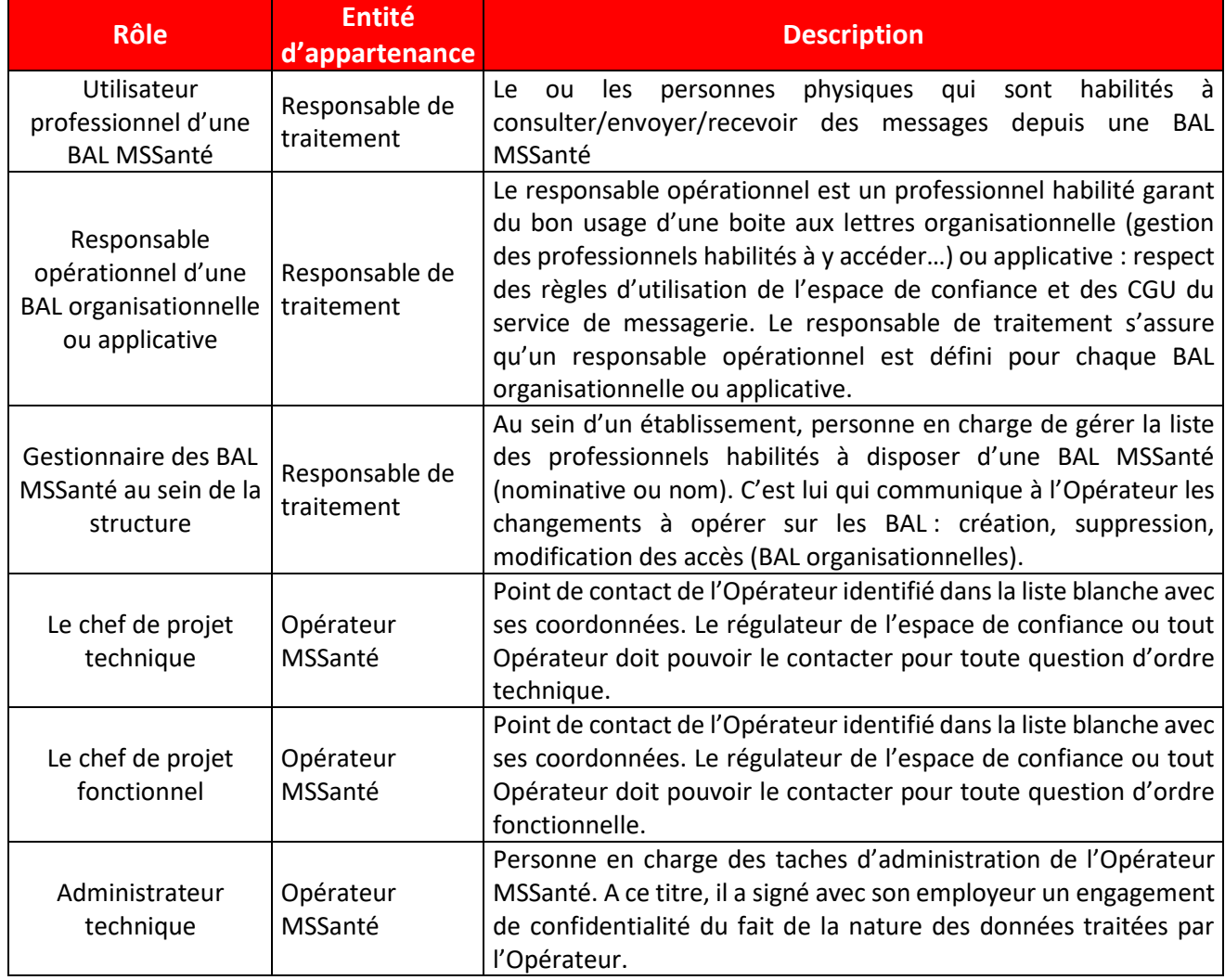

## **4.2.2 Les acteurs éligibles à l'espace de confiance MSSanté**

#### **Quels acteurs peuvent s'équiper d'une boite aux lettres personnelle**

Un professionnel est éligible à s'équiper d'une boite aux lettres personnelle dans l'espace de confiance s'il répond aux trois critères suivants :

➢ Le professionnel est habilité par la loi à échanger des données de santé. Pour les professionnels de santé, l'article R1110-2 du code de santé publique établit une liste des professionnels de santé habilités.

- ➢ Les finalités de traitement des données de santé par le professionnel utilisateur de la boite aux lettres personnelle entrent dans les conditions définies par l'article L1110-4 du code de santé publique.
- ➢ Le professionnel est référencé dans l'Annuaire Santé. Ce référencement se fait en concertation avec les organismes représentant ce professionnel et permet d'attester de son identité.

L'ANS met à disposition des Opérateurs une extraction permettant de consulter la liste des professionnels répondant aux trois critères ci-dessus et éligibles à s'équiper de boites aux lettres personnelles (cf. chapitre [5.5.3\)](#page-124-0). Cette extraction est mise à jour quotidiennement par les informations transmises par les autorités d'enregistrement qui attestent de l'identité des professionnels habilités.

L'ANS préconise aux Opérateurs d'implémenter un contrôle lors de la création d'une BAL personnelle basé sur cette extraction.

Un usager du système de santé dispose, s'il ne s'y oppose pas, d'une adresse de messagerie personnelle MSSanté mise à disposition par l'ENS. Toutefois l'usager a la possibilité de supprimer son adresse. Le cas échéant, l'usager pourra de nouveau réouvrir l'accès à sa BAL MSSanté.

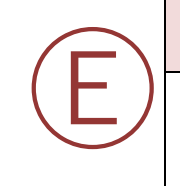

#### **EX\_GBM\_4200**

L'Opérateur doit s'assurer que les BAL MSSanté personnelles sont exclusivement utilisées sous la responsabilité du professionnel ou de l'usager titulaire de cette adresse (ou de ses représentants légaux).

#### **Quels acteurs peuvent accéder à une boite aux lettres organisationnelle ou applicative**

L'ouverture de boite aux lettres organisationnelle ou applicative dans l'espace de confiance MSSanté se fait selon les conditions suivantes :

- ➢ Les boites aux lettres organisationnelles ou applicatives sont ouvertes sur demande du responsable de la structure. Il a pour charge de désigner un responsable opérationnel qui veillera à respecter les conditions d'accès et d'usage de la BAL (les accès se font bien de manière nominative et les données échangées entrent bien dans les finalités de l'espace de confiance MSSanté). Les professionnels accédant à ce type de BAL doivent être des professionnels habilités.
- ➢ Les boites aux lettres organisationnelles ou applicatives doivent être rattachées à une structure possédant un numéro FINESS ou bien un numéro SIRET/SIREN référencé dans l'Annuaire Santé.

# Ⓔ **EX\_GBM\_4210**

L'Opérateur doit s'assurer que l'usage des BAL MSSanté organisationnelles ou applicatives s'effectue sous la responsabilité d'un ou plusieurs responsables opérationnels qui sont des professionnels habilités.

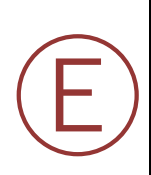

#### **EX\_GBM\_4220**

Le ou les professionnels indiqués en tant que responsables opérationnels d'une BAL Organisationnelle ou Applicative doivent être des professionnels habilités à échanger des données de santé personnelles dûment identifiés dans une base des utilisateurs.

L'Opérateur doit être en capacité de tracer l'ensemble des utilisateurs d'une BAL organisationnelle ou bien applicative

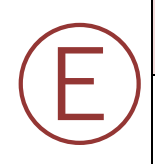

#### **EX\_GBM\_4230**

L'Opérateur doit tenir une base des utilisateurs MSSanté interne permettant de faire le lien entre les BAL MSSanté de ses domaines et ses utilisateurs.

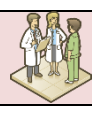

# **4.3 L'ouverture de boite aux lettres au sein de l'espace de confiance MSSanté**

L'Opérateur a pour charge de veiller à ce que les boites aux lettres créées dans l'espace de confiance MSSanté respectent les exigences de nommage suivantes :

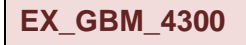

Ⓔ

Ⓔ

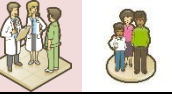

Le format des adresses de messagerie MSSanté doit respecter la RFC 5321 [\(http://tools.ietf.org/html/rfc5321\)](http://tools.ietf.org/html/rfc5280).

La RFC 5321 précise qu'une adresse de messagerie « XXX@YYY » ne doit pas dépasser 256 caractères (avec au maximum 64 caractères pour XXX et au maximum 255 caractères pour YYY, en prenant en compte « @ » dans les 256 caractères maximum autorisés).

#### **EX\_GBM\_4310**

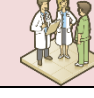

L'Opérateur ne doit pas décrire une BAL applicative ou organisationnelle avec des informations nominatives relatives à un utilisateur de type personne physique. Il est toutefois possible de recourir à un nom d'organisation ou de structure dans le nommage de la BAL, comme par exemple :

- [service-cardiologie@xyz.mssante.fr](http://tools.ietf.org/html/rfc2246);
- [cabinet-dr-martin@xyz.mssante.fr](https://wiki.mozilla.org/Thunderbird:Autoconfiguration) ;
- [service-pr-dupont@xyz.mssantefr](http://tools.ietf.org/html/rfc5280);
- [institut-pasteur.secretariat@xyz.mssante.fr.](https://ws.annuaire.mssante.fr/webservices/V1011/Alimentation/WSALIMENTATIONMSS)

#### **RE\_GBM\_4320**

La RFC 3696 étant très permissive il est recommandé d'être vigilant sur les règles de bon usage en termes de nommage des adresses de messagerie par rapport aux pratiques en vigueur dans les implémentations de messagerie existantes.

Concernant la partie local-part de l'adresse mail (avant l'arobase), l'Annuaire Santé est plus restrictif que la RFC 3696 car il accepte jusqu'à 64 caractères parmi les suivants (ne pas prendre en compte les points-virgules) : \_ ; - ; + ; minuscules ; majuscules ; chiffres de 0 à 9.

Il est également recommandé d'utiliser des adresses de messagerie explicites, permettant aux autres utilisateurs de facilement identifier la personne physique ou l'entité fonctionnelle ou technique titulaires de cette adresse de messagerie.

Voici quelques exemples de nommage :

- Pour les BAL personnelles :
	- o [prenom.nom@<domaine>.mssante.fr](mailto:prenom.nom@domaine-securise.fr)
	- o prenom.nom\_n°d'ordre@<domaine>.mssante.fr
	- o matricule INS@patient.mssante.fr
- Pour les BAL organisationnelles :
	- o [service-nom\\_du\\_service@<domaine>.mssante.fr](mailto:service-nom_du_service@domaine-securise.fr)
	- o [service-cardiologie@<domaine>.mssante.fr](mailto:service-cardiologie@domaine-securise.fr)
	- o [cabinet-dr-martin@<domaine>.mssante.fr](mailto:cabinet-dr-martin@domaine-securise.fr)
	- o [service-pr-dupont@<domaine>.mssante.fr](mailto:service-pr-dupont@domaine-securise.fr)
	- o [institut-pasteur.secretariat@<domaine>.mssante.fr](https://www.cnil.fr/fr/notifier-une-violation-de-donnees-personnelles)
- Pour les BAL applicatives (pour des BAL rattachées à des applications ou des machines) :
	- o [automate\\_biologie\\_14@<domaine>.mssante.fr](mailto:monserviceclient.mssante@asipsante.fr)
	- o [dispositif\\_médical\\_XYZ@<domaine>.mssante.fr](mailto:monserviceclient.mssante@asipsante.fr)
	- o [notification\\_SIH\\_ABC@<domaine>.mssante.fr](https://mssante.fr/is/doc-technique)

L'ensemble des boites aux lettres ouvertes dans l'espace de confiance doivent être publiées dans l'Annuaire Santé à l'exception des boites aux lettres personnelles des usagers et des boites aux lettres de test.

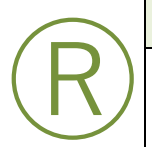

Ⓡ

#### **RE\_ GBM\_4320**

Il est recommandé d'être vigilant sur la gestion de la réattribution des BAL MSSanté, par exemple, sur la période nécessaire avant de pouvoir réattribuer une BAL à un autre PS (le cas échéant).

# **4.4 Les règles de fonctionnement des boites aux lettres au sein de l'espace de confiance MSSanté**

## **4.4.1 Fonctionnalités relatives aux BAL de l'espace de confiance MSSanté**

Les boites aux lettres de l'espace de confiance doivent répondre aux exigences suivantes

#### **EX\_ GBM\_4410**

Afin de garantir l'interopérabilité entre systèmes MSSanté, tous les Opérateurs doivent permettre l'échange de messages de taille inférieur ou égale à 10 Mo (pièces jointes encodées comprises).

Libre choix ensuite à l'Opérateur de permettre des échanges de messages de taille supérieure à 10 Mo.

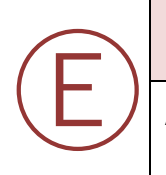

Ⓔ

### **EX\_ GBM\_4420**

Afin de minimiser les risques d'émission de messages non sollicités, les Opérateurs doivent limiter le nombre de destinataires d'un message à 40 au maximum.

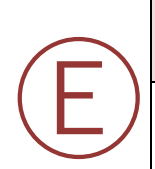

## **EX\_ GBM\_4430**

L'Opérateur émetteur de message depuis des BAL applicatives doit s'assurer qu'il est en mesure d'exploiter en réception des messages de type « indicateur d'absence » ou « message de saturation de BAL » afin de pouvoir déclencher à leur suite les actions appropriées.

#### **RE\_ GBM\_4410**

La RFC 5321 précise les bonnes pratiques de notification du statut de remise de message (voir § [5.7.1.1\)](#page-139-0).

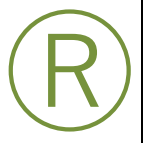

Afin de favoriser les usages et la dématérialisation des échanges, et afin de permettre aux destinataires d'entreprendre les actions adaptées en fonction des différents cas d'usage rencontrés, il est fortement recommandé au service de messagerie réceptionnant une notification à destination d'un utilisateur de son service (accusé de réception, non remise de message pour cause de boîte pleine ou inexistante, non remise de message pour cause de domaine destinataire ne faisant pas partie de l'espace de confiance, détection de virus, etc.), de faire en sorte que cette notification soit facilement interprétable pour l'utilisateur final (habillage spécifique, traduction, etc.).

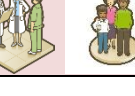

## **4.4.2 Mesures de sécurité propres aux messageries MSSanté**

De par sa conception basée sur une liste blanche des domaines autorisés, l'Annuaire Santé et des mesures de sécurité spécifiques, le système MSSanté constitue un espace sécurisé garantissant l'authenticité et la confidentialité des messages échangés.

Néanmoins, comme tout système de messagerie et malgré les mesures de sécurité mises en œuvre par la MSSanté, les Opérateurs MSSanté peuvent faire l'objet de tentatives d'attaque comme l'envoi en masse (« spamming ») et l'hameçonnage (« phishing »), technique d'attaque par l'envoi de messages malveillants invitant le destinataire à cliquer sur les liens ayant pour effet d'installer un logiciel malveillant et/ou d'amener le destinataire à divulguer sur un site malveillant ses identifiants et mots de passe de sa BAL, de sa session Windows, etc. La BAL compromise permet ensuite de compromettre d'autres BAL par rebond.

Ces attaques peuvent être facilitées par les messageries professionnelles unifiées qui combinent au sein d'une même BAL une messagerie standard (non sécurisée) et une messagerie MSSanté. Ainsi la compromission de la BAL au travers du canal de la messagerie standard permet de propager l'attaque dans l'espace de confiance MSSanté.

Ces méthodes d'attaque sont très répandues et constituent une menace réelle pour les Opérateurs MSSanté, leurs utilisateurs et les données échangées pour lesquels il convient de prendre des mesures de sécurité adaptées qui dépassent le cadre du **Référentiel #1** Opérateurs.

#### **Mesures préventives**

Dans l'objectif de réduire le risque de ces actes de malveillance, une vigilance s'impose à tous les Opérateurs MSSanté et aux utilisateurs de BAL MSSanté par le biais des bonnes pratiques suivantes (liste non limitative):

- Opter pour des méthodes d'authentifications fortes (à double facteurs) des utilisateurs conformes à la PGSSI-S;
- Sensibiliser les utilisateurs sur les bonnes pratiques de mots de passe, d'utilisation d'une messagerie et notamment sur les réflexes à avoir en cas de réception de mails suspicieux ;
- Installer des outils anti-phishing pour les BAL ou les navigateurs tels que SpamAssassin, ClamAV, etc.

#### **Mesures correctives**

En cas de compromission avérée d'une ou plusieurs BAL, il convient pour l'Opérateur d'agir très rapidement en s'appuyant sur les consignes suivantes :

- Couper les accès à la messagerie ou en restreindre l'accès (par exemple suppression des accès depuis l'extérieur) ;
- Couper le lien entre le système de messagerie et le connecteur MSSanté ;
- Identifier les BAL compromises par retour des utilisateurs victimes d'hameçonnage, analyse de la date du dernier changement de mot de passe, etc. ;
- Couper l'accès au réseau à ces postes utilisateurs ;
- Déterminer la profondeur de l'infection du poste de travail: présence de virus, portes dérobées, etc. et le réinstaller en cas de doute ;
- Changer le mot de passe de la BAL compromises et des autres comptes de l'utilisateur (qui sont généralement compromis également).

L'ensemble des exigences de sécurité relatives au fonctionnement de l'espace de confiance MSSanté et à implémenter par l'Opérateur MSSanté se trouvent dans le chapitre [§5.8.5](#page-160-0)

# **4.5 Suspension d'une boite aux lettres de l'espace de confiance MSSanté**

## **4.5.1 Caractéristiques d'une BAL suspendue**

Lorsqu'une boite aux lettres de l'espace de confiance MSSanté présente un risque (sécurité ou autre), l'Opérateur est autorisé à la suspendre temporairement de l'espace de confiance MSSanté en attendant de mettre en place les mesures nécessaires pour éliminer ce risque.

Une boite aux lettres suspendue de l'espace de confiance MSSanté n'est plus accessible par son ou ses utilisateurs. Cette boite aux lettres ne peut plus émettre ni recevoir de messages.

Les boites aux lettres suspendues ne doivent plus être publiées dans l'Annuaire Santé, il faut également les exclure des extractions mensuelles.

#### **RE\_GBM\_4420**

Ⓡ

Il est recommandé aux Opérateurs de prévoir un dispositif permettant de suspendre des boites aux lettres de l'espace de confiance MSSanté.

La suspension d'une boite aux lettres implique le blocage de l'accès de cette BAL à son ou ses utilisateurs et également le rejet des messages entrants. Pour une meilleure clarté, il est également recommandé de ne pas publier dans l'Annuaire Santé les boites aux lettres suspendues

Pour les Opérateurs souhaitant mettre en place le dispositif de suspension des boites aux lettres, il est possible de se baser sur les DSN décrits dans la RFC 3463 pour rejeter les messages à destination d'une BAL suspendue (voir la partie : Mailbox status - x.2.1 Mailbox disabled, not accepting message).

## **4.5.2 Comment suspendre une boite aux lettres de l'espace de confiance**

Un Opérateur peut, lorsqu'il constate un mésusage d'une boite aux lettres créée sur un de ses noms de domaines vis-à-vis de ses conditions générales d'utilisation (CGU), prendre des mesures allant jusqu'à la suspension de la boite aux lettres. Il doit cependant notifier le responsable de la structure dans un délai prévu par les CGU de la suspension de la boite aux lettres. Cette notification doit comprendre le motif de la suspension.

L'ANS, en sa qualité de gestionnaire de l'espace de confiance MSSanté, peut demander à tout Opérateur de procéder à la suspension d'une BAL qu'il considère comme non conforme aux conditions d'utilisation au sein de l'espace de confiance MSSanté.

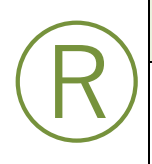

#### **RE\_GBM\_4430**

Un Opérateur doit pouvoir transmettre au responsable de la structure la liste des boites aux lettres suspendues dont il a la charge ainsi que le motif de la suspension.

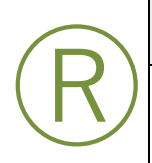

#### **RE\_GBM\_4440**

L'Opérateur implémentant un dispositif de suspension d'une boite aux lettres de l'espace de confiance MSSanté doit prévoir un dispositif permettant la réactivation de cette même boite aux lettres.

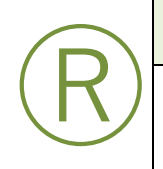

Ⓔ

#### **RE\_GBM\_4450**

L'Opérateur doit prévoir un système permettant aux utilisateurs qui en feraient la demande de récupérer les messages stockés dans leur boite aux lettres lorsque cette dernière est suspendue.

# **4.6 Suppression d'une boite aux lettres de l'espace de confiance MSSanté**

Les boites aux lettres de l'espace de confiance MSSanté supprimées n'existent plus physiquement.

#### **EX\_GBM\_6010**

Le service de messagerie de l'Opérateur doit comporter un dispositif permettant de supprimer les boîtes aux lettres en cas d'absence d'authentification de l'utilisateur pendant une période d'un an, conformément aux recommandations de la CNIL.

Toute suppression doit être systématiquement précédée, deux mois avant échéance, d'une information de l'utilisateur par le canal de son choix, hors envoi via l'espace de confiance, afin de lui permettre, le cas échéant, de s'opposer à cette suppression.

Les modalités et le rythme d'envoi de ce message d'alerte sont portés par tout moyen à la connaissance de l'utilisateur, par exemple dans les conditions générales d'utilisation du service de messagerie sécurisée.

Cette exigence implique la fermeture de la BAL et la suppression des messages et pièces jointes associées de manière irrévocable.

Les traces fonctionnelles et techniques associées à cette BAL doivent quant à elles faire l'objet d'une conservation conformément à l'exigence EX\_GDT\_5070.

Les boites aux lettres supprimées ne doivent plus être publiées dans l'Annuaire Santé.

Ⓔ

**EX\_GBM\_6020**

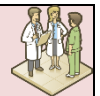

Avant de retirer un nom de domaine de la liste blanche, et donc de l'espace de confiance MSSanté, l'Opérateur doit supprimer de l'annuaire Santé l'ensemble des BAL MSSanté rattachées à ce domaine.

# **5 Exigences fonctionnelles et techniques à respecter par les Opérateurs MSSanté**

Le contrat « Opérateur MSSanté » [\[CONTRAT-MSSANTE\]](#page-196-0) conditionne l'intégration validée de l'Opérateur à l'espace de confiance au respect notamment d'un ensemble de dispositions techniques et fonctionnelles identifiées dans le présent **Référentiel #1** sous la notion d'« exigences » (cf. § [1.2\)](#page-6-0).

Ces exigences sont définies dans le présent document et sont susceptibles d'évoluer. Leur évolution donne lieu à la publication d'une nouvelle version du **Référentiel #1** (voir § [1.3](#page-7-0) « [Gestion des versions successives](#page-7-0) »).

Ces exigences concernent :

- Directement chacune des transactions implémentées par l'Opérateur (voir § [5.1](#page-57-0) à [5.7\)](#page-138-0)
- La mise en œuvre globale d'un service d'Opérateur (voir § [5.8\)](#page-142-0) :
	- $\circ$  Synchronisation du temps (§ [5.8.1\)](#page-142-1),
		- o Gestion des traces (§ [5.8.2\)](#page-143-0),
		- $\circ$  Production de statistiques d'utilisation (§ [5.8.3\)](#page-145-0),
		- o Définition de Conditions Générales d'Utilisation (CGU) du service MSSanté (§ [5.8.4\)](#page-158-0),
		- o Exigences complémentaires de sécurité (§ [5.8.5\)](#page-160-0),
		- o Système d'auto-configuration pour les clients de messagerie (§ [5.8.6\)](#page-168-0).

**L'Opérateur MSSanté doit mettre en œuvre un Connecteur MSSanté** (voir § [3.3\)](#page-24-0) pour le raccordement de son serveur de messagerie à l'espace de confiance MSSanté.

**L'Opérateur MSSanté peut également mettre en œuvre un Connecteur à l'Annuaire Santé** (voir § [3.5\)](#page-26-0) pour la recherche dans l'Annuaire Santé par les utilisateurs de son service de messagerie.

**L'Opérateur MSSanté doit fournir lui-même des BAL MSSanté aux utilisateurs de son service** (voir § 4.1).

# <span id="page-57-0"></span>**5.1 Choix des transactions à implémenter pour le Connecteur MSSanté d'un Opérateur**

Le tableau ci-après présente les transactions MSSanté qu'il est nécessaire ou possible de mettre en œuvre en tant qu'Opérateur MSSanté.

**Les transactions « requises » doivent impérativement être implémentées** dans la solution présentée par l'Opérateur souhaitant intégrer l'espace de confiance MSSanté.

**Les transactions « optionnelles » peuvent être mise en œuvre**, selon les besoins des utilisateurs et le planning de l'Opérateur ou l'usage qu'il prévoit pour les utilisateurs, leur métier, etc.

Chaque transaction implique ses propres règles de gestion qui peuvent se traduire, soit par des exigences obligatoirement mises en œuvre par l'Opérateur, soit par des recommandations laissées à la libre appréciation de l'Opérateur.

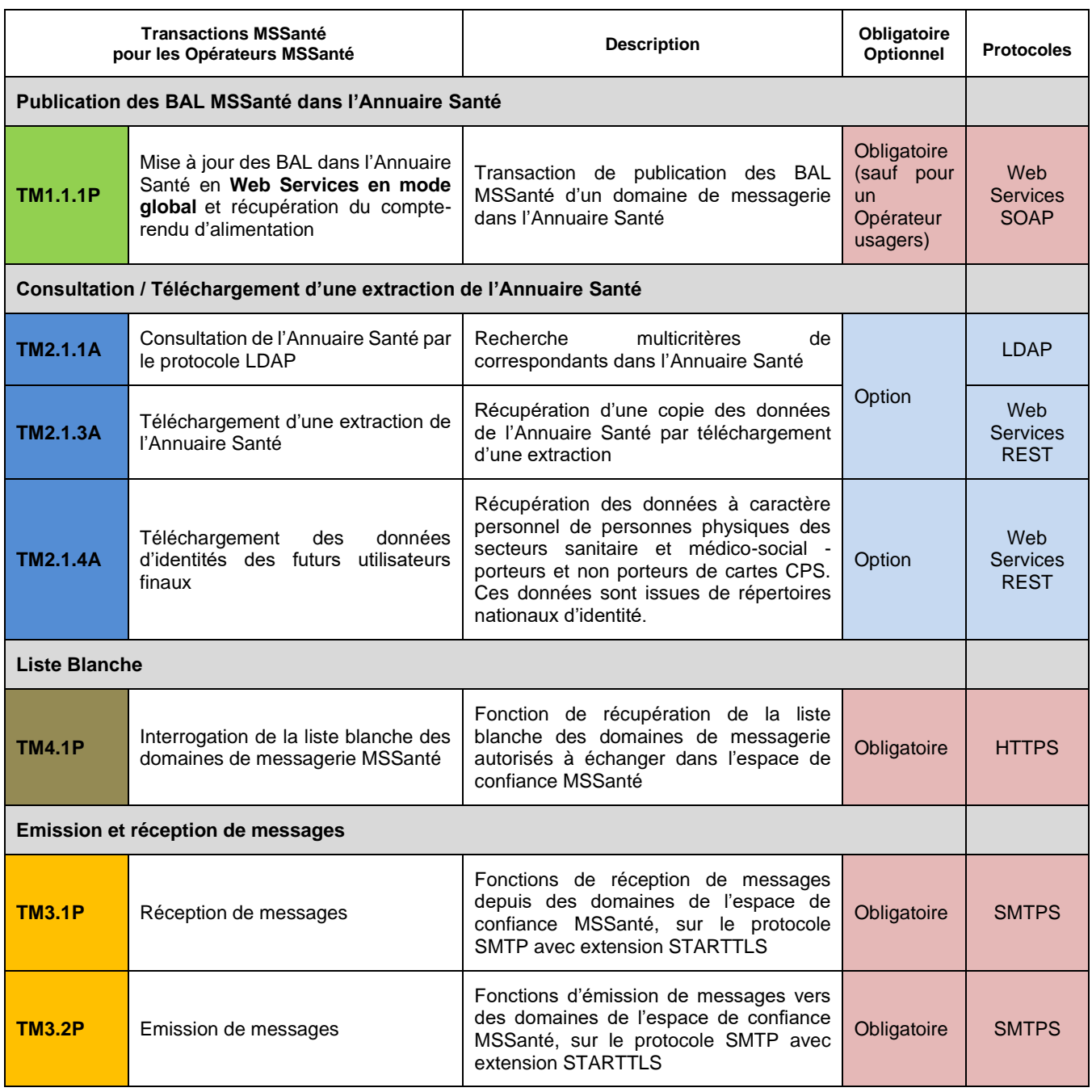

**Tableau 2 : Liste des transactions MSSanté pour les Opérateurs MSSanté**

# **5.2 Modalités techniques pour assurer la sécurisation des échanges**

Ce chapitre décrit les modalités de raccordement des Connecteurs MSSanté mis en œuvre par les Opérateurs pour accéder à l'espace de confiance MSSanté.

## **5.2.1 Principes de raccordement des Connecteurs MSSanté des Opérateurs à l'espace de confiance MSSanté**

L'intégration des Opérateurs MSSanté à l'espace de confiance MSSanté repose sur les principes décrits ci-dessous.

#### *Une liste fermée de domaines de messagerie autorisés*

Les utilisateurs des domaines MSSanté ne peuvent ni envoyer ni recevoir de messages d'utilisateurs situés dans des domaines de messagerie non MSSanté.

Les Connecteurs MSSanté des Opérateurs doivent s'assurer que les émissions et réceptions de messages se font respectivement vers et depuis des domaines MSSanté, référencés comme tels dans la liste blanche (fermée) des domaines autorisés MSSanté (cette liste contient notamment des informations sur leurs certificats d'authentification associés). Tout domaine de messagerie MSSanté doit ainsi filtrer, sur la base de cette liste, les domaines avec lesquels il accepte d'établir des échanges de messages sécurisés.

Ainsi, seuls les domaines de messagerie MSSanté peuvent échanger entre eux.

Cette liste est gérée et publiée par l'ANS et tous les Connecteurs MSSanté des Opérateurs doivent la prendre en compte (voir **§** [5.6.2](#page-135-0) « TM4.1P - [Interrogation de la liste blanche des](#page-135-0)  [domaines de messagerie MSSanté](#page-135-0) »).

Remarque : en dehors de cet aspect spécifique, le système MSSanté repose sur l'utilisation du réseau Internet public et sur une gestion standard des domaines de messagerie dans le serveur de noms de domaines (DNS).

#### *Sécurisation des échanges de messages*

Les échanges réalisés entre les domaines de messagerie MSSanté reposent sur le protocole SMTPS, c'est-à-dire le protocole SMTP standard, sécurisé par une connexion TLS mettant en œuvre une authentification mutuelle des deux extrémités par certificats X509 (délivrés par l'ANS).

Le protocole SMTPS permet d'assurer l'identification et l'authentification réciproque des deux MTA, et d'assurer l'intégrité et la confidentialité des échanges.

Afin d'assurer la compatibilité de l'ensemble des Connecteurs MSSanté, l'espace de confiance utilise la version 1.0 de TLS. La version minimale de ce protocole sera amenée à évoluer dans le futur vers la version 1.2.

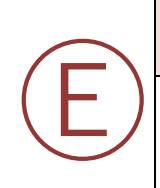

#### **EX\_OPE\_5010**

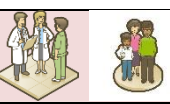

Le Connecteur MSSanté de l'Opérateur doit supporter TLS 1.0 (cf. RFC 2246 [http://tools.ietf.org/html/rfc2246\)](https://www.mssante.fr/).

Les versions antérieures SSLv2 et SSLv3 ne doivent pas être activées.

#### **RE\_OPE\_5015**

Afin de garantir le haut niveau de sécurité possible tout en assurant l'interopérabilité entre Opérateurs, il est recommandé de suivre les préconisations suivantes relatives à la configuration TLS :

Versions du protocole TLS :

- TLS1.2 doit être privilégié afin d'anticiper le retrait progressif de TLS 1.0 (cf. RFC 5246 [https://tools.ietf.org/html/rfc5246\)](https://tools.ietf.org/html/rfc5246) et d'apporter le meilleur niveau de sécurité.
- Dans le cas où TLS 1.2 est activé, TLS 1.1 devra être activé également.
- Dans tous les cas, le support de TLS 1.0 reste requis conformément à l'exigence EX OPE 5010.
- SSLv2 et SSLv3 doivent être désactivées (se référer à l'exigence EX\_OPE\_5010).

Algorithmes obsolètes :

- Les suites de chiffrement considérées comme faibles doivent être désactivées, à minima: DES, 3DES, RC4.
- Les suites de chiffrement 'Export' doivent être désactivées.
- Les protocoles de hachages faibles MD5 et SHA1 doivent être désactivés au profit de la famille SHA-2 (SHA256 ou SHA384).

Chiffrement symétrique :

- L'algorithme AES doit être privilégié du fait de son très large support même si d'autres algorithmes offrent un niveau de sécurité équivalent.
- La longueur des clés AES doit être > = 256 bits (128 bits acceptable).
- Le mode intègre doit être privilégié (par exemple AES\_256\_GCM\_SHA384) ou le mode HMAC couplé à l'extension encrypt then mac doit être utilisé en cas d'usage de CBC (AES\_256\_CBC\_SHA384).

#### Chiffrement asymétrique:

L'algorithme RSA doit être privilégié du fait de son très large support même si d'autres algorithmes offrent un niveau de sécurité équivalent.

Echange de clés :

Ⓡ

- L'échange des clés doit se faire avec l'algorithme DH (Diffie Hellman) et non RSA qui ne permet pas la confidentialité persistante et présente des failles de sécurité (faille ROBOT par exemple).
- La longueur du groupe DH doit être > = 2048 bits (1024 bits acceptable) ou la longueur du groupe elliptique ECDH doit être >= 256 bits.
- La confidentialité persistante (PFS perfect foward secrecy) de DH doit être utilisée (DHE ou ECDHE).

Paramètres déconseillés :

La compression SSL/TLS doit être désactivée.

Par exemple, les suites de chiffrement ci-dessous sont considérées comme à l'état de l'art :

- 0xC030: TLS\_ECDHE\_RSA\_WITH\_AES\_256\_GCM\_SHA384
- 0xC02F: TLS\_ECDHE\_RSA\_WITH\_AES\_128\_GCM\_SHA256
- 0xC028: TLS\_ECDHE\_RSA\_WITH\_AES\_256\_CBC\_SHA384
- 0xC027: TLS\_ECDHE\_RSA\_WITH\_AES\_128\_CBC\_SHA256
- 0xC09F: TLS\_DHE\_RSA\_WITH\_AES\_256\_GCM\_SHA384
- 0xC09E: TLS\_DHE\_RSA\_WITH\_AES\_128\_GCM\_SHA256
- 0xC09F: TLS\_DHE\_RSA\_WITH\_AES\_256\_CCM
- 0xC09E: TLS\_DHE\_RSA\_WITH\_AES\_128\_CCM

0xC06B: TLS\_DHE\_RSA\_WITH\_AES\_256\_CBC\_SHA384 0xC067: TLS\_DHE\_RSA\_WITH\_AES\_128\_CBC\_SHA256

Se référer au guide de l'ANSSI « Recommandations de sécurité relatives à TLS » pour plus d'information et sur les extensions TLS conseillées et proscrites.

Remarque : un Opérateur proposant plusieurs domaines de messagerie pour son/ses services MSSanté peut mettre en œuvre un certificat (émis par l'ANS) par domaine mais cela n'est pas une obligation. Le choix de l'implémentation est laissé à l'appréciation des Opérateurs.

# **5.2.2 Validation des certificats serveur**

#### **EX\_OPE\_5020**

Ⓔ

Ⓔ

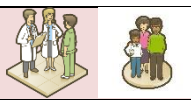

Le Connecteur MSSanté de l'Opérateur doit initialiser ou accepter les connexions SMTPS uniquement après validation d'un certificat serveur X509 délivré par l'ANS selon la norme PKIX (voir RFC 5280 [\(http://tools.ietf.org/html/rfc5280\)](http://tools.ietf.org/html/rfc5280), RFC 2246 [\(http://tools.ietf.org/html/rfc2246\)](http://tools.ietf.org/html/rfc2246), RFC 3207 [\(http://tools.ietf.org/html/rfc3207\)](http://tools.ietf.org/html/rfc3207) et RFC 2034 [\(http://tools.ietf.org/html/rfc2034\)](http://tools.ietf.org/html/rfc2034) et ayant une correspondance dans la Liste Blanche (DN du certificat).

Le certificat serveur présenté par les acteurs techniques de l'échange est émis par l'ANS. Des précisions sur les certificats IGC-CPS utilisés par les serveurs des Opérateurs MSSanté sont disponibles aux adresses suivantes : [http://annuaire.asipsante.fr/](http://www.ietf.org/) (onglet : « Informations ») et [https://esante.gouv.fr/sites/default/files/media\\_entity/documents/Certificats%20X-](https://esante.gouv.fr/securite/cartes-et-certificats/commandes)[509%20pour%20CPS2bis%20et%20certifs%20serveurs%20V2.1.pdf.](https://esante.gouv.fr/securite/cartes-et-certificats/commandes)

Des précisions sur les certificats IGC-Santé sont disponibles aux adresses suivantes : [http://igc-sante.esante.gouv.fr/PC/#ca](https://ws.partenaires.annuaire.sante.fr/webservices/V1011/CR/WSCRALIMENTATIONMSS#ca) et [http://integrateurs-cps.asipsante.fr/IGC-Sante](mailto:cabinet-dr-martin@xyz.mssante.fr)

#### *Gestion de plusieurs chaînes de certification*

#### **EX\_OPE\_5030**

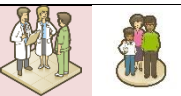

Sur l'interface SMTPS, les connecteurs de messagerie MSSanté des Opérateurs doivent gérer la chaîne de certification de l'IGC-Santé gamme Elémentaire.

#### *Chaines de certification*

L'ANS assure le rôle d'autorité de certification (AC) pour les certificats qu'elle délivre.

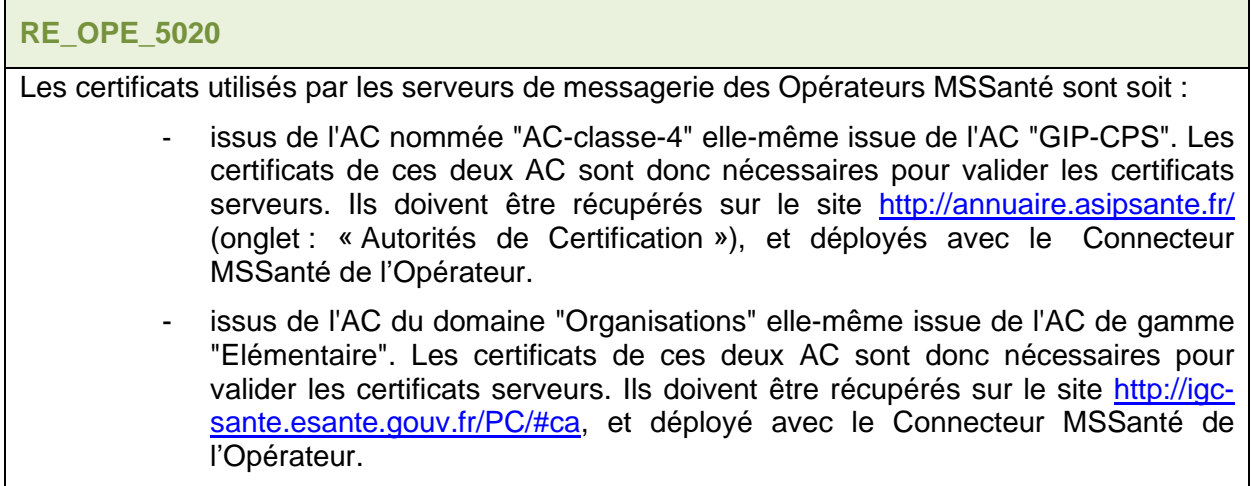

Remarque : Les certificats racines et intermédiaires servent à vérifier le certificat serveur présenté par l'Opérateur distant. Lorsque la vérification de l'intégrité de la chaine de confiance des certificats échoue, la tentative de connexion doit être interrompue (il est recommandé d'en informer l'utilisateur par un message d'erreur spécifique)

#### *Contrôle de non révocation*

# Ⓡ

Ⓡ

**RE\_OPE\_5030**

Il est recommandé de faire un contrôle de non révocation des certificats serveurs de l'Opérateur de messagerie MSSanté.

L'ANS, en sa qualité d'autorité de certification ne dispose pas encore d'un service OCSP (Online Certificate Status Protocol). Les CRL de l'IGC-CPS 2BIS et de l'IGC-Santé sont publiées en totalité une fois par jour, des delta-CRL sont publiées également quotidiennement. Ces CRL peuvent être téléchargées par le Connecteur MSSanté au moyen d'une tâche planifiée.

Les informations et ressources (fichiers) sur les AC et les listes de révocation (CRL) sont disponibles sur le site <http://annuaire.asipsante.fr/> dans les onglets « Autorités de Certification» et «CRL» pour les AC de classe 4 de l'IGC-CPS et sur le site [http://igc](http://igc-sante.esante.gouv.fr/PC/#ca)[sante.esante.gouv.fr/PC/#ca](http://igc-sante.esante.gouv.fr/PC/#ca) pour les AC du domaine Organisations de l'IGC-Santé.

#### *Vérification des certificats des AC installés*

#### **RE\_OPE\_5040**

Ⓡ

Pour assurer la sécurité de l'espace de confiance, il est recommandé de vérifier lors de l'installation du connecteur et régulièrement par la suite que les certificats racine et intermédiaire de l'AC GIP-CPS installés sont identiques à ceux de la source de confiance.

Pour les certificats IGC-CPS :<http://annuaire.asipsante.fr/>

Pour les certificats IGC-Santé :<http://igc-sante.esante.gouv.fr/PC/#ca>

Cette vérification est basée sur la comparaison des empreintes numériques des certificats installés avec celles de la source de confiance.

Le calcul de l'empreinte peut être effectué de la manière suivante :

- o Utilisation de la visionneuse de certificat Windows (onglet "Détail", "<tout>", dernière ligne) ;
- o Utilisation de la commande "openssl x509 -fingerprint" sur le fichier certificat ;
- o Utilisation des commandes "sha1sum" ou "sha256sum" sur le certificat dans sa forme DER.

# **5.3 Modalités techniques spécifiques aux Web Services de l'Annuaire Santé**

# **5.3.1 Sécurisation des échanges**

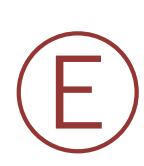

Ⓔ

#### **EX\_WSA\_5010**

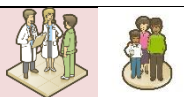

L'authentification mutuelle du Connecteur MSSanté avec le serveur de l'Annuaire Santé constitue un prérequis transverse à l'appel de tout Web Service d'interfaçage avec l'Annuaire Santé (ces fonctions sont définies dans les chapitres suivants de ce document).

Le certificat logiciel d'authentification de l'Opérateur MSSanté est aussi utilisé pour l'authentification TLS mutuelle vers l'Annuaire Santé.

Le contrôle d'accès est réalisé par rapport au DN du certificat d'authentification utilisé par le système initiateur. Pour qu'un système soit autorisé à utiliser les Web Services de l'Annuaire Santé, le DN du certificat serveur utilisé doit être référencé dans la liste blanche des domaines autorisés.

**EX\_WSA\_5020**

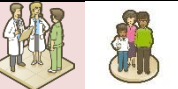

Cette authentification mutuelle permet d'authentifier la structure d'activité à l'origine de l'appel du Web Service, mais pas l'utilisateur (humain ou machine) à l'initiative de l'action métier. Par conséquent, celui-ci doit être authentifié localement (au sein de la structure d'exercice dans le cas des Opérateurs de type « producteurs de soins », ou sur le service de messagerie dans le cas d'autres types d'Opérateurs), conformément aux exigences légales (CPS ou dispositifs équivalents).

## **5.3.2 Web Services de l'Annuaire Santé en SOAP**

#### <span id="page-65-0"></span>**Encodage et espace de nommage**

**EX\_WSA\_5030**

Ⓔ

Les spécifications du **§ [5.3.2.1](#page-65-0)** concernant l'encodage et les espaces de nommage, pour les Web Services de l'Annuaire Santé en SOAP, doivent être respectées.

L'encodage standard pour les documents XML est l'UTF8.

Les espaces de nommage des entités manipulées ont le format suivant :

*https://ws.annuaire.mssante.fr/webservices/VERSION/ACTION/<Nom du WS>*

« VERSION » : correspond à la version des Web Services (1011 pour la version courante)

- « ACTION » : Alimentation ou CR
- « NOM DU WS » :

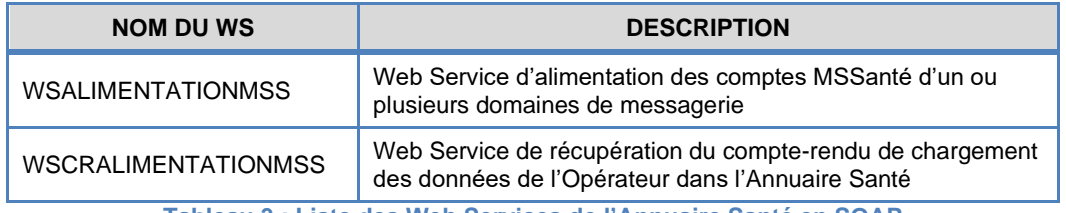

**Tableau 3 : Liste des Web Services de l'Annuaire Santé en SOAP**

Les types de données utilisés pour les représentations des entités de type terminologie de référence sont ceux définis par le standard du schéma XML [\(http://www.w3.org/TR/xmlschema-2/\)](mailto:monserviceclient.mssante@asipsante.fr).

Pour qualifier les types de données, le préfixe « xsd » est utilisé pour distinguer les données standards. Il est déclaré ainsi :

*xmlns:xsd="http://www.w3.org/2001/XMLSchema"* 

- Pour les types primitifs : xsd:decimal, xsd:date, xsd:time, xsd:dateTime, xsd:base64Binary, xsd:boolean ;
- Pour les types dérivés : xsd:token, xsd :positiveInteger, xsd:nonNegativeInteger.

Les types de données spécifiques sont déclarés comme suit :

*xmlns:mssante="http://annuaire.mssante.fr/webservices/commun" xmlns:mssanteEntete="http://annuaire.mssante.fr/webservices/commun/entete"* 

## <span id="page-66-0"></span>**Sécurité et intégrité**

#### **EX\_WSA\_5040**

Ⓔ

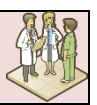

Les spécifications du **[§5.3.2.2](#page-66-0)** concernant la sécurité et l'intégrité, pour les Web Services de l'Annuaire Santé en SOAP, doivent être respectées.

La sécurité des échanges avec l'Annuaire Santé comporte plusieurs niveaux :

- Le transport ;
- La non répudiation des messages ;
- La validation des données.

Pour être conforme au CI-SIS, un système émetteur d'une demande d'utilisation des Web Services doit s'appuyer sur un certificat serveur.

Les échanges se font sur le protocole HTTP 1.1 encapsulé dans une connexion sécurisée TLS. La version TLS minimale admise est la 1.0.

Les exigences de sécurité et d'intégrité sont détaillées dans le document [\[CI-TR-CLI-LRD\].](#page-196-1)

#### *Principe d'identification et d'authentification*

Seul le mode d'authentification indirecte est utilisé pour les Web Services de l'Annuaire Santé en SOAP. Pour en savoir plus sur les modes d'authentification, voir les documents [\[CI-TR-](#page-196-1)[CLI-LRD\]](#page-196-1) et [\[PG-AUTH\].](#page-196-2)

L'élément fonctionnel qui est récupéré afin d'effectuer l'authentification est le certificat serveur utilisé par le système initiateur.

Le contrôle d'accès est réalisé par rapport au DN du certificat d'authentification utilisé par le système initiateur. Pour qu'un système soit autorisé à utiliser les Web Services de l'Annuaire Santé, le DN du certificat serveur doit être référencé dans la liste blanche des domaines autorisés.

Le schéma ci-dessous présente le diagramme de séquences d'identification et d'authentification d'un utilisateur à partir du jeton VIHF.

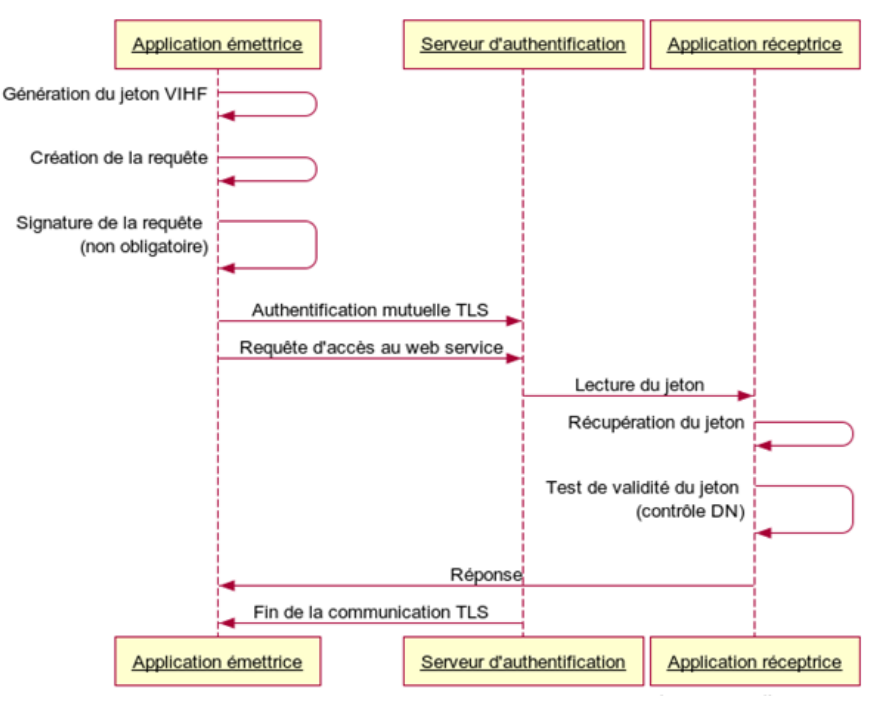

**Figure 23 : Principe d'identification et d'authentification**

Pour chaque appel d'un Web Service exposé par l'Annuaire Santé la cinématique est la suivante :

- Etablissement d'une session TLS avec authentification mutuelle entre le serveur de l'Annuaire Santé et le système initiateur de la demande d'utilisation d'un Web Service ; les certificats utilisés sont :
	- o Le certificat du système initiateur (avec DN référencé dans la liste blanche) ;
	- o Le certificat serveur de l'Annuaire Santé ;
- Présentation du jeton VIHF (qui intègre le certificat d'authentification) ;
- Récupération du DN du certificat utilisé ;
- Contrôle de sécurité effectué par le serveur de l'Annuaire Santé par rapport à la liste blanche des domaines autorisés ;
- Réponse de l'Annuaire Santé par rapport à l'état du traitement ;
- Fin de la session TLS.

#### **Description des échanges**

Les messages s'appuient sur les descriptions détaillées dans le CI-SIS ainsi que sur l'utilisation du protocole SOAP.

#### 5.3.2.3.1 Principe d'échanges

Les échanges via les Web Services d'alimentation des comptes MSSanté de personnes physiques et de personnes morales sont de type requête/réponse, donc synchrones.

Les WS d'alimentation sont toutefois qualifiés « d'asynchrone » dans la mesure où le traitement d'alimentation effectif n'est pas réalisé directement à la réception du message : l'utilisateur reçoit en réponse un ticket qu'il doit ensuite utiliser pour interroger le Web Service de suivi de l'avancement de l'alimentation (ou « Web Service de rapport d'alimentation »).

#### 5.3.2.3.2 Versionning des Web Services

Le versionning est porté par l'URL d'invocation du Web Service. Chaque version est considérée comme un service différent à part entière.

Chaque service est associé à un namespace différent, portant le numéro de version.

*Exemple :* [https://ws.annuaire.mssante.fr/webservices/V1011/Alimentation/WSALIMENTATIONMSS](http://fr.wikipedia.org/wiki/Chiffrement).

#### <span id="page-67-0"></span>5.3.2.3.3 Principe de construction des messages

# Ⓔ

#### **EX\_WSA\_5050**

Les spécifications du **§ [5.3.2.3.3](#page-67-0)** (et sous-chapitres) concernant la construction des messages, pour les Web Services de l'Annuaire Santé en SOAP, doivent être respectées.

Chaque message est constitué d'une Envelope (Enveloppe) qui contient :

- un élément Header (en-tête) et
- un élément Body (corps).

*5.3.2.3.3.1 L'enveloppe constitue la racine du document XML et spécifie le namespace SOAP-ENV [http://schemas.xmlsoap.org/soap/envelope/E](https://esante.gouv.fr/interoperabilite/ci-sis)n-tête du message*

Dans le cas des SIS français, l'élément Header (en-tête) du message SOAP est obligatoire et aucun nœud intermédiaire n'est prévu entre système initiateur et système cible.

Dans le cadre de l'Annuaire Santé, l'élément Header du message contient :

- l'extension **WS-Adressing** qui étend les spécifications du protocole SOAP 1.2 et qui permet d'indiquer le destinataire du message (élément <To>), l'identifiant du message (élément <MessageID>), l'action à réaliser (élément <Action>) et l'adresse à laquelle le message de réponse doit être envoyé (élément <ReplyTo>). Ces éléments sont obligatoires.
- le **jeton VIHF** qui permet d'identifier le système initiateur.

Remarque : le modèle de l'en-tête « ENTETE » est identique pour tous les Web Services SOAP.

#### *Entrée WS-Addressing*

Le paramètre est actif dans le message SOAP avec la syntaxe suivante :

*<wsaw:UsingAddressing wsdl:required="true" />*

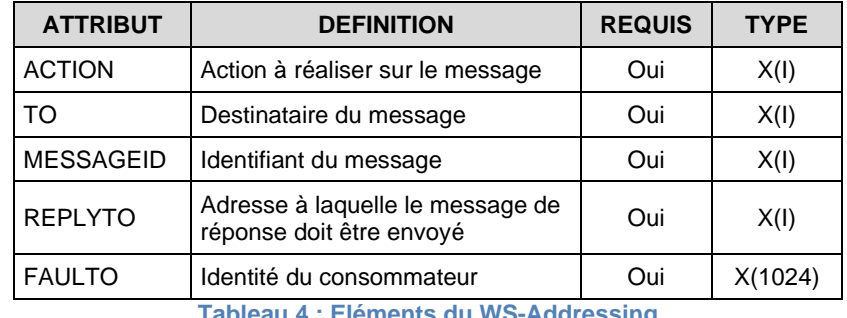

**Tableau 4 : Eléments du WS-Addressing**

#### *Contenu du jeton VIHF*

Le modèle VIHF impose l'utilisation du jeton de sécurité SAML 2.0.

Le jeton VIHF est transmis à chaque requête car il contient l'identité de l'utilisateur et les éléments nécessaires à la détermination des droits d'accès.

Le tableau suivant présente les champs présents dans le jeton VIHF avec leur valorisation. Ce tableau complète les spécifications d'utilisation et de format définies dans le document de référence [\[CI-TR-CLI-LRD\].](#page-196-1)

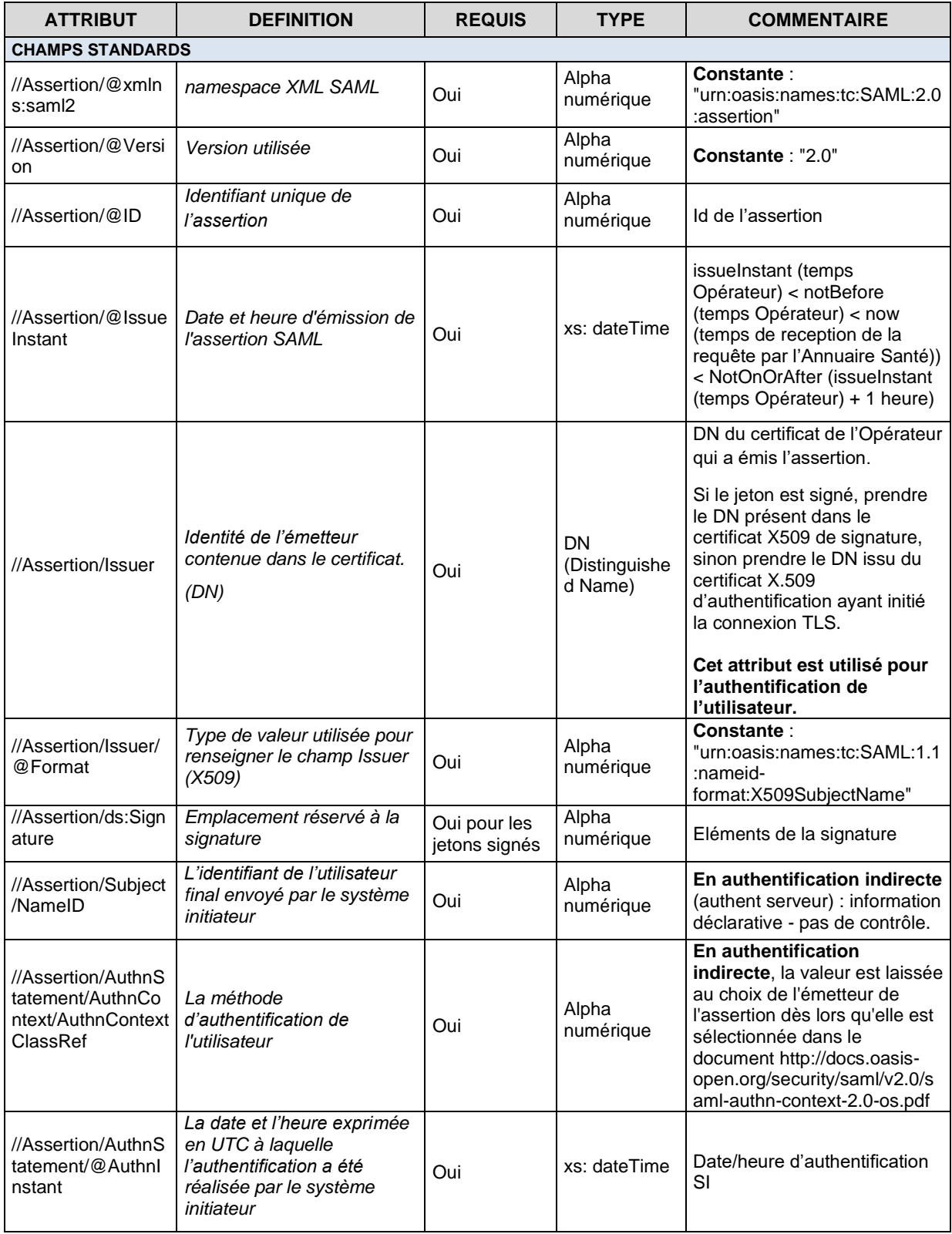

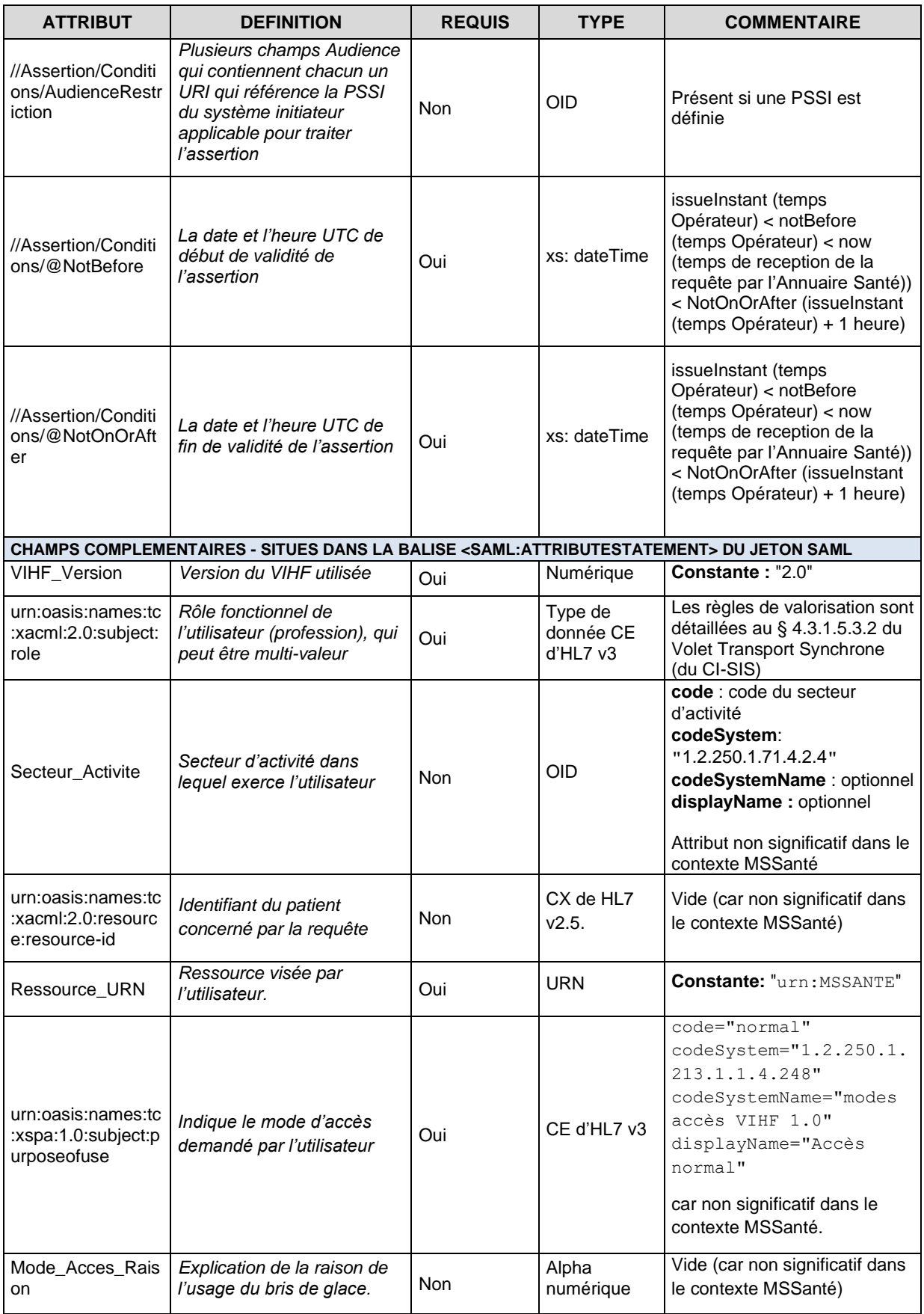

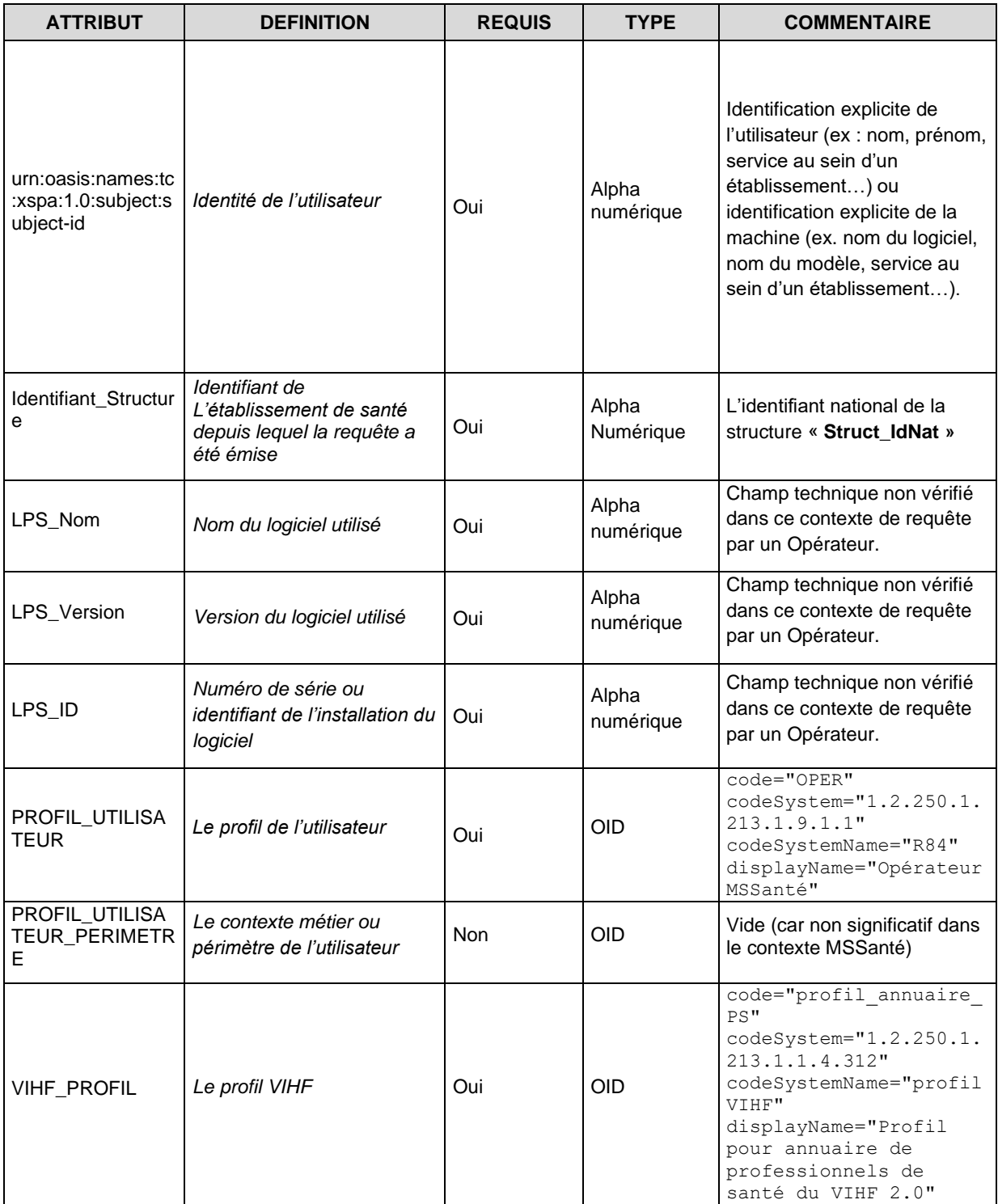

**Tableau 5 : Descriptif des attributs du jeton SAML 2.0**

L'authentification de l'émetteur se fera à partir des attributs Issuer.
#### *Exemple d'en-tête (avec le WS-Adressing et le jeton VIHF)*

*Pour l'Annuaire Santé (authentification indirecte).*

```
---------------------------------------------------------------------------
ws-adressing
---------------------------------------------------------------------------
<soap:Header xmlns:wsa="http://www.w3.org/2005/08/addressing">
  <wsa:Action>http://annuaire.mssante.fr/webservices/V1011/alimentation/WSAlimentat
ionMSS/alimentationMSS</wsa:Action>
  <wsa:MessageID xmlns="http://www.w3.org/2005/08/addressing">urn:uuid:f0df39db-
d564-412d-b29e-37f0555b2a94</wsa:MessageID>
   <wsa:To
xmlns="http://www.w3.org/2005/08/addressing">https://ws.annuaire.mssante.fr/webserv
ices/V1011/Alimentation/WSALIMENTATIONMSS?wsdl</wsa:To>
     <wsa:ReplyTo xmlns="http://www.w3.org/2005/08/addressing">
      <Address>http://www.w3.org/2005/08/addressing/anonymous</Address>
    </wsa:ReplyTo>
    <wsse:Security xmlns:wsse="http://docs.oasis-open.org/wss/2004/01/oasis-200401-
wss-wssecurity-secext-1.0.xsd">
---------------------------------------------------------------------------
VIHF
---------------------------------------------------------------------------
Champs standards du jeton SAML :
      <saml2:Assertion xmlns:hl7="urn:hl7-org:v3"
xmlns:saml2="urn:oasis:names:tc:SAML:2.0:assertion"
xmlns:xsi="http://www.w3.org/2001/XMLSchema-instance"
ID="8e2c8d40-0624-422a-9666-bf1e3c6b2153"
IssueInstant="2015-02-03T13:20:12Z"
Version="2.0">
        <saml2:Issuer Format="urn:oasis:names:tc:SAML:2.0:nameid-
format:X509SubjectName"> CN=[CN du certificat],OU=318751275100020,O=AGENCE DES 
SYSTEMES D'INFORMATION PARTAG, ST=Paris (75), C=FR </saml2:Issuer>
        <saml2:Subject>
          <saml2:NameID>[CN du certificat]</saml2:NameID>
        </saml2:Subject>
        <saml2:Conditions NotBefore="2015-02-03T13:20:12Z" NotOnOrAfter="2015-02-
03T14:20:11Z"></saml2:Conditions>
        <saml2:AuthnStatement AuthnInstant="2015-02-03T13:20:12Z ">
          <saml2:AuthnContext>
            <saml2:AuthnContextClassRef>urn:oasis:names:tc:SAML:2.0:ac:classes:Passw
ord</saml2:AuthnContextClassRef>
         </saml2:AuthnContext>
Champs complémentaires du jeton SAML :
        </saml2:AuthnStatement>
        <saml2:AttributeStatement>
          <saml2:Attribute Name="VIHF_Version">
            <saml2:AttributeValue>2.0</saml2:AttributeValue>
          </saml2:Attribute>
          <saml2:Attribute Name="urn:oasis:names:tc:xacml:2.0:subject:role"/>
          <saml2:Attribute Name="Secteur_Activite">
            <saml2:AttributeValue>SA07^1.2.250.1.71.4.2.4</saml2:AttributeValue>
          </saml2:Attribute>
          <saml2:Attribute Name="urn:oasis:names:tc:xacml:2.0:resource:resource-id">
            <saml2:AttributeValue/>
          </saml2:Attribute>
          <saml2:Attribute Name="Ressource_URN">
            <saml2:AttributeValue>urn:MSSANTE</saml2:AttributeValue>
          </saml2:Attribute>
          </saml2:Attribute>
```

```
 <saml2:Attribute Name="urn:oasis:names:tc:xspa:1.0:subject:purposeofuse">
            <saml2:AttributeValue>
              <PurposeOfUse xmlns="urn:hl7-org:v3" xmlns:xsi="urn:hl7-org:v3" 
hl7:code="normal" hl7:codeSystem="1.2.250.1.213.1.1.4.248" 
hl7:codeSystemName="modes accès VIHF 1.0" hl7:displayName="Accès normal" 
xsi:type="CE"/>
            </saml2:AttributeValue>
          </saml2:Attribute>
          <saml2:Attribute Name="urn:oasis:names:tc:xspa:1.0:subject:subject-id">
            <saml2:AttributeValue>[RAISON SOCIALE DE LA 
STRUCTURE]</saml2:AttributeValue>
          </saml2:Attribute>
          <saml2:Attribute Name="Identifiant_Structure">
            <saml2:AttributeValue>[ID NAT DE LA STRUCTURE]</saml2:AttributeValue>
          </saml2:Attribute>
          <saml2:Attribute Name="LPS_Nom">
            <saml2:AttributeValue>Nom-du-LPS</saml2:AttributeValue>
          </saml2:Attribute>
          <saml2:Attribute Name="LPS_Version">
            <saml2:AttributeValue>version-du-LPS</saml2:AttributeValue>
          </saml2:Attribute>
          <saml2:Attribute Name="LPS_ID">
            <saml2:AttributeValue>ID-LPS</saml2:AttributeValue>
         \langle/saml?\lambdattribute>
          <saml2:Attribute Name="Profil_Utilisateur">
            <saml2:AttributeValue>
              <Profil_Utilisateur xmlns="urn:hl7-org:v3" xmlns:xsi="urn:hl7-org:v3" 
hl7:code="OPER" hl7:codeSystem="1.2.250.1.213.1.9.1.1" hl7:codeSystemName="R84" 
hl7:displayName="Opérateur MSSanté" xsi:type="CE"/>
            </saml2:AttributeValue>
          </saml2:Attribute>
          <saml2:Attribute Name="VIHF_Profil">
            <saml2:AttributeValue>
              <VIHF_Profil xmlns="urn:hl7-org:v3" xmlns:xsi="urn:hl7-org:v3" 
hl7:code="profil_annuaire_PS" hl7:codeSystem="1.2.250.1.213.1.1.4.312"
hl7:codeSystemName="profil VIHF" hl7:displayName="Profil pour annuaire de 
professionnels de santé du VIHF 2.0" xsi:type="CE"/>
            </saml2:AttributeValue>
          </saml2:Attribute>
        </saml2:AttributeStatement>
      </saml2:Assertion>
    </wsse:Security>
</soap:Header>
```
**Figure 24 : Exemple de jeton VIHF pour l'Annuaire Santé (authentification indirecte)**

#### *5.3.2.3.3.2 Corps du message*

Le corps du message BODY véhicule un ensemble d'éléments composés chacun d'un espace de noms avec des attributs portant les données métiers.

Généralement, le corps du message contient un élément FAULT qui permet éventuellement de renvoyer vers l'émetteur le type d'erreur intervenue lors du traitement du message par le destinataire.

#### *5.3.2.3.3.3 Description des ressources terminologiques*

Les ressources terminologiques utilisées dans les échanges sont gérées dans le NOS (Nomenclatures des Objets de Santé).

Ce sont des concepts avec une structuration des valeurs codées conformément à la description donnée au paragraphe 3.5.7.3 « Types de données "CS", "CV", "CE", "CD" » du document [\[CI-STRU-ENTETE\].](#page-196-0)

Pour rappel la structuration d'une ressource terminologique est la suivante :

- code (cs) : valeur du code du concept ;
- codeSystem (uid): OID de la table de la terminologie de référence source ;
- codeSystemName (st) : nom lisible de la terminologie source qui correspond à l'information "Code Table" ;
- codeSystemVersion (st): version de la terminologie source ;
- displayName (st): libellé court associé au code dans la terminologie source qui correspond au libellé de la table ;
- originalText (ED) : texte ou phrase utilisé comme base du codage.

Le schéma ci-dessous montre, pour exemple, la structure de la terminologie de référence type d'identifiant personne physique :

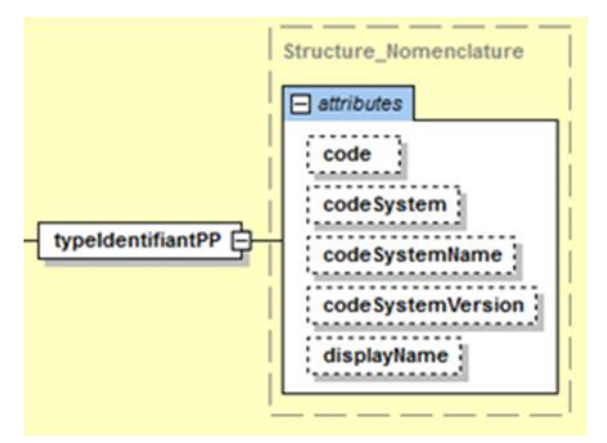

**Figure 25 : Structure de la terminologie de référence type d'identifiant d'une personne physique**

Remarque : aucune valeur n'est transmise pour le CodeSystemVersion.

Les terminologies de référence [\(\[NOS-RES-TERMI\]\)](#page-196-1) utilisées dans le cadre de MSSanté sont disponibles sur [https://esante.gouv.fr/interoperabilite/mos-nos.](https://esante.gouv.fr/interoperabilite/mos-nos)

Les terminologies de référence utilisées dans le cadre de MSSanté sont les suivantes :

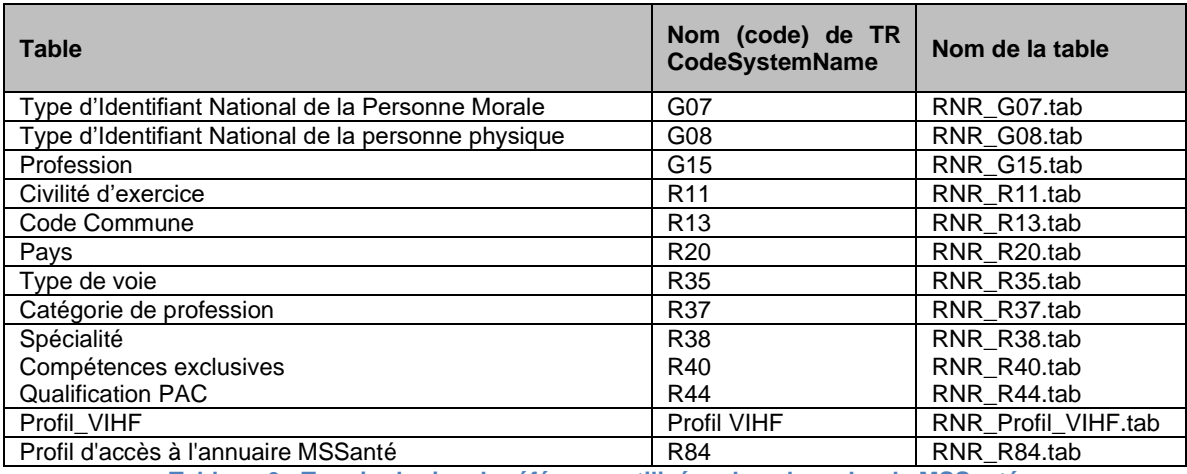

**Tableau 6 : Terminologies de référence utilisées dans le cadre de MSSanté**

#### <span id="page-75-0"></span>5.3.2.3.4 Gestion des erreurs

# **EX\_WSA\_5060**

Ⓔ

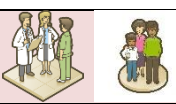

Les spécifications du **§ [5.3.2.3.4](#page-75-0)** (et sous-chapitres) concernant la gestion des erreurs, pour les Web Services de l'Annuaire Santé en SOAP, doivent être respectées.

#### *5.3.2.3.4.1 Réponses standards en cas d'erreur*

Pour chaque service, une « réponse with failure » renvoie une SOAP Fault à l'appelant en cas d'exception.

| <soap:fault></soap:fault>                    |  |
|----------------------------------------------|--|
| <soap:code></soap:code>                      |  |
| <soap:value>soap:Receiver</soap:value>       |  |
| <soap:subcode></soap:subcode>                |  |
| <soap:value>soap:code erreur</soap:value>    |  |
|                                              |  |
|                                              |  |
| <soap:reason></soap:reason>                  |  |
| <soap:text xml:lang="fr">message</soap:text> |  |
|                                              |  |
|                                              |  |

**Figure 26 : Exemple de SOAP Fault exception**

Les messages d'erreurs de la couche technique et d'échange sont définis au **§ [7.8.1](#page-206-0)** « [Codes](#page-206-0)  [d'erreurs pour les Web Services de l'Annuaire Santé](#page-206-0) en SOAP - couche technique et [d'échange](#page-206-0) ».

#### *5.3.2.3.4.2 Erreur d'authentification*

Si le processus d'authentification se déroule normalement alors, le service s'exécute comme prévu.

Si une erreur se produit dans ce processus, alors une erreur SOAP Fault est retournée avec les codes d'erreur.

# **5.3.3 Web Services de l'Annuaire Santé en REST**

#### <span id="page-76-0"></span>**Encodage et espace de nommage**

Ⓔ

### **EX\_WSA\_5070**

Les spécifications du **§ [5.3.3.1](#page-76-0)** concernant l'encodage et les espaces de nommage, pour les Web Services de l'Annuaire Santé en REST, doivent être respectées.

Les URIs doivent avoir la forme suivante :

*https://<host>/<silo>/<version>/<ressource>[?<param\_N>=<val\_N>]*

- En bleu la 1<sup>ère</sup> partie du chemin : obligatoire quelle que soit la ressource manipulée et la méthode HTTP utilisée ;
- En vert les paramètres d'URL

La réponse à une opération réussie a le code de statut HTTP suivant :

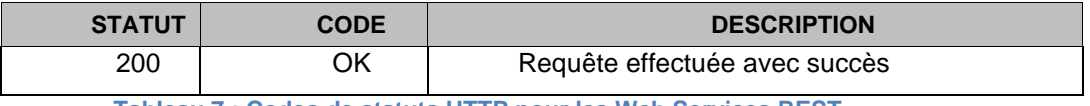

**Tableau 7 : Codes de statuts HTTP pour les Web Services REST**

# <span id="page-76-1"></span>**Sécurité et intégrité**

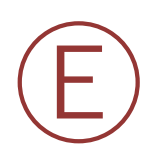

# **EX\_WSA\_5080**

Les spécifications du **§ [5.3.3.2](#page-76-1)** concernant la sécurité et l'intégrité, pour les Web Services de l'Annuaire Santé en REST, doivent être respectées.

La sécurité des échanges avec l'Annuaire Santé comporte plusieurs niveaux :

- Le transport ;
- La non-répudiation des messages ;
- La validation des données.

Pour être conforme, un système émetteur d'une demande d'utilisation des Web Services doit s'appuyer sur un certificat serveur.

Les échanges se font sur le protocole HTTP 1.1 encapsulé dans une connexion sécurisée TLS. La version TLS minimale admise est la 1.0.

#### *Principe d'identification et d'authentification*

Seul le mode d'authentification indirecte est utilisé pour les Web Services de l'Annuaire Santé en REST.

Pour en savoir plus sur les modes d'authentification, voir les documents [\[CI-TR-CLI-LRD\]](#page-196-2) et [\[PG-AUTH\].](#page-196-3)

L'élément fonctionnel qui est récupéré afin d'effectuer l'authentification est le certificat serveur utilisé par le système initiateur.

Le contrôle d'accès est réalisé par rapport au DN du certificat d'authentification utilisé par le système initiateur. Pour qu'un système soit autorisé à utiliser les Web Services REST de l'annuaire Santé, le DN du certificat serveur doit être référencé dans la liste blanche des domaines autorisés.

Remarque : contrairement aux web services SOAP, les web services REST ne reposent pas sur la fourniture d'un jeton VIHF ; l'authentification ne se fait qu'à travers le certificat utilisateur.

Pour chaque appel d'un Web Service exposé par l'Annuaire Santé la cinématique est la suivante :

- Etablissement d'une session TLS avec authentification mutuelle entre l'Annuaire Santé et le système initiateur de la demande d'utilisation d'un Web Service ; les certificats utilisés sont :
	- o Le certificat du système initiateur (avec DN référencé dans la liste blanche des domaines autorisés) ;
	- o Le certificat serveur de l'Annuaire Santé ;
- Présentation du certificat d'authentification ;
- Récupération du DN du certificat utilisé ;
- Contrôle de sécurité effectué par l'Annuaire Santé par rapport à la liste blanche des domaines autorisés ;
- Réponse de l'Annuaire Santé par rapport à l'état du traitement ;
- Fin de la session TLS.

#### **Description des échanges**

#### <span id="page-77-0"></span>5.3.3.3.1 Principes d'échanges

#### **EX\_WSA\_5090**

Ⓔ

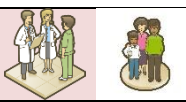

Les spécifications du **§ [5.3.3.3.1](#page-77-0)** (et sous-chapitres) concernant les échanges, pour les Web Services de l'Annuaire Santé en REST, doivent être respectées.

#### 5.3.3.3.2 Récupération d'une ressource unique

#### *Requête*

Un Web Service REST permettant la récupération d'une ressource unique doit implémenter la méthode GET de la manière suivante :

*https://<host>/<silo>/<version>/<ressource>[?<param\_N>=<val\_N>]*

Le body de la requête est vide.

#### *Réponse*

En cas de succès, la réponse est la suivante :

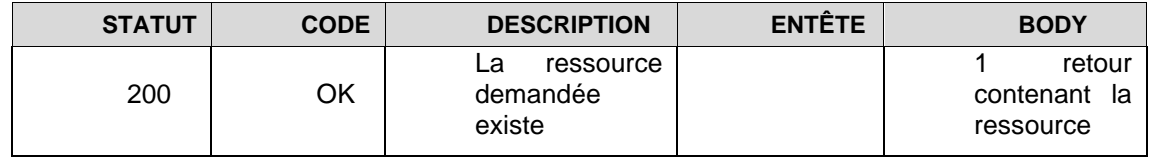

**Tableau 8 : Réponse du Web Service REST de récupération d'une ressource unique**

En cas d'échec de l'opération, les codes d'erreur définis au **§ [7.8.2](#page-208-0)** « [Codes d'erreurs pour les](#page-208-0)  [Web Services de l'Annuaire Santé](#page-208-0) en REST - couche technique et d'échange » doivent être utilisés.

#### <span id="page-78-0"></span>5.3.3.3.3 Gestion des erreurs

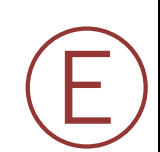

# **EX\_WSA\_5100**

Les spécifications du **§ [5.3.3.3.3](#page-78-0)** (et sous-chapitres) concernant la gestion des erreurs, pour les Web Services de l'Annuaire Santé en REST, doivent être respectées.

Les messages d'erreur de la couche technique et d'échange sont définis au **§ [7.8.2](#page-208-0)** « [Codes](#page-208-0)  [d'erreurs pour les Web Services de l'Annuaire Santé](#page-208-0) en REST - couche technique et [d'échange](#page-208-0) ».

Le message d'erreur est retourné dans le body de la réponse, un document XML ayant la structure suivante :

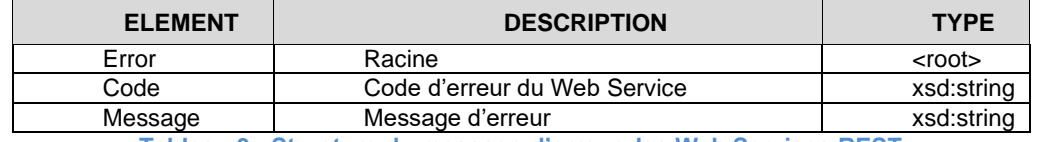

**Tableau 9 : Structure du message d'erreur des Web Services REST**

# **5.4 Publication de BAL MSSanté dans l'Annuaire Santé**

# **5.4.1 Description fonctionnelle**

#### **EX\_PBA\_5010**

Ⓔ

Ⓔ

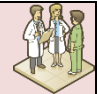

Un Opérateur professionnels MSSanté doit obligatoirement implémenter la transaction TM1.1.1P afin d'être en mesure de gérer le cycle de vie des comptes de messagerie des utilisateurs du domaine MSSanté auquel il est rattaché. Cela consiste à être en capacité de :

- Publier dans l'Annuaire Santé les BAL créées sur le domaine pour les nouveaux utilisateurs MSSanté (par exemple : à l'occasion de leur arrivée dans l'organisation à laquelle est rattaché le domaine de messagerie) ;
- Modifier dans l'Annuaire Santé les données des BAL utilisateurs MSSanté sur le domaine de l'Opérateur (par exemple : à l'occasion d'un changement de service au sein de l'organisation) ;
- Supprimer de l'Annuaire Santé les BAL utilisateurs MSSanté suspendues ou supprimées sur le domaine de l'Opérateur (par exemple : à l'occasion de leur départ de l'organisation à laquelle est rattaché le domaine de messagerie).

#### **BAL personnelles, applicatives ou organisationnelles**

Les comptes de messagerie peuvent être affectés à des personnes physiques, ou correspondre à des BAL applicatives ou organisationnelles.

L'ensemble des boites aux lettres ouvertes dans l'espace de confiance doivent être publiées dans l'Annuaire Santé à l'exception des boites aux lettres de test et des BAL usagers.

# **EX\_PBA\_5030**

L'Opérateur ne doit pas publier de BAL fonctionnelles de type « liste de diffusion » dans l'Annuaire Santé (toute adresse MSSanté doit correspondre à une et une seule BAL physique).

#### **Présence des utilisateurs en « Liste rouge »**

Si l'utilisateur choisit de mettre sa BAL en « liste rouge », cette dernière ne sera pas affichée lors des recherches dans l'Annuaire Santé. Cela n'empêchera pas pour autant l'utilisateur d'envoyer et de recevoir des messages via sa messagerie MSSanté, pour peu que ses interlocuteurs connaissent son adresse de messagerie.

Cette option s'applique également pour les BAL applicatives ou organisationnelles.

L'identité des utilisateurs inscrits en liste rouge est communiquée à la Direction générale de la santé pour l'émission de messages d'alerte sanitaire. Les utilisateurs sont informés et peuvent s'y opposer pour motif légitime.

#### **Publication du numéro de téléphone**

Les données d'identité des utilisateurs du service de messagerie de l'Opérateur publiées dans l'Annuaire Santé peuvent comprendre le numéro de téléphone de l'utilisateur, à la condition de l'accord explicite de celui-ci. En cas d'acceptation, et sauf inscription en liste rouge, ce numéro de téléphone ne sera accessible qu'aux utilisateurs inscrits auprès d'autres Opérateurs MSSanté.

L'Opérateur a également la possibilité d'associer un numéro de téléphone aux BAL applicatives ou organisationnelles.

#### **Acceptation de la dématérialisation (ou « Zéro papier »)**

Un utilisateur peut porter à la connaissance des autres utilisateurs du système MSSanté, via l'Annuaire Santé son souhait de ne plus recevoir par voie papier des documents d'ores et déjà reçus par voie électronique dans le cadre du système MSSanté.

Cette option s'applique également pour les BAL applicatives ou organisationnelles.

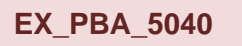

L'Opérateur doit, par un moyen technique ou organisationnel, permettre à chacun des utilisateurs de son service d'indiquer explicitement :

- s'il souhaite être inscrit en liste rouge ;
- s'il souhaite la publication de son numéro de téléphone ;
- le cas échéant son acceptation de la dématérialisation (ce choix doit également être indiqué pour les BAL applicatives ou organisationnelles).

Ces choix, non imposés par défaut, peuvent être mis en œuvre lors de la création de la BAL MSSanté via un mécanisme technique (case à cocher) ou organisationnel, et doivent pouvoir être modifiés à tout moment par l'utilisateur.

#### **EX\_PBA\_5050**

L'Opérateur doit mettre en œuvre les mécanismes techniques permettant de transmettre à l'Annuaire Santé :

- les choix de l'utilisateur concernant : son inscription en liste rouge et son acceptation (ou pas) de la dématérialisation ;
- Le numéro de téléphone de l'utilisateur (le cas échéant).

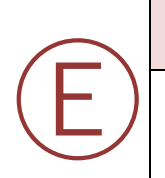

Ⓔ

Ⓔ

#### **EX\_PBA\_5140**

L'Opérateur doit s'assurer que les BAL MSSanté liées à son service de messagerie MSSanté suspendues ou supprimées ne soient plus publiées dans l'Annuaire Santé.

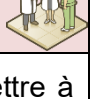

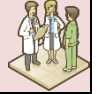

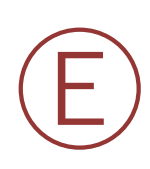

# **EX\_PBA\_5150**

L'Opérateur doit veiller à ce que les informations de description des BAL liées à son service de messagerie MSSanté publiées dans l'Annuaire Santé soient fiables.

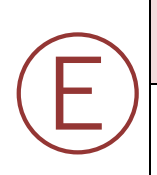

### **EX\_PBA\_5230**

L'Opérateur ne doit pas publier dans l'Annuaire Santé les boites aux lettres de tests.

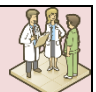

#### **BAL rattachées à des personnes physiques**

Dans le cas des BAL rattachées à des personnes physiques, les données qui doivent être fournies par l'Opérateur professionnels sont détaillées dans le **§ [5.4.2.3](#page-91-0)** « [Principe de](#page-91-0)  [construction du flux d'alimentation](#page-91-0) de l'Annuaire ».

#### **EX\_PBA\_5090**

L'identifiant du titulaire d'une BAL personnelle MSSanté transmis par l'Opérateur lors de l'alimentation de l'Annuaire Santé doit impérativement être l'identifiant national (RPPS/ADELI) si le titulaire de la BAL en dispose.

Dans les autres cas, un identifiant interne (**en pratique : l'adresse de la BAL MSSanté attribuée à l'utilisateur**) à la structure d'activité pourra être transmis.

#### Remarque :

Les professionnels de santé médicaux (Médecin, Sage-Femme, Chirurgien-dentiste) et les pharmaciens disposent d'un numéro RPPS. Les auxiliaires médicaux (infirmiers, …) disposent d'un numéro Adeli.

Vous pouvez retrouver ce numéro à l'aide de l'extraction décrite en TM2.1.4A ou sur le site annuaire.sante.fr

#### **BAL personnelles avec identifiant national RPPS ou ADELI**

Dans le cas de la déclaration d'une BAL MSSanté de personne physique avec identifiant national RPPS ou ADELI dans l'Annuaire Santé, les informations fournies par l'Opérateur viennent enrichir les informations d'identité de l'utilisateur déjà présentes dans l'Annuaire Santé (les données pré-chargées dans l'Annuaire Santé étant issues des données sources RPPS et ADELI fournies par les autorités d'enregistrement des professionnels de santé).

Il est possible de rattacher au numéro RPPS/ADELI d'un professionnel de santé à plusieurs BAL MSSanté.

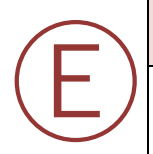

Ⓔ

#### **EX\_PBA\_5100**

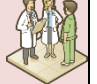

L'Annuaire Santé peut identifier une erreur sur l'identifiant national du professionnel de santé transmis par l'Opérateur et en retour lui transmettre l'identifiant valide. L'Opérateur MSSanté doit le prendre en compte et le mettre à jour dans son service de messagerie.

Dans le cadre de la gestion du passage de ADELI vers RPPS, il sera possible pour un Opérateur MSSanté d'obtenir auprès des services concernés de l'ANS, un fichier de correspondance ADELI/RPPS afin de faciliter la mise à jour des informations des titulaires de BAL MSSanté de son domaine de messagerie.

La liste suivante présente les 21 professions pour lesquelles la création de BAL personnelles est permise techniquement par l'Annuaire Santé à ce jour. Ces professions rentrent bien entendu dans le cadre légal de l'article R1110-2 du code de la santé publique habilitant certaines professions à échanger des données de santé :

- Professions avec identifiant national RPPS :
	- ✓ Médecin
	- ✓ Pharmacien
	- ✓ Chirurgien-Dentiste
	- ✓ Sage-Femme
	- ✓ Masseur-Kinésithérapeute
	- ✓ Pédicure-Podologue
- Professions avec identifiant national ADELI :
	- ✓ Audioprothésiste
	- ✓ Opticien-Lunetier
	- ✓ Infirmier
	- ✓ Orthoprothésiste
	- ✓ Podo-Orthésiste
	- ✓ Orthopédiste-Orthésiste
	- ✓ Oculariste
	- ✓ Epithésiste
	- ✓ Technicien de laboratoire médical
	- ✓ Orthophoniste
	- ✓ Orthoptiste
	- ✓ Ergothérapeute
	- ✓ Diététicien
	- ✓ Psychomotricien
	- $\times$  Manipulateur ERM

Ces professions sont listées dans le jeu de valeurs « JDV\_J71-ProfessionFonction-MSSante » qui fait partie des terminologies de référence [\(\[NOS-RES-TERMI\]\)](#page-196-1).

Le jeu de valeurs JDV 71 évolue en fonction des professions intégrées dans l'Annuaire Santé et habilitées à disposer d'une boite aux lettres personnelle MSSanté. Ce document de référence recense la liste exacte des professions pour lesquelles la création de BAL personnelle est techniquement permise par l'Annuaire Santé.

Le jeu de valeurs « JDV\_J72-TypeProfessionFonction-MSSante » a également été introduit pour la MSSanté. Il liste les catégories de professions et de fonctions acceptées dans MSSanté. Ce jeu de valeur fait partie des terminologies de référence [\[NOS-RES-TERMI\].](#page-196-1)

#### **RE\_PBA\_5120**

Ⓡ

Afin d'avoir la liste à jour des catégories de professions et des professions pour lesquelles est permise la création de BAL personnelles est permise techniquement par l'Annuaire Santé, l'Opérateur devrait consulter régulièrement les dernières mises à jour des tables correspondantes dans le [\[NOS-RES-TERMI\].](#page-196-1)

D'autres professions habilitées par la loi à échanger des données de santé (article R1110-2 du code de la santé publique) auront par la suite vocation à intégrer l'Annuaire Santé.

#### **BAL personnelles sans identifiant national RPPS ou ADELI**

Dans le cas d'un professionnel de santé ne disposant pas de numéro d'identification national (en particulier professionnel de santé étranger ou en formation), la certification de son identité est réalisée sous la responsabilité du directeur de la structure de soins qui l'emploie. Le directeur de la structure de soins est ainsi considéré comme une autorité d'enregistrement locale.

L'identifiant d'un professionnel de santé ne disposant pas d'identifiant national RPPS ou ADELI est son adresse de BAL MSSanté.

La création de cet identifiant local et l'enregistrement du professionnel au sein de l'Annuaire Santé ne l'exonèrent pas du respect des différentes obligations attachées à l'exercice de sa profession.

#### **Rattachement des BAL personnelles dans l'Annuaire Santé avec les situations d'exercice du professionnel de santé**

La manière dont un Opérateur déclare une BAL dans l'Annuaire Santé a un impact sur la façon dont l'adresse de la BAL pourra être retrouvée lors d'une recherche dans l'Annuaire Santé.

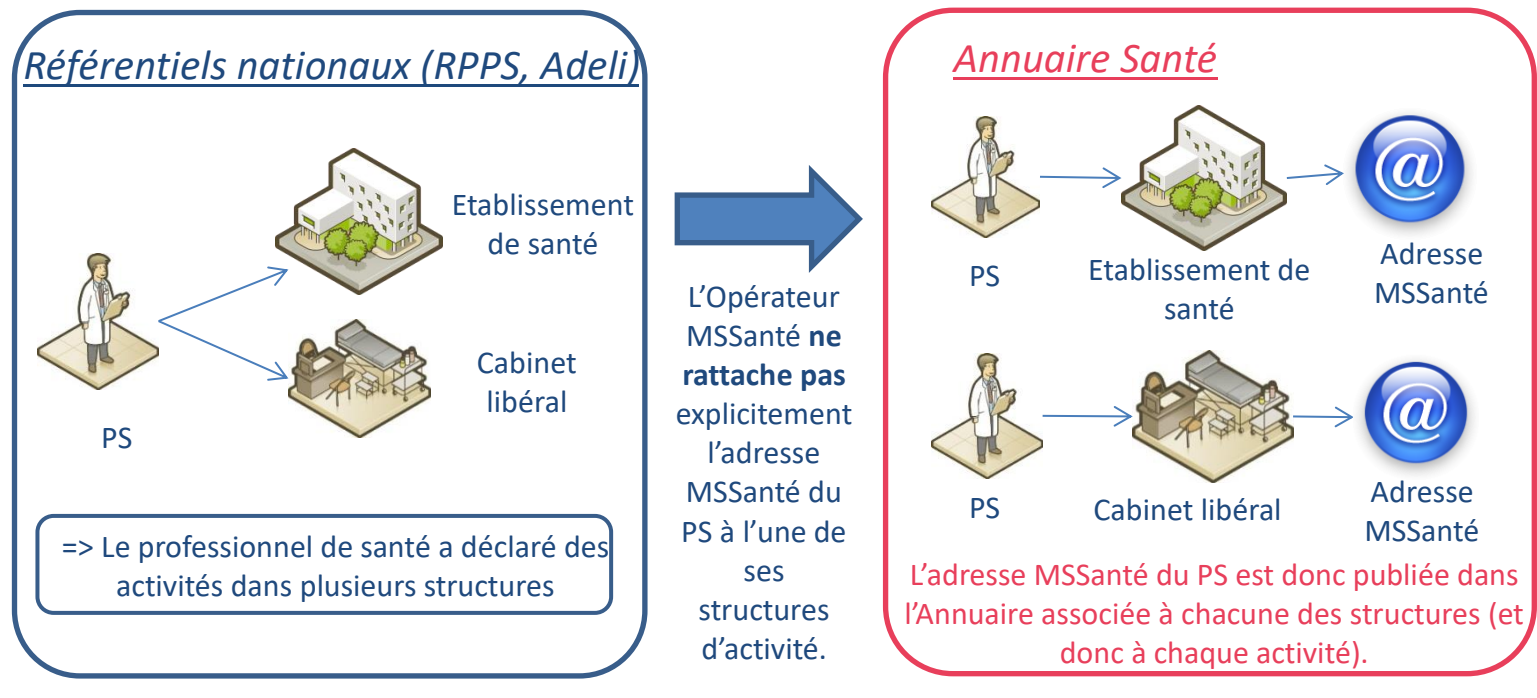

**Figure 27 : Publication d'adresses MSSanté dans l'Annuaire Santé dans le cas où l'Opérateur MSSanté ne rattache pas explicitement l'adresse MSSanté du PS à l'une de ses structures d'activité**

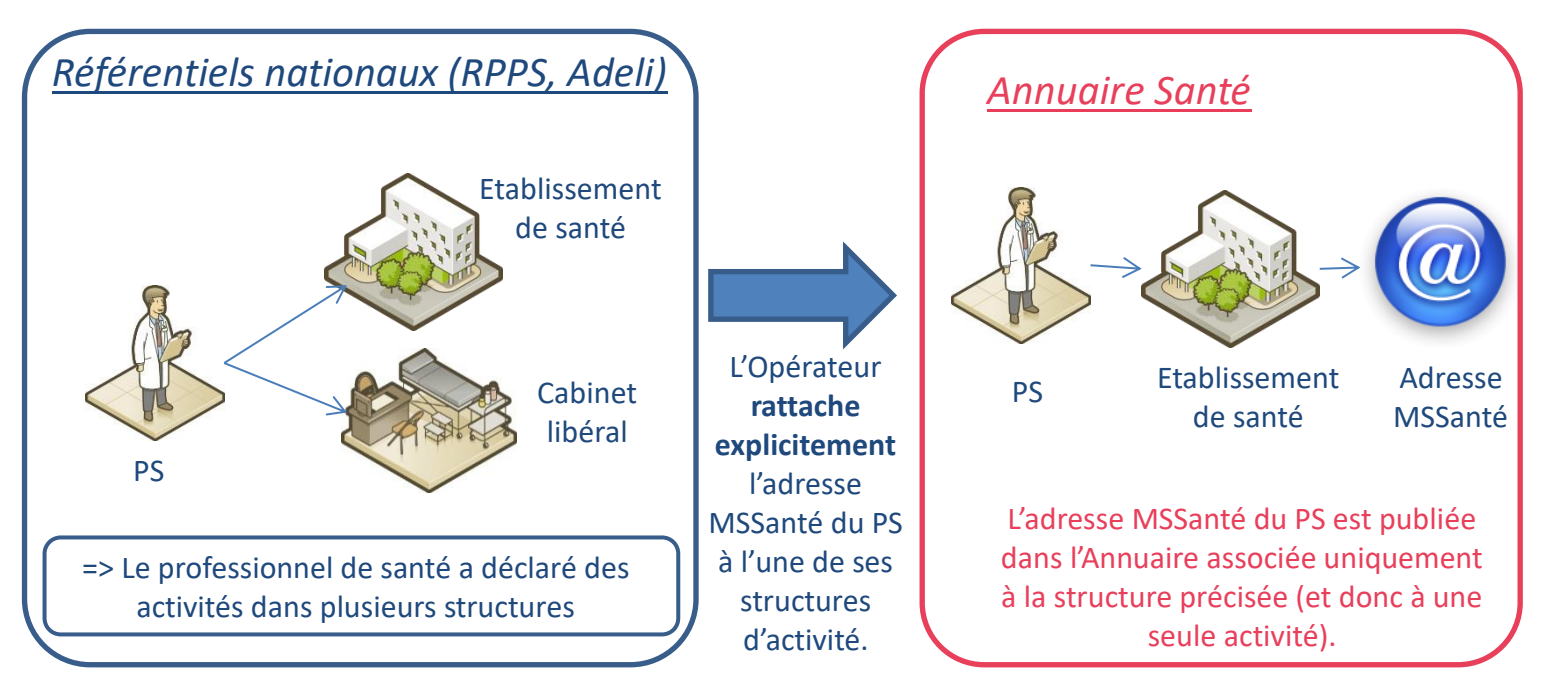

**Figure 28 : Publication des adresses MSSanté dans l'Annuaire Santé dans le cas où l'Opérateur rattache explicitement l'adresse MSSanté du PS à l'une de ses structures d'activité.**

Comme le montrent les figures ci-dessus, dans le cas où le professionnel de santé a déclaré des activités dans plusieurs structures, la publication de son adresse MSSanté peut apparaître de deux manières différentes dans l'Annuaire Santé :

- L'adresse MSSanté du PS peut être publiée dans l'Annuaire associée à chacune de ses structures d'activité, si l'Opérateur ne rattache pas explicitement l'adresse MSSanté du PS à l'une de ces structures.
- L'adresse MSSanté du PS peut être publiée dans l'Annuaire associée uniquement à une de ses structures d'activité si l'Opérateur rattache explicitement l'adresse MSSanté du PS à cette structure.

Il appartient à l'Opérateur de choisir de manière cohérente le rattachement ou non des adresses MSSanté du professionnel à une structure d'activité.

Toutefois, des règles existent pour les cas de figure suivants :

• Dans le cas de BAL personnelles pour professionnels exerçant à titre salarié ou libéral dans des établissements de santé :

#### **EX\_PBA\_5220**

Ⓔ

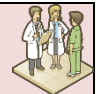

Il est demandé à l'Opérateur de rattacher explicitement les BAL personnelles au numéro FINESS (EJ ou EG) de la structure si celle-ci est immatriculée dans le Fichier National des Identifiants Sanitaires et Sociaux.

Cette exigence a pour but d'améliorer la publication dans l'Annuaire national Santé en facilitant ainsi l'identification de la « bonne » adresse à utiliser pour les professionnels disposant de plusieurs adresses MSSanté et ayant un exercice mixte (salarié et libéral). Cela permet également de favoriser le pilotage du déploiement des BAL personnelles dites « hospitalières » ainsi que des BAL personnelles dites plutôt « de ville » (l'objectif est de considérer qu'une BAL personnelle est dite « de ville » dans la mesure où aucun n°FINESS n'y est rattaché).

**RE\_PBA\_5130**

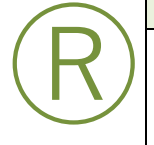

Pour toute structure non immatriculée dans le Fichier National des Identifiants Sanitaires et Sociaux, il est recommandé à l'Opérateur de renseigner l'identifiant issu de la base SIRENE.

#### **BAL applicatives et organisationnelles**

Dans le cas des BAL applicatives ou organisationnelles, les données qui doivent être fournies par l'Opérateur sont détaillées dans le **§ [5.4.2.3](#page-91-0)** « [Principe de construction du flux](#page-91-0)  [d'alimentation](#page-91-0) de l'Annuaire ».

La déclaration par un Opérateur d'une BAL MSSanté applicative ou organisationnelle dans l'Annuaire Santé nécessite l'existence préalable d'un enregistrement correspondant à la structure d'activité de rattachement dans l'Annuaire Santé national. Le rapprochement entre les données de l'Annuaire Santé et celles fournies par l'Opérateur est effectué à partir de l'identifiant de l'organisation.

# <span id="page-87-0"></span>**5.4.2 TM1.1.1P - Mise à jour des BAL dans l'Annuaire Santé en Web Services en mode global et récupération du compte –rendu d'alimentation**

La transaction de mise à jour de l'Annuaire Santé en Web Service en mode « global » pour le domaine concerné (de type « annule et remplace ») nécessite une authentification par certificat logiciel de personne morale délivré par l'ANS.

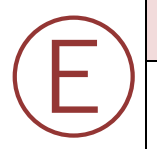

Ⓡ

# **EX\_1.1.1\_5010**

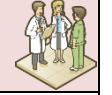

Dans le cas où l'Opérateur implémente la transaction « TM1.1.1P – Web Service en mode global », il doit respecter les spécifications d'implémentation décrites dans le chapitre **§ [5.4.2](#page-87-0)** (et sous-chapitres).

Le Web Service en mode global permet de réaliser un chargement complet de toutes les BAL du ou des domaines de l'Opérateur dans l'Annuaire Santé.

Dans ce cas d'usage, l'Opérateur envoie à l'Annuaire Santé une liste exhaustive des BAL de son domaine MSSanté. Le traitement de ces informations entraîne dans l'Annuaire Santé :

- 1. Une suppression des comptes de messageries tels qu'ils étaient connus pour ce domaine ;
- 2. Un remplacement par les données courantes envoyées par le Web Service.

Dans ce mode de fonctionnement, l'Opérateur n'a pas à gérer le cycle de vie des BAL MSSanté au cas par cas : il lui suffit d'envoyer une extraction complète des BAL du domaine lorsque des mouvements d'ajouts, mises à jour ou suppressions se produisent dans l'annuaire interne de son domaine.

#### **RE\_1.1.1\_5020**

Il est recommandé que l'envoi des BAL soit effectué :

- Si au moins une modification (ajout, mise à jour, suppression) de compte est identifiée dans l'annuaire interne du domaine ;
- Pas plus d'une fois par jour :
- Au moins une fois par semaine même si aucune modification n'a été apportée. Remarque : en effet, l'identifiant national de rattachement d'une personne disposant d'une BAL MSSanté peut ne plus être valide dans l'Annuaire Santé (exemple : professionnel de santé radié de l'ordre des médecins) ; Cette personne n'est donc plus habilitée à accéder à MSSanté. C'est à l'Opérateur MSSanté de traiter les codes retours de l'Annuaire Santé comme indiqué dans l'**EX\_WSA\_5060**.

# **Cinématique**

La cinématique d'alimentation de l'Annuaire Santé avec les BAL gérées par l'Opérateur MSSanté est la suivante :

- [Opérateur] : appel au WS d'alimentation global pour dépôt du message d'alimentation dans un sas de stockage ;
- [Serveur national d'annuaire MSSanté] :
	- o Identifie et authentifie l'Opérateur puis contrôle le respect du schéma XML attendu ;
	- o Retourne à l'Opérateur un accusé de réception du flux, avec un numéro de ticket horodaté ou un message d'erreur ;

*[Le serveur de l'Annuaire Santé traite en différé les messages d'alimentation dans leur ordre d'arrivée et génère le compte-rendu d'alimentation, avec les anomalies détectées, à destination de l'Opérateur MSSanté]* 

• [Opérateur] : récupère le rapport de chargement par appel à un Web Service de récupération du compte-rendu.

#### **5.4.2.2 Description fonctionnelle**

Le Web Service d'alimentation global permet à un Opérateur d'envoyer, en mode synchrone, un flux d'alimentation avec l'ensemble des BAL MSSanté d'un ou plusieurs domaines.

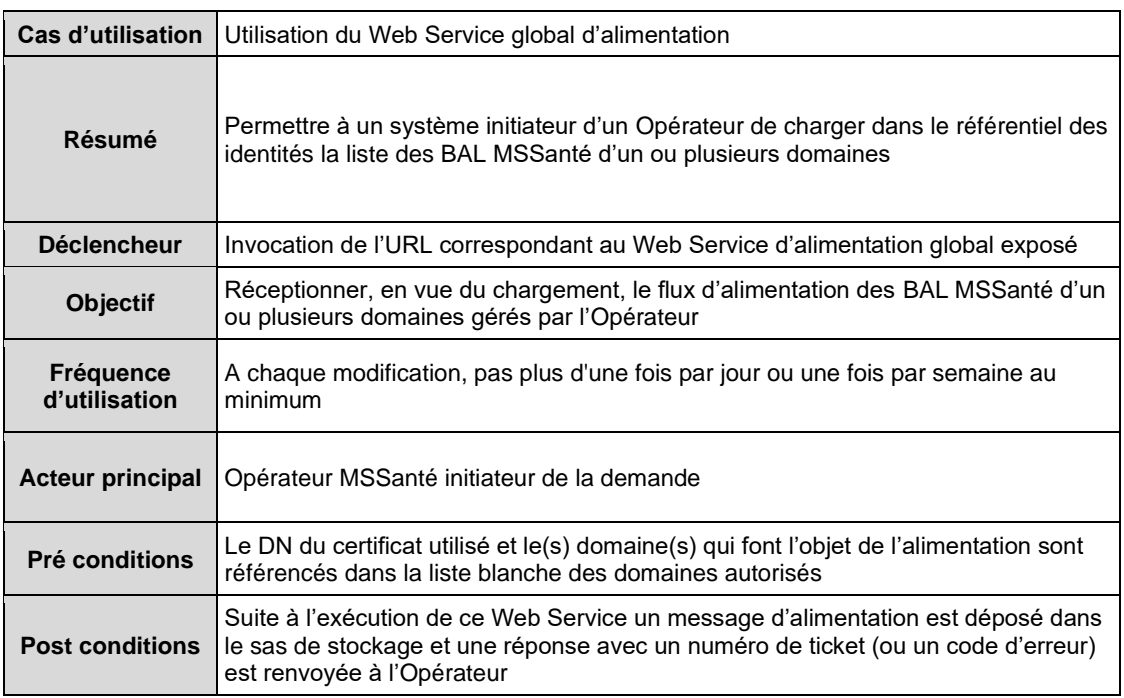

**Tableau 10 : Cas d'utilisation du Web Service global d'alimentation de l'Annuaire Santé**

# **Scénario principal**

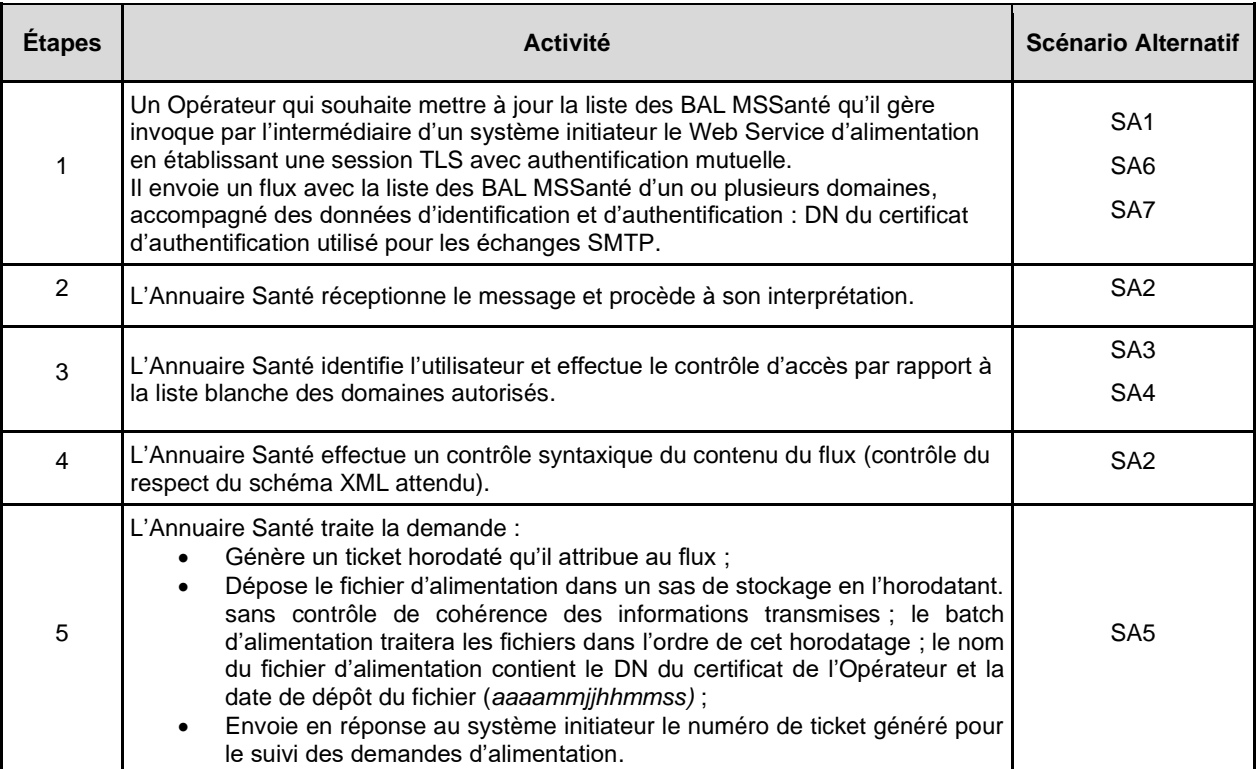

**Tableau 11 : Scénario principal d'utilisation du Web service global**

#### **Scénarios alternatifs**

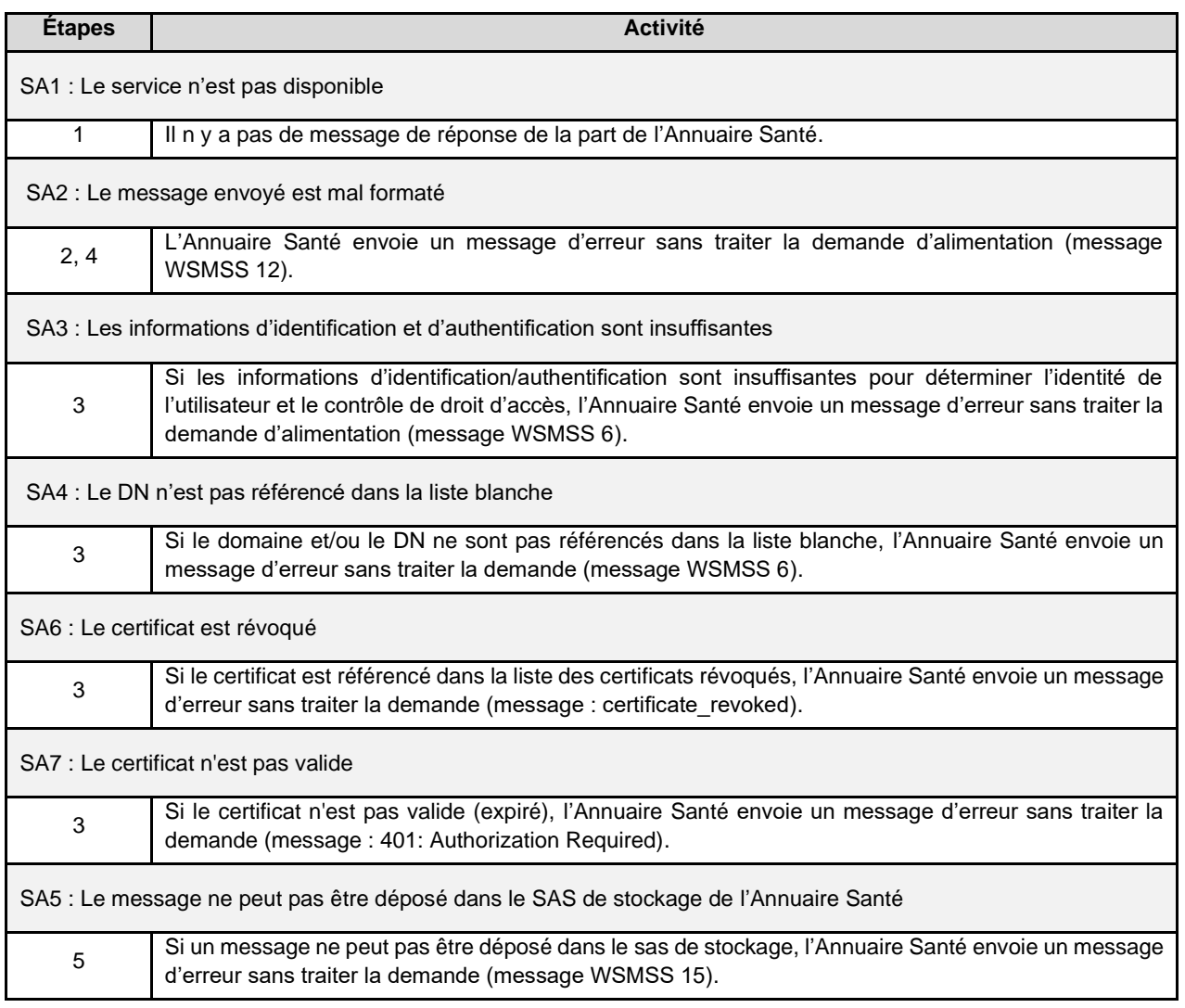

**Tableau 12 : Scénarios alternatifs d'utilisation du Web service global**

#### <span id="page-91-0"></span>**Principe de construction du flux d'alimentation de l'Annuaire Santé**

La description WSDL et le schéma XSD du Web Service d'alimentation globale de l'Annuaire Santé (WSDL) associés correspondent respectivement aux documents de référence DR2 et DR3 définis au **§ [0](#page-196-4)** «

[Documents de référence pour les](#page-196-4) services».

#### 5.4.2.3.1 Présentation du flux d'alimentation – en entrée de l'Annuaire Santé

Le flux d'alimentation global est constitué de deux parties :

- **L'en-tête du message** qui contient des informations d'identification et d'authentification (voir **§ [5.3.2.3.3.1](#page-68-0)**) ;
- **Le corps du message** qui comporte un ou plusieurs messages d'alimentation par domaine. Chaque message d'alimentation par domaine comporte deux entrées :
	- o Une entrée qui contient le nom de domaine à alimenter DOMAINE ;
	- o Une entrée qui contient l'ensemble des BAL MSSanté pour les PS ou PM du domaine – COMPTEMSS.

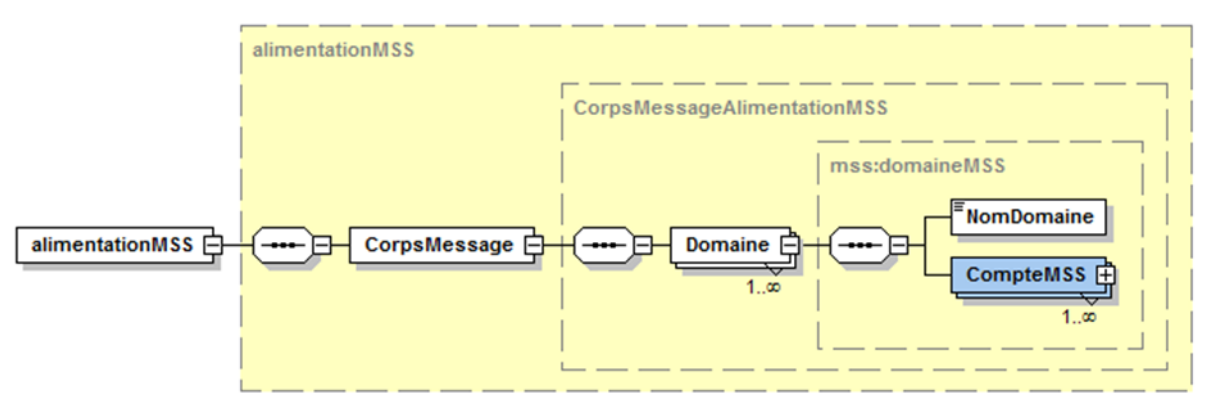

**Figure 29 : Corps du message d'alimentation des comptes MSSanté d'un domaine**

#### 5.4.2.3.2 Structure DOMAINE

La structure du domaine des BAL est identique à la structure définie pour le nom du domaine dans la liste blanche des domaines autorisés.

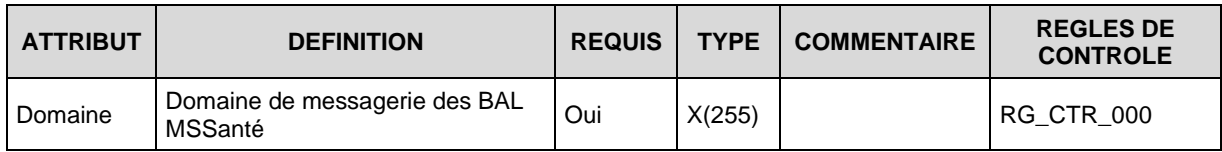

**Tableau 13 : Structure du domaine des BAL MSSanté**

#### 5.4.2.3.3 Structure COMPTESMSS

La structure des BAL (comptes de messagerie) alimentant l'Annuaire Santé est définie dans le tableau suivant :

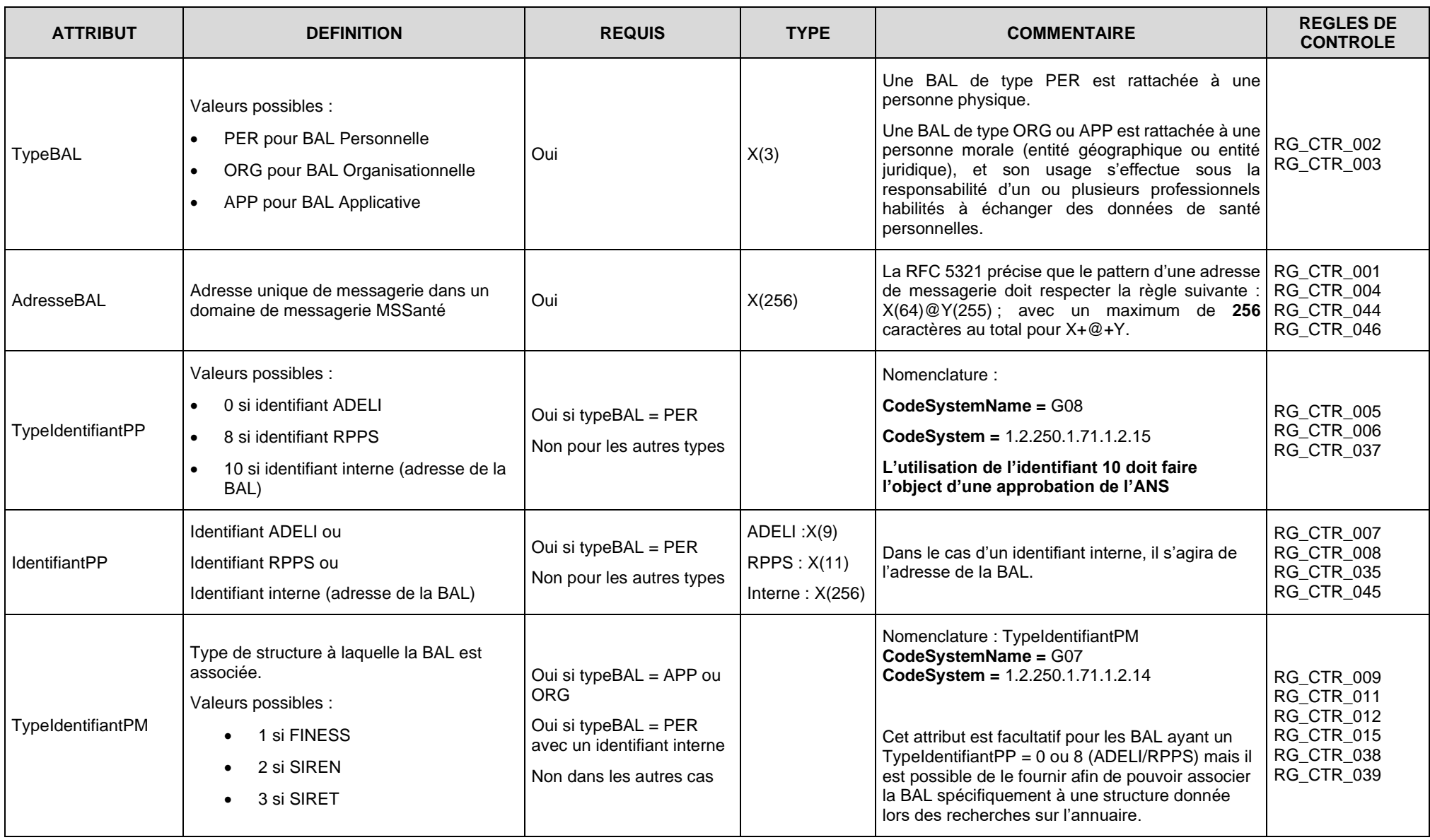

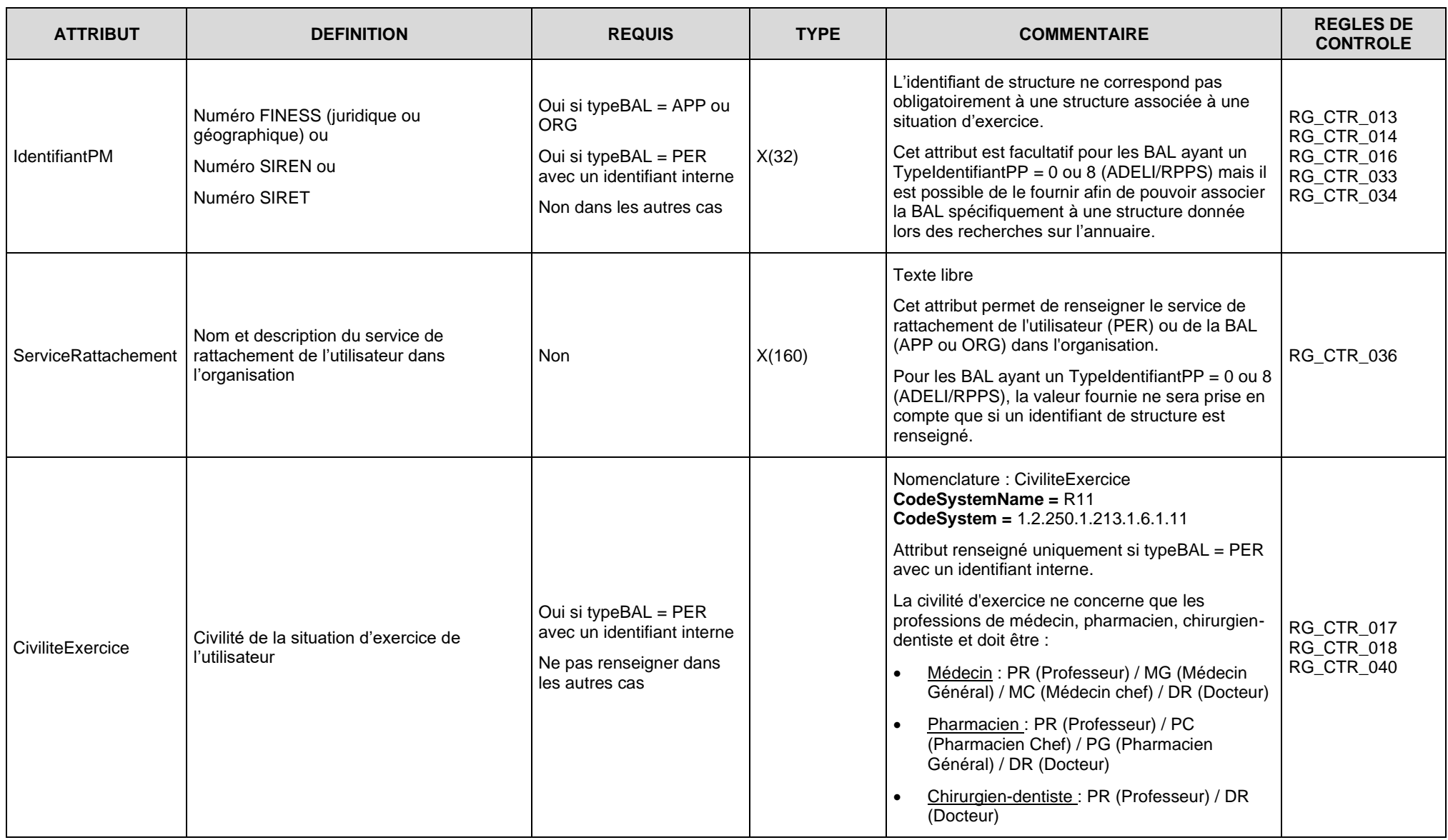

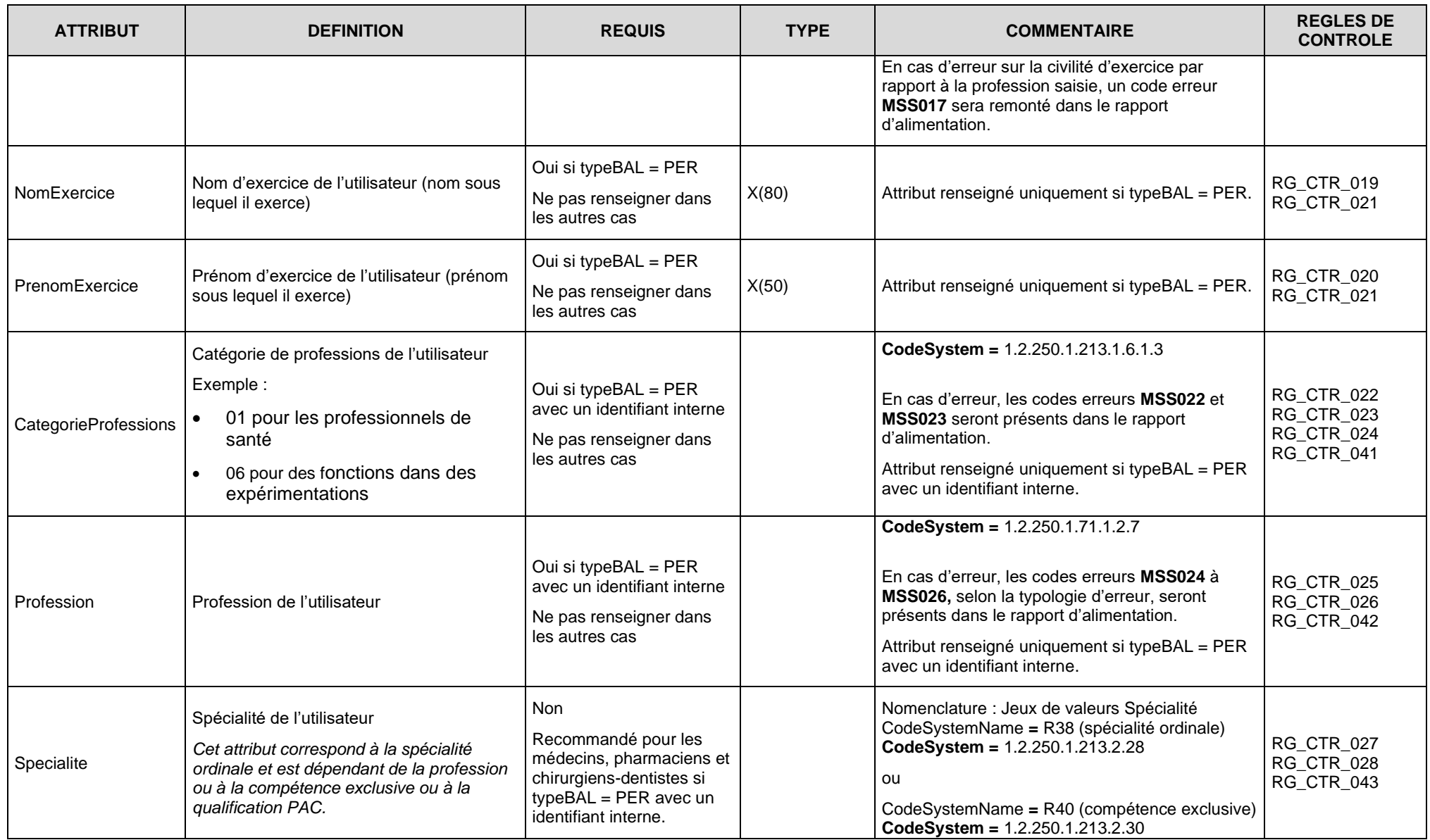

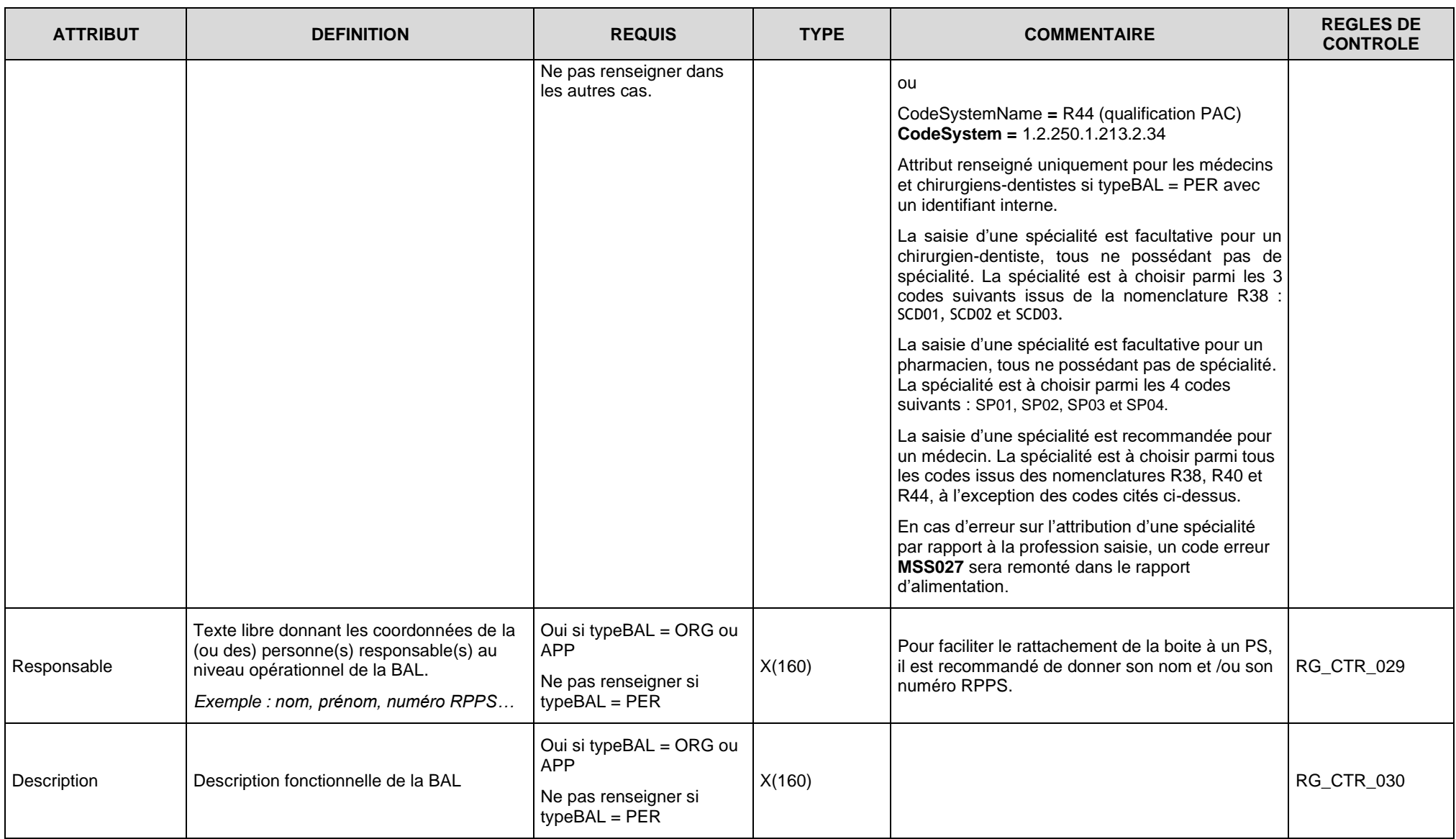

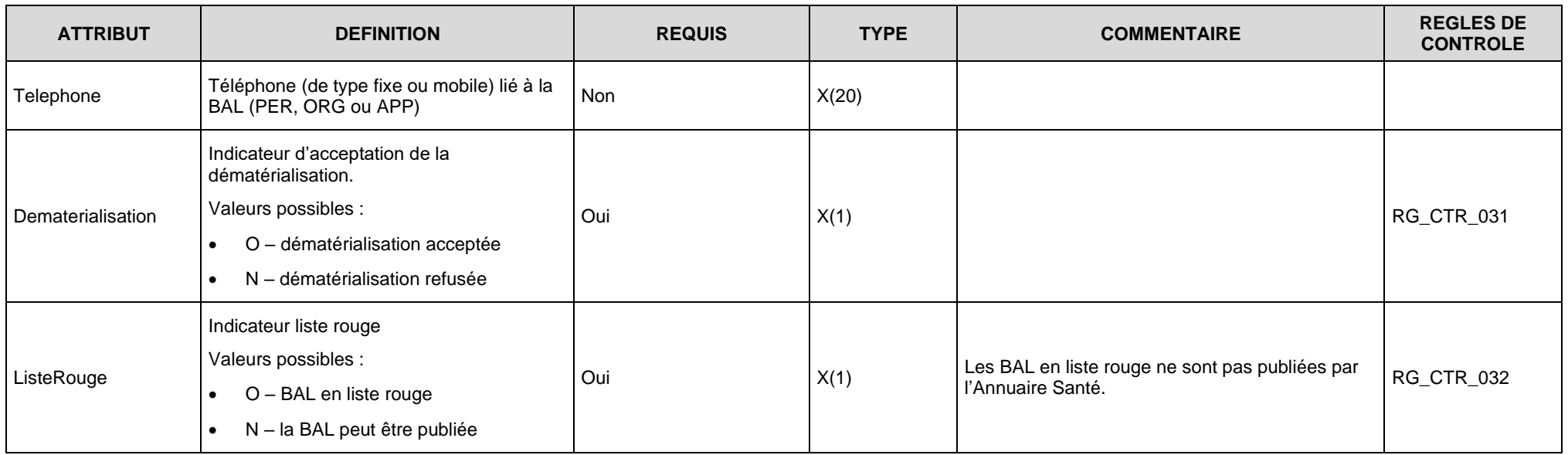

**Tableau 14 : Structure des comptes de messagerie MSSanté**

# **Structure COMPTESMSS dans le cas de BAL personnelles avec identifiant national RPPS ou ADELI**

La création d'une BAL personnelle rattachée à un identifiant national RPPS ou ADELI permet la réutilisation des données de l'annuaire RPPS ou Adeli. Certaines données n'ont donc pas besoin d'être transmises (Ex : profession…).

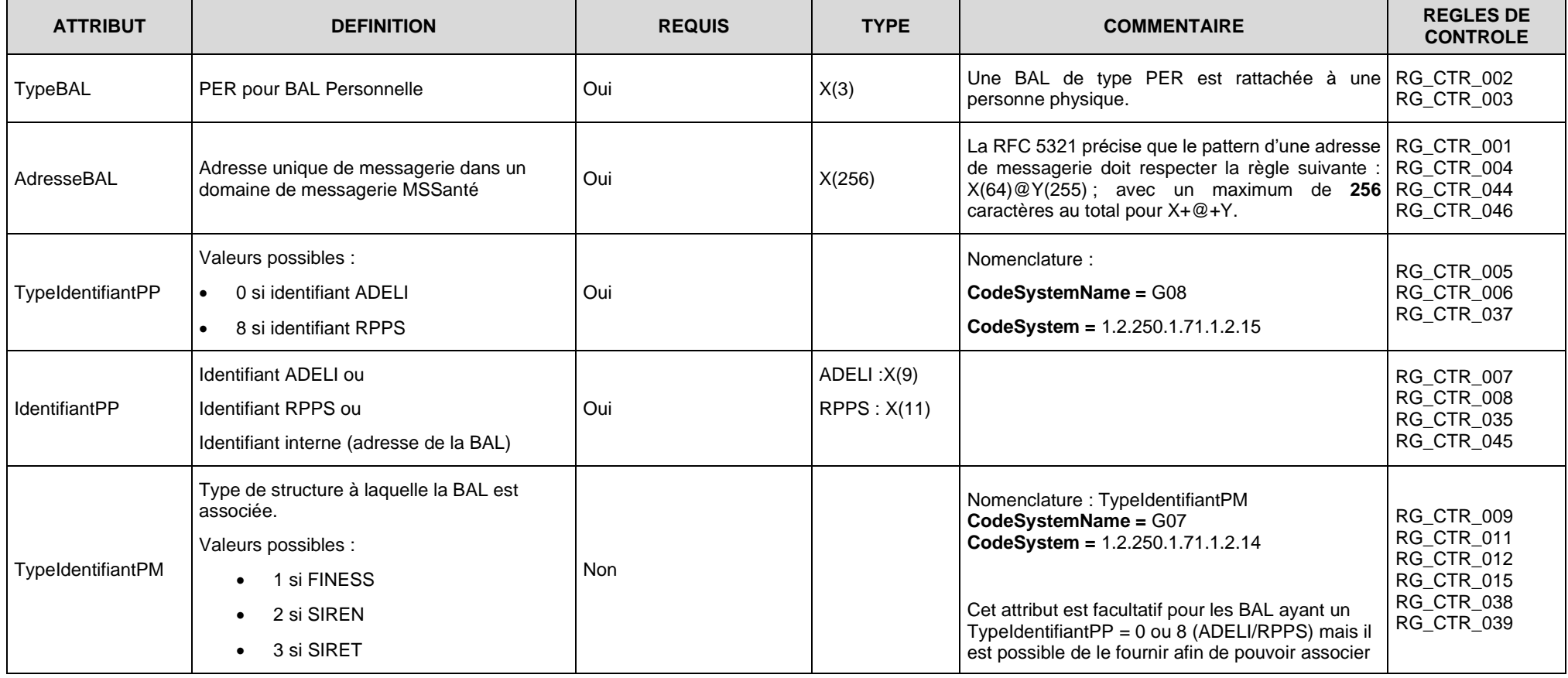

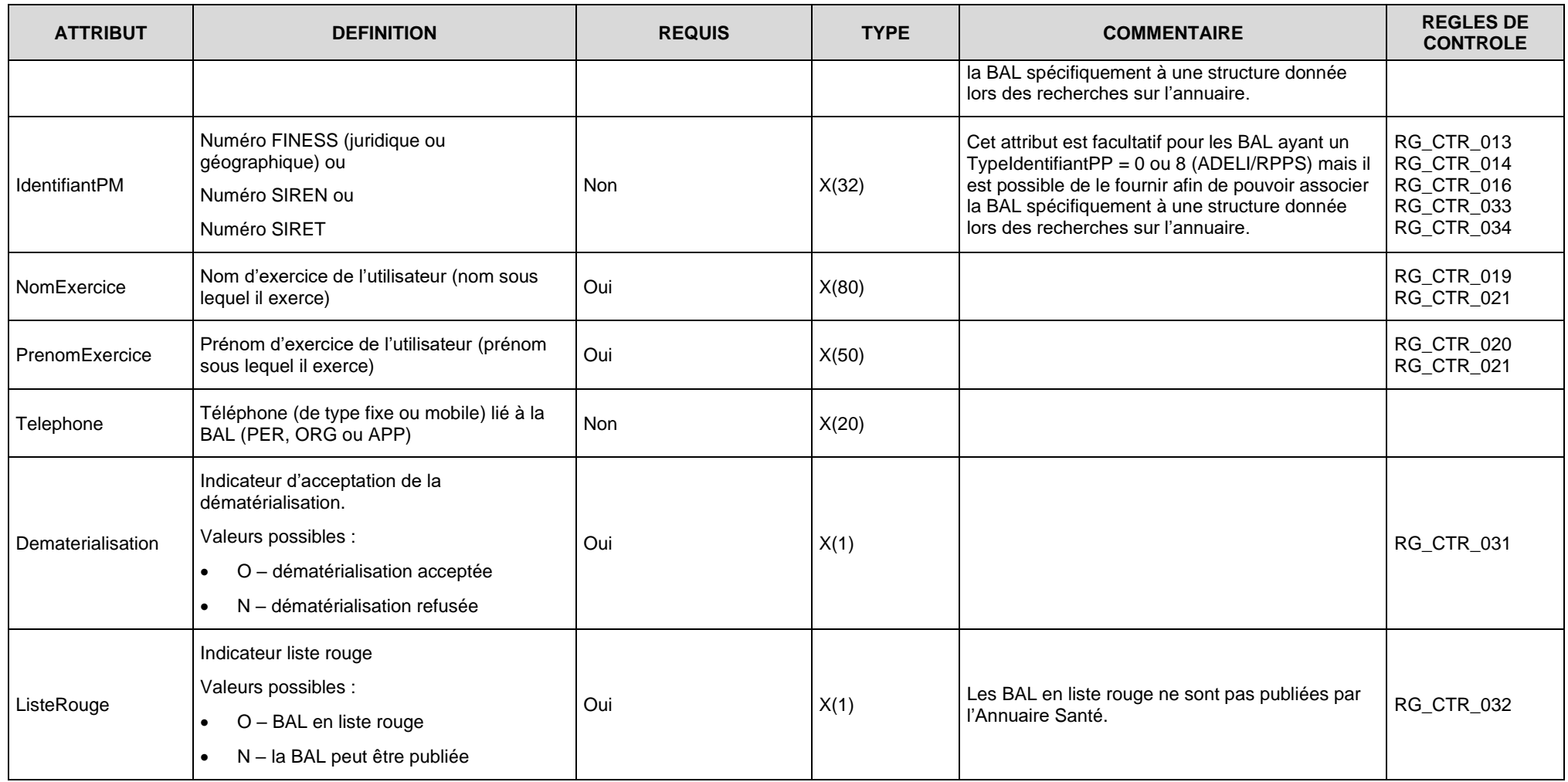

**Tableau 15 : Structure COMPTESMSS dans le cas de BAL personnelles avec identifiant national RPPS ou ADELI**

# **Structure COMPTESMSS dans le cas de BAL personnelles sans identifiant national RPPS ou ADELI**

Dans le cas de la création d'une BAL personnelle sans identifiant national RPPS ou ADELI, il est nécessaire de fournir l'ensemble des attributs attendus.

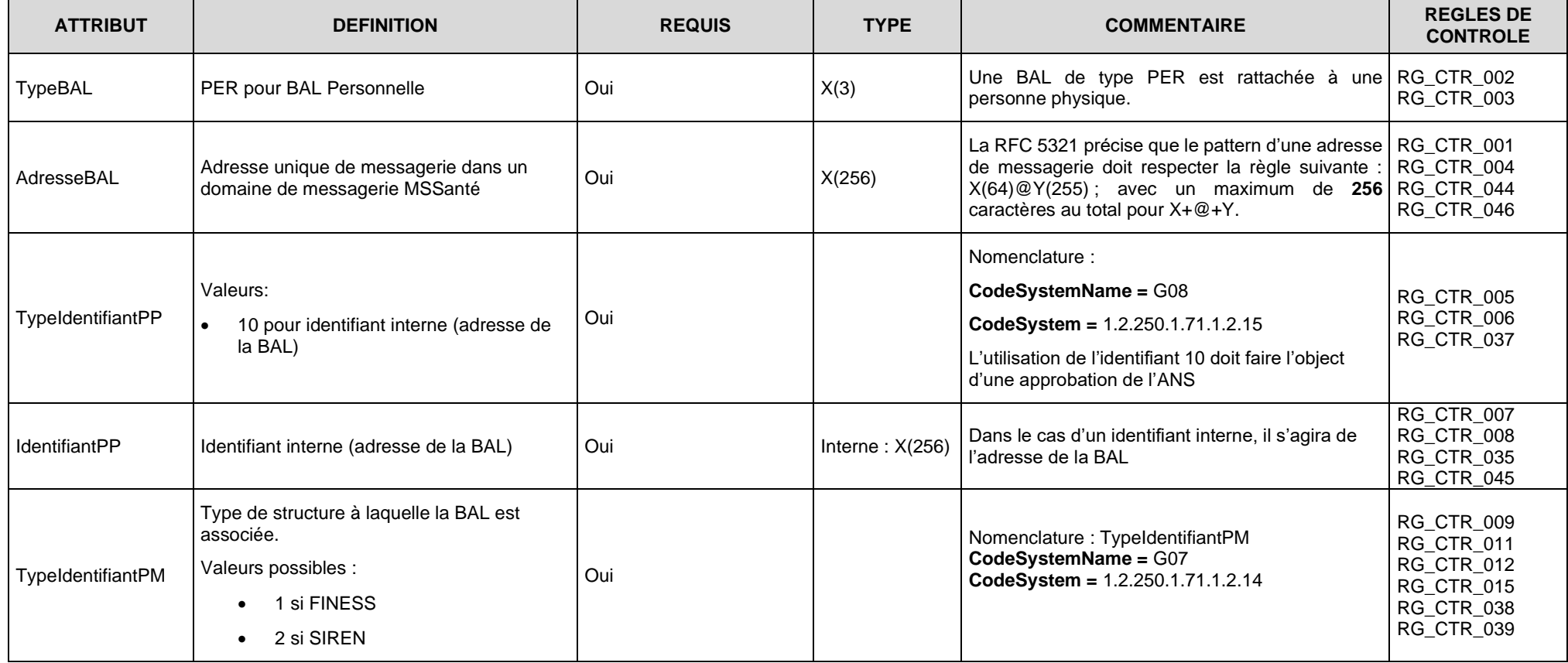

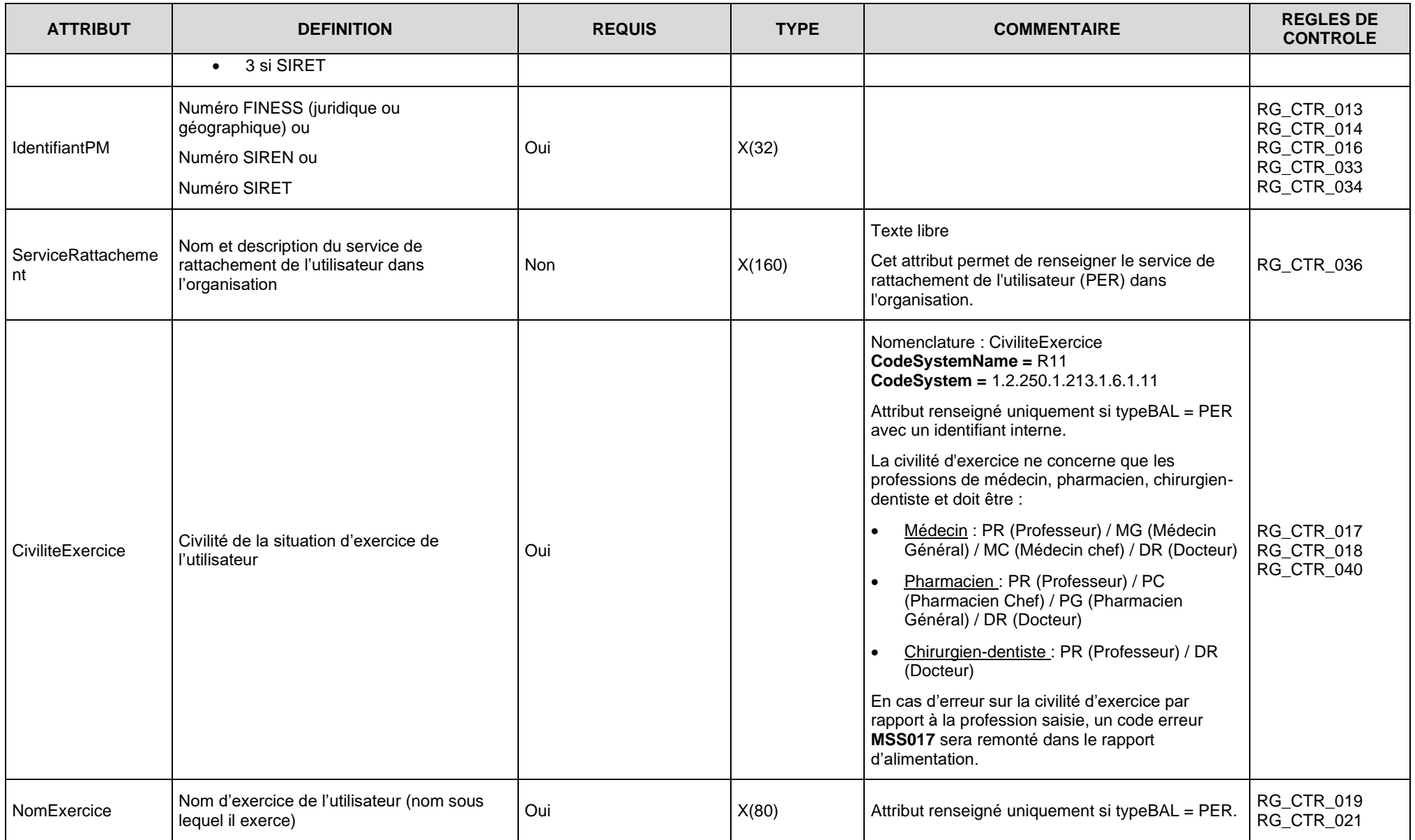

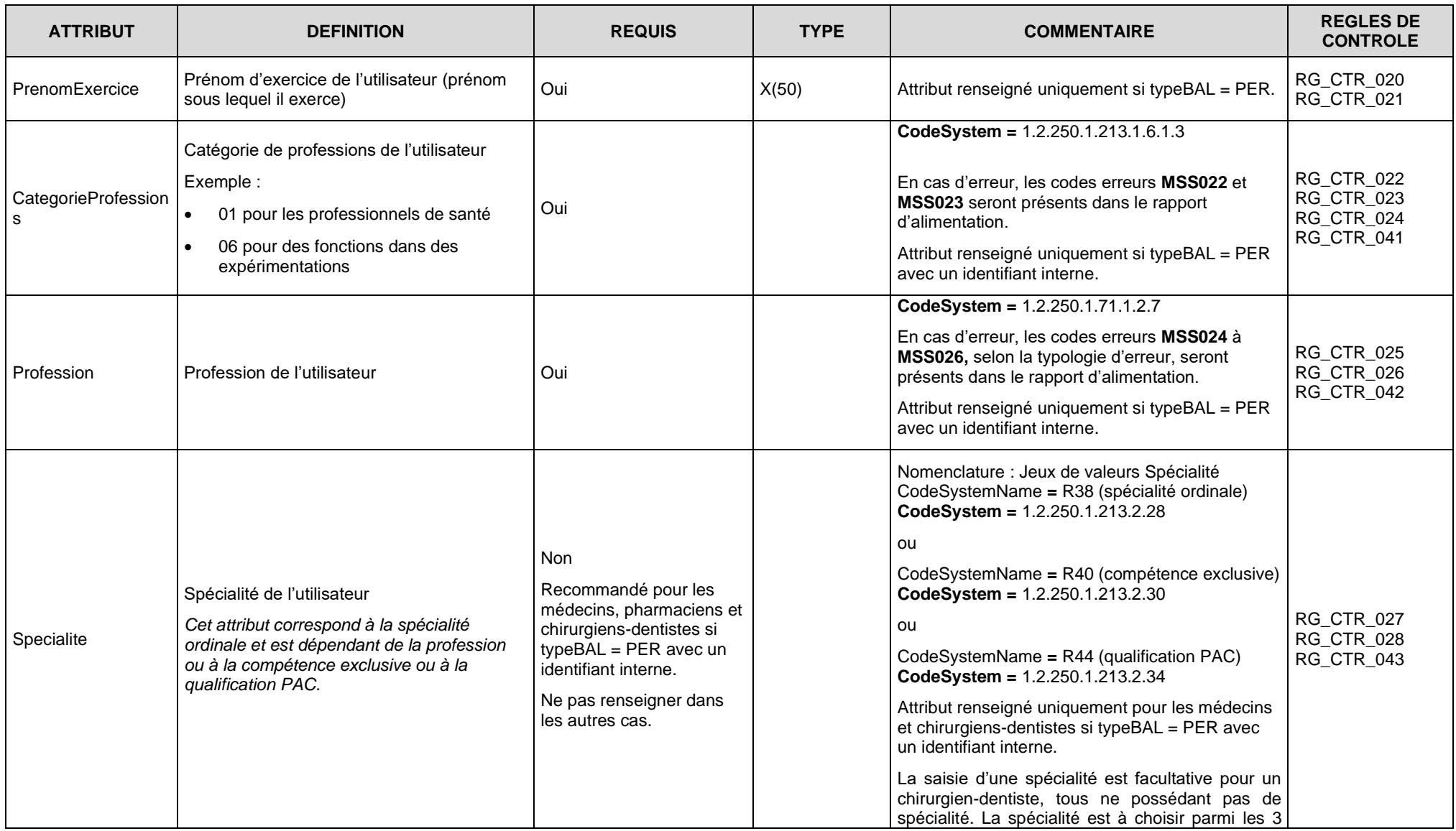

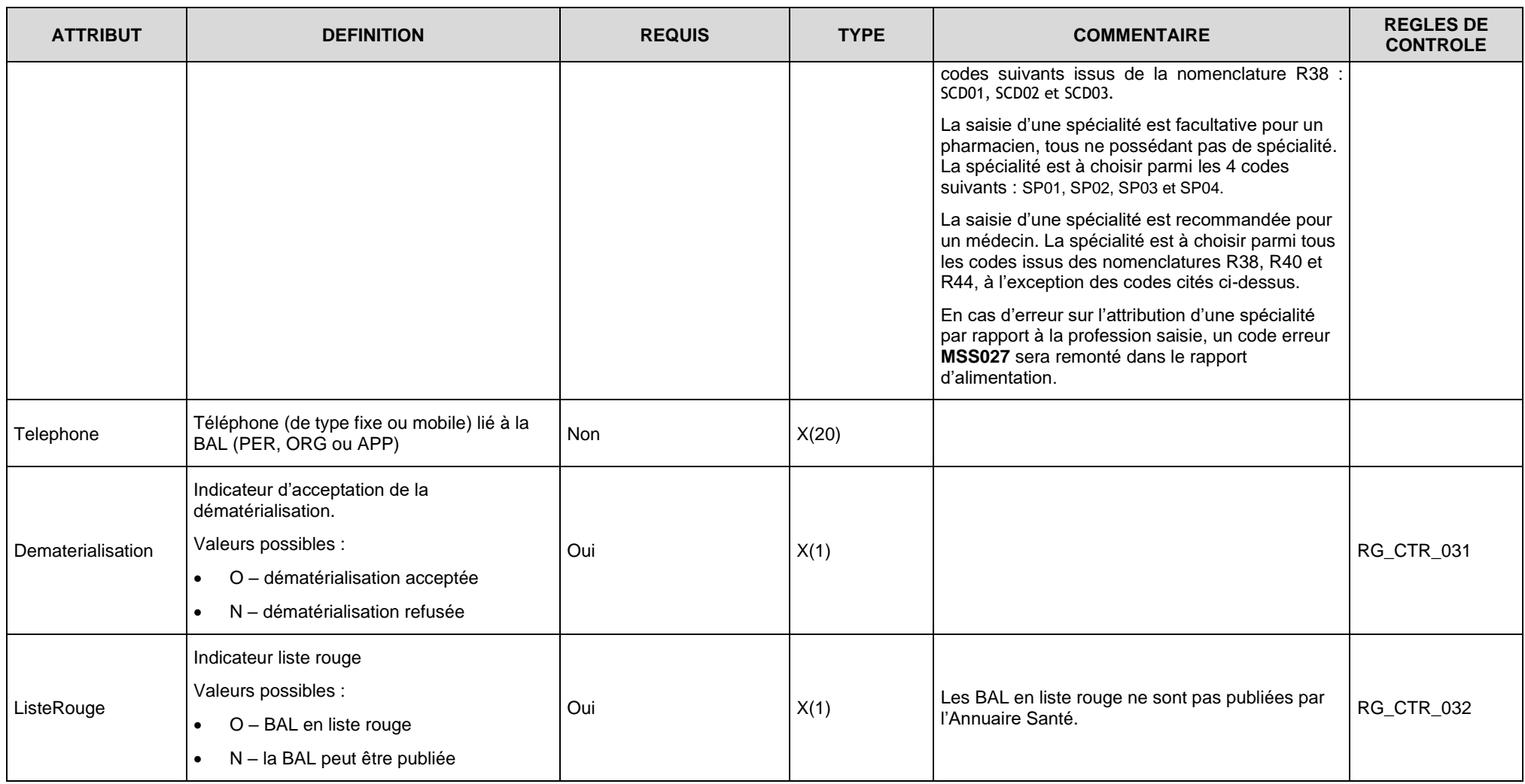

**Tableau 16 : Structure COMPTESMSS dans le cas de BAL personnelles sans identifiant national RPPS ou ADELI**

# **Structure COMPTESMSS dans le cas de BAL applicatives et organisationnelles**

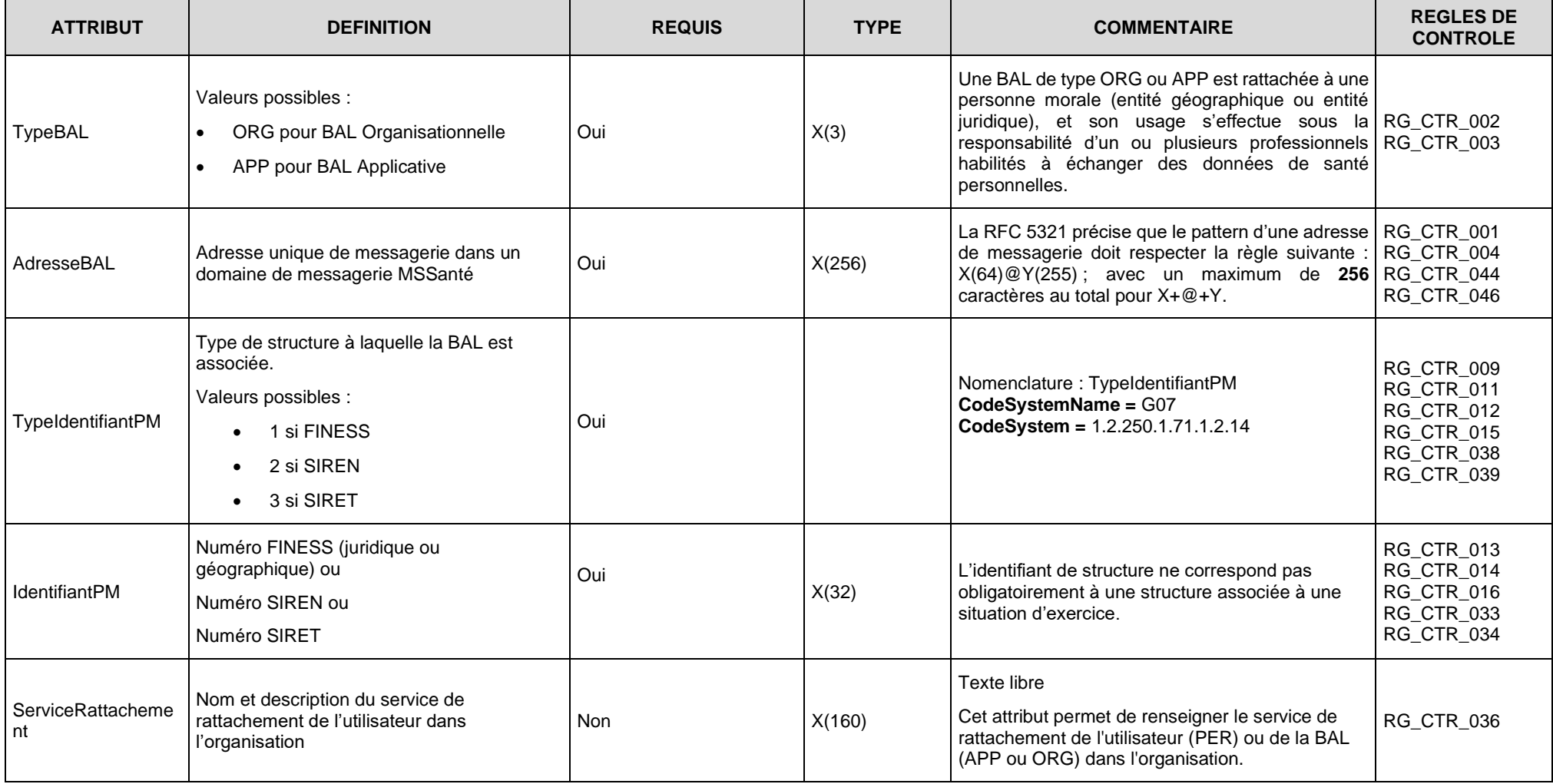

Les BAL organisationnelles ou applicatives sont des BAL rattachées à des structures. Dès lors, certains champs ne sont pas nécessaires.

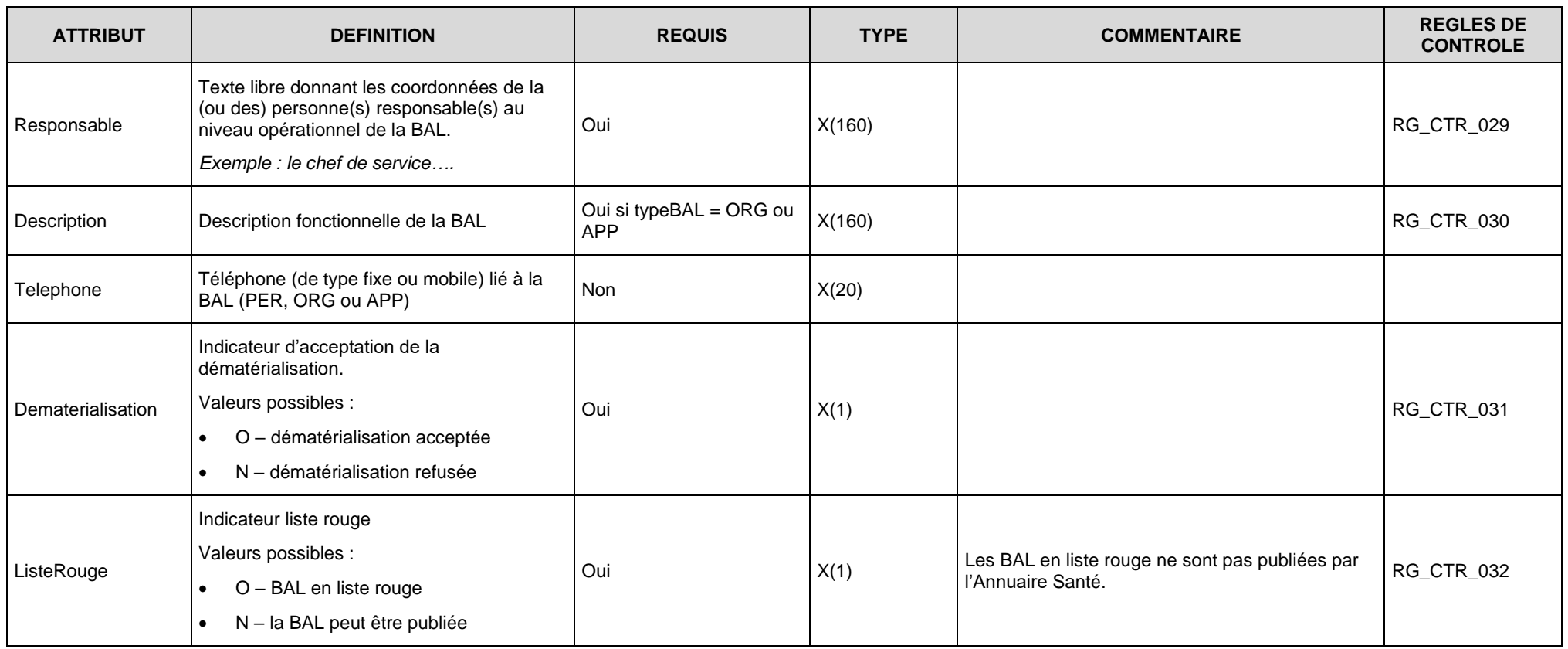

**Tableau 17 : Structure COMPTESMSS dans le cas de BAL applicatives et organisationnelles**

#### 5.4.2.3.4 Présentation du flux d'alimentation – en sortie de l'Annuaire Santé

En retour, le serveur de l'Annuaire Santé envoie un accusé de réception du message, avec le numéro de ticket attribué pour le traitement d'alimentation, ou un message d'erreur.

En sortie le message est composé de deux entrées :

- Une entrée contenant un numéro de ticket attribué à la réception flux d'alimentation TICKET ;
- Une entrée contenant l'exception en cas d'erreur (voir **§ [5.3.2.3.4](#page-75-0)** « [Gestion des](#page-75-0)  [erreurs](#page-75-0)  $\mathcal{V}$ ) – FAULT.

Remarque : le numéro de ticket sert à récupérer le compte-rendu du chargement du flux d'alimentation.

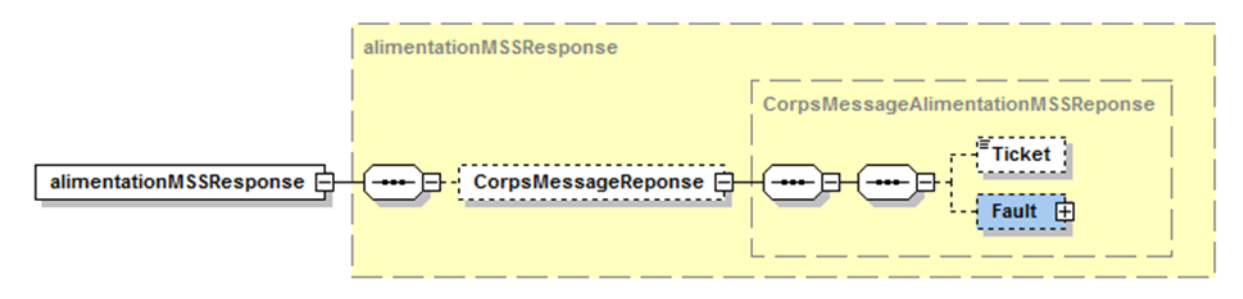

**Figure 30 : Message d'accusé de réception ou SOAP Fault**

#### **Traitement de l'alimentation des messages par le serveur de l'Annuaire Santé**

Remarque : le paragraphe suivant fournit à titre d'information une synthèse du traitement d'alimentation du serveur de l'Annuaire Santé.

A l'heure planifiée, les messages d'alimentation des comptes MSSanté sont traités dans l'ordre d'arrivée par un traitement batch d'alimentation sur le serveur de l'Annuaire Santé.

Afin de calculer la date de dernière mise à jour des BAL MSSanté tout en assurant la cohérence des informations, le traitement d'alimentation s'articule autour des étapes suivantes :

- A partir du SAS de stockage, chargement des fichiers dans une table de travail dans l'ordre de leur réception ;
- Identification du delta par rapport aux BAL existantes dans la base de données :
	- o Le calcul s'effectue par domaine ;
	- o Le calcul du delta s'effectue enregistrement par enregistrement, avec un rapprochement par rapport à la clé fonctionnelle des adresses de BAL MSSanté ;
	- o Pour chaque enregistrement traité, le système identifie l'opération à effectuer selon 3 cas possibles :
		- 1. Création : si la valeur de la clé fonctionnelle de l'enregistrement n'existe pas dans la table cible ;
		- 2. Mise à jour : si la valeur de la clé fonctionnelle de l'enregistrement a un enregistrement correspondant dans la table cible et si au moins l'un des attributs d'alimentation a été modifié ;
		- 3. Suppression : si la valeur de la clé fonctionnelle de l'enregistrement n'a pas de correspondant dans la table source ;
- Contrôle de cohérence et vérification des règles d'alimentation ;
- Constitution des deltas intégrables ;
- Alimentation de la base cible de l'Annuaire Santé ;
- Production du compte-rendu d'alimentation.

#### **Web Service de recherche du compte-rendu d'alimentation**

En retour d'un message d'alimentation et après traitement, le serveur de l'Annuaire Santé émet un compte-rendu positif ou négatif.

Les messages d'alimentation des comptes MSSanté sont traités dans l'ordre d'arrivée par un traitement batch d'alimentation sur le serveur de l'Annuaire Santé. Le traitement est exécuté **entre 2h et 4h** durant la nuit.

Par conséquent :

- **toutes les tentatives d'alimentations doivent être réalisées avant 2h**.
- **il est inutile de tenter la récupération du compte-rendu avant 4h**.

Les comptes rendus concernent aussi bien les erreurs de syntaxe ou de nomenclature que les rejets ou alertes sur règles fonctionnelles.

Remarque : les comptes rendus d'alimentation sont transmis sous forme d'un fichier compressé d'extension .zip basé sur l'algorithme « deflate ».

Le fichier ZIP contient deux fichiers :

- Un fichier nommé « cralimentationmss\_numero\_de\_ticket AAAAMMJJHHmmss.xml » ;
- Un fichier nommé « cralimentationmss\_numero\_de\_ticket\_ AAAAMMJJHHmmss \_checksum.txt ».

Le fichier XML contient les données du compte-rendu.

Le fichier TXT contient l'empreinte du fichier XML calculé avec l'algorithme SHA256. Il permet de vérifier l'intégrité du fichier XML avant utilisation. Cette vérification est optionnelle.

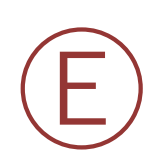

#### **EX\_1.1.1\_5020**

Pour récupérer le compte-rendu d'alimentation, le même certificat d'authentification que celui utilisé lors de l'alimentation correspondante doit être utilisé.

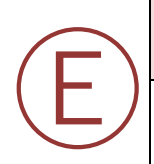

#### **EX\_1.1.1\_5030**

Afin de s'assurer de la bonne publication des BAL MSSanté dans l'Annuaire Santé, les rapports d'alimentation doivent être téléchargés et les erreurs traitées après chaque alimentation.
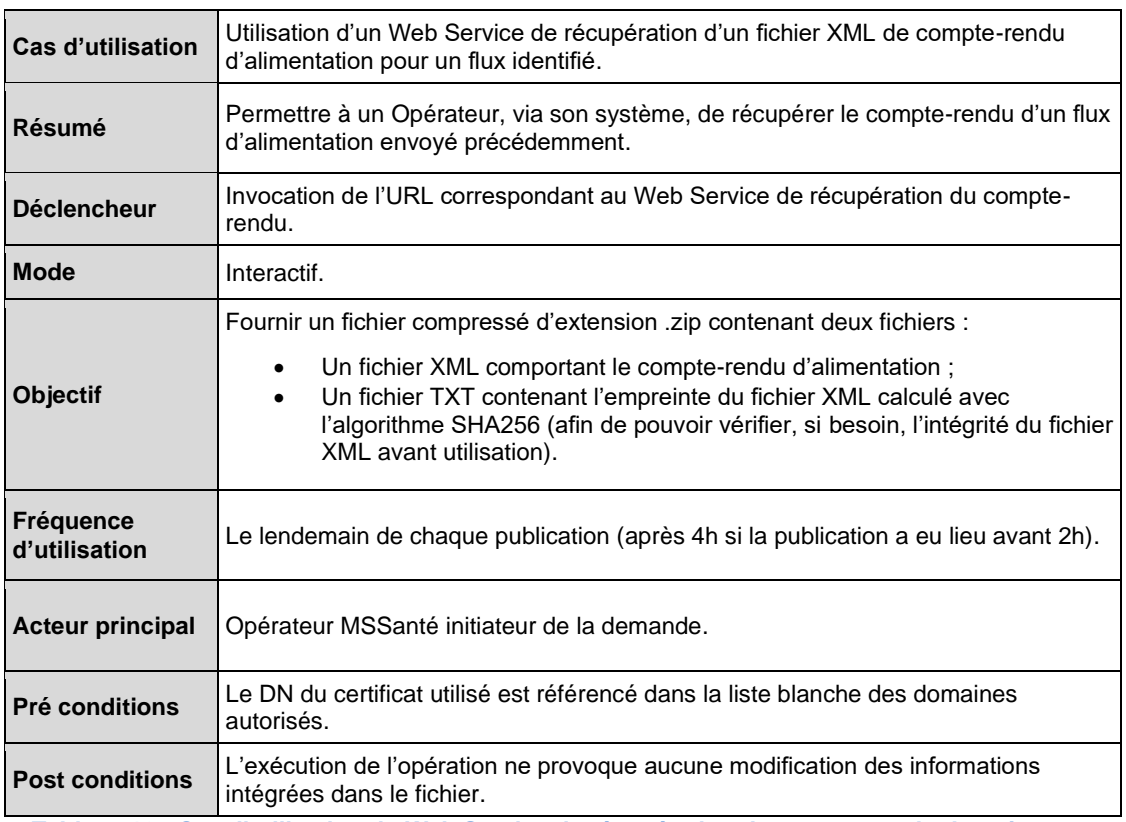

**Tableau 18 : Cas d'utilisation du Web Service de récupération de compte-rendu de traitement**

### **Scénario principal**

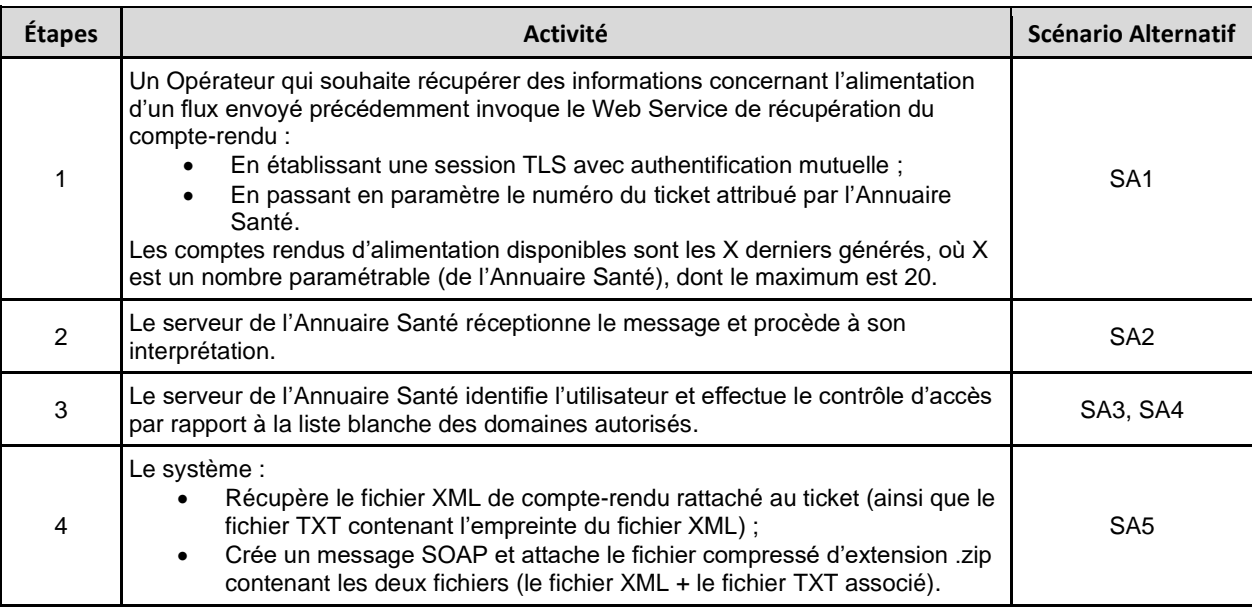

**Tableau 19 : Scénario principal d'utilisation du Web Service de récupération de compte-rendu de traitement**

### **Scénarios alternatifs**

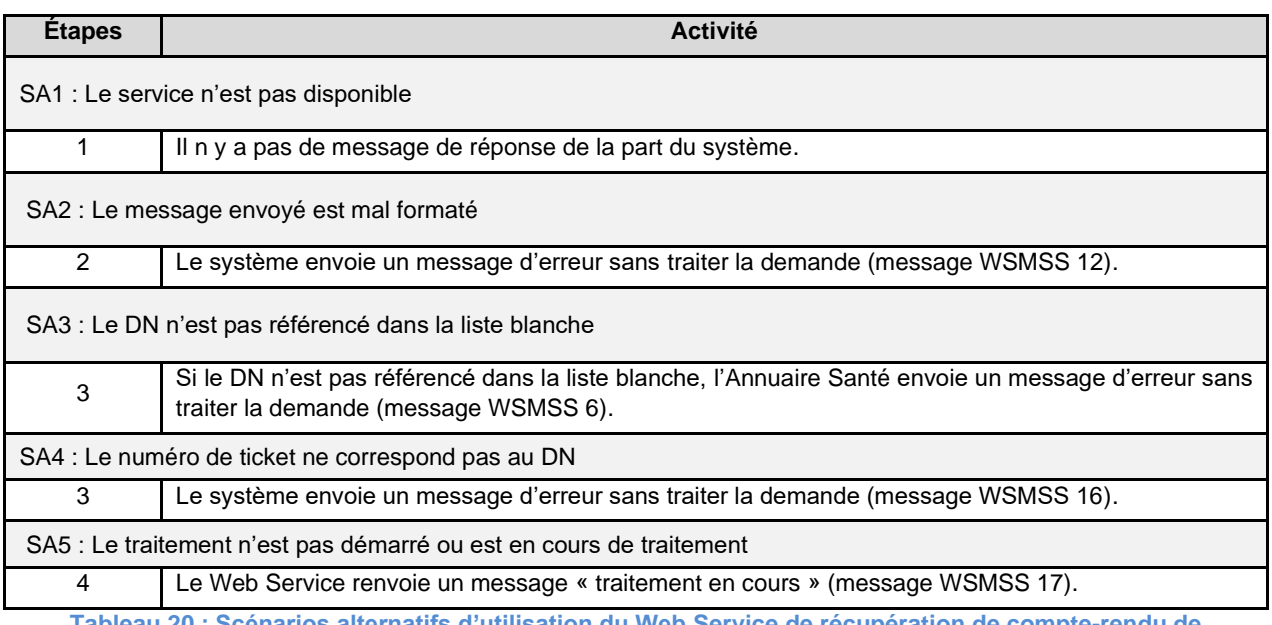

**Tableau 20 : Scénarios alternatifs d'utilisation du Web Service de récupération de compte-rendu de traitement**

### 5.4.2.5.1 Principe de construction du flux

# *5.4.2.5.1.1 Présentation du flux en entrée du serveur d'Annuaire Santé*

Chaque message en entrée est constitué de deux parties :

- Une structure d'en-tête, qui contient les informations propres au flux de données (utilisées par la couche technique) - ENTETE ;
- Le corps du message, qui contient les critères en entrée du Web Service, en l'occurrence le numéro de ticket attribué lors du dépôt du fichier d'alimentation – TICKET.

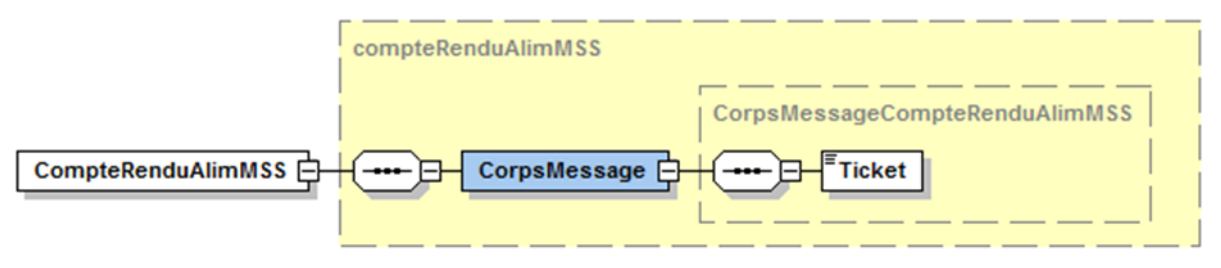

**Figure 31 : Corps du message pour la recherche de compte-rendu de traitement**

#### *5.4.2.5.1.2 Présentation du flux en sortie du serveur d'Annuaire Santé*

En retour le serveur d'Annuaire Santé envoie un fichier .zip en pièce jointe, ou un message d'information si le traitement d'alimentation n'a pas été réalisé.

Le message est composé de deux entrées :

- Une entrée comportant un fichier compressé d'extension .zip contenant les deux fichiers (le fichier contenant le compte-rendu d'alimentation au format XML + le fichier contenant l'empreinte du fichier XML au format TXT) – TICKET ;
- Une entrée permettant de transmettre un message fonctionnel « Le flux d'alimentation rattaché au ticket [No.Ticket] n'a pas été traité. Veuillez essayer ultérieurement » si le flux n'a pas été traité – FAULT.

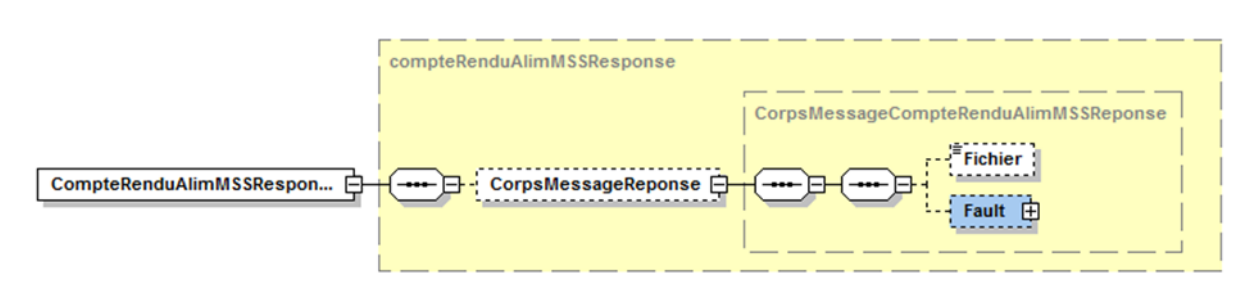

**Figure 32 : Corps du message pour la réponse du Web Service de recherche d'un compte-rendu**

### *5.4.2.5.1.3 Description du fichier de compte-rendu d'alimentation*

Le fichier de compte-rendu d'alimentation est libellé «cralimentationmss\_numero\_de\_ticket AAAAMMJJHHmmss.xml».

Ce fichier est structuré en :

- Un bloc d'en-tête qui comporte :
	- o Le numéro de ticket (pour rappel) ;
	- o Le rappel de la règle RG\_CTR\_021 (MSS020) car c'est l'erreur la plus fréquemment constatée.
- Et un ou plusieurs blocs de détail de compte-rendu (un bloc par domaine de messagerie).

Chaque bloc comporte les éléments suivants :

- Le nom du domaine chargé ;
- Les éléments statistiques d'alimentation ;
- La liste des anomalies détectées, groupées par enregistrement, puis par criticité (anomalies bloquantes suivies des anomalies qui sont en alerte).

### **Structure – Ticket**

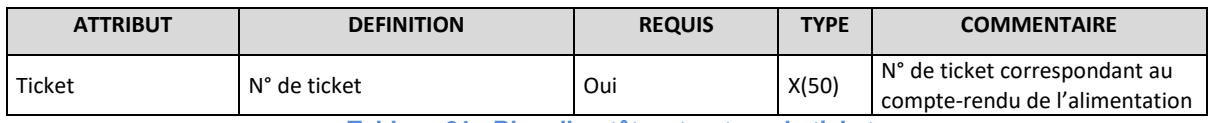

**Tableau 21 : Bloc d'en-tête, structure du ticket**

#### **Structure – Liste des règles de contrôle**

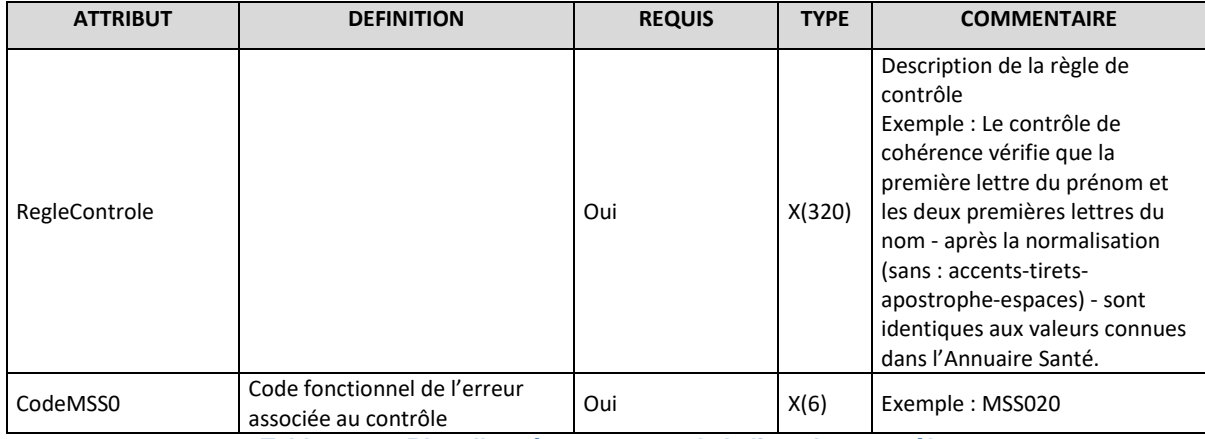

**Tableau 22 : Bloc d'en-tête, structure de la liste des contrôles**

### **Structure – Domaine**

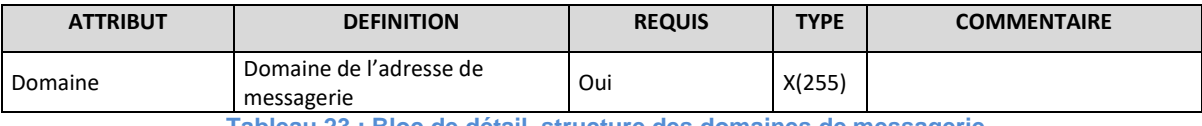

**Tableau 23 : Bloc de détail, structure des domaines de messagerie**

### **Structure – Eléments statistiques**

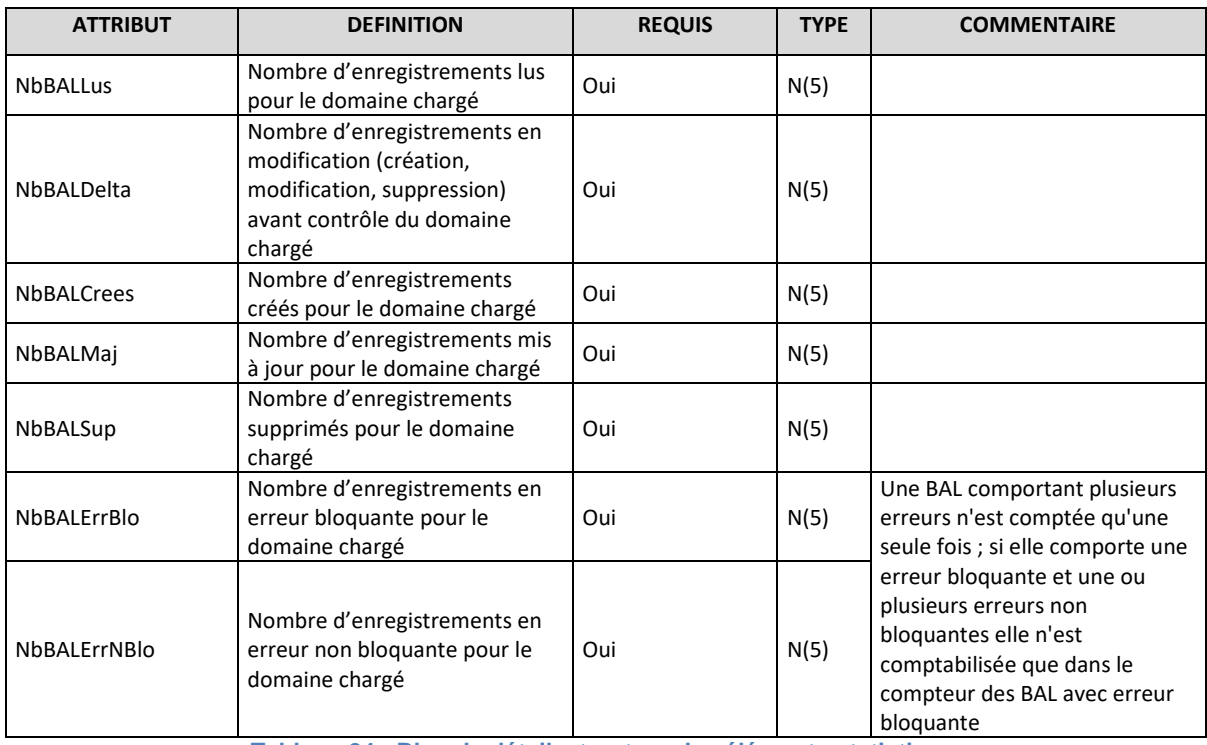

**Tableau 24 : Bloc de détail, structure des éléments statistiques**

### *Structure – Liste des anomalies*

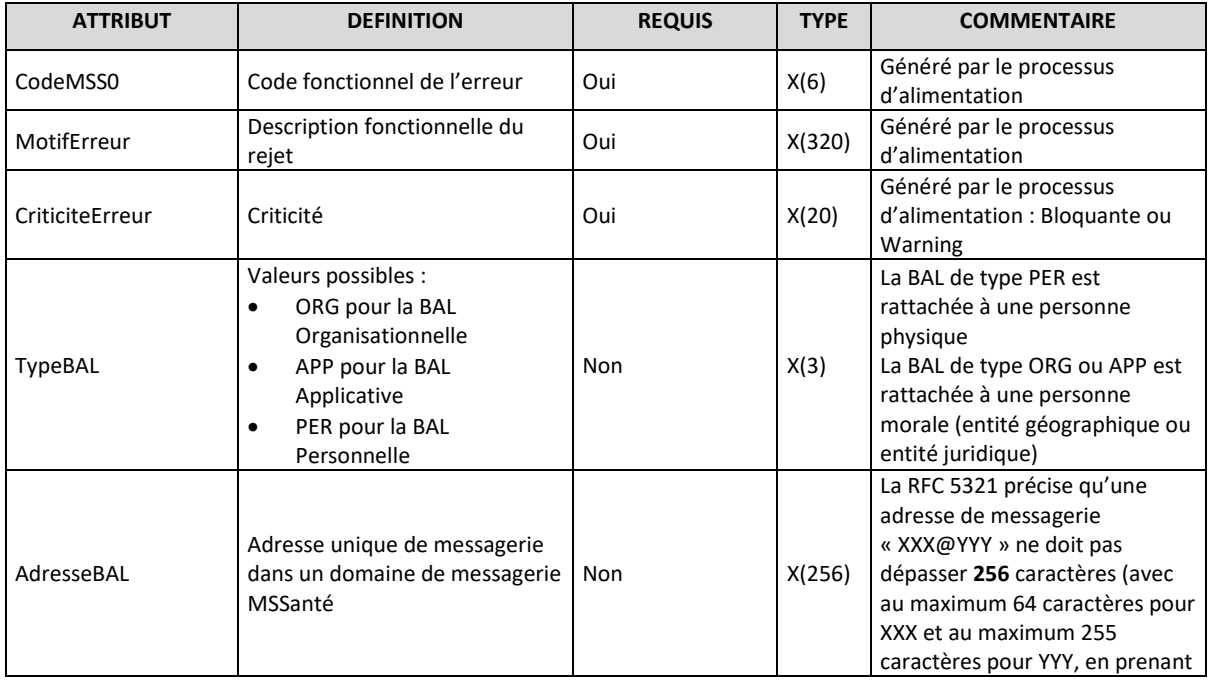

| <b>ATTRIBUT</b>                | <b>DEFINITION</b>                                                                                                    | <b>REQUIS</b>                                                                                                    | <b>TYPE</b> | <b>COMMENTAIRE</b>                                                                                                    |
|--------------------------------|----------------------------------------------------------------------------------------------------|----------------------------------------------------------------------------------------------------|-------------|----------------------------------------------------------------------------------------------------|
|                                |                                                                                                    |                                                                                                    |             | en compte « @ » dans les 256<br>caractères maximum autorisés)                                                                                                    |
| TypeIdentifiantPP              | Identifiant RPPS, ADELI, interne<br>à la structure d'activité.<br>Valeurs possibles :<br>0 si ADELI<br>$\bullet$<br>8 si RPPS<br>$\bullet$<br>10 si identifiant interne<br>$\bullet$ | Non                                                                                                    | X(2)        | Nomenclature:<br>TypeIdentifiantPP<br>CodeSystemName = G08<br>CodeSystem =<br>1.2.250.1.71.1.2.15                                                                                                    |
| IdentifiantPP                  | Identifiant RPPS ou ADELI du<br>titulaire de la BAL ou identifiant<br>interne (si type 10)                                                                                           | Non                                                                                                    | X(256)      | Les attributs « IdentifiantPP » et<br>« TypeIdentifiantPP)<br>sont<br>renseignés avec les valeurs<br>indiquées<br>dans<br>fichier<br>le<br>d'alimentation<br>transmis<br>par<br>l'Opérateur.                     |
| TypeIdentifiantPM              | Type de structure à laquelle la<br>BAL est associée.<br>Valeurs possibles :<br>1 si FINESS<br>2 si SIREN<br>3 si SIRET                                                               | Non                                                                                                    | X(2)        | Nomenclature:<br>TypeIdentifiantPM<br>CodeSystemName = G07<br>CodeSystem =<br>1.2.250.1.71.1.2.14                                                                                                    |
| <b>IdentifiantPM</b>           | Numéro FINESS EJ ou EG ou le<br>numéro SIREN ou le numéro<br><b>SIRET</b>                                                                                                    | <b>Non</b>                                                                                                    | X(32)       |                                                                                                    |
| <b>NomExerciceAnnuair</b><br>e | Nom d'exercice connu dans<br>l'Annuaire Santé                                                                                                    | Oui pour un type<br>de BAL PER avec<br>un identifiant de<br>type RPPS ou<br>ADELI (type 0 ou<br>8), dans le cas où<br>le contrôle<br>RG_CTR_021 est<br>négatif<br>Sinon n'est pas<br>renseigné | X(80)       | Remarque: l'exercice<br>professionnel pris en compte<br>pour renseigner ces données<br>est l'exercice professionnel le<br>plus récemment ouvert ou le<br>plus récemment fermé, si aucun<br>exercice n'est ouvert |
| PrenomExerciceAnnu<br>aire     | Prénom d'exercice connu dans<br>l'Annuaire Santé                                                                                                    | Oui pour un type<br>de BAL PER avec<br>un identifiant de<br>type RPPS ou<br>ADELI (type 0 ou<br>8), dans le cas où<br>le contrôle<br>RG_CTR_021 est<br>négatif<br>Sinon n'est pas<br>renseigné | X(50)       |                                                                                                    |
| TypeIdentifiantPPAnn<br>uaire  | Type de l'identifiant national<br>connu dans l'Annuaire Santé                                                                                                    | Oui pour un type<br>de BAL PER dans le<br>cas où le contrôle<br>RG_CTR_045<br>est<br>négatif<br>Sinon n'est<br>pas                                                                             | X(2)        | Nomenclature:<br>TypeIdentifiantPP<br>CodeSystemName = G08<br>CodeSystem<br>$=$<br>1.2.250.1.71.1.2.15                                                                                                    |
| IdentifiantPPAnnuair<br>e      | Identifiant national connu dans<br>l'Annuaire Santé                                                                                                    | renseigné                                                                                                    | X(256)      |                                                                                                    |

**Tableau 25 : Bloc de détail, structure des anomalies détectées**

La liste des contrôles effectués, des codes d'erreurs et des messages associés est définie au **§ [7.8.3](#page-208-0)** « Codes d'erreurs pour la TM1.1.xP - [Mise à jour des comptes de messagerie dans](#page-208-0)  [l'Annuaire](#page-208-0) ».

Remarque : un exemple de feuille de style que les Opérateurs peuvent utiliser pour l'affichage du compte-rendu [est disponible en annexe et correspond au document de](#page-196-0)  référence DR5 défini au **§ [0](#page-196-0)** «

[Documents de référence pour les](#page-196-0) services».

# **5.5 Consultation de l'Annuaire Santé**

Ⓔ

### **EX\_2.1\_5010**

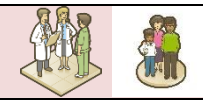

L'Opérateur MSSanté doit obligatoirement implémenter au moins une des deux solutions disponibles (TM2.1.1A ou TM2.1.3A) afin que les utilisateurs du système MSSanté puissent sélectionner de manière sûre et aisée les destinataires de leurs messages.

### **RE\_2.1\_5030**

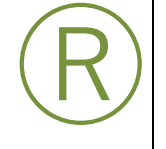

Parmi les deux solutions disponibles, nous recommandons d'utiliser la solution TM2.1.3A correspondant au téléchargement d'une extraction complète de l'Annuaire Santé au moyen de services web. En effet, celle-ci permet une mise en cache locale par l'Opérateur de l'Annuaire Santé, dans un objectif d'assurer de meilleures performances et une meilleure résilience, contrairement à la solution TM2.1.1A consistant à consulter l'Annuaire Santé par le protocole LDAP.

# **5.5.1 TM2.1.1A - Consultation de l'Annuaire Santé par le protocole LDAP**

La fonction de consultation de l'Annuaire Santé permet de rechercher un correspondant sur la base de multiples critères et de récupérer en retour de la requête les informations d'identité, l'adresse de messagerie et les coordonnées de contact des destinataires potentiels répondants aux critères de recherche utilisés.

Remarque : le renseignement des destinataires de messages ne passe pas nécessairement par une recherche sur l'annuaire et peut être directement effectué par la saisie de l'adresse du correspondant, le copier/coller depuis une source d'information externe, ou encore la sélection d'une entrée du carnet d'adresses local au client de messagerie.

### **Critères de recherche**

La recherche peut être réalisée selon plusieurs critères : nom d'exercice, prénom d'exercice, profession, spécialité, lieu d'exercice (raison sociale ou enseigne commerciale, ville, département ou code postal).

Plusieurs critères peuvent être associés entre eux (avec un Opérateur logique de type « ET »).

Les recherches de type « CONTIENT » sont autorisées sur les champs de type texte (mise en place de métacaractères (« wildcards »).

La recherche peut être réalisée en incluant ou non les enregistrements sans BAL MSSanté associée.

### **RE\_2.1\_5010**

Ⓡ

Nous recommandons pour les recherches de type « CONTIENT » de préciser à l'utilisateur que cette fonctionnalité est disponible et de faciliter son utilisation via les interfaces graphiques du client de messagerie.

### *Résultats fournis par l'Annuaire Santé*

Un nombre maximum de résultats est prévu : au-delà, l'Annuaire Santé renvoie un code d'erreur que le **Connecteur à l'Annuaire Santé** de l'Opérateur doit interpréter comme une invitation de l'utilisateur à affiner ses critères de recherche.

Les messages d'erreur qui sont issus d'un paramétrage spécifique sont les suivants :

- TimeLimitExceeded : ce message d'erreur est envoyé quand le temps de traitement de la requête LDAP dépasse le paramètre TIMELIMIT défini côté serveur ;
- SizeLimitExceeded : ce message d'erreur est envoyé quand le nombre de résultat retourné dépasse le paramètre SIZELIMIT défini côté serveur.

Pour information, les valeurs configurées par défaut sur l'Annuaire Santé sont :

- TimeLimitExceeded : 1 minute ;
- SizeLimitExceeded : 100 entrées.

### **RE\_2.1\_5020**

Ⓡ

Nous recommandons que le **Connecteur à l'Annuaire Santé** privilégie autant que possible les opérations de filtre des résultats de la recherche en local, sur la base des résultats fournis par l'Annuaire Santé, lorsque, après récupération d'une première liste de résultats du serveur d'Annuaire Santé, l'utilisateur souhaite affiner ses critères de recherche.

Les spécifications liées à l'interrogation de l'Annuaire Santé pour le protocole LDAP sont définies dans le DST des interfaces clients de messagerie / Opérateurs MSSanté [\[DST-](#page-196-1)[MSSANTE\].](#page-196-1)

#### Remarque :

- Le nom DNS de l'Annuaire Santé pour les interfaces LDAP est : **ldap.annuaire.mssante.fr**
- L'URL d'accès permettant d'accéder aux interfaces LDAP est : **ldap://ldap.annuaire.mssante.fr**

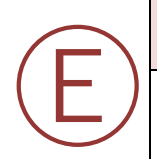

### **EX\_2.1.1\_5010**

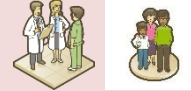

La transaction « TM2.1.1.A - Interrogation de l'Annuaire Santé par le protocole LDAP » est réservée à la recherche de BAL MSSanté par les utilisateurs finaux et ne doit pas être utilisée pour récupérer l'intégralité du contenu de l'Annuaire Santé de manière automatisée.

# <span id="page-116-0"></span>**5.5.2 TM2.1.3A - Téléchargement d'une extraction de l'Annuaire Santé**

# **EX\_2.1.3\_5010**

Ⓔ

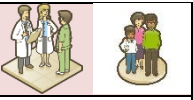

Dans le cas où l'Opérateur implémente la transaction « TM2.1.3A - Téléchargement d'une extraction de l'Annuaire Santé », il doit respecter les spécifications d'implémentation décrites dans le chapitre **§ [5.5.2](#page-116-0)** (et sous-chapitres associés).

L'ANS met à la disposition des Opérateurs une extraction de l'Annuaire Santé, contenant l'ensemble des BAL des professionnels habilités, tous domaines de messagerie confondus, exception faite de celle déclarée en liste rouge par le détenteur de la BAL.

Cette extraction permet l'utilisation des données de l'Annuaire Santé localement dans la structure.

### **Principes de fonctionnement**

Les adresses de BAL MSSanté sont extraites, dans un fichier au format XML par un traitement batch. Le fichier, généré à une fréquence quotidienne, est mis à disposition pour être récupéré par Web Service. Le schéma XSD associé correspond au document de référence DR3 défini au **§ [0](#page-196-0)** «

[Documents de référence pour les](#page-196-0) services».

Les règles d'extraction du fichier sont les suivantes :

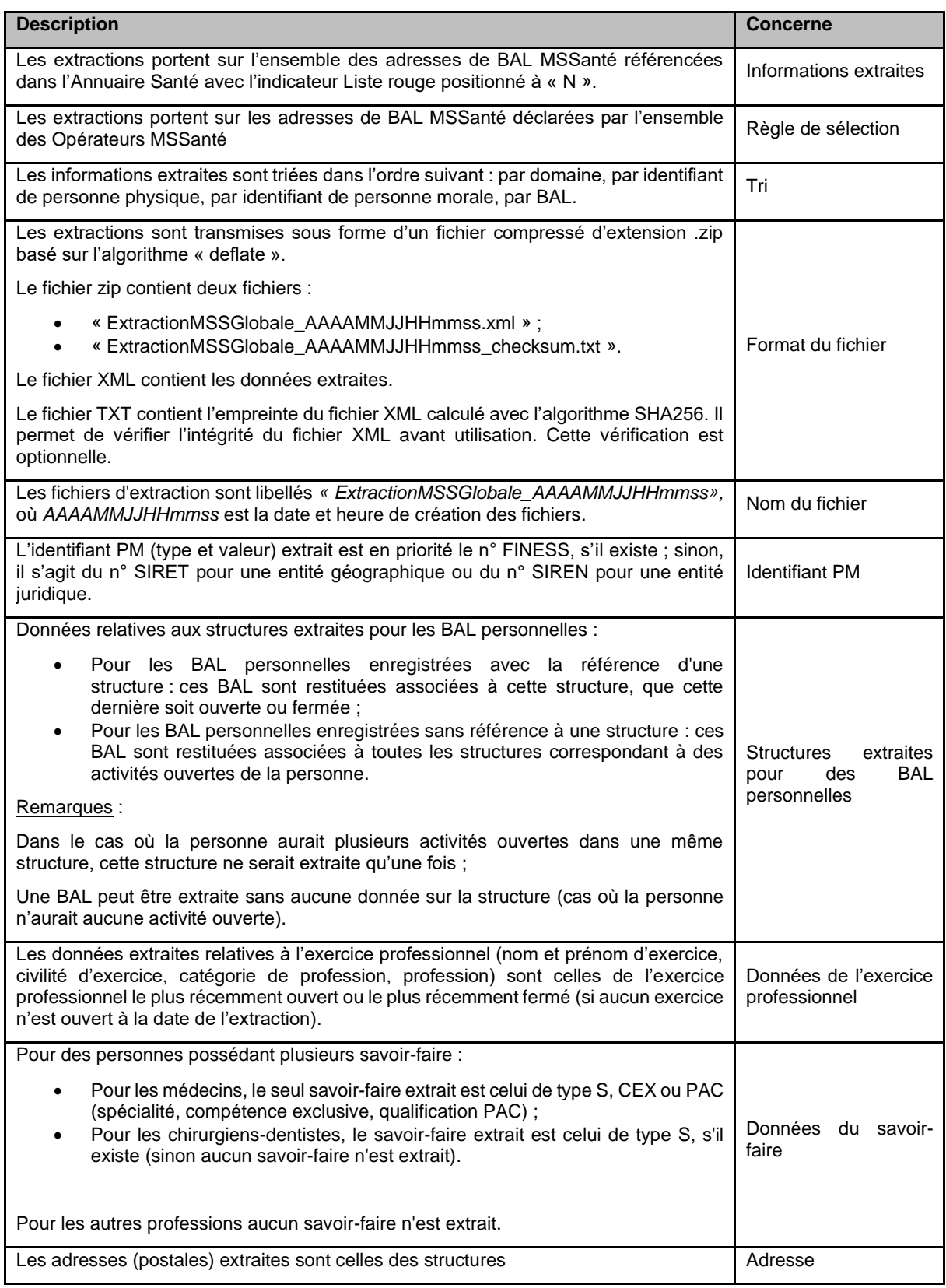

**Tableau 26 : Règles d'extraction du fichier des BAL MSSanté**

# **5.5.2.2 Description fonctionnelle**

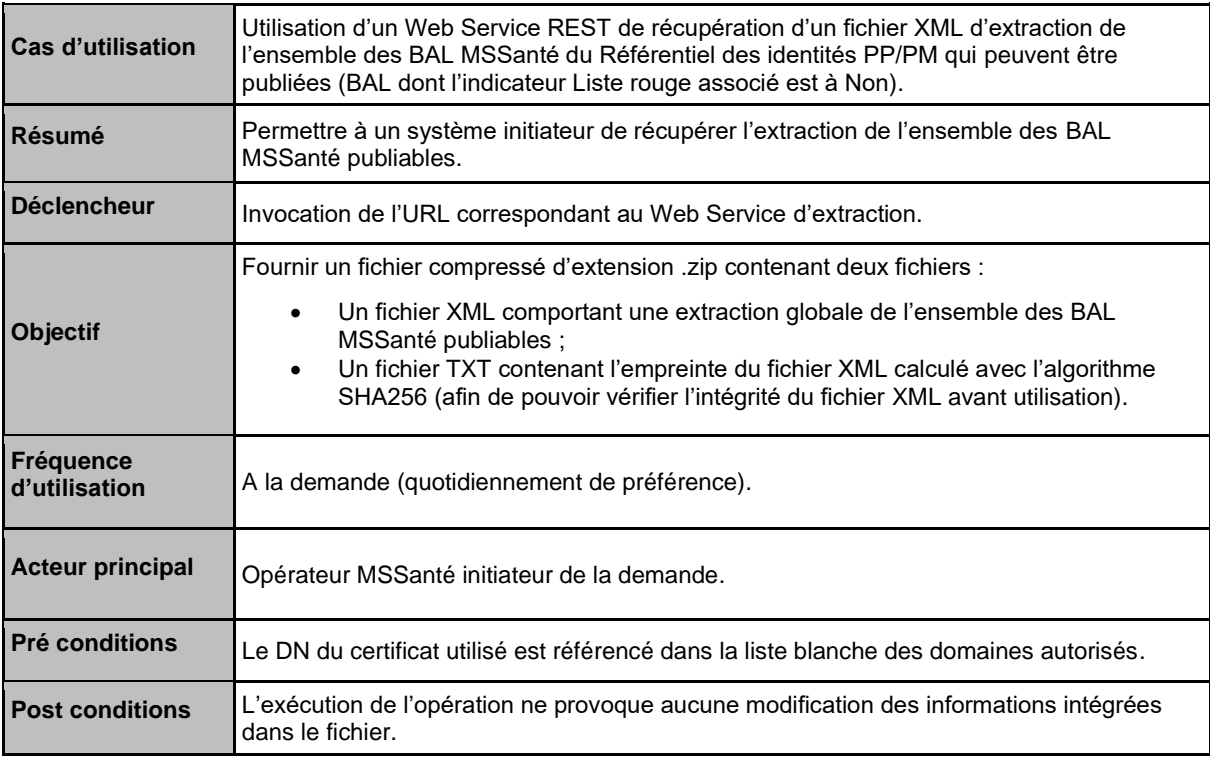

**Tableau 27 : Cas d'utilisation du Web Service de téléchargement des BAL MSSanté**

# **Scénario principal**

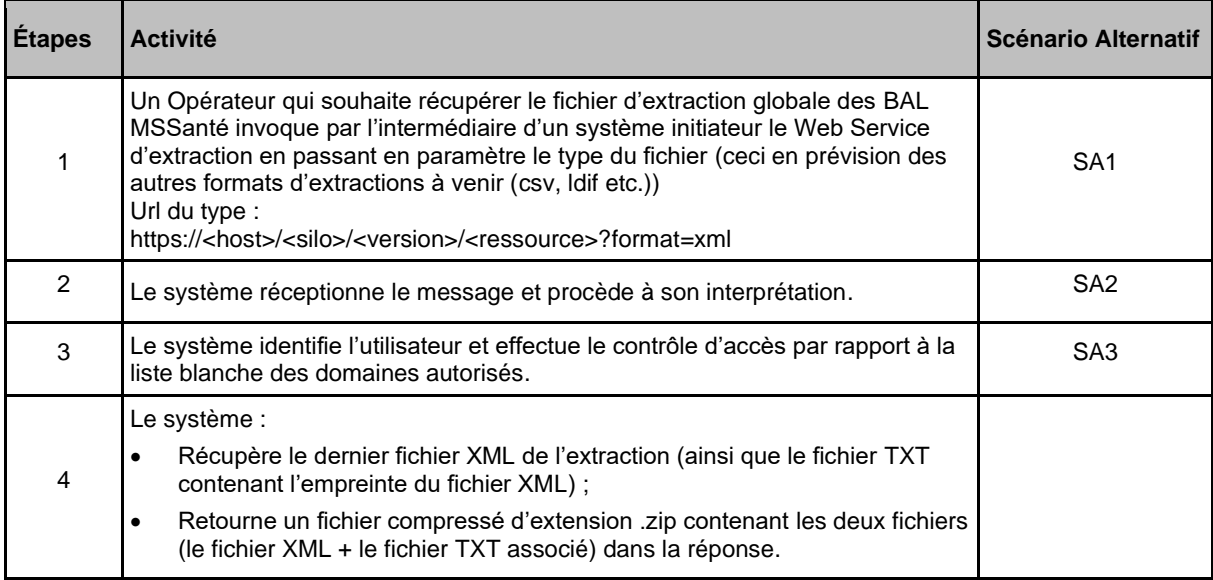

**Tableau 28 : Scénario principal d'utilisation du Web Service de téléchargement des BAL MSSanté**

### **Scénarios alternatifs**

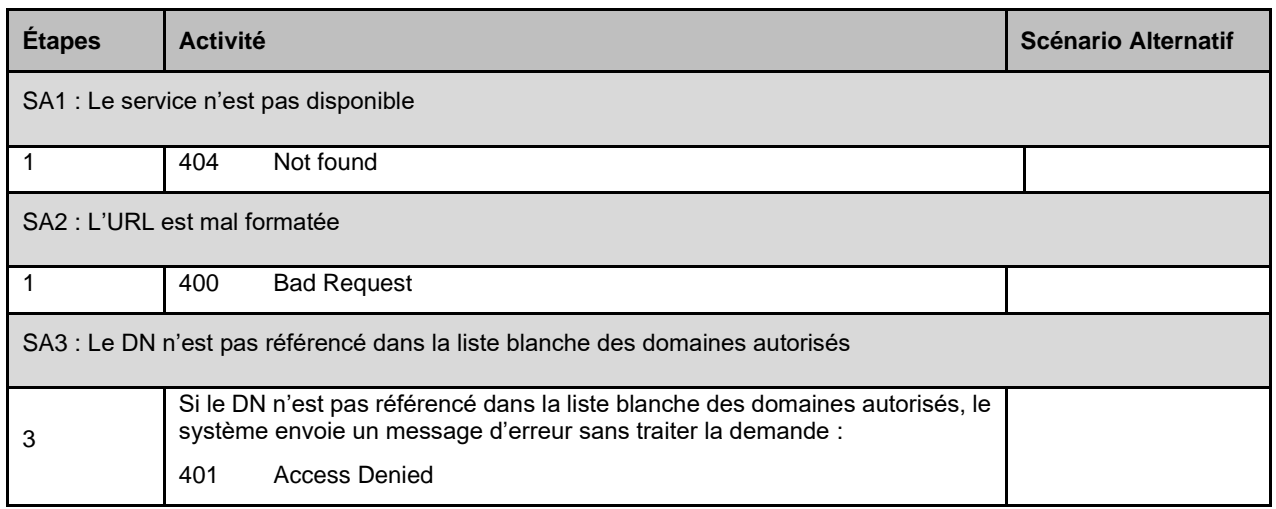

**Tableau 29 : Scénarios alternatifs d'utilisation du Web Service de téléchargement des BAL MSSanté**

### **Principe de construction du flux d'extraction de l'Annuaire Santé**

### 5.5.2.3.1 Présentation du flux d'entrée

L'appel se fait via URL :

*GET https://ws.annuaire.mssante.fr/webservices/<version>/extractionMSSante/?format=xml*

### 5.5.2.3.2 Présentation du flux en sortie

En sortie le message contient un fichier compressé d'extension .zip contenant les deux fichiers (le fichier global d'extraction au format XML + le fichier contenant l'empreinte du fichier XML au format TXT).

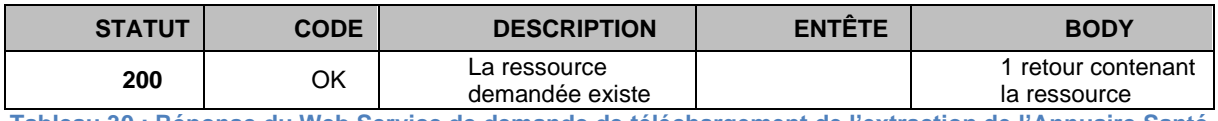

**Tableau 30 : Réponse du Web Service de demande de téléchargement de l'extraction de l'Annuaire Santé en cas de succès**

Le corps de la réponse fournie par le Web Service en cas de succès est le suivant :

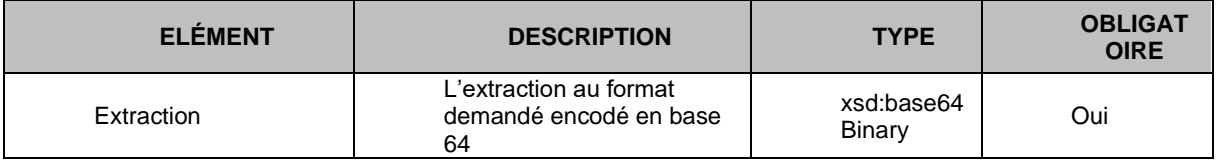

**Tableau 31 : Corps de la réponse du Web Service de demande de téléchargement de l'extraction de l'Annuaire Santé en cas de succès**

### 5.5.2.3.3 Messages d'erreur

En cas d'erreur la réponse fournie par le Web Service est la suivante :

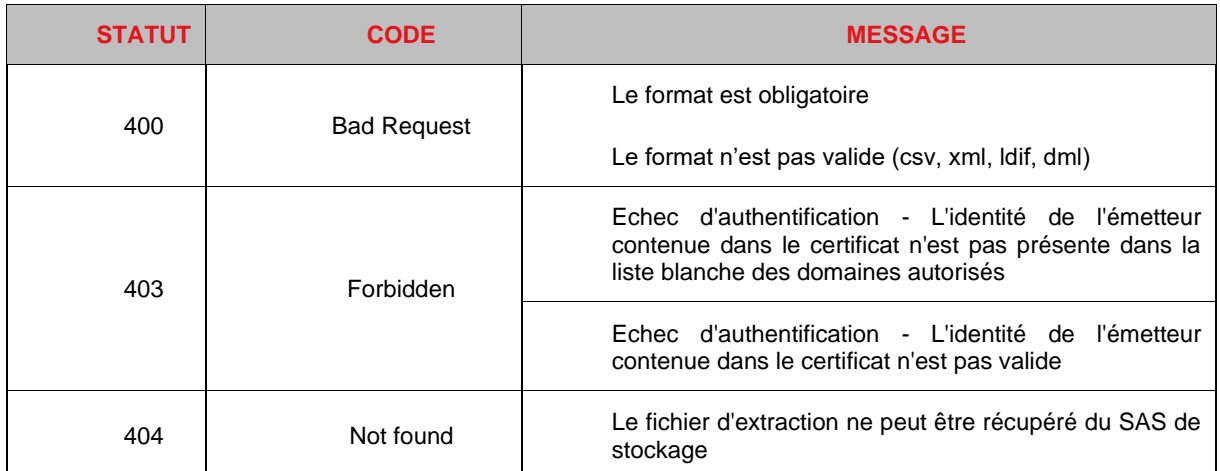

**Tableau 32 : Réponse du Web Service de demande de téléchargement de l'extraction de l'Annuaire Santé en cas d'erreur**

### 5.5.2.3.4 Format du fichier d'extraction

Le fichier d'extraction est libellé «ExtractionMSSGlobale\_AAAAMMJJHHmmss.xml».

Le tableau ci-dessous liste les attributs extraits :

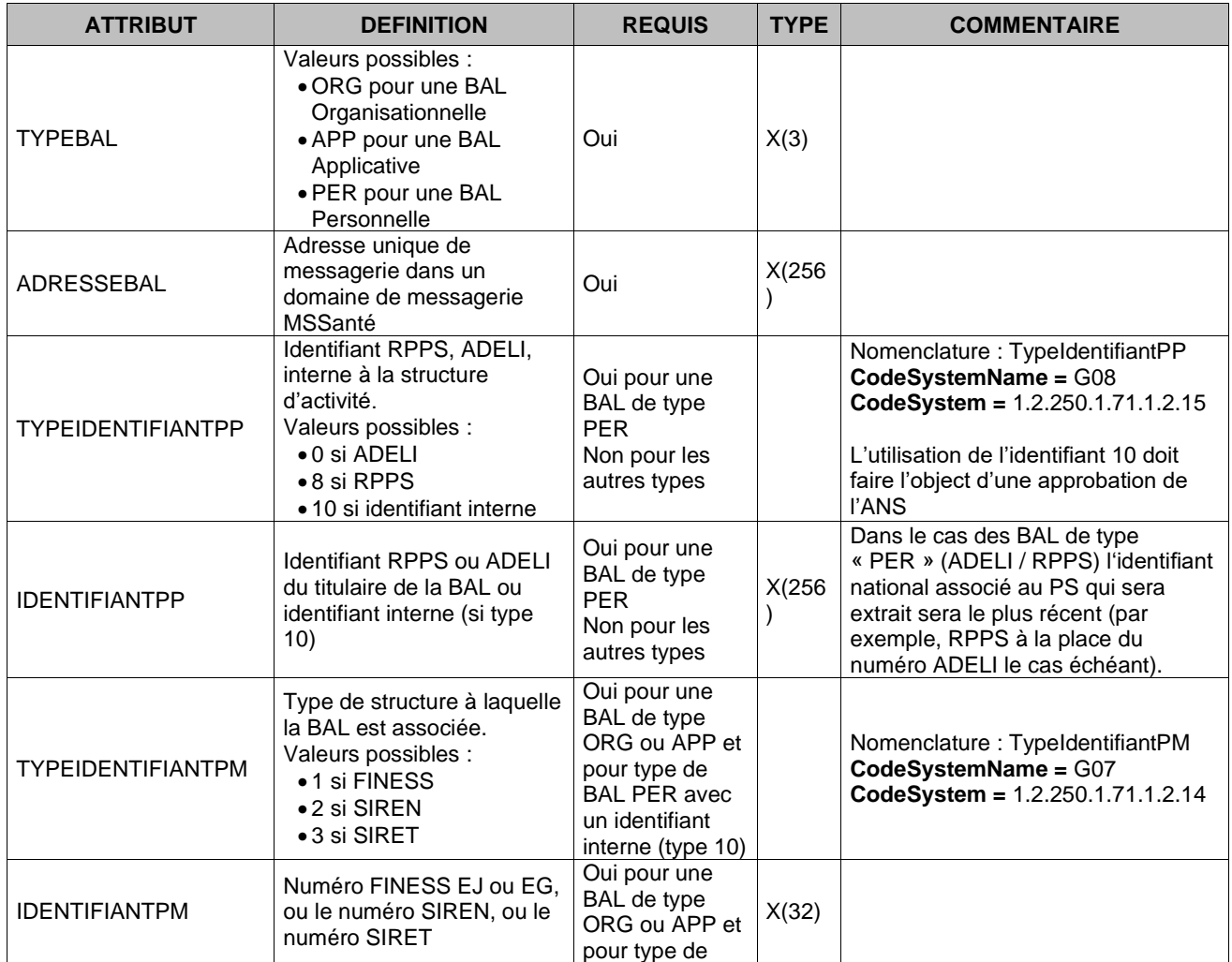

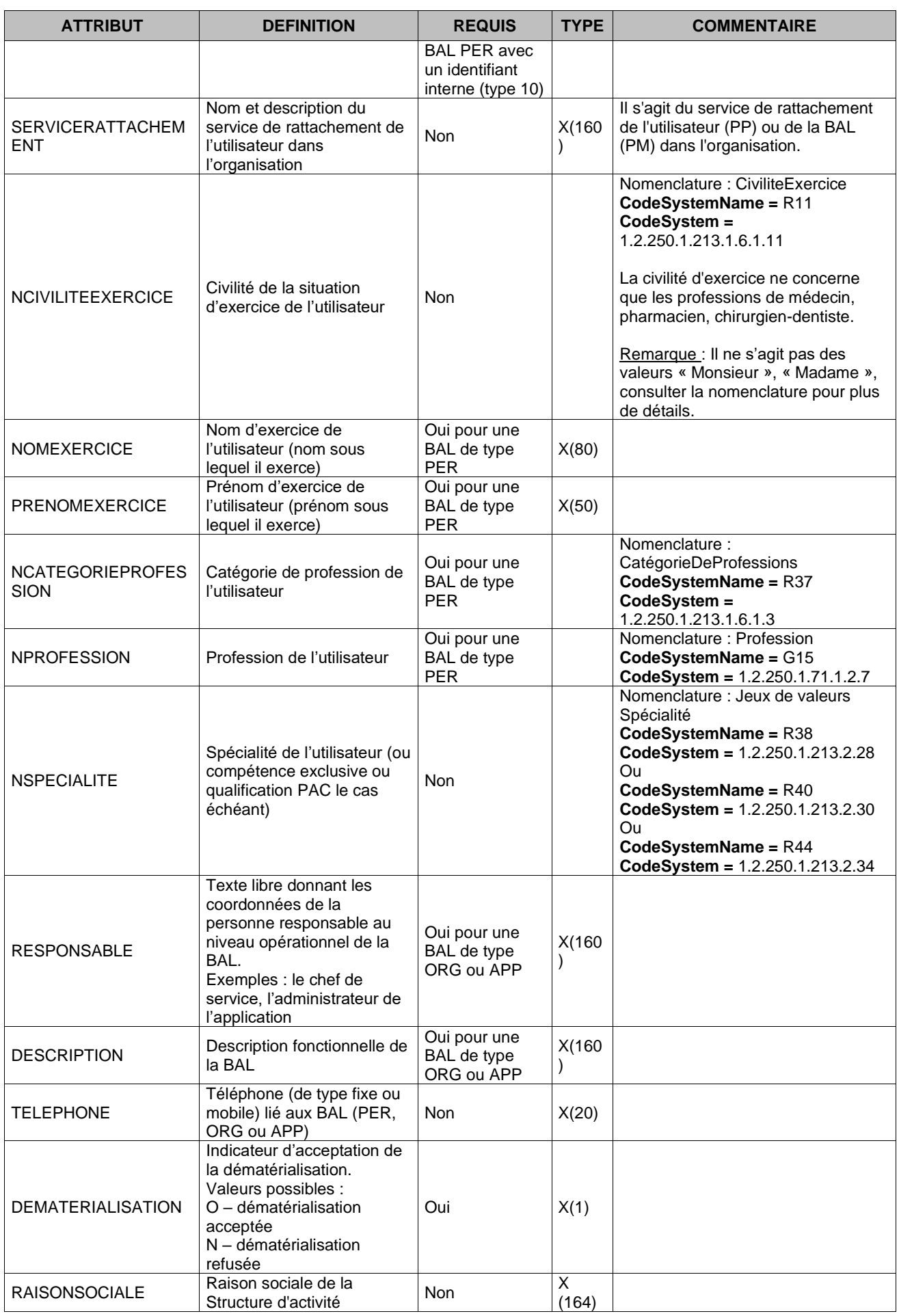

ANS | **MSSanté - Référentiel #1 Opérateurs– v1.4** | 26/05/2021 123 / 222

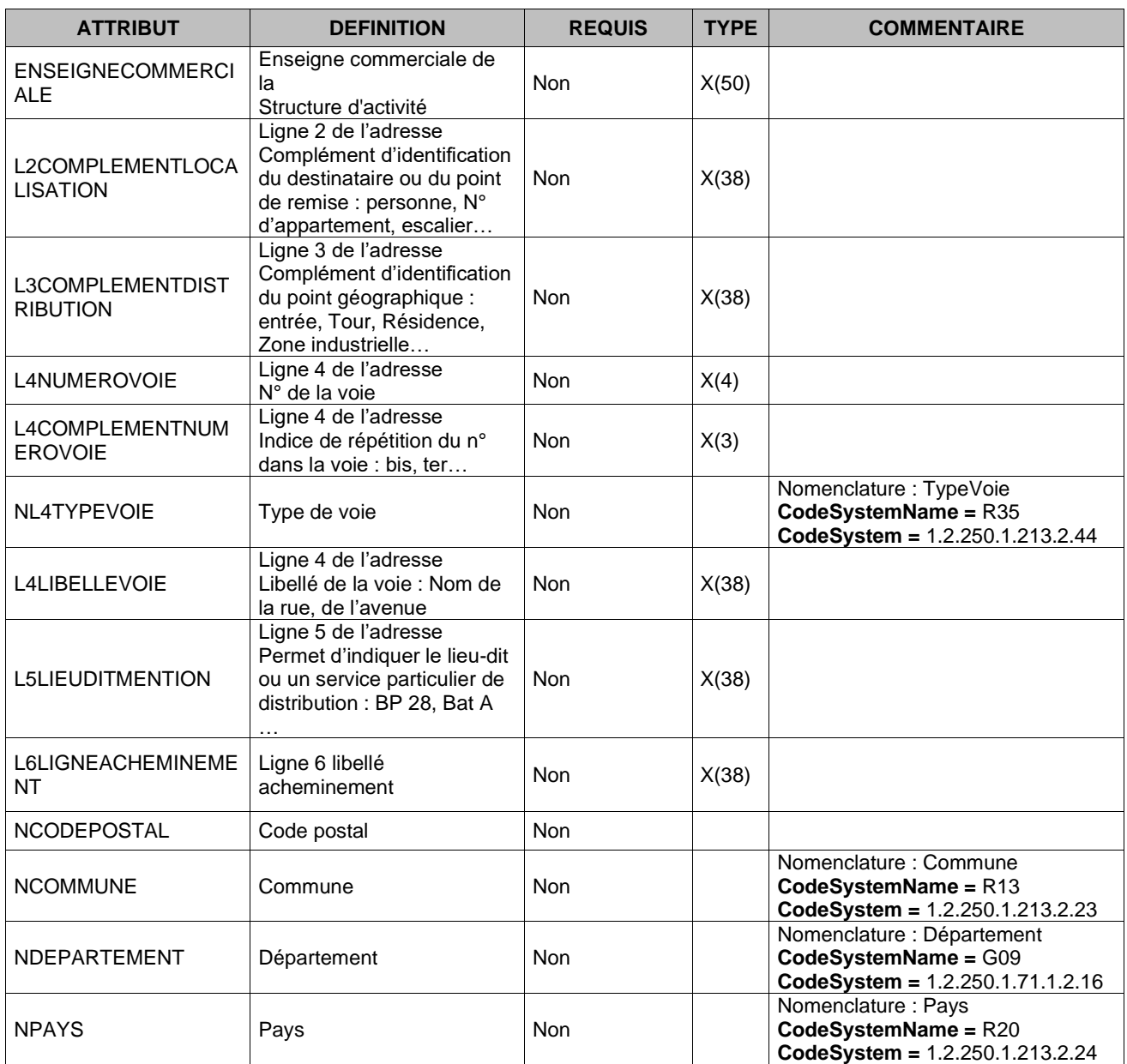

**Tableau 33 : Liste des attributs présents dans le fichier d'extraction des comptes MSSanté**

# <span id="page-124-0"></span>**5.5.3 TM2.1.4A - Téléchargement des données d'identités des futurs utilisateurs finaux**

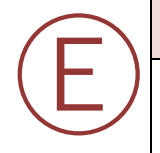

### **EX\_2.1.4\_5010**

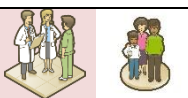

Dans le cas où l'Opérateur implémente la transaction « TM2.1.4A - Téléchargement des données d'identités des futurs utilisateurs finaux », il doit respecter les spécifications d'implémentation décrites dans le chapitre **§ [5.5.3](#page-124-0)** (et sous-chapitres associés).

Afin de permettre aux Opérateurs de préparer la publication des BAL MSSanté de leurs utilisateurs professionnels dans l'Annuaire Santé, l'ANS met à la disposition de chaque Opérateur les données à caractère personnel de personnes physiques des secteurs sanitaire et médico-social - porteurs et non porteurs de cartes CPS. Ces données sont issues de répertoires nationaux d'identité qui comprennent notamment les identifiants nationaux. Ces données sont mises à la disposition de l'Opérateur à cette fin.

Seuls les professionnels habilités référencés dans les répertoires RPPS ou ADELI seront retournés par cette transaction. La majorité des professionnels du domaine social ne sont donc pas retournés par cette transaction. Ceci ne signifie pas nécessairement qu'il ne s'agit pas de professionnels habilités.

### **Principes de fonctionnement**

Les données à caractère personnel sont extraites, dans un fichier au format CSV, par un traitement batch. Le fichier, généré à une fréquence quotidienne, est mis à disposition pour être récupéré par Web Service.

Les règles d'extraction du fichier sont les suivantes :

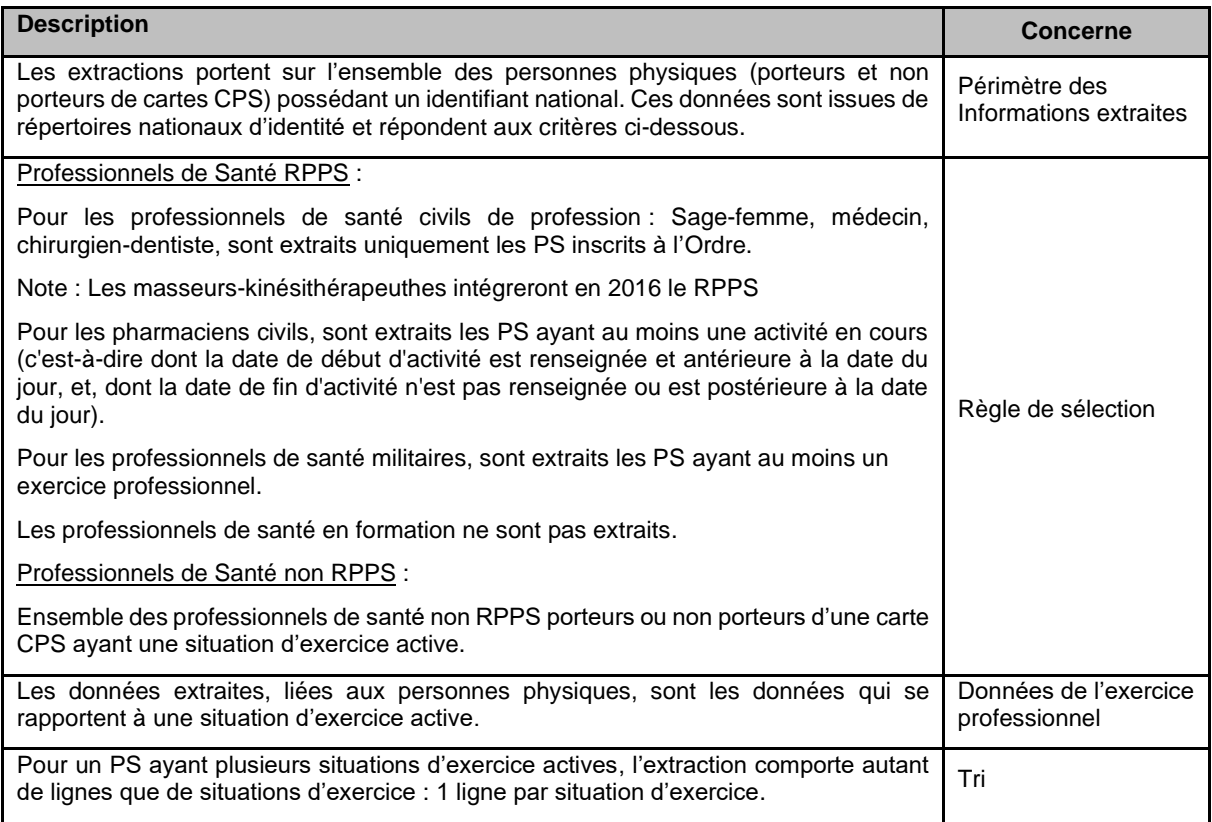

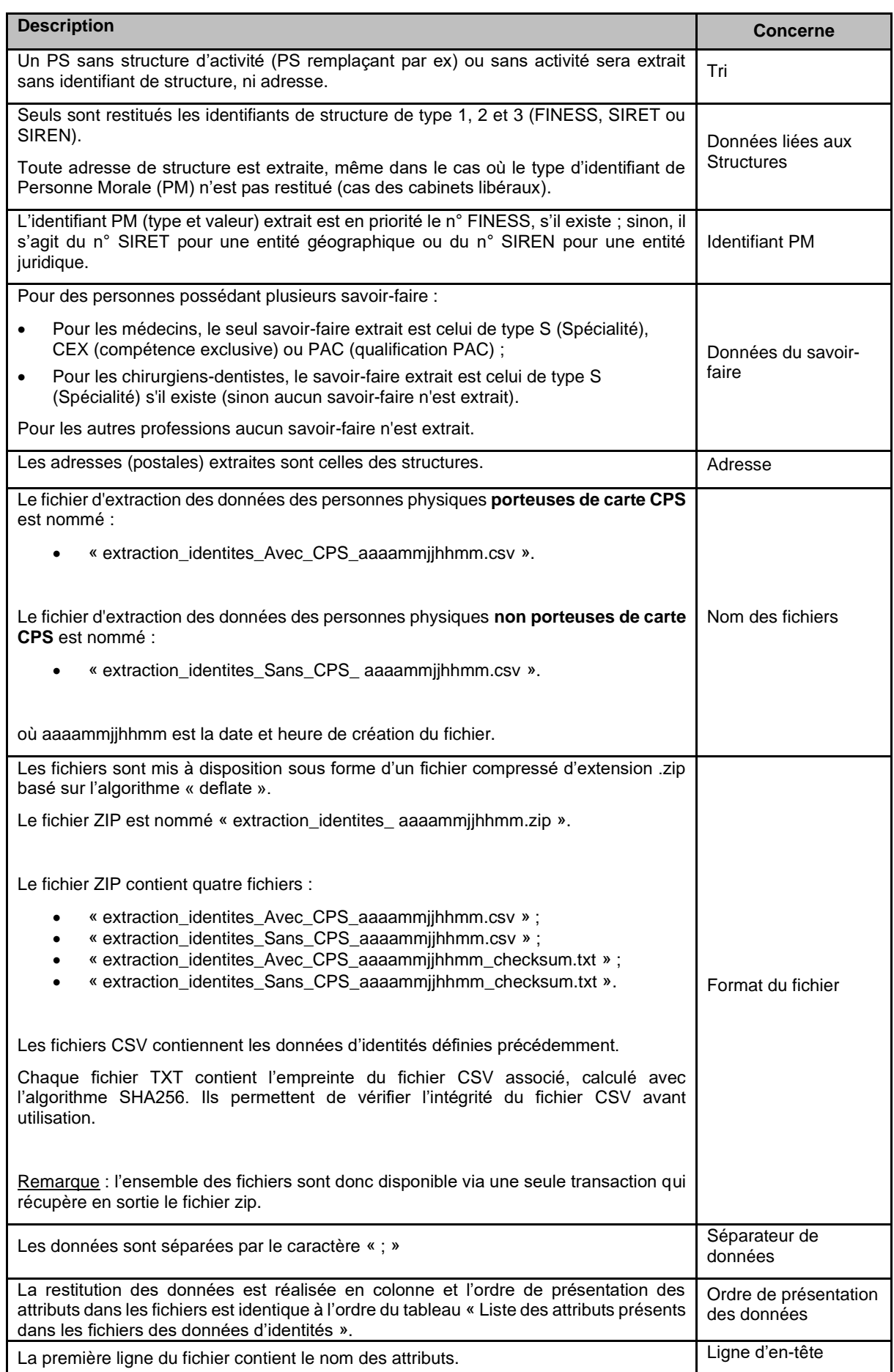

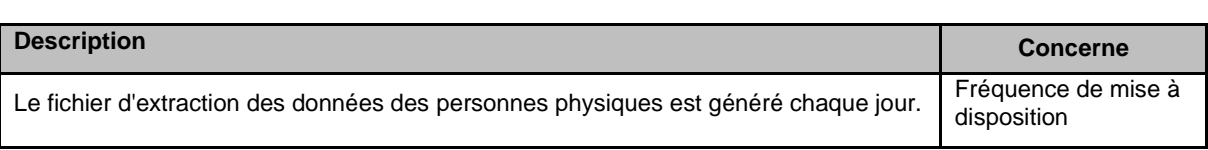

**Tableau 34 : Règles d'extraction des fichiers des données d'identités des futurs utilisateurs finaux**

### **5.5.3.2 Description fonctionnelle**

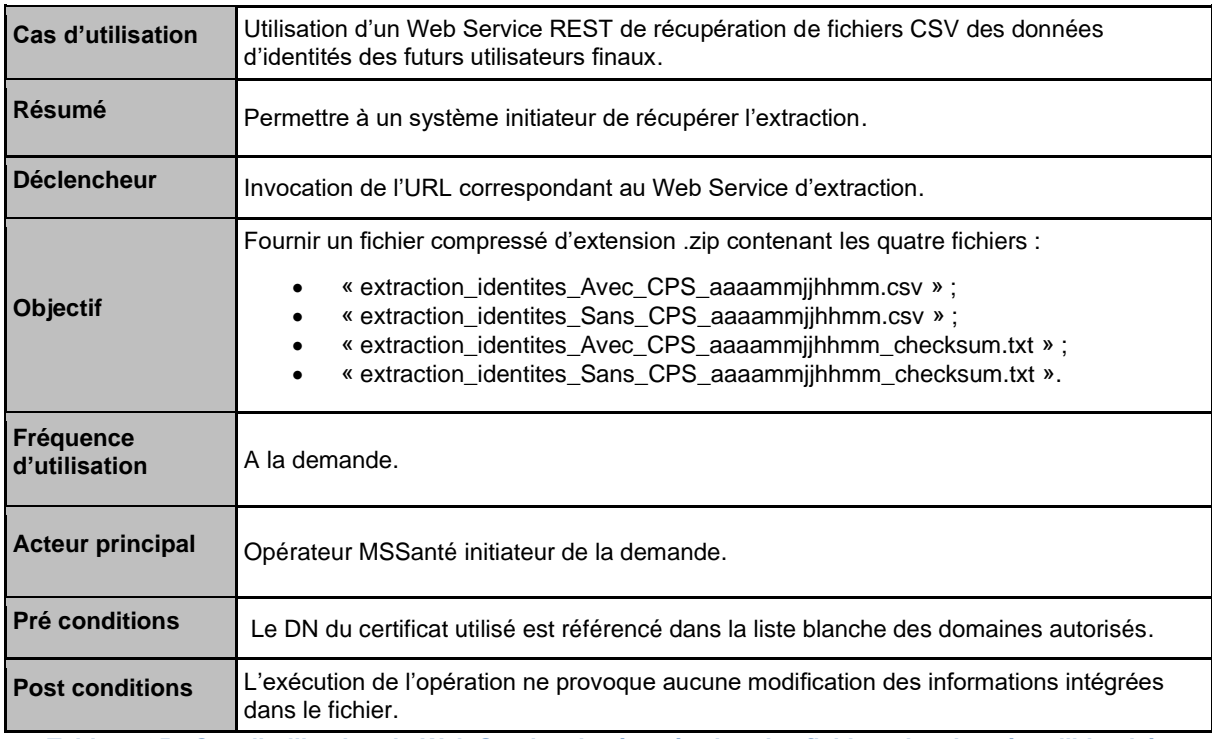

**Tableau 35 : Cas d'utilisation du Web Service de récupération des fichiers des données d'identités**

### **Scénario principal**

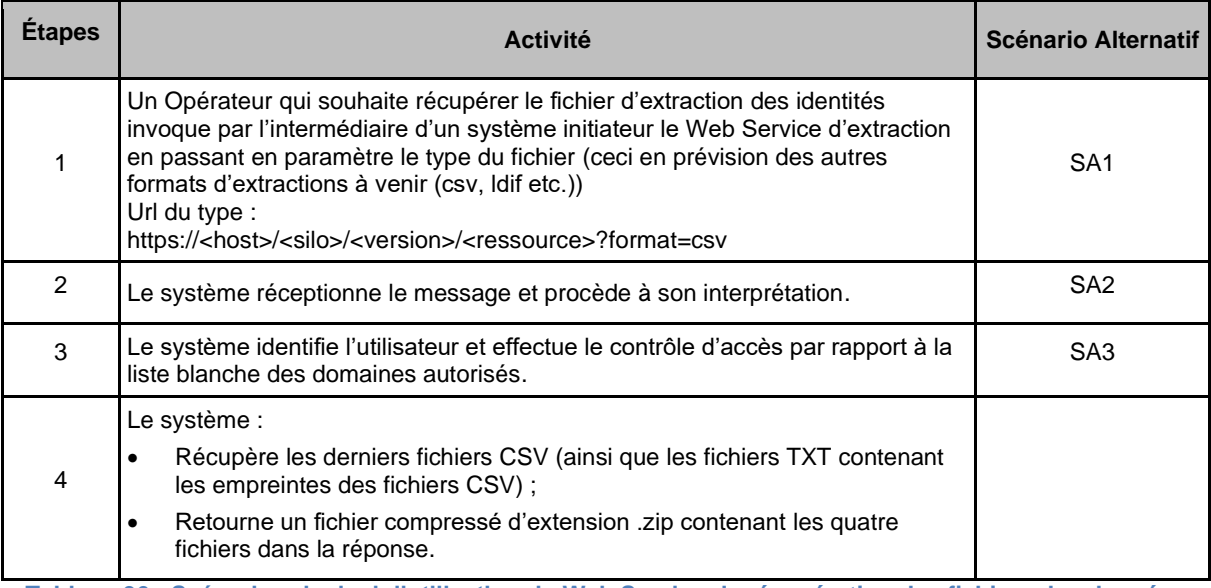

**Tableau 36 : Scénario principal d'utilisation du Web Service de récupération des fichiers des données d'identités**

### **Scénarios alternatifs**

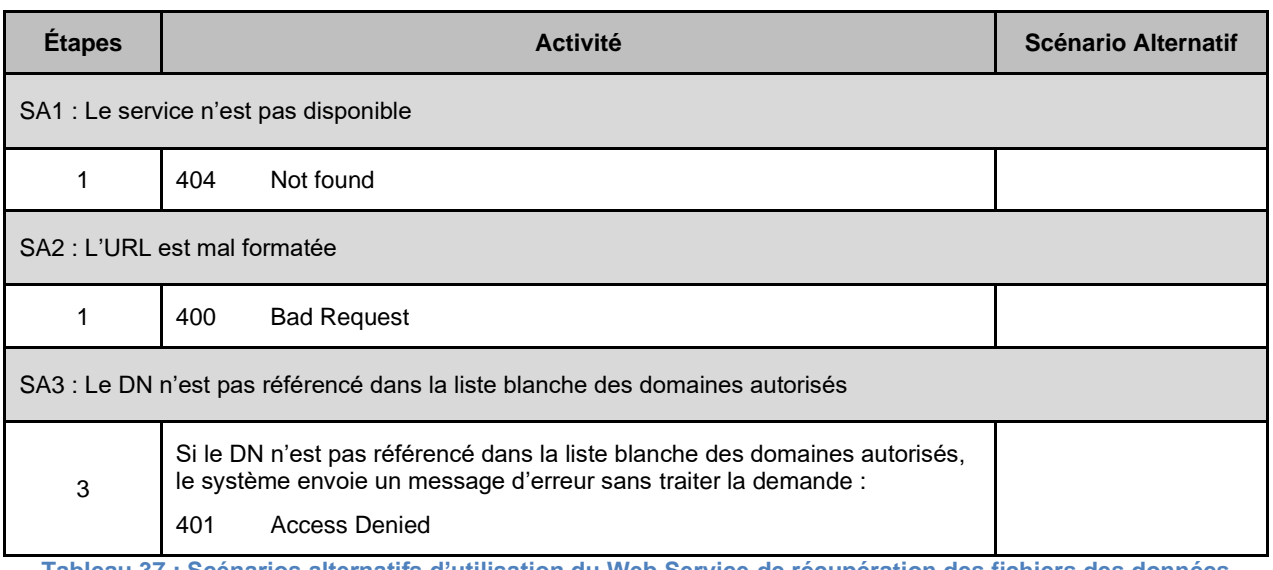

**Tableau 37 : Scénarios alternatifs d'utilisation du Web Service de récupération des fichiers des données d'identités**

### **Principe de construction du flux d'extraction de l'Annuaire Santé**

### 5.5.3.3.1 Présentation du flux d'entrée

L'appel se fait via URL :

*GET https://ws.annuaire.mssante.fr/webservices/<version>/extractionIdentitePS/?format=csv*

### 5.5.3.3.2 Présentation du flux en sortie

En sortie le message contient un fichier compressé d'extension .zip contenant les quatre fichiers (les deux fichiers au format CSV + les deux fichiers TXT contenant les empreintes des fichiers CSV).

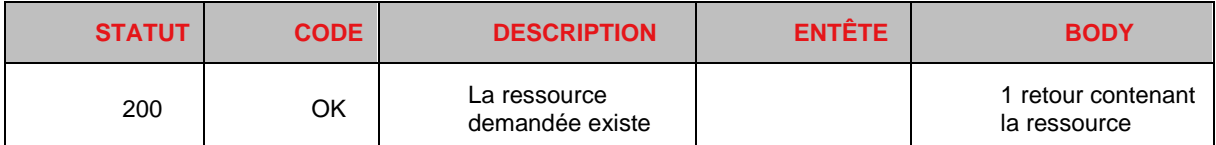

**Tableau 38 : Réponse du Web Service de récupération des fichiers des données d'identités en cas de succès**

Le corps de la réponse fournie par le Web Service en cas de succès est le suivant :

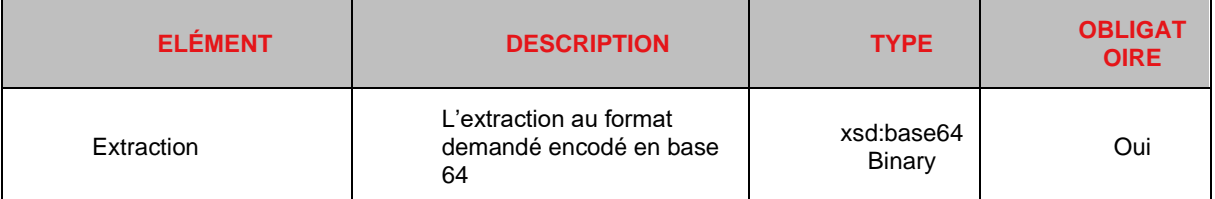

**Tableau 39 : Corps de la réponse du Web Service de récupération des fichiers des données d'identités en cas de succès** 

### 5.5.3.3.3 Messages d'erreur

En cas d'erreur la réponse fournie par le Web Service est la suivante :

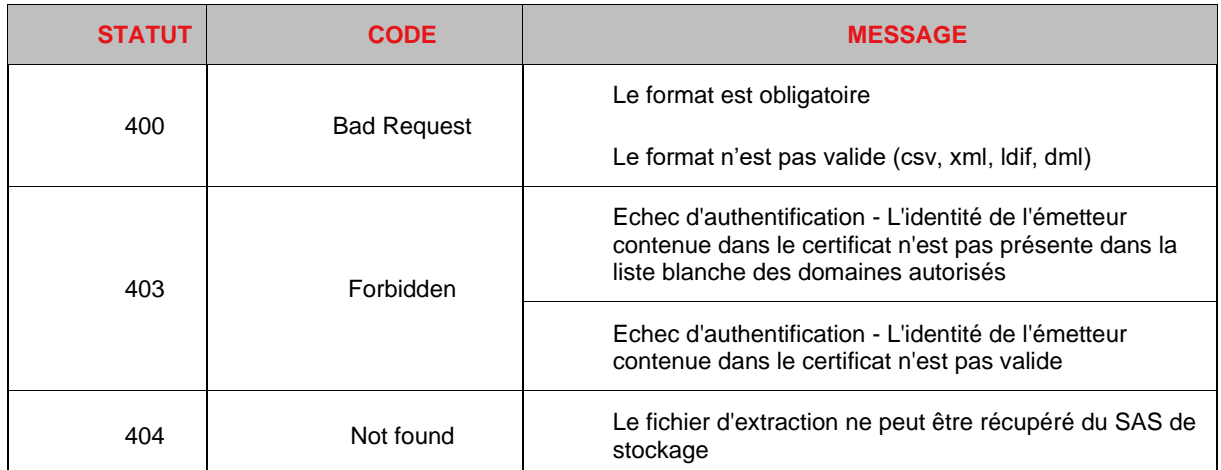

**Tableau 40 : Réponse du Web Service de récupération des fichiers des données d'identités en cas d'erreur**

### 5.5.3.3.4 Format du fichier d'extraction

Les fichiers d'extraction sont libellés :

- extraction\_identites\_Avec\_CPS\_aaaammjjhhmm.csv ;
- extraction\_identites\_Sans\_CPS\_aaaammjjhhmm.csv.

#### Remarques :

- La restitution des données est réalisée en colonne et l'ordre de présentation des attributs dans les fichiers est identique à l'ordre du tableau ci-dessous ;
- La première ligne du fichier contient le nom des attributs.

Le tableau ci-dessous liste les attributs extraits :

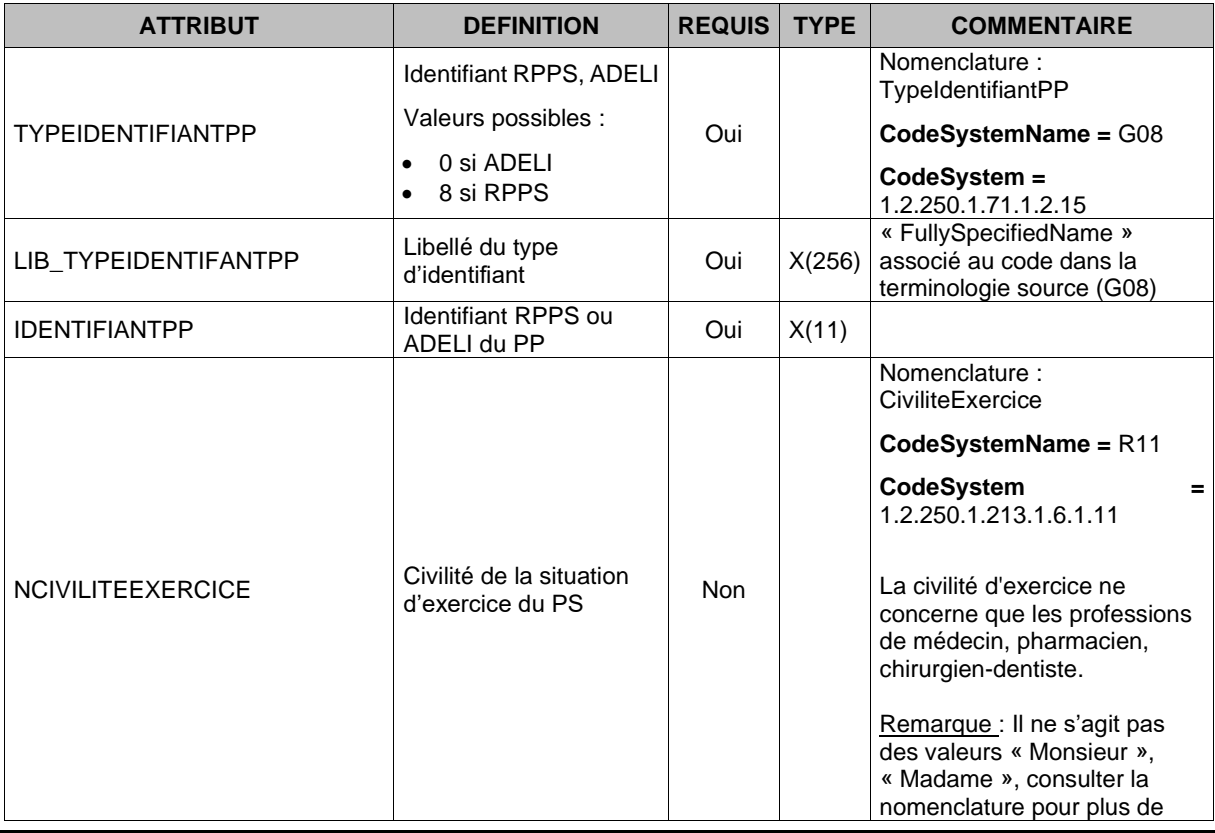

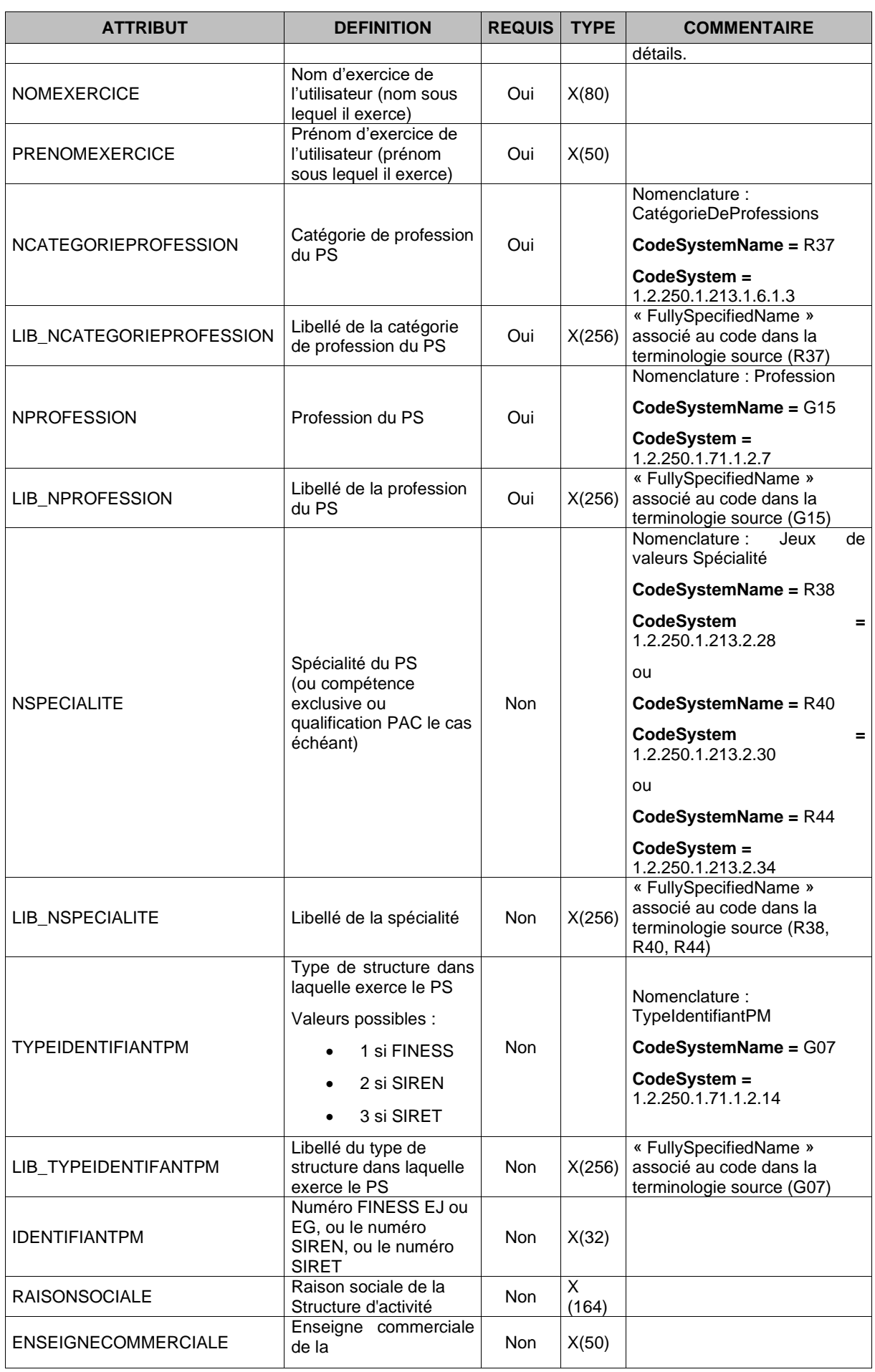

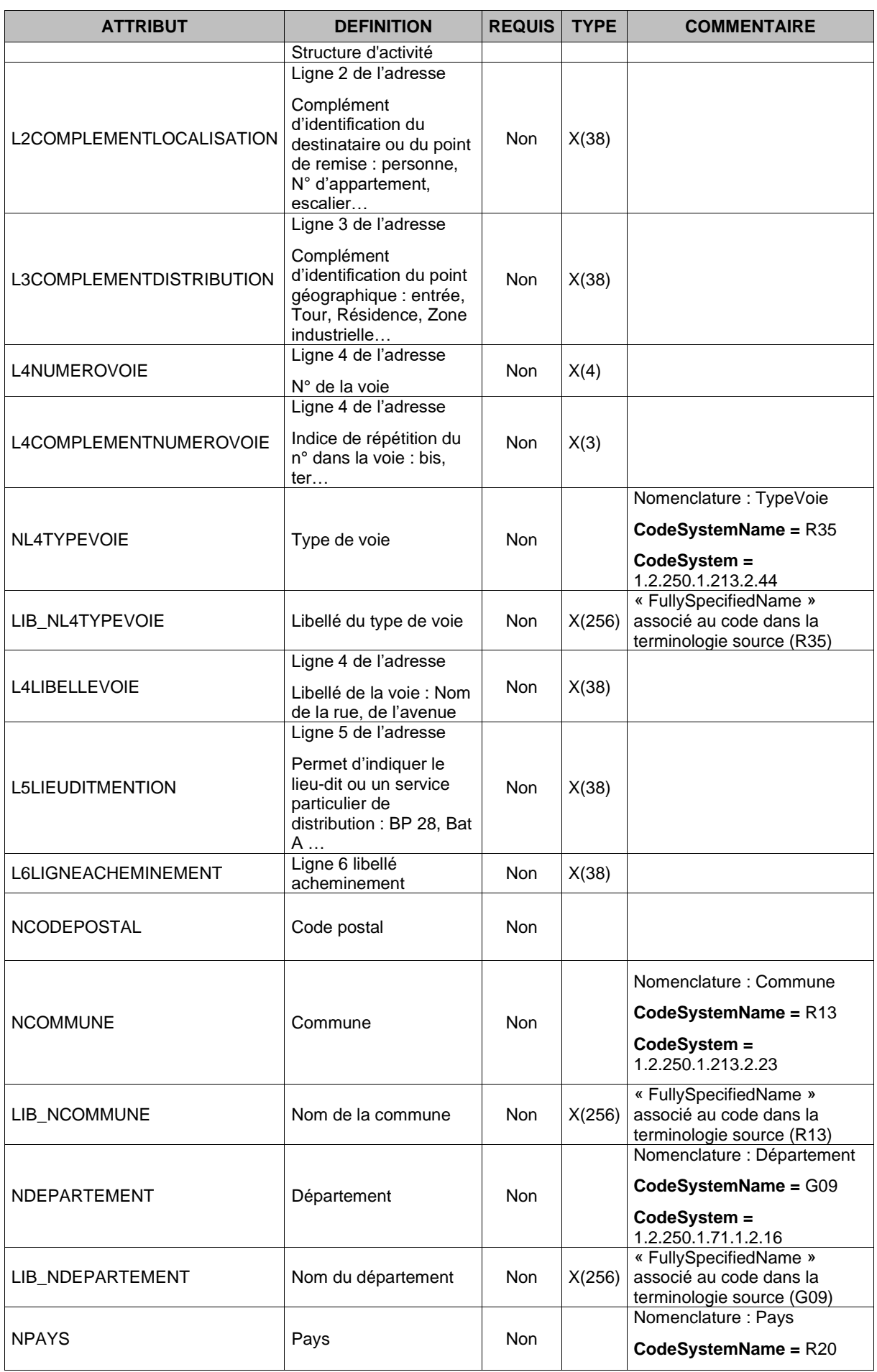

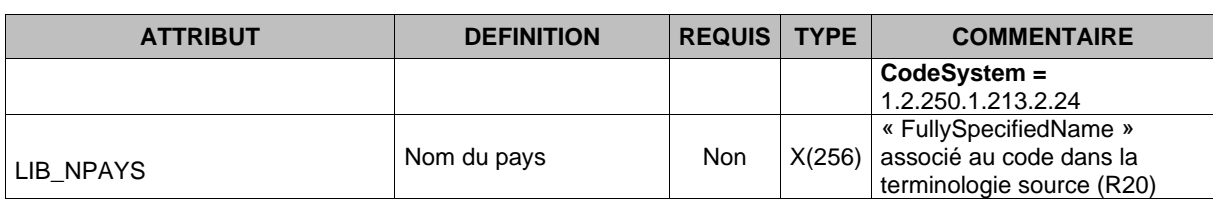

**Tableau 41 : Liste des attributs présents dans les fichiers des données d'identités**

# **5.6 Liste blanche des domaines MSSanté autorisés**

Au sein de l'espace de confiance MSSanté, les échanges de messages ne sont autorisés qu'entre les domaines MSSanté référencés dans la liste blanche des domaines MSSanté.

Remarque : à l'émission d'un message (cf. **§ [5.7.2](#page-140-0)** « TM3.2P – [Emission de messages](#page-140-0) »), l'appartenance des domaines des adresses de messagerie de l'émetteur et du destinataire à la liste blanche des domaines autorisés est contrôlée.

# **5.6.1 Description et format de la liste blanche**

La liste blanche est un fichier XML signé par l'ANS contenant la liste des domaines autorisés au sein de l'espace de confiance MSSanté.

Ce fichier est géré par l'ANS et mis à jour régulièrement au gré de l'arrivée ou du retrait des domaines de messagerie MSSanté autorisés à intégrer l'espace de confiance.

Remarque : la liste blanche peut contenir des Opérateurs MSSanté qui sont habilités mais qui n'ont pas encore généré leur certificat serveur. Leur certificat n'est donc pas encore présent dans l'annuaire CPS [\(http://annuaire.gip-cps.fr/\)](http://annuaire.gip-cps.fr/) qui recence l'ensemble des produits de certification.

L'accès à la liste blanche ne nécessite pas d'authentification préalable du Connecteur MSSanté de l'Opérateur.

Le tableau ci-dessous présente les paramètres contenus dans la liste blanche des domaines MSSanté :

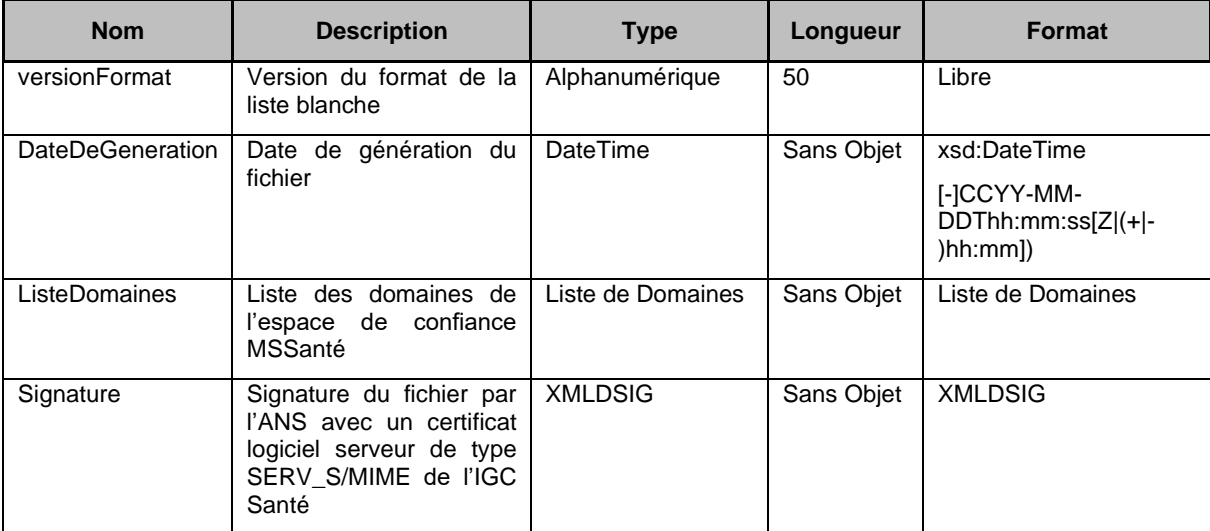

**Tableau 42 : Liste des paramètres de la liste blanche des domaines de messagerie MSSanté**

Pour chaque domaine MSSanté référencé dans la liste blanche, le champ « ListeDomaines » contient les informations suivantes :

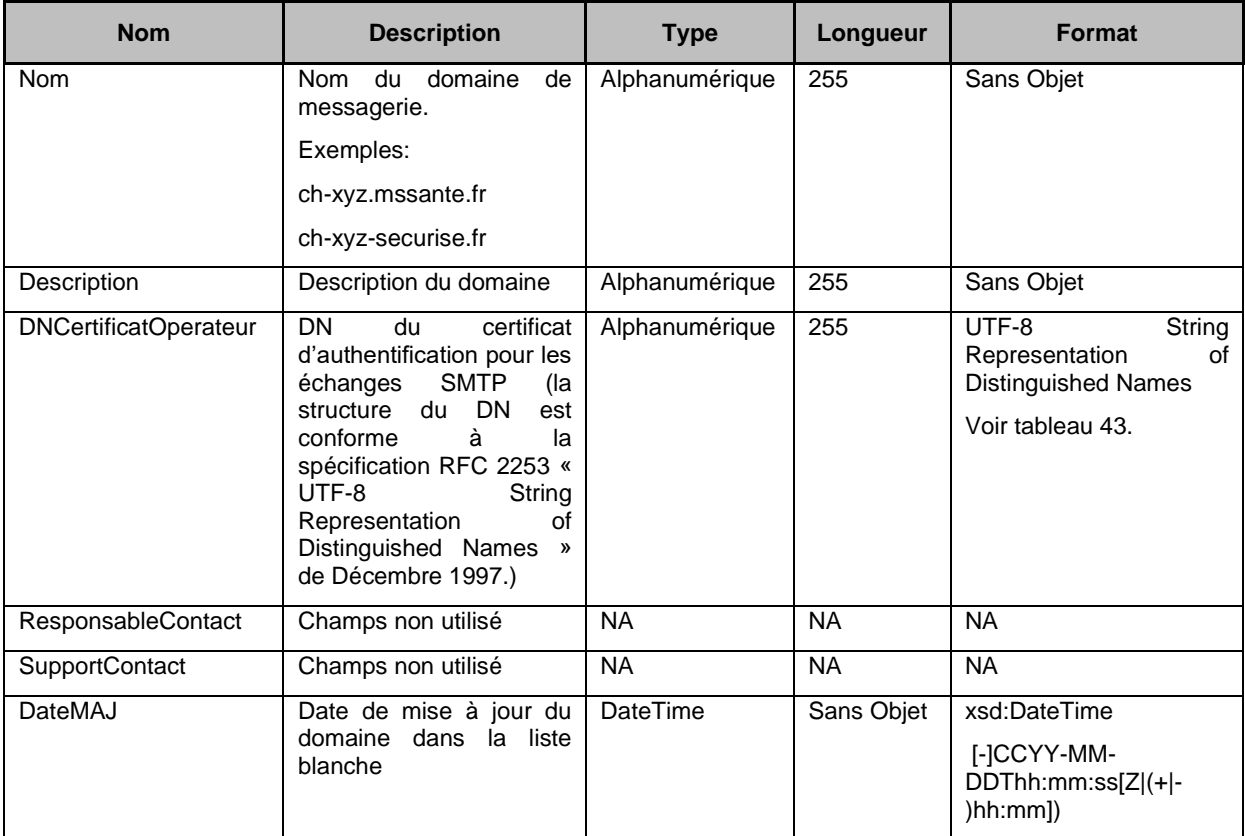

**Tableau 43 : Liste des paramètres du champ « ListeDomaines » de la liste blanche des domaines MSSanté**

Ci-dessous un tableau récapitulatif des éléments contenus dans le DN de la liste blanche pour les 2 IGC. La liste blanche pourra contenir les 2 types de DN. Les champs apparaitront dans l'ordre indiqué dans le tableau.

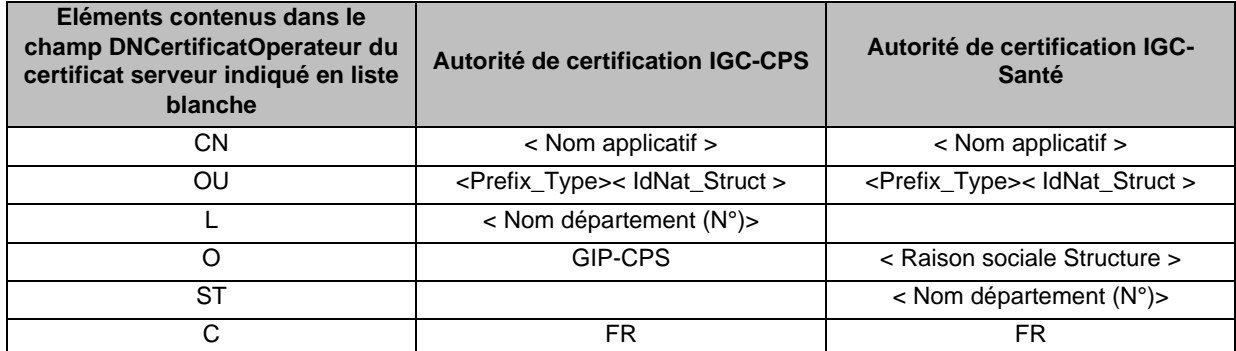

**Tableau 44: Liste des paramètres à renseigner pour l'information DNCertificatOperateur en fonction du certificat serveur applicatif utilisé**

### **Détails des éléments contenus dans le champ DNCertificatOperateur du certificat serveur indiqué en liste blanche :**

- Le « CN » correspond au FQDN du connecteur MSSanté. Il s'agit du champ « nom de domaine d'adresse web URL » du formulaire de commande de certificat n°413 (cf. § [7.2.3\)](#page-185-0).
- Le <Prefix\_Type> du champ « OU » correspond au prefix ajouté à l'identifiant national de la structure (< IdNat\_Struct >) selon son type (finess, siret, siren).
- Le « O » correspond à la raison sociale de la structure.

### **EX\_LBL\_5010**

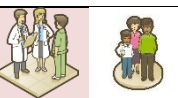

Ⓔ

Les Opérateurs MSSanté doivent prendre en compte les cas suivants, qui sont possibles dans la Liste Blanche des domaines autorisés (en fonction des implémentations mises en œuvre sur les différents services de messagerie MSSanté) :

- Un DN de certificat peut être associé à un ou plusieurs domaines de messagerie ;
- Un domaine de messagerie peut être associé à un ou plusieurs DN de certificats ;
- Un DN issu d'un certificat de l'IGC-CPS ou de l'IGC-Santé.

### Remarques :

- Le format « xsd :DateTime » est défini dans le schéma XML suivant : <http://www.w3.org/2001/XMLSchema.xsd> ;
- Le format de la liste blanche est défini dans le schéma XML « listeblanchemssante.xsd » conforme à la spécification W3C XMLSchema 1.0 [\(http://www.w3.org/XML/Schema\)](http://www.w3.org/XML/Schema) (voir DR1 au **§ [0](#page-196-0)** [«](#page-196-0)

• [Documents de référence pour les](#page-196-0) services») ;

Les champs de la liste blanche sont alimentés sur la base des éléments communiqués par l'Opérateur dans l'Annexe 1 – Déclaration d'un domaine MSSanté de son contrat « Opérateur MSSanté » pour son intégration à l'espace de confiance MSSanté.

# **5.6.2 TM4.1P - Interrogation de la liste blanche des domaines de messagerie MSSanté**

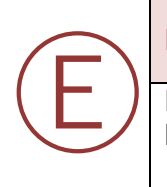

# **EX\_2.2\_5010**

Le Connecteur MSSanté doit récupérer **quotidiennement** la dernière version de la liste blanche à l'adresse suivante : https://espacedeconfiance.mssante.fr/listeblanchemssante.xml

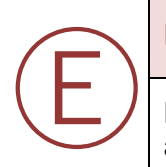

# **EX\_2.2\_5030**

L'exploitation par le Connecteur MSSanté de la liste blanche doit se faire en local et sans altération du fichier XML récupéré.

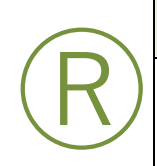

### **RE\_2.2\_5010**

Il est recommandé de contrôler l'intégrité du fichier XML de la liste blanche par vérification de la signature lors de l'interrogation locale par les Connecteurs MSSanté des Opérateurs (par exemple, lors de l'envoi de messages dans l'espace de confiance MSSanté) de la liste blanche.

# **5.6.3 Vérification de la signature de la liste blanche**

La signature du fichier XML de la liste blanche permet de vérifier son authenticité ainsi que son intégrité, c'est-à-dire :

- Qu'il a bien été émis par l'ANS ;
- Qu'il n'a pas été modifié ;
- Qu'il n'a pas été altéré.

La signature de la liste blanche est au format XMLDSig, tel que défini par le W3C [\(http://www.w3.org/TR/xmldsig-core/\)](http://www.w3.org/TR/xmldsig-core/) par le schéma XML suivant : [http://www.w3.org/TR/xmldsig-core/xmldsig-core-schema.xsd.](mailto:institut-pasteur.secretariat@xyz.mssante.fr)

Le tableau ci-dessous présente les caractéristiques de la signature de la liste blanche des domaines MSSanté :

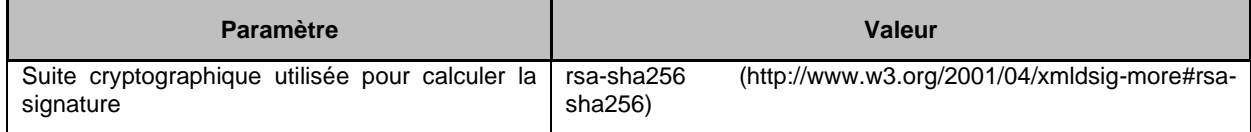

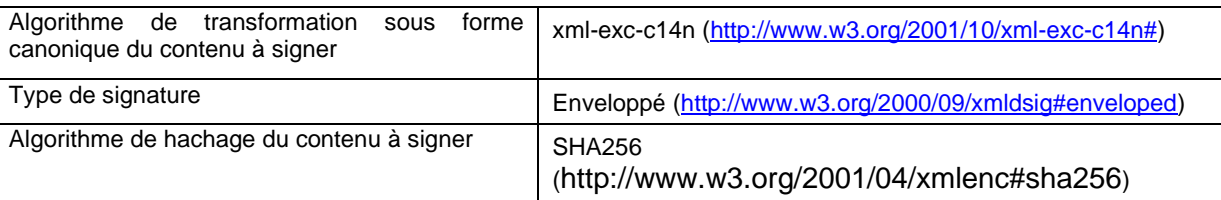

**Tableau 45 : Liste des caractéristiques de la signature de la liste blanche des domaines MSSanté**

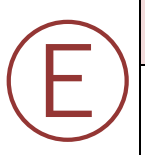

Ⓔ

### **EX\_2.2\_5040**

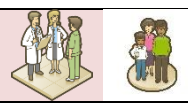

La vérification de la signature doit se faire systématiquement à l'issue du téléchargement de la liste blanche dans le respect des bonnes pratiques définies par le W3C [http://www.w3.org/TR/xmldsig-bestpractices/#bp-validate-signing-key.](http://docs.oasis-open.org/wss/2004/01/oasis-200401-wss-wssecurity-secext-1.0.xsd#bp-validate-signing-key)

Lorsque la signature de la liste blanche téléchargée n'a pu être vérifiée, l'Opérateur doit exploiter la dernière liste blanche dont la signature a été vérifiée afin d'éviter tout interruption de service.

### **EX\_2.2\_5050**

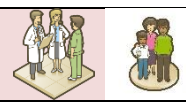

Le certificat à utiliser pour vérifier la signature est intégré dans le tag X509Data. Il doit être validé selon la norme PKIX (voir RFC 5280 [\(http://tools.ietf.org/html/rfc5280\)](http://tools.ietf.org/html/rfc5280), RFC 2246 [\(http://tools.ietf.org/html/rfc2246\)](http://tools.ietf.org/html/rfc2246), RFC 3207 [\(http://tools.ietf.org/html/rfc3207\)](http://tools.ietf.org/html/rfc3207) et RFC 2034 [\(http://tools.ietf.org/html/rfc2034\)](http://tools.ietf.org/html/rfc2034). Il faut contrôler qu'il a bien été émis par l'ANS et qu'il a été attribué à l'ANS.

Remarque : un exemple de liste blanche signée (valeur du certificat factice) « listeblanchemssanteSigned.xml » conforme à la spécification W3C Extensible Markup Language (XML) 1.0 [\(http://www.w3.org/TR/2008/REC-xml-20081126/\)](http://www.w3.org/TR/2008/REC-xml-20081126/) est disponible (voir DR1 au **§ [0](#page-196-0)** «

[Documents de référence pour les](#page-196-0) services»).

# **5.7 Réception et émission de messages**

# **5.7.1 TM3.1P – Réception de messages**

**EX\_3.1\_5010**

Tout Opérateur accepte, sans restriction, les mails provenant d'émetteurs propriétaires de BAL sur des domaines de messagerie MSSanté. Il ne peut procéder à des filtrages de mails que pour des motifs de sécurité de son système et ce de façon exceptionnelle jusqu'à résolution du problème.

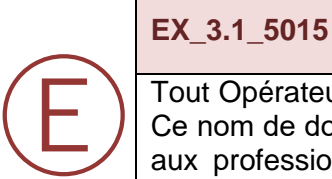

Ⓔ

Tout Opérateur accepte, sans restriction, les mails provenant du domaine '@dgs.mssante.fr'. Ce nom de domaine est rattaché à la Direction Générale de la Santé et lui permet d'adresser aux professionnels de santé dans un but de santé publique, des informations et alertes sanitaires. L'Opérateur doit en particulier permettre la réception de mails émis en masse en provenance de ce domaine.

### Remarque :

Le nouvel article L. 4001-2 du code de la santé publique introduit par la loi n° 2016-41 du 26 janvier 2016 de modernisation de notre système de santé, dispose qu'*«à l'occasion de l'inscription au tableau de l'ordre, les professionnels de santé déclarent auprès du conseil de l'ordre compétent une adresse électronique leur permettant d'être informés des messages de sécurité diffusés par les autorités sanitaires. Cette information est régulièrement mise à jour et transmise aux autorités sanitaires à leur demande».*

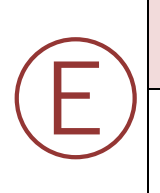

# **EX\_3.1\_5020**

La réception de messages est effectuée sur le protocole SMTP, dans une session TLS mutuelle avec le Connecteur MSSanté du domaine émetteur (SMTPS).

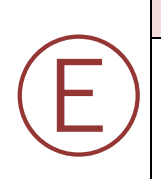

### **EX\_3.1\_5030**

Le Connecteur MSSanté mis en œuvre par l'Opérateur doit respecter la cinématique décrite dans le **§ [5.7.1.1](#page-139-0)** pour recevoir une requête en provenance d'un autre Connecteur MSSanté d'un autre Opérateur.

En particulier les vérifications spécifiques à MSSanté et décrites dans cette cinématique doivent être mise en œuvre par le Connecteur MSSanté (étapes 3, 4, 5 et 6).

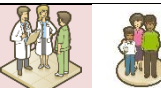

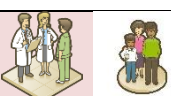

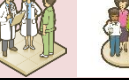

# <span id="page-139-0"></span>**Cinématique**

Les étapes de connexion pour un Connecteur MSSanté destinataire d'une requête en provenance d'un autre Connecteur MSSanté sont les suivantes :

- 1) Ouverture d'une session SMTP comme défini dans les RFC 5321 (http [://tools.ietf.org/html/rfc5321\)](http://fr.wikipedia.org/wiki/Adresse_IP) et RFC 2034 (http [://tools.ietf.org/html/rfc2034\)](http://esante.gouv.fr/) ;
- 2) Ouverture d'une session TLS avec STARTTLS comme défini dans les RFC 3207 (http [://tools.ietf.org/html/rfc3207\)](http://fr.wikipedia.org/wiki/Web_Services_Description_Language) et RFC 2246 (http ://tools.ietf.org/html/rfc2246) (le Connecteur MSSanté destinataire ne doit accepter que ce type de connexion) ;
- 3) Vérification de la chaine de certificats serveurs présentée par le Connecteur MSSanté émetteur comme défini dans la RFC 2246 (http [://tools.ietf.org/html/rfc2246\)](http://tools.ietf.org/html/rfc3207) (voir **§ [5.2](#page-59-0) «** [Modalités techniques pour assurer la sécurisation des échanges](#page-59-0) **»**) ;
- 4) Vérification que le DN du certificat présenté par le Connecteur MSSanté émetteur est référencé dans la liste blanche des domaines autorisés ;
- 5) Vérification que le DN du certificat présenté par le Connecteur MSSanté émetteur correspond au domaine émetteur ;
- 6) Vérification que le nom de domaine de l'adresse mail de l'expéditeur (« MAIL FROM ») :
	- Est renseigné dans l'enveloppe SMTP du message et ;
	- Figure dans la liste blanche des domaines autorisés et ;
	- Correspond au DN du certificat utilisé tel que référencé dans la liste blanche pour le domaine de messagerie en question ;

Dans le cas contraire, le Connecteur MSSanté destinataire doit notifier le Connecteur MSSanté émetteur de la non émission du message en précisant le motif du rejet.

Remarque : dans le cas des messages de notifications d'erreurs émis par un Connecteur MSSanté (par exemple : BAL du destinataire du message saturée, message automatique d'indication d'absence, information de détection de virus dans le message, etc.) il est nécessaire, afin de respecter la RFC 5321, d'autoriser les messages dont l'expéditeur (MAIL FROM) est vide (voir : http://tools.ietf.org/html/rfc5321#section-3.6.3 et http://tools.ietf.org/html/rfc5321#section-4.5.5) : ceci permet le cas échéant d'éviter les cas de boucles infinies entre Connecteurs MSSanté. Dans ce cas :

- o Le Connecteur MSSanté destinataire doit vérifier que le DN du certificat est présent dans la liste blanche des domaines autorisés ;
- o Le contrôle de la cohérence entre le domaine du «MAIL FROM » et le DN du certificat n'est pas réalisé.
- 7) Réception du message en respectant les bonnes pratiques de notification du statut de remise du message (pour son domaine) comme défini dans la RFC 5321 (http [://tools.ietf.org/html/rfc5321\)](mailto:service-pr-dupont@xyz.mssantefr) ;<br>Fin de la session SMTPS
- 8) Fin de la session SMTPS comme défini dans les RFC 5321 (http [://tools.ietf.org/html/rfc5321\)](http://tools.ietf.org/html/rfc5321) et RFC 2034 (http ://tools.ietf.org/html/rfc2034).

### **5.7.1.2 Transaction**

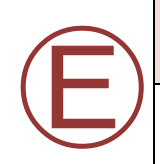

**EX\_3.1\_5040**

Les commandes SMTP envoyées par le Connecteur MSSanté doivent être conformes à la RFC 5321 (voir http [://tools.ietf.org/html/rfc5321\)](http://tools.ietf.org/html/rfc5321).

# <span id="page-140-0"></span>**5.7.2 TM3.2P – Emission de messages**

### **EX\_3.2\_5010**

Le Connecteur MSSanté doit permettre l'émission de messages vers des destinataires propriétaires de BAL sur des domaines MSSanté. Aucune restriction ne doit être appliquée sur ces envois.

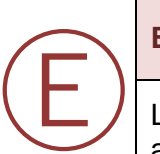

Ⓔ

# **EX\_3.2\_5020**

L'émission de messages est effectuée sur le protocole SMTP, dans une session TLS mutuelle avec le Connecteur MSSanté destinataire (SMTPS).

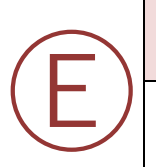

Ⓔ

# **EX\_3.2\_5040**

Un Opérateur MSSanté ne doit pas utiliser le serveur SMTP d'un autre Opérateur MSSanté comme relai de messagerie.

### **EX\_3.2\_5050**

Le Connecteur MSSanté de messagerie MSSanté mis en œuvre par l'Opérateur doit respecter la cinématique décrite dans le **§ [5.7.2.1](#page-140-1)** pour émettre une requête vers un autre Connecteur MSSanté d'un autre Opérateur.

En particulier les vérifications spécifiques à MSSanté et décrites dans cette cinématique doivent être mise en œuvre par le Connecteur MSSanté (étapes 4, 5 et 6).

# <span id="page-140-1"></span>**Cinématique**

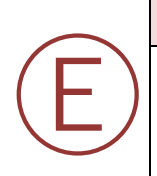

# **EX\_3.2\_5060**

Avant l'envoi d'un message, le Connecteur MSSanté émetteur doit avoir vérifié préalablement que l'émetteur et le destinataire sont dans des domaines inclus dans la liste blanche (cette vérification peut être effectuée plus tard dans le processus **mais dans tous les cas** *avant*  **l'envoi du message**) ; si ce n'est pas le cas, l'émetteur doit être notifié de la non émission (avec le motif du rejet).

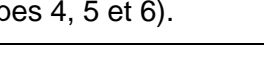

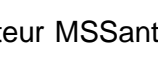

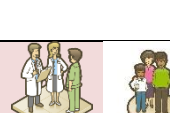

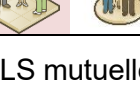

Les étapes de connexion pour un Connecteur MSSanté émettant une requête vers un autre Connecteur MSSanté destinataire sont les suivantes :

- 1) Identification du ou des serveurs de destination par recherche des entrées MX correspondantes sur le serveur de nom de domaine (DNS) comme défini dans les RFC 974 et 2317 (http [://tools.ietf.org/html/rfc974](http://tools.ietf.org/html/rfc974) et [http://www.ietf.org/rfc/rfc2317.txt\)](http://www.ietf.org/rfc/rfc2317.txt) ;
- 2) Ouverture de la session SMTP comme défini dans les RFC 5321 (http [://tools.ietf.org/html/rfc5321\)](http://tools.ietf.org/html/rfc5321) et RFC 2034 (http [://tools.ietf.org/html/rfc2034\)](http://igc-sante.esante.gouv.fr/PC/) ;
- 3) Ouverture de la session TLS avec STARTTLS comme défini dans les RFC 3207 (http [://tools.ietf.org/html/rfc3207\)](https://ws.partenaires.annuaire.sante.fr/webservices/V1011/Alimentation/WSALIMENTATIONMSS) et RFC 2246 (http ://tools.ietf.org/html/rfc2246) (les Connecteurs MSSanté destinataires ne doivent accepter que ce type de connexion) ;
- 4) Vérification de la chaine de certificats serveurs présentée par le Connecteur MSSanté destinataire comme défini dans la RFC 2246 (http [://tools.ietf.org/html/rfc2246\)](https://esante.gouv.fr/securite/cartes-et-certificats/commandes) ;
- 5) Vérification que le DN du certificat serveur présenté par le Connecteur MSSanté destinaire est référencé dans la liste blanche des domaines autorisés ;
- 6) Vérification que le DN du certificat serveur présenté par le Connecteur MSSanté destinaire correspond au domaine destinataire ;
- 7) Début de l'envoi du message : MAIL FROM : ... ; RCPT TO : ... comme défini dans les<br>RFC 5321 (http://tools.jetf.org/html/rfc5321). RFC 2034 RFC 5321 (http [://tools.ietf.org/html/rfc5321\)](https://ws.partenaires.annuaire.sante.fr/webservices/V1011/extractionMSSante), RFC 2034 (http ://tools.ietf.org/html/rfc2034) et RFC 2822 (http [://tools.ietf.org/html/rfc2822\)](http://www.w3.org/2005/08/addressing) ;
- 8) Fin de la session SMTPS comme défini dans les RFC 5321 (http [://tools.ietf.org/html/rfc5321\)](http://tools.ietf.org/html/rfc2049) et RFC 2034 (http ://tools.ietf.org/html/rfc2034).

### 5.7.2.2 Transaction

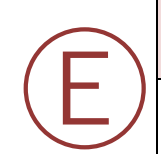

### **EX\_3.2\_5070**

Les commandes SMTP envoyées par le Connecteur MSSanté doivent être conformes à la RFC 5321 (voir http [://tools.ietf.org/html/rfc5321\)](http://tools.ietf.org/html/rfc5321).

# **5.8 Autres exigences applicables aux Opérateurs MSSanté**

Au-delà de la mise en œuvre de transactions techniques permettant l'émission, la réception des messages et les actions de publication des BAL, des exigences portant sur les Opérateurs MSSanté peuvent avoir une incidence sur les aménagements à réaliser par les Opérateurs sur leurs services MSSanté.

# **5.8.1 Synchronisation du temps**

# **EX\_SDT\_5010**

Ⓔ

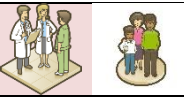

La date et l'heure de chaque matériel et système d'exploitation du Connecteur MSSanté doivent être synchronisées sur une source de temps fiable : le Connecteur MSSanté doit être en capacité de synchroniser son heure, pour l'horodatage des traces.

Ce prérequis est général pour la mise en œuvre d'un service de messagerie MSSanté, indépendamment des transactions choisies par le candidat.

A titre d'exemple, un pool de serveurs de temps français utilisable est : fr.pool.ntp.org.

Remarque : quel que soit le serveur de temps utilisé par le Connecteur MSSanté, la vigilance du candidat est attirée sur la nécessaire attention à porter aux conditions d'utilisation, aux conditions tarifaires et aux SLA du serveur.

# **5.8.2 Gestion des traces**

### **EX\_GDT\_5010**

L'Opérateur MSSanté doit prévoir un dispositif capable de tracer les actions d'utilisation et d'exploitation du service MSSanté. Ces traces doivent être conservées afin de pouvoir être rendues accessibles à des personnes autorisées afin de :

- Contribuer à la détection, à l'investigation et au traitement d'incidents de sécurité ;
- Contribuer à la résolution de litiges entre le responsable du domaine et des utilisateurs ;
- Permettre à une autorité de s'assurer de la conformité du traitement aux dispositions législatives qui l'encadrent.

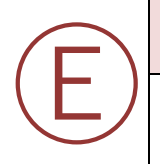

Ⓔ

Ⓔ

Ⓔ

# **EX\_GDT\_5020**

Les utilisateurs et l'exploitant doivent être informés de la génération de traces de leurs actions par le service MSSanté.

# **EX\_GDT\_5030**

Des traces fonctionnelles doivent être générées par le Connecteur MSSanté pour tous les traitements opérés sur les BAL (Personnelles, Applicatives et Organisationnelles) et leur contenu.

# **EX\_GDT\_5040**

Chaque action tracée doit préciser le type d'action, l'identité de son auteur dûment authentifié (ou les informations permettant de la déterminer indirectement), les circonstances attachées à cette action (date et heure précise), les moyens techniques utilisés (nature et version de l'OS, navigateur ou client de messagerie), l'adresse réseau local, le contenu de la demande effectuée au système et la réponse fournie par ce dernier (y compris en cas d'échec) et plus généralement toute information utile à la recherche des causes et des effets d'un incident et à la constitution d'un faisceau de preuve. Le contenu des messages eux-mêmes n'est pas tracé.

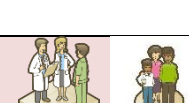

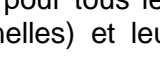

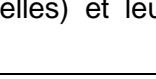

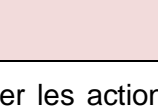

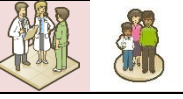
### **Traces fonctionnelles**

Les traces fonctionnelles sont les traces d'utilisation du service MSSanté par les utilisateurs du service mis en œuvre par l'Opérateur. Elles englobent notamment les traces de connexion et de déconnexion au service MSSanté (authentification de l'utilisateur ou de l'application). De plus, tout traitement ayant un impact fonctionnel doit générer des traces fonctionnelles (exp : traitement de fermeture de BAL, etc.). Le traitement de l'INS dans le cadre de ces traces sera conditionné par l'entrée en vigueur des textes venant encadrer l'ENS.

# **EX\_GDT\_5050**

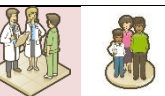

Pour les traces concernant l'envoi ou la réception d'un message, le champ « type d'action » inclut les informations suivantes :

- Identifiant unique interne du message ;
- Adresses email de l'émetteur du message et des destinataires du message ;
- Objet du message ;
- Le cas échéant, la taille de l'ensemble encodé du message avec les pièces jointes.

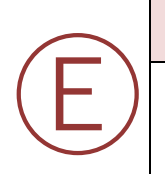

Ⓔ

## **EX\_GDT\_5060**

Pour l'étape connexion à une boîte aux lettres, une trace fonctionnelle contient, une information précisant le type d'authentification mis en œuvre, et les informations relatives au type d'action, à l'identité de son auteur, aux dates et heures, aux moyens techniques utilisés (client de messagerie, web services, etc.), à l'adresse réseau.

### **Traces techniques**

Les traces techniques sont les traces des actions assurées automatiquement par le système (système d'exploitation, équipements réseaux et de sécurité (pare-feu par exemple) et par les composants applicatifs (Jboss, Postfix ou Apache par exemple). Elles comportent aussi les actions réalisées par les Opérateurs techniques du système.

### **Traces fonctionnelles et hébergement des données de santé**

Conformément à l'exigence EX\_GDT\_5050, les traces fonctionnelles contiennent entre autre l'objet du message, et de ce fait, peuvent contenir des données de santé à caractère personnel.

L'Opérateur doit ainsi appliquer aux traces fonctionnelles les mêmes mesures que celles appliquées aux autres données de santé à caractère personnel (mesures organisationnelles, mesures techniques, etc.), pour assurer leur sécurité et leur confidentialité.

### **Durée de conservation des traces et des données à caractère personnel échangées par les utilisateurs**

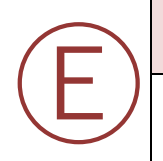

### **EX\_GDT\_5070**

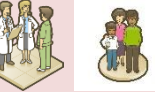

Le service MSSanté proposé par l'Opérateur doit prévoir les mécanismes de paramétrages nécessaires pour permettre au responsable de traitement d'être conforme aux durées de conservation des traces et des données à caractère personnel collectées lors des échanges.

Il appartient au responsable d'un traitement de Messageries Sécurisées de Santé de définir les règles de durée de conservation des traces et des données à caractère personnel échangées par les utilisateurs du service.

A titre d'illustration, pour la conservation des traces, l'ANS a défini les règles suivantes pour permettre aux responsables de traitements utilisateurs de son service, d'être conformes aux recommandations de la CNIL, indiquées dans l'autorisation unique relative aux traitements de messageries sécurisées de santé suscitée :

- En l'absence de règle légale spécifique et en regard à la finalité du service MSSanté, qui ne doit pas être confondu avec le dossier médical de la personne concernée, les traces fonctionnelles sont conservées pendant une durée de dix ans, durée alignée sur le délai de prescription de l'action en responsabilité médicale<sup>4</sup>.;
- Les traces techniques sont conservées pendant un an

S'agissant de la durée de conservation des données à caractère personnel échangées par les utilisateurs, l'ANS rappelle à ses utilisateurs que le service MSSanté est un média d'échange qui ne saurait être confondu avec un dossier médical. Chaque utilisateur est donc tenu de reporter dans le dossier médical du patient les données de santé utiles à sa prise en charge.

# <span id="page-145-0"></span>**5.8.3 Production et soumission de statistiques d'utilisation**

L'ANS met à disposition des Opérateurs deux webservices :

- Webservice de soumission : permet de déposer les fichiers statistiques.
- Webservice de récupération : permet de récupérer un compte rendu de dépôt

La soumission des fichiers statistiques se fait sous forme d'une archive .ZIP. Lors de la soumission, l'Opérateur peut indiquer une adresse mail lui permettant de recevoir le compte-rendu de dépôt sans devoir interroger le webservice de récupération.

Le compte rendu permet à l'Opérateur de vérifier la bonne soumission et prise en compte de ses fichiers statistiques.

Les informations statistiques en provenance des Opérateurs sont consolidées par l'ANS, en sa qualité de gestionnaire de l'espace de confiance MSSanté, afin de fournir une vision globale de l'utilisation du système MSSanté.

Ces données (adresse e-mail, horodatage des échanges, taille des e-mails) sont collectées

<sup>4</sup> Pour rappel, l'article L. 1142-28 du Code de la santé publique issu de la loi n° 2002-303 du 4 mars 2002 a unifié le délai de prescription de la responsabilité médicale et hospitalière qui variait suivant les contextes juridiques. Désormais, est appliqué un délai unique de dix ans, courant à compter de la consolidation du dommage.

et transmises à l'ANS afin de lui permettre d'établir des indicateurs anonymes. Le traitement est mis en oeuvre en application de l'article 5, 5° de la loi n°78-17 du 6 janvier 1978 et du RGPD. L'ANS est responsable du traitement des données réalisé à des fins statistiques. L'Opérateur agit donc en qualité de sous-traitant au sens de l'article 4 du RGPD car il collecte les données sur instruction de l'ANS. Les données sont conservées 3 mois pour construire le rapport d'indicateur mensuel qui exploite et diffuse anonymement les informations des 3 derniers mois. Les données sont ensuite anonymisées. (Plus d'information dans la partie [5.8.4](#page-158-0) Définition des [Conditions Générales d'Utilisation \(CGU\) du service MSSanté\)](#page-158-0).

Les Opérateurs ont l'obligation de ne pas transmettre de données personnelles relatives aux utilisateurs usagers dans des fichiers de traces transmis à l'ANS à des fins de production des indicateurs de l'espace de confiance MSSanté. Dans l'hypothèse où un Opérateur transmettrait malgré tout (cas d'erreur, incident, anomalie) des matricules INS d'utilisateurs usagers dans ces fichiers, l'ANS met en mettre en œuvre le mécanisme de contrôle suivant : Dès réception d'un fichier indicateurs par l'ANS, les adresses MSSanté rattachées au domaine patient.mssante.fr sont vérifiées. Celles contenant un INS sont purgées et remplacées par l'adresse générique usager@patient.mssante.fr afin qu'aucune donnée patient ne soit conservée par l'ANS et transmise au système de production des indicateurs de l'Espace de Confiance MSSanté..

Remarque : Les échanges de messages se font directement entre Opérateurs MSSanté, sans qu'aucun serveur central ne puisse avoir une vision de l'ensemble des messages.

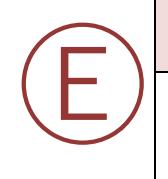

# **EX\_PSU\_5010**

L'Opérateur MSSanté doit prévoir un dispositif capable d'enregistrer et de restituer des indicateurs de suivi de l'activité MSSanté.

Sous réserve des dispositions prévues par décret, les échanges entre les professionnels habilités et les usagers auront pour conséquence la présence du matricule INS dans les traces produites par les Opérateurs. Le traitement et la collecte de l'INS étant strictement encadrés<sup>5</sup>, l'Opérateur n'est pas autorisé à transmettre l'INS dans les traces envoyées à l'ANS.

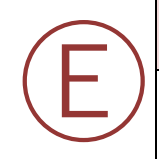

# **EX\_PSU\_5020**

L'Opérateur MSSanté, avant soumission des indicateurs à l'ANS, devra retirer toute mention de l'INS dans l'adresse de BAL usager afin de le remplacer par le mot clé « usager ».

Exemple :

La BAL « *123456789012345@patient.mssante.fr* » deviendra « *usager@patient.mssante.fr* ».

### **Production de statistiques d'utilisation**

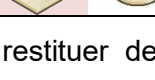

<sup>5</sup> L'INS est notamment encadré par le Décret n°2019-1036 du 8 octobre 2019 modifiant le décret n°2017- 412 du 27 mars 2017 relatif à l'utilisation du numéro d'inscription au répertoire national d'identification des personnes physiques comme identifiant national de santé ; les articles R. 1111-8-1 et suivants du code de la santé publique et le Référentiel Identifiant National de Santé de décembre 2019.

### **EX\_PSU\_5810**

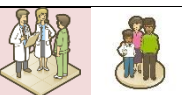

Les informations demandées portent sur le mois écoulé, du 1<sup>er</sup> au dernier jour du mois (chiffres mensuels).

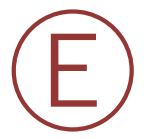

L'Opérateur MSSanté doit déposer des fichiers dans une archive .zip sur un serveur via un webservice de soumission. Ces fichiers sont décris dans les paragraphes ci-dessous. Les fichiers contenus dans les archives déposées seront validés pour vérifier le nom, le format et le contenu de chacun des fichiers. Une fois validé, ils seront intégrés au système de pilotage MSSanté et un compte rendu de bonne réception sera retourné à l'Opérateur MSSanté.

L'Opérateur doit transmettre ces indicateurs à l'ANS **dans les cinq premiers jours du mois qui suit** via le webservice de soumission.

Remarque : Afin que ces indicateurs ne soient pas rejetés, le formalisme du fichier déposé doit respecter de façon précise le format explicité. Par exemple, les noms des colonnes ne doivent en aucun cas être renommés, aucune information complémentaire ou commentaire ne doit être rajouté dans les tableaux, le format des dates doit être respecté (notamment pour le mois en MM).

### **EX\_PSU\_5820**

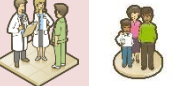

L'Opérateur doit exclure des indicateurs mensuels du mois N:

- Toutes boites aux lettres suspendues sauf celles au mois N
- Toutes les boites aux lettres supprimées sauf celles au mois N
- les boites aux lettres de tests

### 5.8.3.1.1 Format du fichier statistiques MSSanté « Echanges »

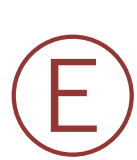

Ⓔ

**EX\_PSU\_5830**

L'Opérateur doit produire le fichier « Echanges » tel que défini dans le paragraphe suivant :

• (AAAAMM)\_EchangesMSSante\_[Domaine].csv

NB : Lors d'un envoi de message à un patient, la trace produite dans le fichier EchangesMSSanté ne doit pas contenir l'INS du patient (voir champ DESTINATAIRE dans le tableau ci-dessous)

Le fichier « Echanges » permet de lister l'ensemble des mails envoyés à partir des BAL d'un Opérateur.

Si l'Opérateur a plusieurs noms de domaines déclarés, il déposera un fichier « Echanges » par domaine émetteur.

Dans un fichier « Echanges », il faut renseigner une ligne par destinataire d'un message. Par exemple, si un mail est adressé à plusieurs destinataires, le fichier « Echanges » comportera pour ce mail autant de lignes que de destinataires.

Dans un fichier « Echanges », tout en respectant la règle des destinataires, il faut renseigner une ligne par message envoyé avec succès. Par exemple, un message rejoué plusiseurs fois avant un envoi réussi, le fichier « Echanges » comportera pour ce mail une seule ligne (si un seul destinataire ou plusieurs si plusieurs destinataires).

Dans un fichier « Echanges », il faut renseigner une ligne pour un mail ayant reçu un message d'erreur du serveur de destination (si un seul destinataire ou plusieurs si plusieurs destinataires).

Le tableau ci-dessous liste les attributs et l'ordre attendu pour le fichier (AAAAMM)\_EchangesMSSante\_[Domaine].csv :

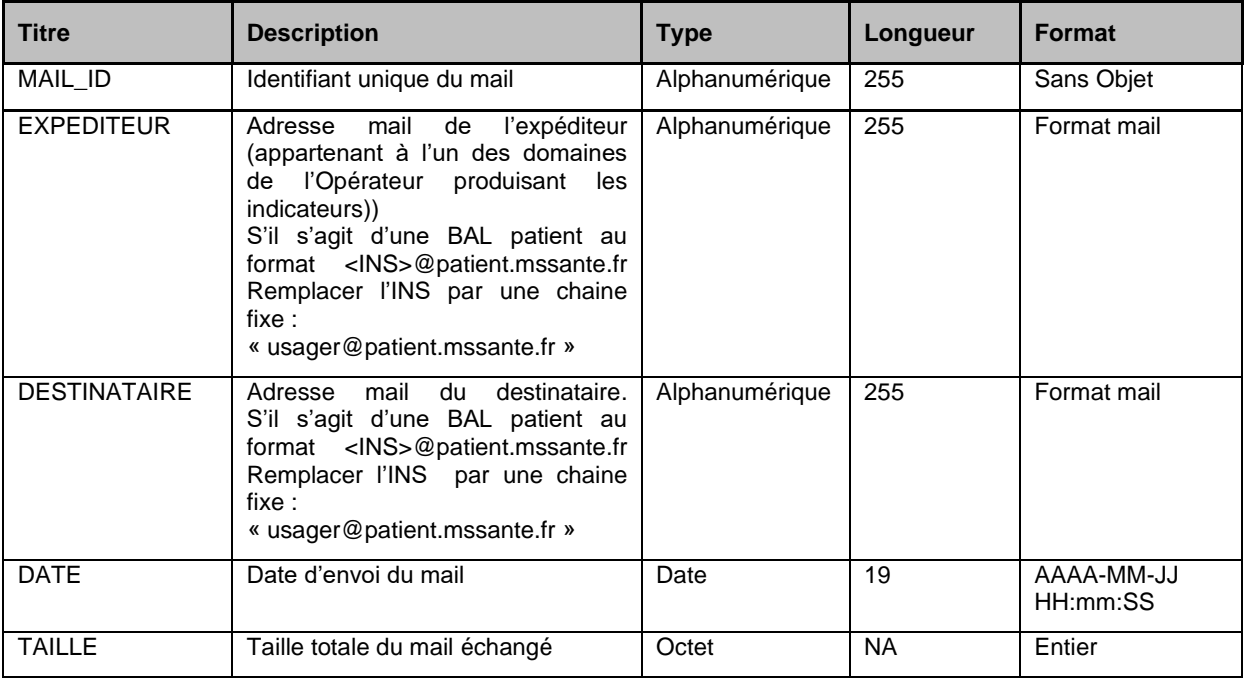

**Tableau 46 : Liste des attributs pour le fichier de statistiques MSSanté « échanges »**

### 5.8.3.1.2 Format du fichier statistiques MSSanté « Connexions »

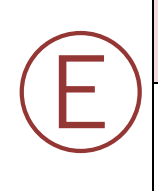

### **EX\_PSU\_5840**

L'Opérateur doit produire le fichier « Connexions » tel que défini dans le paragraphe suivant :

• (AAAAMM)\_ConnexionsMSSante\_[Domaine].csv

Le fichier « Connexions » permet de lister l'exhaustivité des BAL d'un domaine de l'Opérateur tout en renseignant la date de dernière connexion à cette boite aux lettres.

Si l'Opérateur a plusieurs noms de domaines déclarés, il déposera un fichier « Connexions » par domaine émetteur.

Dans un fichier « Connexions », il faut renseigner une ligne par BAL créée sur le domaine.

Si l'utilisateur ne s'est jamais connecté à sa BAL, une ligne doit être renseignée dans le fichier connexions avec l'attribut « BAL » renseigné et l'attribut « DATE\_DERNIERE\_CONNEXION » vide.

Le tableau ci-dessous liste les attributs et l'ordre attendu pour le fichier (AAAAMM)\_ConnexionsMSSante\_[Domaine].csv:

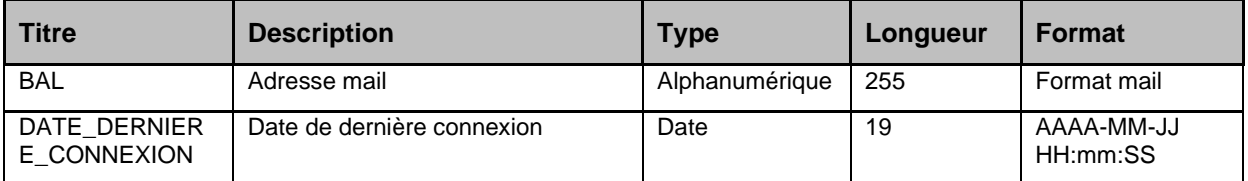

**Tableau 47 : Liste des attributs pour le fichier de statistiques d'utilisation MSSanté « connexion »**

### **EX\_SSU\_5800**

Ⓔ

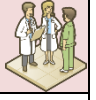

Le fichier Connexion doit contenir l'ensemble des boites aux lettres créées par l'Opérateur.

- Si la boite aux lettres a été créée mais n'a jamais été consultée, le champ « DATE\_DERNIERE\_CONNEXION » doit être vide. La valeur « null » n'est pas acceptée.
- Si l'information concernant la date de dernière connexion est indisponible, l'Opérateur doit renseigner la valeur 1900-01-01 00:00:00

Remarque : des exemples de fichiers « echanges » « connexions » que les Opérateurs doivent transmettre à l'ANS sont également disponibles [en annexe et correspondent](#page-196-0) au document de référence DR4 défini au § [0](#page-196-0) «

[Documents de référence pour les](#page-196-0) services».

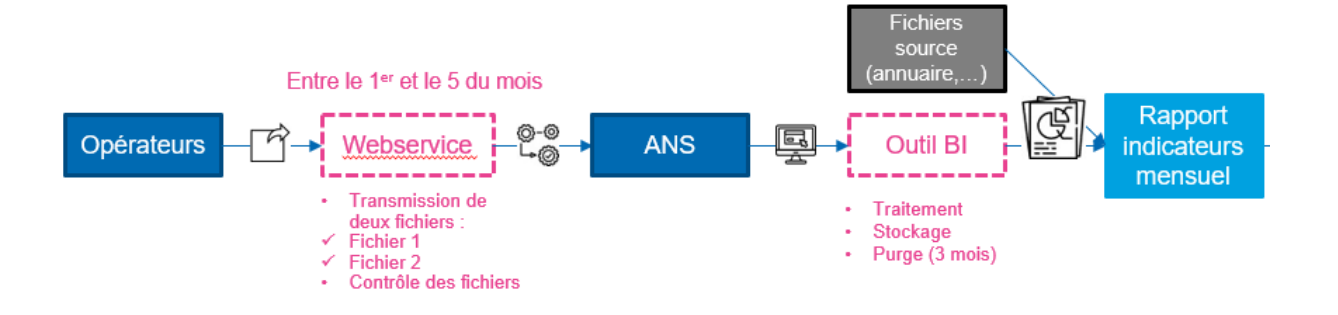

**RE\_SSU\_5800**

Pour les BAL applicatives, à défaut de la date de dernière connexion de l'applicatif à la BAL, il est recommandé à l'Opérateur de renseigner la date du dernier échange : envoi ou réception.

### **Soumission des statistiques d'utilisation**

L'ANS met à disposition des Opérateurs de nouveaux webservices permettant de soumettre les fichiers statistiques. Ces webservices permettent le dépôt des fichiers statistiques et la récupération du compte rendu de dépôt.

Ces webservices reprennent les mêmes principes et exigences des webservices Annuaire Santé décrits dans le paragraphe [5.3.1.](#page-64-0)

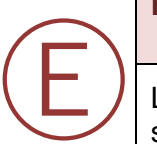

Ⓡ

### **EX\_SSU\_5810**

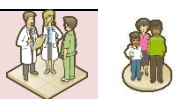

L'authentification mutuelle du Connecteur MSSanté avec le serveur de soumission des statistiques pour les webservices de dépôt et de récupération de compte rendu constitue un prérequis

Le certificat logiciel d'authentification de l'Opérateur MSSanté est aussi utilisé pour l'authentification TLS mutuelle vers le serveur de soumission des statistiques.

Le contrôle d'accès est réalisé par rapport au DN du certificat d'authentification utilisé par le système initiateur. Pour qu'un système soit autorisé à utiliser le Web Service MSSanté avec le serveur de soumission des statistiques, le DN du certificat serveur utilisé doit être référencé dans la liste blanche des domaines autorisés.

Pour soumettre les deux fichiers de statistiques « Echanges » et « Connexions », l'Opérateur MSSanté doit déposer sous forme d'une archive .ZIP sur un serveur via le webservice de dépôt.

Les archives déposées par l'intermédiaire de ce webservice font l'objet d'un traitement qui permet de valider :

- Le nom des fichiers contenus dans l'archive
- Le format des fichiers contenus dans l'archive
- Le contenu de ces fichiers.

Ce traitement génère un compte rendu à disposition de l'Opérateur MSSanté. Ce dernier peut récupérer le compte rendu via un webservice de récupération. Il a également la possibilité de recevoir ce compte rendu par mail. Si l'option de recevoir le compte rendu par mail est choisie (adresse mail renseignée dans lors de l'appel du webservice de dépôt), la réception du compte rendu est automatique. Il n'est donc pas nécessaire à l'Opérateur d'appeler le webservice de récupération de compte rendu.

Les fichiers validés sont intégrés au système de pilotage de l'ANS à des fins statistiques.

Le tableau ci-dessous présente les webservices de soumission : dépôt et récupération de compte-rendu, et leurs url d'appel en environnement de production.

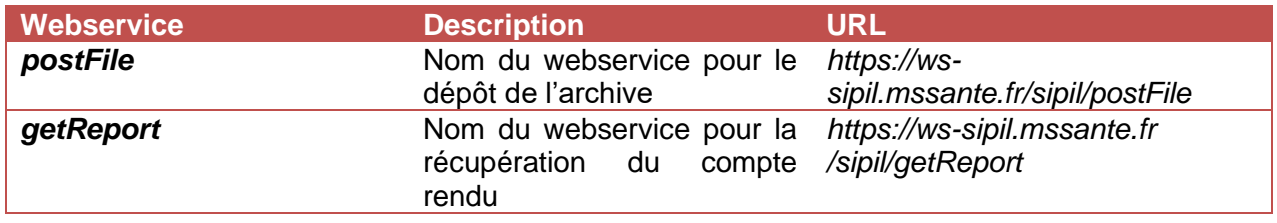

L'ensemble des codes d'erreurs techniques liés à l'authentification aux webservices, au dépôt des fichiers statistiques ainsi qu'à la récupération du compte rendu par webservice sont listés dans en annexe au paragraphe : [\\$7.8.4](#page-214-0) « [Codes d'erreurs pour la soumission des fichiers](#page-214-0)  [indicateurs](#page-214-0) »

### 5.8.3.2.1 Webservice de dépôt de fichiers statistiques

### *5.8.3.2.1.1 Présentation du flux d'entrée*

L'appel du webservice « *postFile »* se fait via l'URL : https://ws-sipil.mssante.fr/sipil/postFile

### Exemple:

*curl [--noproxy "\*"] -XPOST --cacert LIST\_AC\_ELEM\_ORG.pem --cert pub.crt --key priv.key - F 'file=@/path/to/file.zip' https://ws-sipil.mssante.fr/sipil/postFile[?email=<email>]*

Lors de l'appel au webservice, la taille maximale de l'archive .ZIP acceptée est de 70Mo. Il n'existe cependant pas de limite par rapport au nombre de fichiers « echanges » et « connexions » contenus dans l'archive.

Les fichiers contenus dans l'archive doivent tous se trouver à la racine de l'archive et non dans des répertoires.

Lors de l'appel au webservice de dépôt de fichiers statistiques, il est possible de préciser une adresse <email>. Le compte rendu généré par le dépôt sera donc envoyé à l'adresse email indiquée. Cette option pour la réception est préconisée par l'ANS

### *5.8.3.2.1.2 Présentation du flux en sortie*

Le message contient un fichier xml comme l'exemple ci-dessous : *<?xml version="1.0" encoding="UTF-8"?> <Depot xmlns="http://fr/asip/mss/sipil/manager/bean/warehouse"> <Authentification> <Identite>bus.dev.mssante.fr</Identite> <Email/> <DomainesGeres> <Domaine>medecin-dev-mss.svc.meshcore.net</Domaine> <Domaine>pharmacien-dev-mss.svc.meshcore.net</Domaine> <Domaine>masseur-kinesitherapeute-dev-mss.svc.meshcore.net</Domaine> <Domaine>pro-dev-mss.svc.meshcore.net</Domaine> <Domaine>sage-femme-dev-mss.svc.meshcore.net</Domaine> <Domaine>repondeur-dev-mss.svc.meshcore.net</Domaine> <Domaine>infirmier-dev-mss.svc.meshcore.net</Domaine> </DomainesGeres> </Authentification> <Statut> <Id>10</Id> <NomArchive>10\_bus.dev.mssante.fr.zip</NomArchive> <CodeRetourGlobal>0</CodeRetourGlobal> <Message>Depot de l'archive OK</Message> </Statut> </Depot>* **Figure 33 : exemple de retour à l'appel du webservice de dépôt de fichier statistique**

Si le dépôt est réussi (CodeRetourGlobal = 0), le flux de sortie de l'appel contient un identifiant généré par le service et associé au dépôt.

Cet identifiant se trouve dans l'attribut *<Id>*. Il préfixe également le nom de l'archive .ZIP dans la balise *<NomArchive>*.

Dans l'exemple ci-dessus, l'identifiant est 10. Cet identifiant permettra de récupérer le compte rendu du traitement de l'archive .ZIP par le webservice de récupération. Le fichier compte rendu obtenu sera une archive .ZIP nommée REPORT.ZIP

### 5.8.3.2.2 Webservice de récupération du compte rendu

### *5.8.3.2.2.1 Présentation du flux d'entrée*

L'appel du webservice « *getReport* » se fait via l'URL : https://ws-sipil.mssante.fr /sipil/getReport.

Exemple:

*curl [--noproxy "\*"] -XGET --cacert LIST\_AC\_ELEM\_ORG.pem --cert pub.crt --key priv.key https://ws-sipil.mssante.fr /sipil/getReport?id=<id>*

Il n'y a pas de délai garanti pour le traitement des fichiers déposés. Le compte rendu est disponible à la fin du traitement de contrôle.

Dans le cas où le compte rendu n'est pas disponible, l'Opérateur MSSanté peut faire une nouvelle tentative 12h après. Si cette nouvelle tentative est en échec, l'Opérateur MSSanté doit contacter l'ANS.

Dans l'appel du webservice de récupération, l'attribut *<id>* correspond à l'identifiant obtenu en sortie du webservice de dépôt. Le fichier compte rendu obtenu sera une archive .ZIP nommée REPORT.ZIP

### *5.8.3.2.2.2 Présentation du flux de sortie*

En sortie, le message contient un fichier compressé d'extension .ZIP contenant un fichier xml « Compte-rendu » avec les balises suivantes :

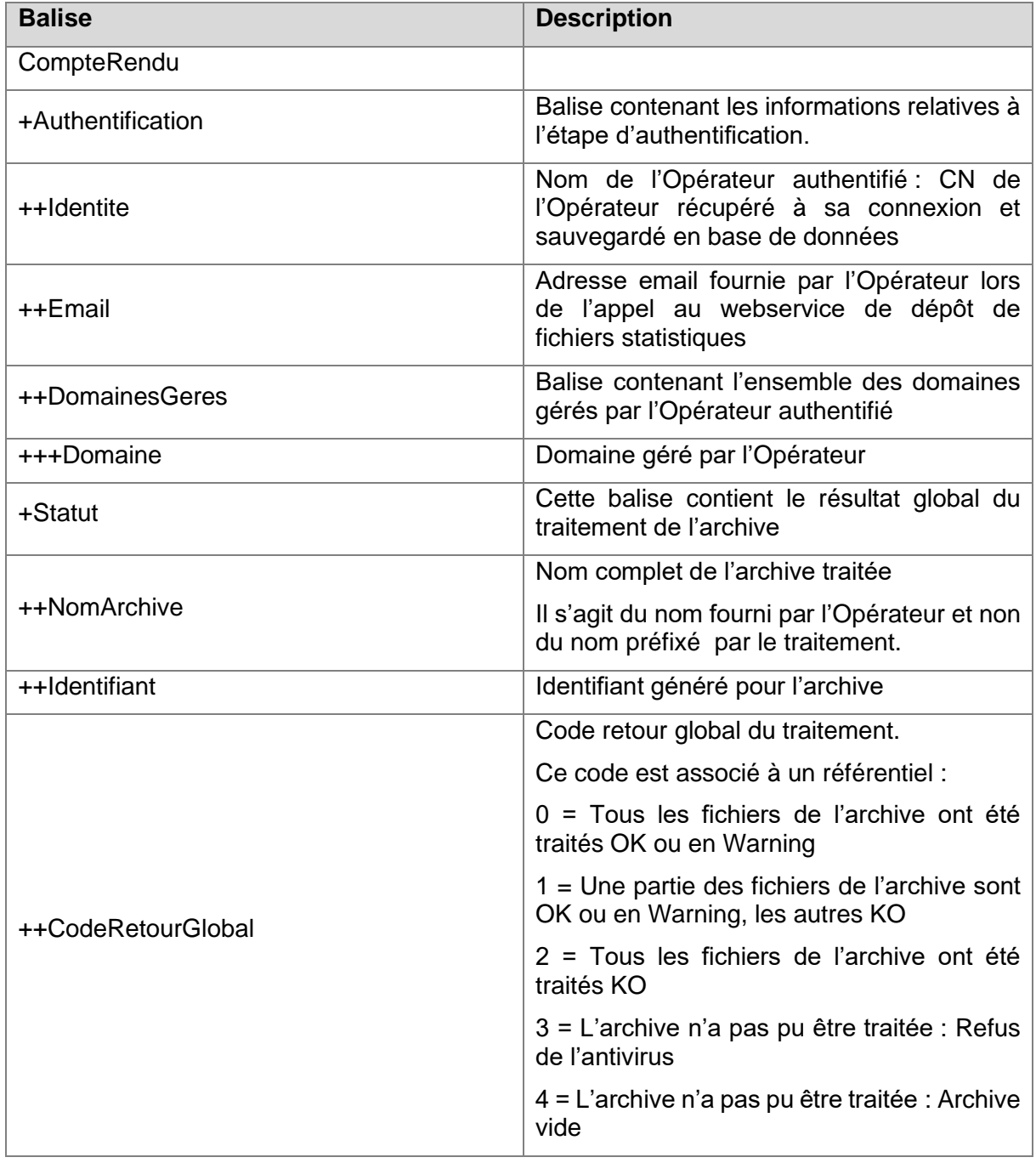

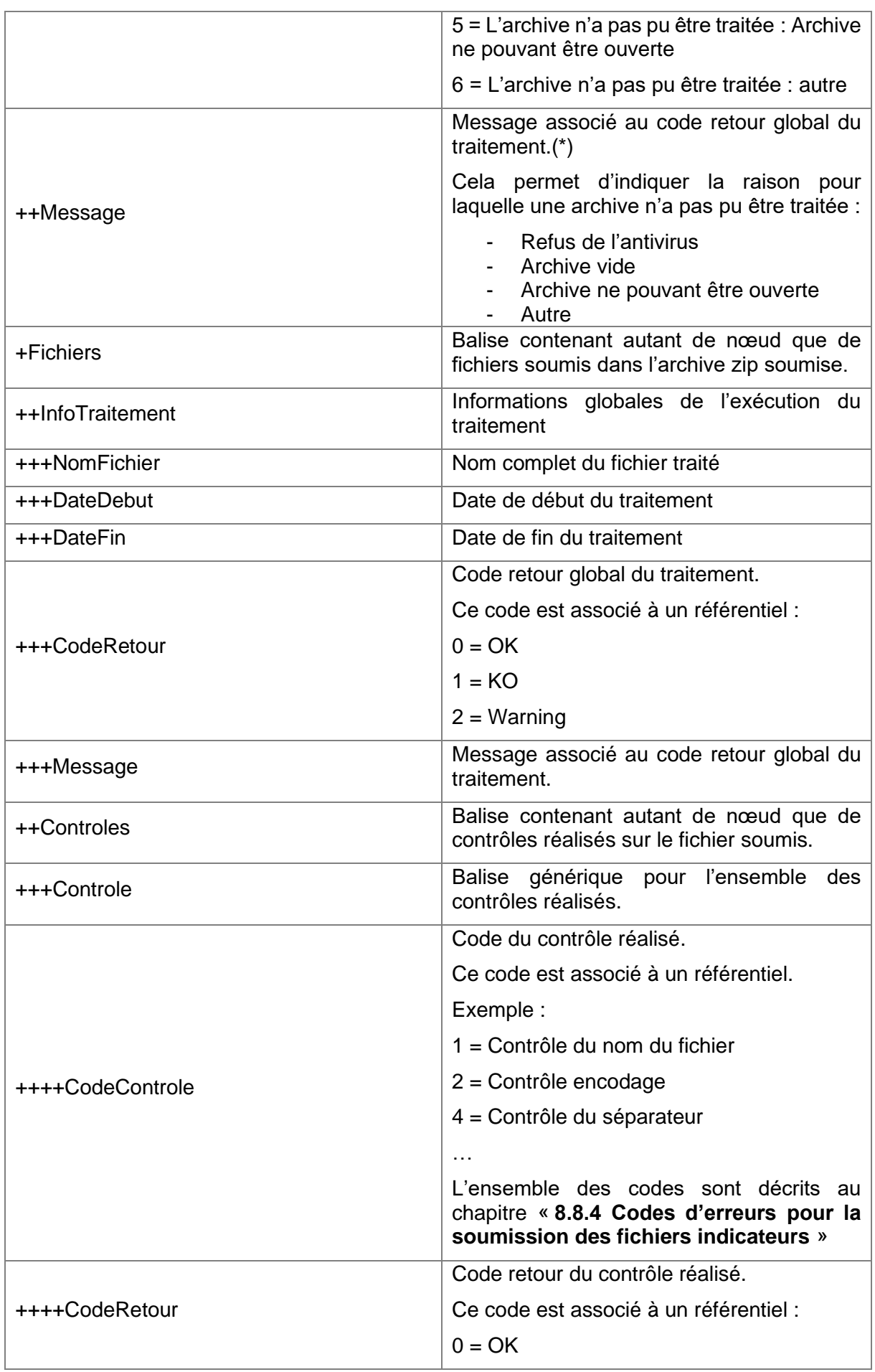

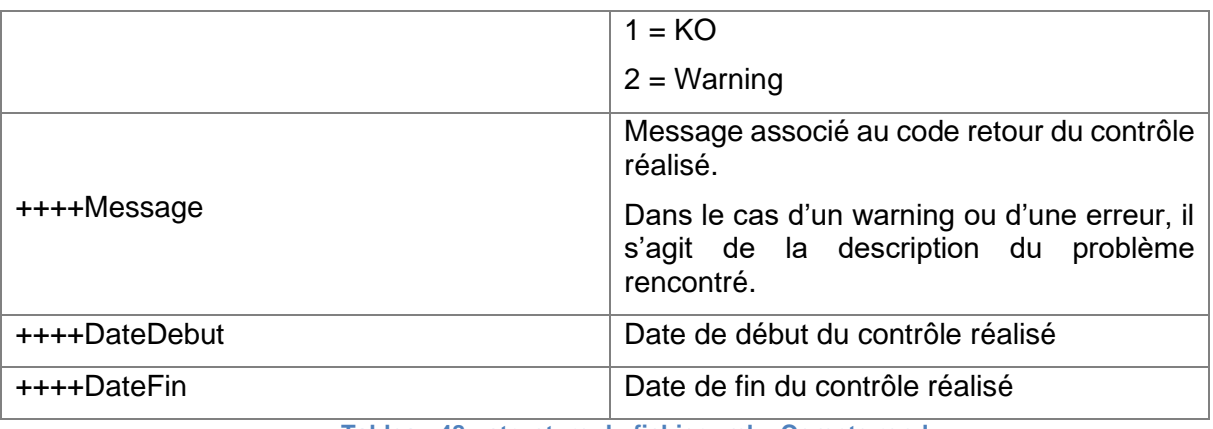

**Tableau 48 : structure du fichier xml « Compte rendu »**

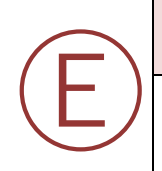

### **EX\_SSU\_5820**

L'Opérateur a l'obligation de consulter le compte rendu de soumission. Si le compte rendu indique des erreurs bloquantes, l'Opérateur doit les corriger et soumettre de nouveau les fichiers corrigés dans les délais prévus pour la soumission (les 5 premiers jours du mois).

L'ensemble des contrôles appliqués aux fichiers statistiques sont listés dans en annexe au paragraphe : [\\$7.8.4.4](#page-216-0) « [Les codes retours appliqués suites aux contrôles des fichiers](#page-216-0)  « Echanges » et « [Connexions»](#page-216-0) »

### **5.8.3.3 Suppression des fichiers**

Les fichiers soumis, traités et générés par le traitement sont conservés trois mois sur le serveur. Tous les fichiers de plus de trois mois sont supprimés quotidiennement. Sont également supprimés les informations : « identifiant généré x nom de l'Opérateur x adresse email de l'Opérateur » de plus trois mois de la base de données.

### **Gestion de la phase de transition anciens et nouveaux indicateurs**

La procédure de production et soumission des fichiers statistiques décrites dans les paragraphes ci-dessus de l'actuel chapitre 5.8.3 présente une nouvelle procédure différente de celle décrite dans la version v1.2.1 du **Référentiel #1** Opérateurs. Cette version est accessible à l'adresse suivante :<https://mssante.fr/is/doc-technique>

Les fichiers de statistiques étant différents entre les deux procédures, il est nécessaire d'avoir une cohérence des données soumises par les Opérateurs et exploitées par l'ANS.

# **EX\_SSU\_5830**

Ⓔ

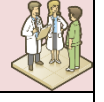

Les Opérateurs **doivent continuer à produire** les fichiers de statistiques décrits dans la version v1.2.1 du **Référentiel #1**Opérateurs pendant au moins 6 mois et ce à partir de la date de publication du présent document. Ces fichiers **doivent envoyés par mail à l'adresse « monserviceclient.mssante@asipsante.fr ».**

L'ANS informera les Opérateurs par communication de l'arrêt du système antérieur de production et soumission des indicateurs. La phase de transition pourrait s'étendre au-delà de 6 mois si la qualité des nouveaux fichiers de statistiques ou leur quantité est jugée insuffisante pour permettre l'élaboration de rapports d'usage de la MSSanté.

# <span id="page-158-0"></span>**5.8.4 Définition des Conditions Générales d'Utilisation (CGU) du service MSSanté**

## **EX\_DCU\_5010**

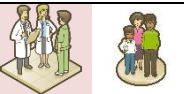

L'Opérateur MSSanté doit définir des conditions générales d'utilisation (ou équivalent) pour le service de messagerie MSSanté qu'il met en œuvre.

A minima, les conditions générales d'utilisation de l'Opérateur doivent contenir les clauses suivantes (dont la forme peut être adaptée aux besoins de l'Opérateur) :

Rappel du contexte juridique :

- Règles de droit commun relatives à l'échange des données de santé à caractère personnel dont les dispositions des articles L 1110-4 et L 1110-12 du code de la santé publique qui précisent les conditions d'échange de données de santé ;
- Règles générales relatives au traitement de données à caractère personnel, et notamment de données de santé, conformément aux dispositions du RGPD et de la loi Informatique et Libertés.
- L'Opérateur professionnels doit rappeler au professionnel qu'il doit respecter le cadre légal qui régit sa profession, en particulier les règles relatives à l'obligation de conserver les données de santé à caractère personnel collectées à l'occasion de l'exercice de sa profession ;
- Information que les données de santé à caractère personnel sont couvertes par le secret professionnel dans les conditions prévues à l'article L 1110-4 du Code de la santé publique, dont la violation est réprimée par l'article 226-13 du Code pénal.
- Le professionnel est informé qu'il doit traiter l'INS conformément aux dispositions venant encadrer ses conditions d'utilisation et notamment les articles R. 1111-8-1 et suivants du code de la santé publique.

Bon usage de la MSSanté :

- Information de l'utilisateur sur les finalités de la MSSanté et les conditions d'utilisation de ses données à caractère personnel ;
- Ajout des mentions d'informations obligatoires conformément aux articles 13 et 14 du RGPD et de la loi Informatique et Libertés ;
- Seuls les professionnels habilités à échanger des données de santé personnelles et les usagers du systèmes de santé peuvent utiliser le service MSSanté ;
- Le service MSSanté permet les échanges, entre professionnels habilités, de données de santé utiles à la prise en charge sanitaire d'une personne ainsi que les échanges entre ces professionnels et les usagers du système de santé par le biais d'un compte de messagerie sécurisée de l'espace de confiance MSSanté ;
- Toute utilisation abusive par l'utilisateur de la messagerie est interdite (harcèlement, langage abusif, etc.). Dans ce cadre, l'utilisateur s'engage à ne pas procéder à l'envoi de messages non sollicités à un ou plusieurs destinataires, considéré comme du spam.;
- L'utilisateur s'interdit de transmettre par messagerie sécurisée ou par tout autre moyen des courriels contenant des virus ou plus généralement tout programme visant notamment à détruire ou limiter la fonctionnalité de tout logiciel, ordinateur ou réseau de télécommunication ;
- L'utilisateur s'engage à ne pas rediriger son adresse sécurisée vers une adresse de messagerie non MSSanté.
- L'utilisateur s'engage à conserver ses moyens d'authentification dans des conditions garantissant leur sécurité.

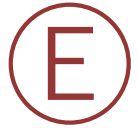

Publication dans l'Annuaire Santé :

- L'Opérateur professionnels doit annoncer dans ses CGU l'existence de dispositifs permettant à tout utilisateur professionnel de son service d'indiquer (et de modifier à tout moment) :
	- o s'il souhaite être inscrit en liste rouge ;
	- o s'il souhaite la publication de son numéro de téléphone ;
	- o le cas échéant son acceptation de la dématérialisation.
- L'Opérateur professionnels doit également prévoir un moyen permettant à tout utilisateur professionnel de son service d'être informé que ses données liées à l'usage du système MSSanté sont publiées dans l'Annuaire Santé et consultables par les autres utilisateurs (sauf en cas d'inscription en liste rouge).

Information du patient/usager :

- L'Opérateur professionnels doit préciser qu'en cas d'opposition du patient à l'utilisation du service MSSanté pour échanger des données de santé le concernant, l'utilisateur professionnel devra recourir à un moyen d'échange alternatif (courrier papier par exemple).
- L'usager doit être informé sur son droit de s'opposer à l'échange et au partage des données le concernant.
- L'Opérateur professionnels précise que le service MSSanté ne doit pas être confondu avec le dossier médical de la personne concernée et constitue uniquement un outil d'échange sécurisé de données de santé. Le service MSSanté n'a pas vocation à constituer un espace de stockage sur le long terme.
- L'Opérateur usagers précise que le service MSSanté ne doit pas être confondu avec le dossier médical de la personne concernée et constitue uniquement un outil d'échange sécurisé de données de santé. Ainsi l'usager s'engage à sauvegarder les documents de santé échangés par le biais du service dans un dispositif de stockage personnel (ex. disque dur, ordinateur, etc.) ou dans son « Dossier médical personnel ».
- L'utilisateur profesionnel doit reporter dans les dossiers médicaux des patients toute information reçue par messagerie et qu'il jugera utile à la prise en charge de ces derniers.
- L'utilisateur usager doit être informé que le service de messagerie sécurisée n'a pas vocation à traiter les situations d'urgence. En cas d'urgence, l'usager doit impérativement composer le numéro 15. En conséquence, la responsabilité du professionnel habilité ne saurait être engagée pour tout préjudice survenu dans le cadre d'une situation d'urgence.

Collecte des données de l'utilisateur :

Des données (adresse e-mail, horodatage des échanges, taille des e-mails) sont collectées et transmises à l'ANS afin de lui permettre, en tant que gestionnaire de l'espace de confiance MSSanté, d'établir des indicateurs anonymes. L'ANS est responsable du traitement des données réalisé à des fins statistiques. L'Opérateur agit donc en qualité de sous-traitant au sens de l'article 4 du RGPD. Le traitement est mis en œuvre en application de l'article 5, 5° de la loi n°78-17 du 6 janvier 1978. Les données sont conservées 3 mois, puis anonymisées. Les données concernant les Utilisateurs usager sont directement anonymisées. Conformément à la loi « informatique et libertés » du 6 janvier 1978 modifiée et au Règlement européen n°2016/679/UE du 27 avril 2016, l'utilisateur bénéficie d'un droit d'accès, de rectification, d'effacement, d'opposition, de limitation, et du droit de définir des directives sur le sort de ses données après sa mort. L'utilisateur peut, sous réserve de la production d'un justificatif d'identité valide, exercer ses droits sur demande écrite au GIP ANS Santé (Délégué à la protection des données), 9 rue Georges Pitard, 75015 PARIS ou par messagerie électronique, à l'adresse suivante : dpo@esante.gouv.fr. L'utilisateur dispose également d'un droit d'introduire une réclamation auprès de la CNIL. Valeur probante :

Prévoir l'acceptation d'une convention de preuve (article 1368 du code civil), par laquelle l'utilisateur s'engage à ne pas contester la valeur probante des messages électroniques échangés via le système MSSanté sur le fondement de leur nature électronique (article 1366 et suivants du code civil) afin de prévenir d'éventuelles contestations. Cette convention de preuve permettra de s'accorder pour reconnaître la même valeur probante aux écrits électroniques transmis via le système MSSanté qu'aux écrits sur support papier. Les CGU de l'Opérateur MSSanté doivent préciser que leur acceptation a pour conséquence la conclusion d'une convention de preuve.

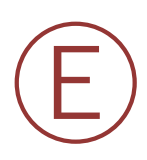

### **EX\_DCU\_5030**

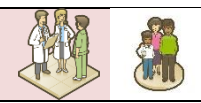

L'Opérateur doit mettre en œuvre les moyens lui permettant de s'assurer de l'acceptation de ces conditions par tout utilisateur de son service avant l'usage effectif de celui-ci.

A titre d'information, les CGU du service Mailiz proposé par l'Opérateur ANS sont accessibles à l'url suivante : https://mailiz.mssante.fr/cqu.

# **5.8.5 Exigences complémentaires de sécurité**

### **Présentation des orientations de sécurité**

L'analyse des obligations réglementaires et des risques SSI à réduire pour le service MSSanté permet de déterminer des orientations pour la sécurité du système qui peuvent être déclinées en objectifs. Ces orientations sont relatives à :

- La protection contre la diffusion abusive des messages et de leur contenu (maîtrise des droits d'échanges entre les abonnés), et contre le détournement de finalité du traitement ;
- La protection du contenu des boîtes aux lettres, messages et pièces jointes, essentiellement en intégrité et en confidentialité, aussi bien dans leur stockage au sein du SI que dans leur transmission sur les réseaux ;
- La sécurité d'accès et d'utilisation du service MSSanté, ce thème concernant le contrôle des accès logiques de l'ensemble des personnes pouvant accéder au service : utilisateurs et personnels de soutien ;
- La protection des ressources techniques et du fonctionnement du service MSSanté, orientée principalement vers la disponibilité et l'intégrité des matériels, des logiciels et des réseaux ;
- La maîtrise de l'organisation globale de la sécurité, au travers d'une politique de sécurité tenue à jour et dont l'application par l'ensemble des acteurs est contrôlée.

### <span id="page-160-0"></span>**Présentation des objectifs de sécurité**

Les mesures de sécurité mises en place par l'Opérateur doivent répondre aux quatre objectifs suivants :

- 1. Objectifs de protection contre l'utilisation abusive ou le détournement de finalité de la MSSanté :
	- Respecter les obligations légales et réglementaires :
	- Responsabiliser les utilisateurs et les exploitants vis-à-vis de la sécurité du contenu des BAL et du service ;
	- Contrôler la diffusion des messages ;
- Conserver les actions effectuées par les utilisateurs sur leur(s) BAL.
- 2. Objectifs de sécurité d'accès aux messages et d'utilisation locale du service MSSanté :
	- Contrôler les accès fonctionnels des utilisateurs du service et les accès techniques des exploitants ;
	- Protéger les messages et les pièces jointes en intégrité et en confidentialité durant leur transmission ;
	- Protéger les données stockées par la messagerie contre leur lecture et leur modification ;
	- Contrôler les accès physiques aux machines hébergeant le service MSSanté ;
	- S'assurer que les messages et les pièces jointes ne contiennent pas de codes malveillants (virus, vers, cheval de Troie).
- 3. Objectifs de protection du fonctionnement de la MSSanté :
	- Protéger le service et les composants logiciels sous-jacents contre les attaques logiques (virus, vers, cheval de Troie) ;
	- Garantir la mise en œuvre et le maintien en condition opérationnelle des composants logiciels sous-jacents ;
	- Surveiller le fonctionnement de la messagerie ;
	- Permettre la poursuite du traitement en cas d'incident majeur.
- 4. Objectifs de maîtrise de la sécurité du service de messagerie :
	- Faire connaître les engagements de sécurité de la messagerie vis-à-vis d'autres systèmes ;
	- Gérer les incidents de sécurité ;
	- Vérifier régulièrement la conformité et l'efficacité de la sécurité du service MSSanté.

Les exigences ont été triées selon les chapitres de la norme ISO27002. L'ensemble de ces exigences s'applique à tout Opérateur, y compris l'établissement de santé qui devient Opérateur MSSanté pour ses propres utilisateurs.

### **Analyse des risques :**

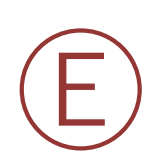

# **EX\_SSI\_5010**

Une analyse de risques SSI doit être réalisée lors de la mise en œuvre d'un service MSSanté. Celle-ci doit être actualisée régulièrement et à chaque évolution majeure du **Référentiel #1**pouvant le nécessiter.

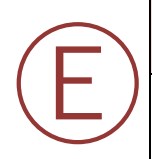

### **EX\_SSI\_5020**

En cas d'incident de sécurité, et en particulier pour ceux liés à une perte d'intégrité ou de confidentialité, l'Opérateur doit informer l'ANS dans les plus brefs délais.

### **Politique de sécurité :**

Ⓔ

Ⓔ

# **EX\_SSI\_5050**

Les exploitants techniques du service doivent être régulièrement sensibilisés à la confidentialité des informations auxquelles ils accèdent ainsi qu'aux sanctions encourues en cas de divulgation.

# **Sécurité physique et environnementale :**

**EX\_SSI\_5060**

Les locaux hébergeant les plateformes de production et de secours du SI doivent bénéficier d'un contrôle des accès physiques.

# **Procédures et responsabilités liées à l'exploitation :**

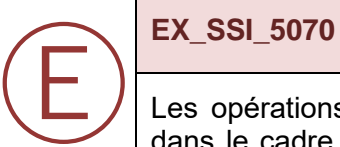

Les opérations d'exploitation importantes sur le SI (migration, restauration de sauvegarde, dans le cadre d'un plan de continuité, etc…) doivent être formalisées dans des procédures dûment explicitées.

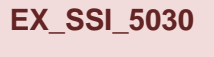

**EX\_SSI\_5040**

La Politique de Sécurité du Système d'Information (PSSI) doit être rédigée pour prendre en compte ce nouveau service. Celle-ci doit être revue à intervalle régulier. Des audits de la sécurité du système de messageries MSSanté et de son environnement doivent être réalisés à intervalle régulier.

Les actions de sécurité doivent être coordonnées et pilotées par des responsables désignés. Chaque Opérateur doit désigner un référent de la sécurité qui est l'interlocuteur de l'ANS

# **Organisation de la sécurité :**

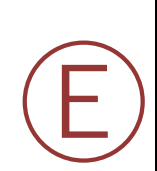

Ⓔ

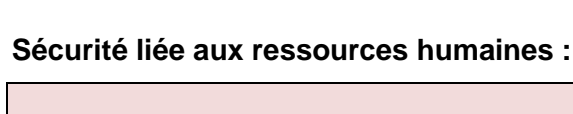

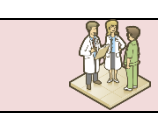

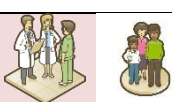

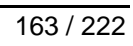

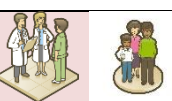

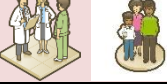

### **Planification et acceptation du système :**

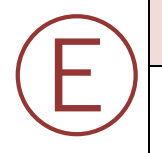

Ⓡ

### **EX\_SSI\_5080**

La capacité du système mis en œuvre pour le service MSSanté doit être testée, suivie et anticipée.

### **RE\_SSI\_5010**

Il est recommandé de mettre en œuvre une infrastructure matérielle qui permet d'assurer la haute disponibilité du service SMTPS « entrant », afin de minimiser la perte de messages ou de dysfonctionnements qui pourraient compromettre l'interconnexion avec l'espace de confiance MSSanté.

### **Protection contre les codes malveillants et mobiles :**

### **EX\_SSI\_5090**

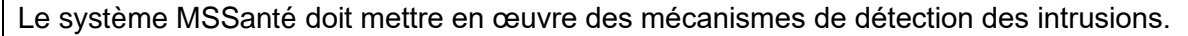

Le système MSSanté doit détecter et bloquer les codes malveillants (virus, vers, chevaux de Troie) contenus au sein de tous les flux d'informations entrants (par exemple, messages et pièces jointes) et sortants.

Le système MSSanté doit également alerter les utilisateurs (émetteurs et/ou destinataires) de la mise en quarantaine d'un message et/ou d'une pièce jointe bloqués lors de son envoi ou de sa réception.

Pour plus de précisions concernant le traitement à adopter en cas de messages contenant des pièces jointes infectées, le connecteur MSSanté doit être en capacité de filtrer ces pièces jointes, autant en envoi qu'en réception.

Ainsi, lors de l'envoi ou de la réception d'un message contenant des pièces jointes infectées, le connecteur MSSanté peut au choix :

- Transférer au destinataire le message sans la pièce jointe infectée et informer l'émetteur et le destinataire de la non transmission de cette pièce jointe ;
- Ne pas transférer le message au destinataire et informer l'émetteur que le message ne peut être envoyé pour cause de contenu malveillant détecté dans la pièce jointe.

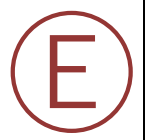

### **Gestion de la sécurité des réseaux :**

### **EX\_SSI\_5100**

Ⓔ

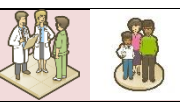

Les serveurs de messagerie doivent s'authentifier mutuellement à l'aide d'un certificat logiciel de personne morale délivré par l'ANS.

L'Opérateur doit suivre les recommandations de sécurité issues des Conditions Générales d'Utilisation (CGU) des produits de certification de l'ANS à destination des établissements de santé. Celles-ci sont les suivantes (Ch 4.1 des CGU – Mesures de sécurité) : « L'Abonné garantit, via sa politique de sécurité, que des mesures de protection techniques et organisationnelles sont mises en œuvre pour assurer la sécurité des clés privées associées aux certificats émis par l'ANS. Il devra notamment veiller à limiter l'accès à ces clés privées à des personnes dûment autorisées et qu'elles ne puissent pas être dupliquées ni installées dans de multiples équipements. ».

Tous les messages électroniques émis et reçus par un Opérateur MSSanté dans l'espace de confiance doivent être protégés en confidentialité et en intégrité dans des canaux sécurisés par le protocole TLS.

### **RE\_SSI\_5011**

Ⓡ Il est recommandé de suivre les guides de bonnes pratiques en matière de sécurisation du service DNS (voir documents [DX27](#page-200-0), [DX28](#page-201-0) et [DX29](#page-201-1)) tant du point de vue du paramétrage que du maintien en condition opérationnelle et de sécurité.

Afin de s'assurer de la sécurité des échanges, il est recommandé d'adopter le principe de défense en profondeur (sécuriser les réseaux internes et externes, les équipements, surveiller les systèmes, etc.) en s'appuyant sur le guide d'hygiène établi par l'ANSSI (voir ) comme base de départ.

### **Sauvegarde :**

Ⓔ **EX\_SSI\_5110**

Les sauvegardes doivent être testées à intervalle régulier afin de valider l'ensemble du processus de sauvegarde/restauration. Ces tests doivent inclure au moins une restauration de l'ensemble des composants d'un service.

### **Surveillance :**

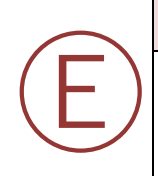

### **EX\_SSI\_5120**

Le service de messagerie doit bénéficier d'un service de supervision configuré pour générer des alertes automatisées sur des événements spécifiés et jugés critiques pour la sécurité du service (disponibilité, intégrité, confidentialité et auditabilité).

Les exigences concernant les traces sont définies dans le **§ [5.8.2.](#page-143-0)**

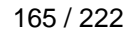

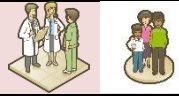

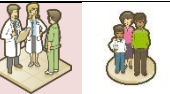

### **Gestion de l'accès utilisateur :**

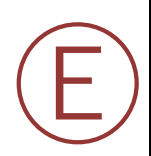

## **EX\_SSI\_5130**

Tout Opérateur doit gérer la liste des utilisateurs autorisés à accéder au service et ses évolutions. Chaque utilisateur doit être identifié puis authentifié avec succès, en s'appuyant sur une base des utilisateurs autorisés, avant de pouvoir accéder au service MSSanté.

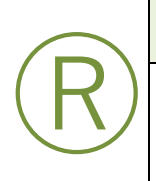

### **RE\_SSI\_5020**

Il est recommandé de mettre en œuvre le palier 3 de l'authentification défini dans le Référentiel d'authentification des acteurs de santé de la PGSSI-S.

Les exigences de sécurité concernant la publication de données dans l'Annuaire Santé sont définies dans le **§ [5.3](#page-64-1)** « [Modalités techniques spécifiques aux Web Services de l'Annuaire](#page-64-1) ». Les exigences de sécurité concernant la liste blanche des domaines autorisés sont définies dans le **§ [5.6](#page-132-0)** [«Liste blanche des domaines MSSanté autorisés](#page-132-0) »

### **Contrôle d'accès réseau :**

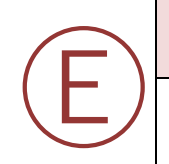

### **EX\_SSI\_5140**

Les pare-feux protégeant l'infrastructure du SI doivent bénéficier des mécanismes de protection conformes à l'état de l'art.

### **Contrôle d'accès au système d'exploitation :**

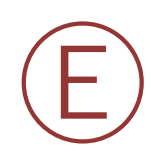

### **EX\_SSI\_5150**

Les outils déployés pour l'administration et/ou l'exploitation du SI doivent mettre en œuvre une authentification des Opérateurs (exploitants, administrateurs).

Remarque : Pour l'administrateur qui accède au système localement ou à partir d'un réseau privé, une authentification par login/mot de passe est acceptable en regard de la PGSSI-S. Des règles pour les interventions à distance sont également précisées dans la PGSSI-S [\[PG-RG-INT\].](#page-196-1)

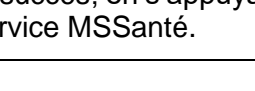

### **Gestion des incidents liés à la sécurité de l'information :**

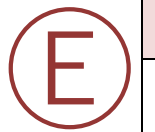

### **EX\_SSI\_5160**

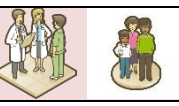

Le système doit bénéficier d'un dispositif de gestion des incidents de sécurité capable de les détecter, les évaluer et les traiter dans les meilleurs délais.

### Obligations légales de signalement

Les incidents graves de sécurité doivent faire l'objet d'un signalement, conformément à l'article L.1111-8-2 du code de la santé publique, sur le portail d'Accompagnement Cybersécurité des Structures de Santé accessible à l'adresse suivante : **[https://www.cyberveille](https://www.cyberveille-sante.gouv.fr/aide-a-la-declaration-d-un-incident/)[sante.gouv.fr/aide-a-la-declaration-d-un-incident](https://www.cyberveille-sante.gouv.fr/aide-a-la-declaration-d-un-incident/)**/.

Remarque : Pour signaler l'incident de sécurité, lors de la première étape, il faut se déclarer en tant que « Professionnel de santé ».

Sont considérés comme graves les incidents de sécurité des systèmes d'information ayant des conséquences :

- potentielles ou avérées sur la sécurité des soins ;
- sur l'intégrité ou la confidentialité des données de santé ;
- sur le fonctionnement normal de l'établissement.

De plus, si l'incident de sécurité entraine une violation de données personnelles (divulgation/vol, accès illégitime, altération), l'Opérateur est tenu de notifier l'incident au responsable de traitement et de lui fournir tous les éléments utiles. Ce dernier est dans l'obligation de déposer une déclaration auprès de la CNIL à l'adresse suivante : **[https://www.cnil.fr/fr/notifier-une-violation-de-donnees-personnelles](mailto:xxx@pro.mssante.fr)**

### **Conformité :**

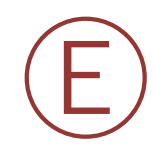

**EX\_SSI\_5170**

Chaque Opérateur doit assurer une veille réglementaire en vue d'assurer la conformité du SI tout au long de son cycle de vie.

## <span id="page-167-0"></span>**Gestion des incidents Opérateurs**

### **EX\_SSI\_5180**

Ⓔ

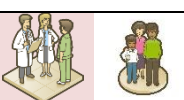

Comme indiqué dans les documents contractuels **les Opérateurs MSSanté intégrés de façon validés** ont l'obligation de signaler à l'ANS en tant que gestionnaire de l'espace de confiance « […] **toute modification, tout dysfonctionnement ou toute anomalie** sur leur service de Messageries Sécurisées de Santé qui aurait un impact sur le bon fonctionnement, la disponibilité ou la sécurité du « système MSSanté » […] dans les vingt-quatre (24) heures qui suivent l'identification du dysfonctionnement ou de l'anomalie.».

De même, ils doivent informer l'ANS de tout arrêt temporaire supérieur à 8 jours.

Les canaux dédiés pour ces déclarations d'incidents sont :

- ➢ l'adresse mail : [monserviceclient.mssante@asipsante.fr](mailto:@mssante.fr)
- ➢ le numéro de téléphone : 0 825 852 000 (Service à 0,06 € / min + prix appel, 24/24 Heures - 7/7 Jours).

### **Consignes à suivre lors de déclaration d'incidents par les Opérateurs MSSanté :**

Les informations utiles sur les démarches à entreprendre auprès de l'ANS par les Opérateurs rencontrant un incident ou une interruption de leur service de messagerie et ce, qu'ils soient en mesure ou non de le résoudre par eux-mêmes, sont indiquée ci-dessous.

### *Qualifier l'incident* **:**

Afin de réduire les délais de traitement, les Opérateurs doivent communiquer des informations précises concernant la qualification de l'incident.

1. La date et heure de détection de l'incident ou d'interruption de service *(programmée ou non)*,

2. La nature de l'incident,

*Echec d'émission/réception de messages, téléchargement de la liste blanche, publication / consultation de l'Annuaire Santé, certificats serveur, perte de messages, SPAM / Emetteur non autorisé, téléchargement des extractions de l'Annuaire Santé.* 

3. Les impacts de l'incident.

### *Déclarer l'incident :*

L'incident doit être déclaré par email ou par téléphone à l'ANS (comme indiqué dans l'exigence ci-dessus).

Lors de sa déclaration, l'Opérateur doit préciser ses coordonnées complètes :

- identifiant de structure *(FINESS Géographique ou SIRET)*,
- raison sociale,
- nom,
- prénom,
- fonction au sein de la structure,
- adresse électronique non sécurisée,
- coordonnées téléphoniques.

# **5.8.6 Système d'auto-configuration pour les clients de messagerie**

### **RE\_ACC\_5020**

Si le contexte d'accès aux BAL de l'Opérateur le nécessite, il est recommandé, dans le cas d'une mise en œuvre des interfaces basées sur les protocoles standards de messagerie SMTPS/IMAPS, d'offrir un système d'auto-configuration pour les clients de messagerie.

L'auto-configuration des clients de messagerie s'appuie sur des Web Services spécifiques, par exemple, AutoConfig (également connu sous le nom AutoConfigure) et AutoDiscover.

Ces Web Services sont appelés sur une URL définie en fonction du nom de domaine de l'adresse de messagerie concernée et du client de messagerie utilisé. L'Opérateur se charge donc de mettre à disposition ces Web Services pour chacun des domaines et des clients de messagerie pour lesquels il souhaite proposer un service d'auto-configuration.

Le service d'auto-configuration n'est possible que pour les interfaces basées sur les protocoles SMTP/IMAP et permet :

- Aux clients de messagerie de configurer automatiquement les paramètres du compte lors de la configuration initiale de la BAL dans le client de messagerie (en entrant uniquement l'adresse de messagerie) ;
- D'assurer la bonne configuration des clients de messagerie à tout moment via internet, par exemple lorsque le port d'écoute des serveurs SMTP ou IMAP a changé (ce qui permet d'assurer la bonne configuration des clients de messagerie à tout moment via internet).

A titre d'exemple, les ressources Web suivantes peuvent être consultées respectivement pour les Web Services AutoConfig et AutoDiscover :

- [https://wiki.mozilla.org/Thunderbird:Autoconfiguration](mailto:@mssante.fr)
- [http://msdn.microsoft.com/en-us/library/ee332364%28v=exchg.140%29.aspx.](https://esante-formation.fr/)

Remarque : les clients de messagerie les plus populaires implémentent nativement l'interrogation d'un service d'auto-configuration.

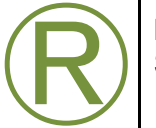

# **6 Synthèse des exigences applicables aux Opérateurs MSSanté**

Les exigences applicables aux Opérateurs sont définies dans les différents chapitres de ce dossier de spécifications fonctionnelles et techniques.

Les exigences ajoutées ou modifiées dans cette version sont surlignées en jaune ci-dessous.

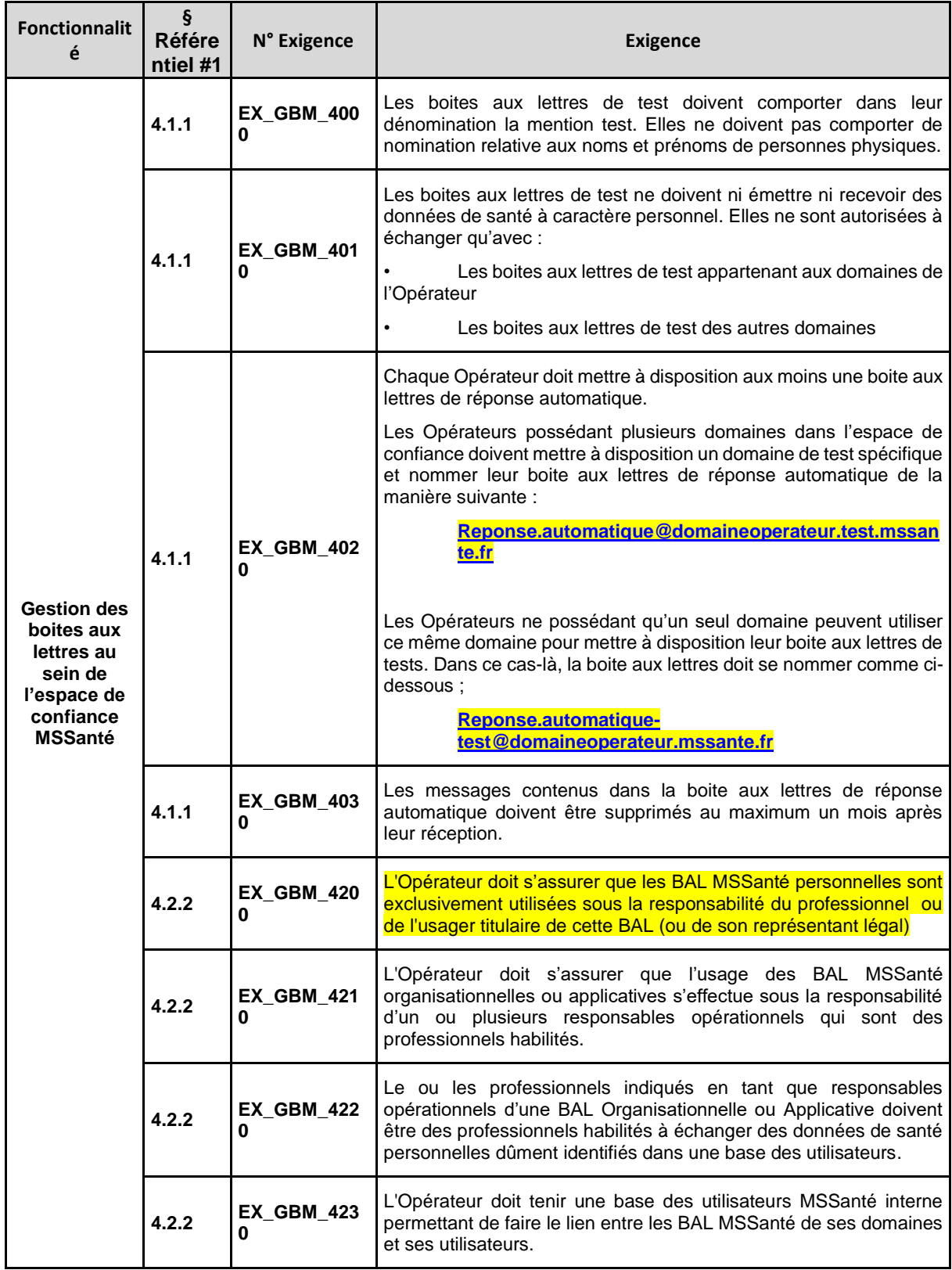

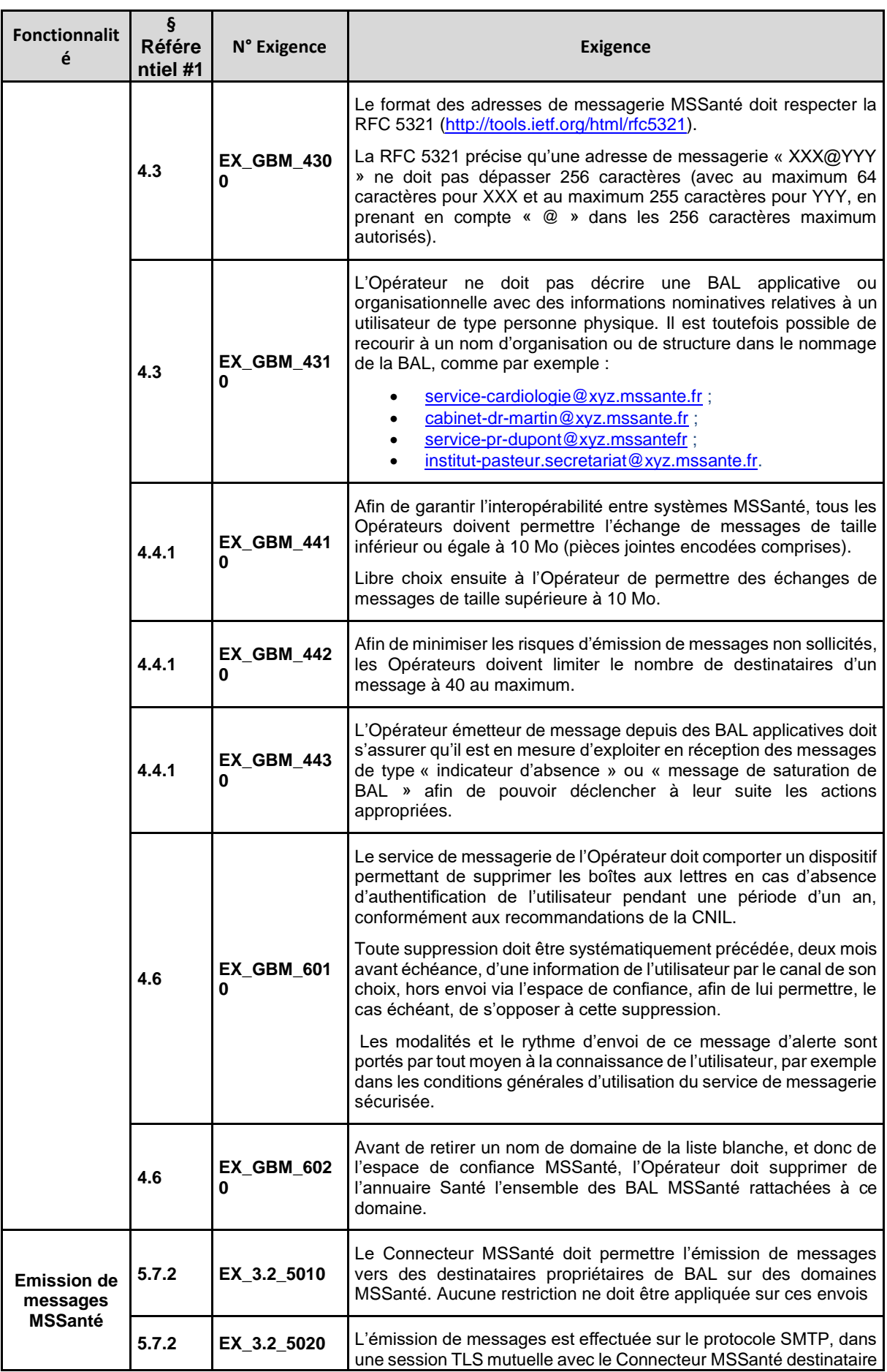

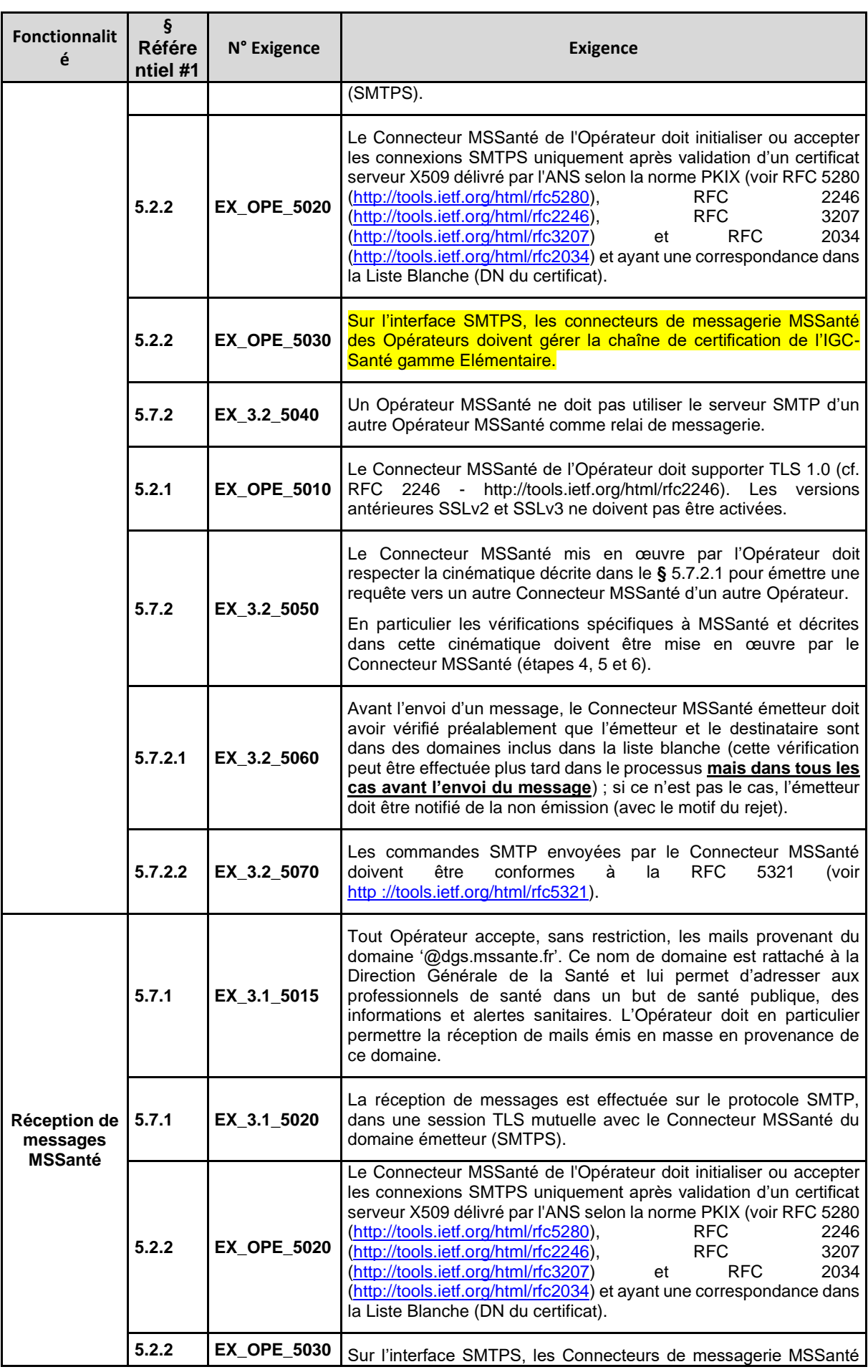

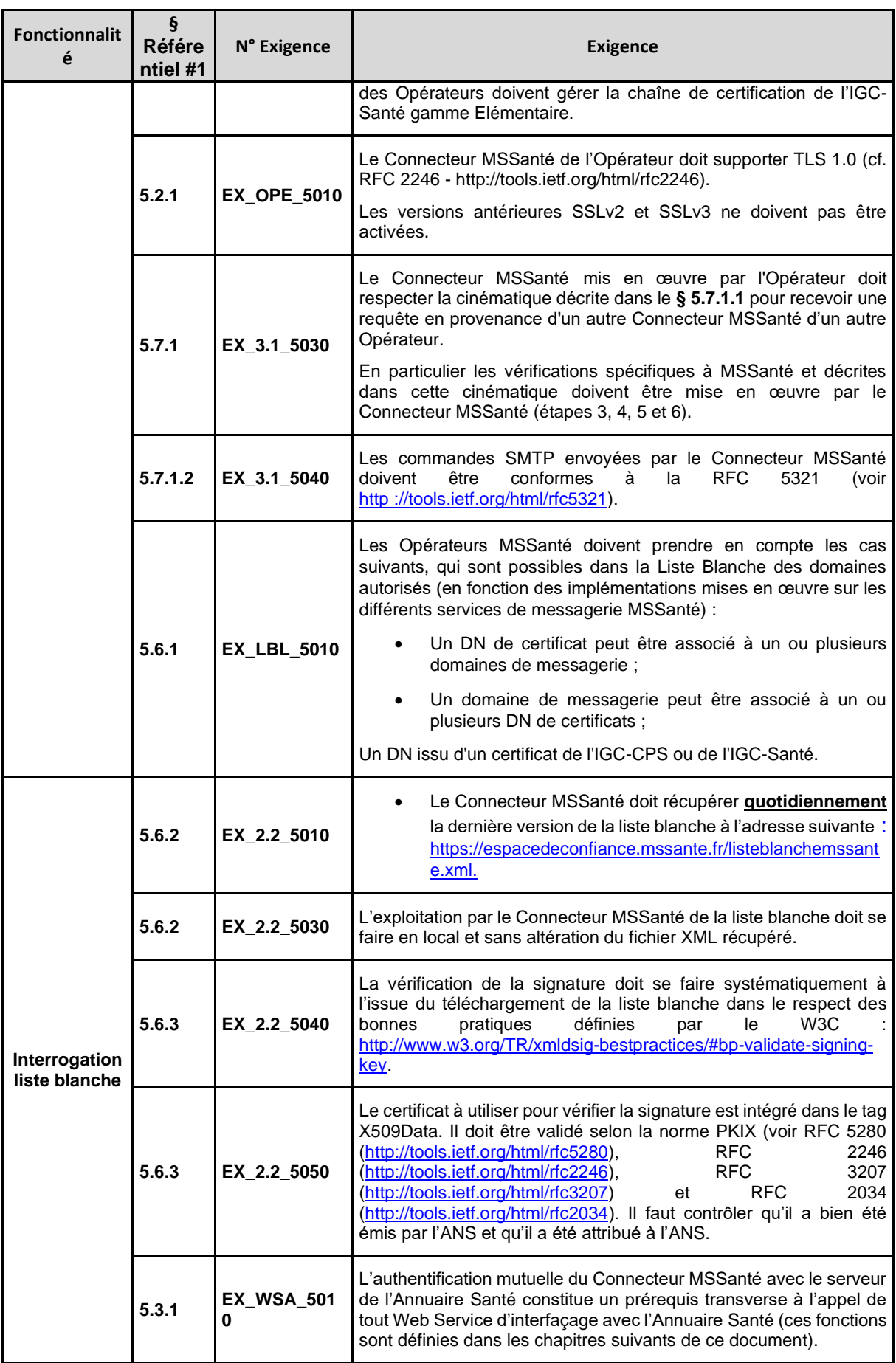

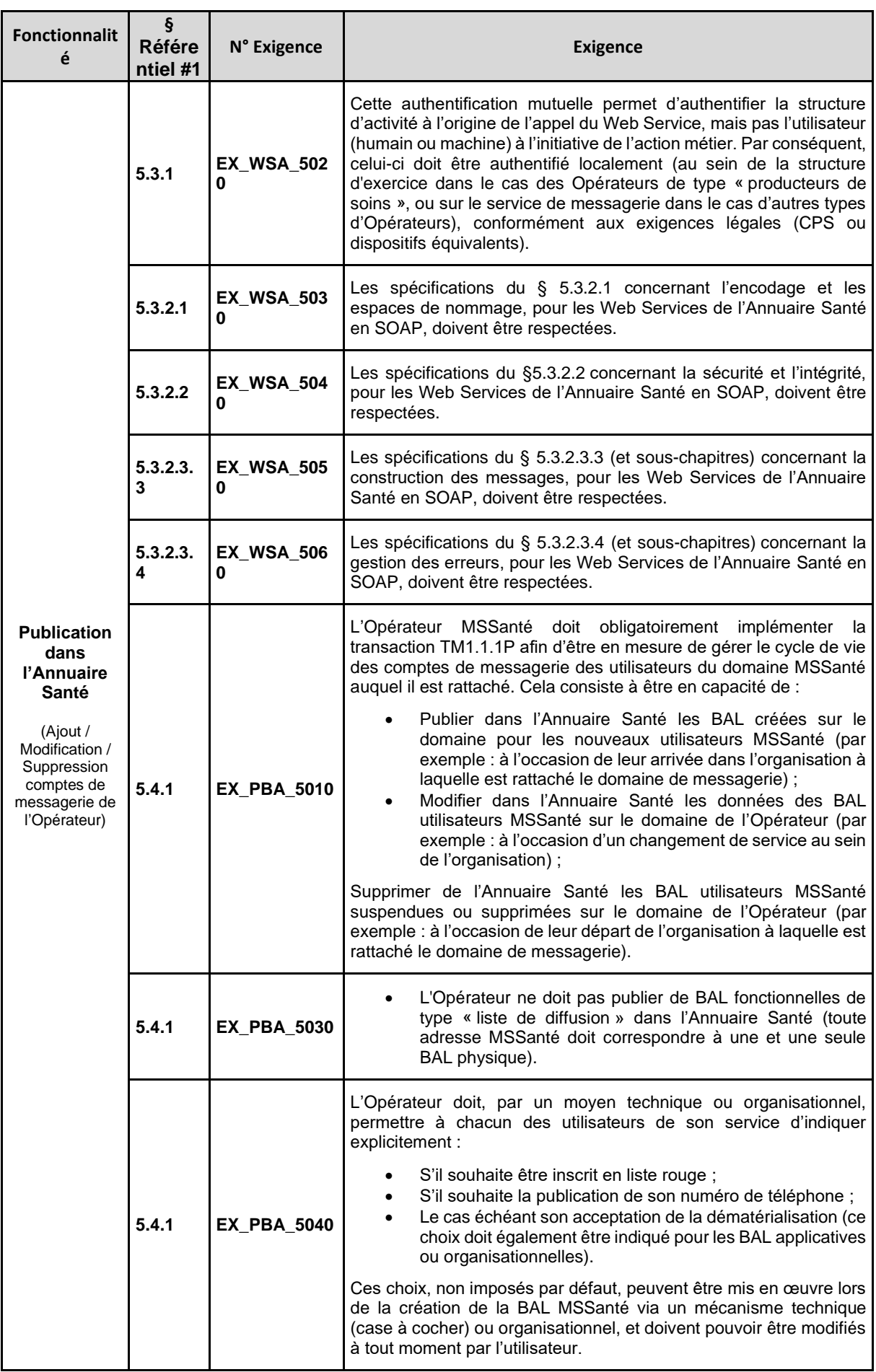

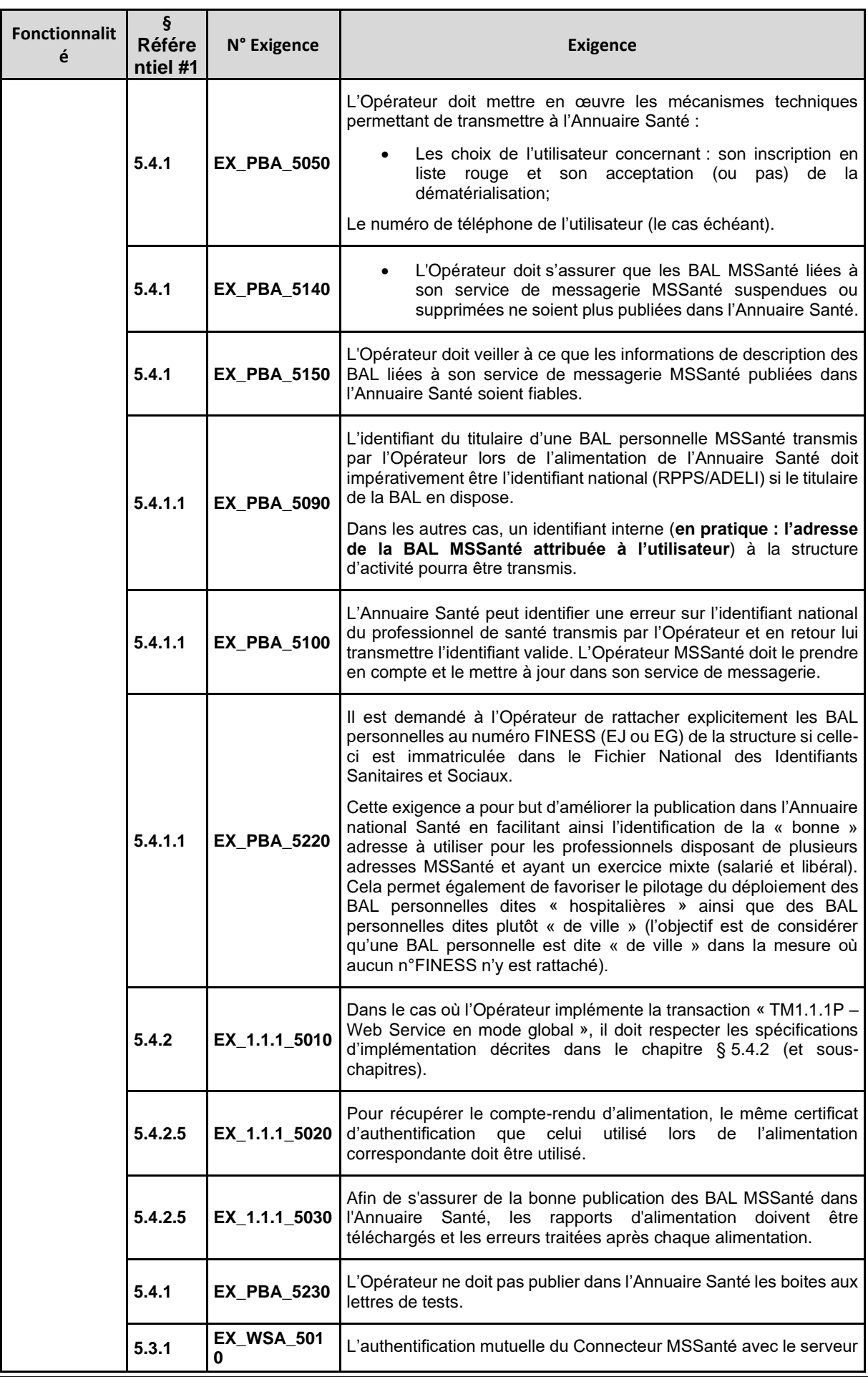

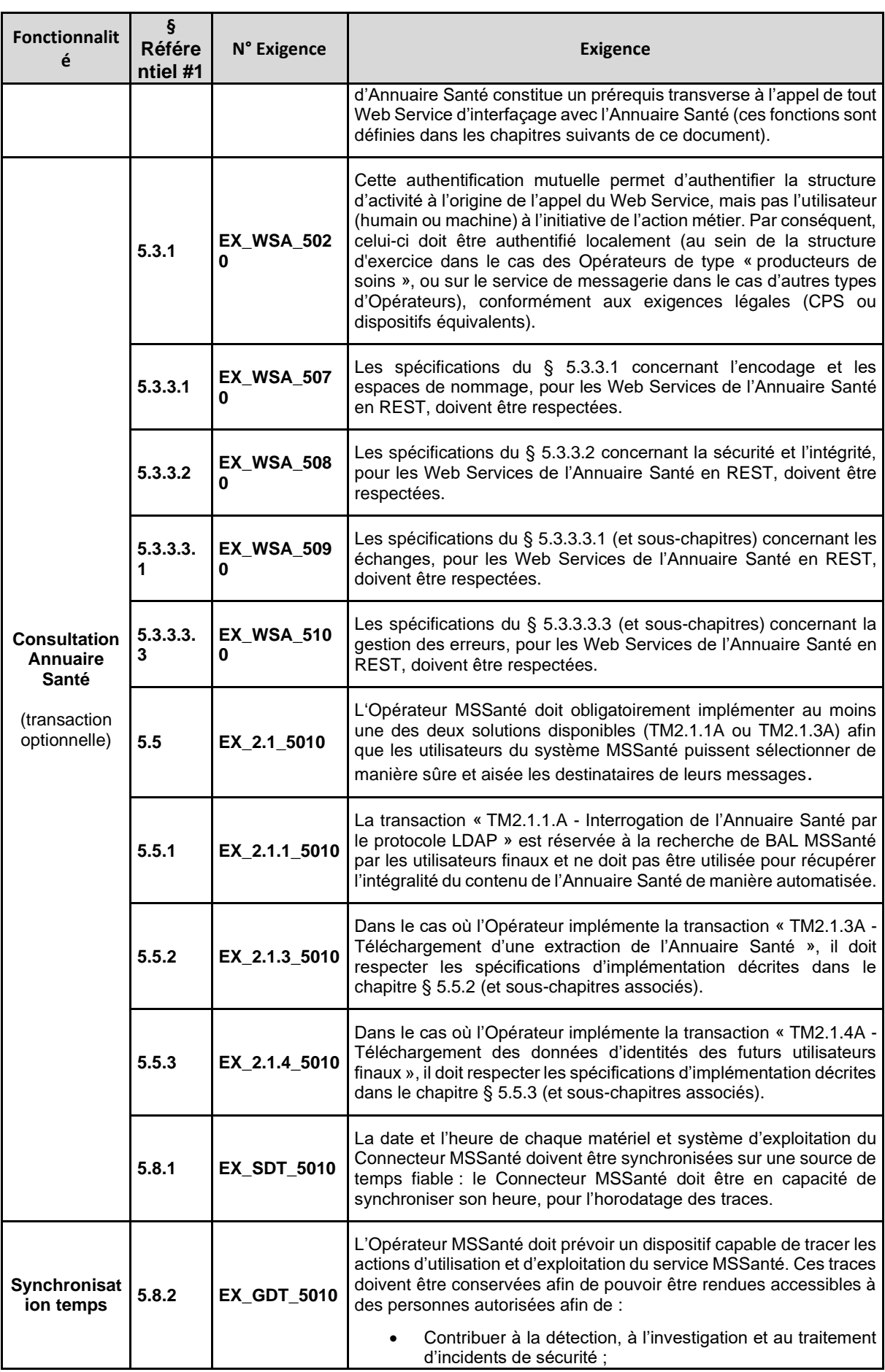

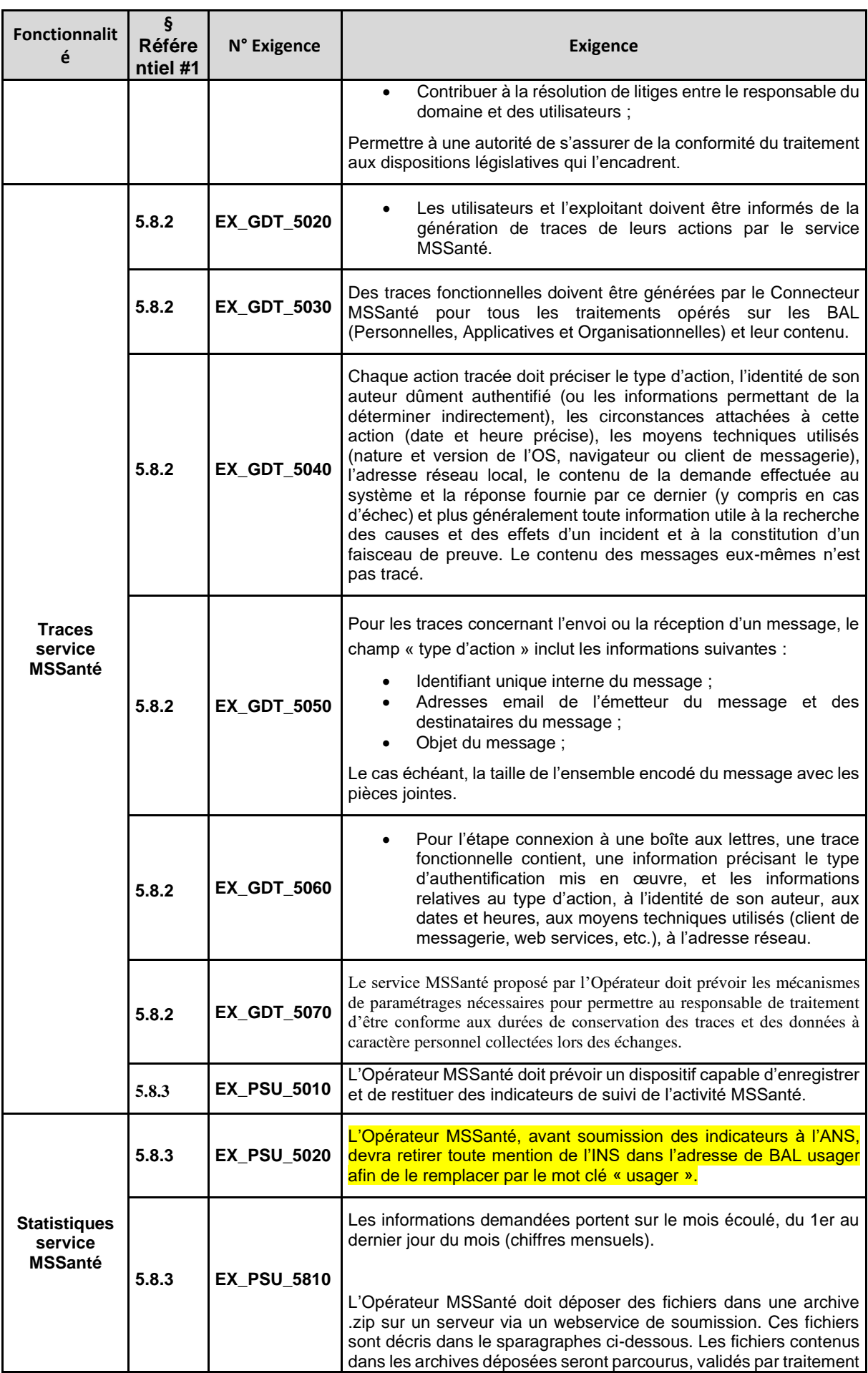

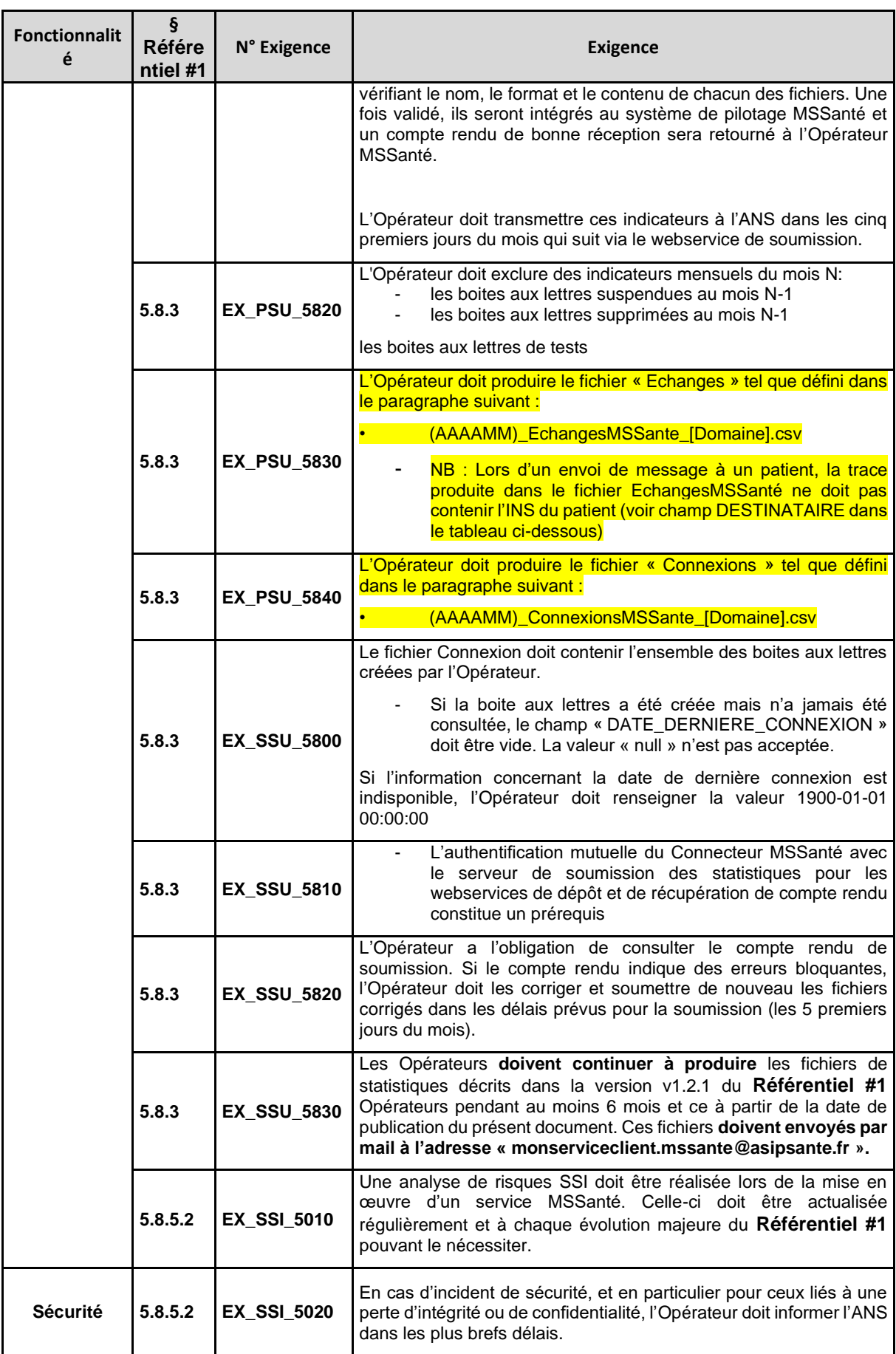

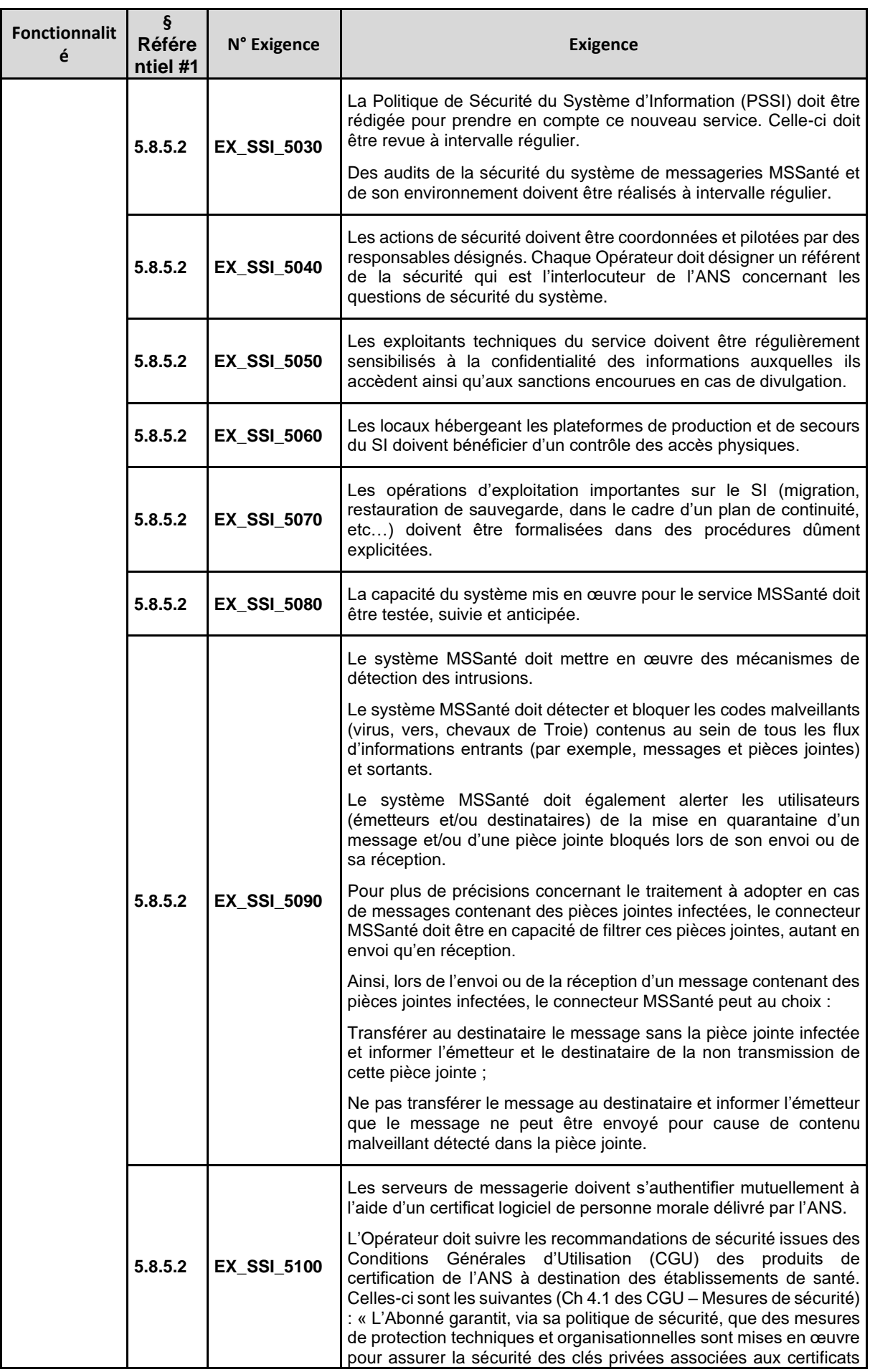

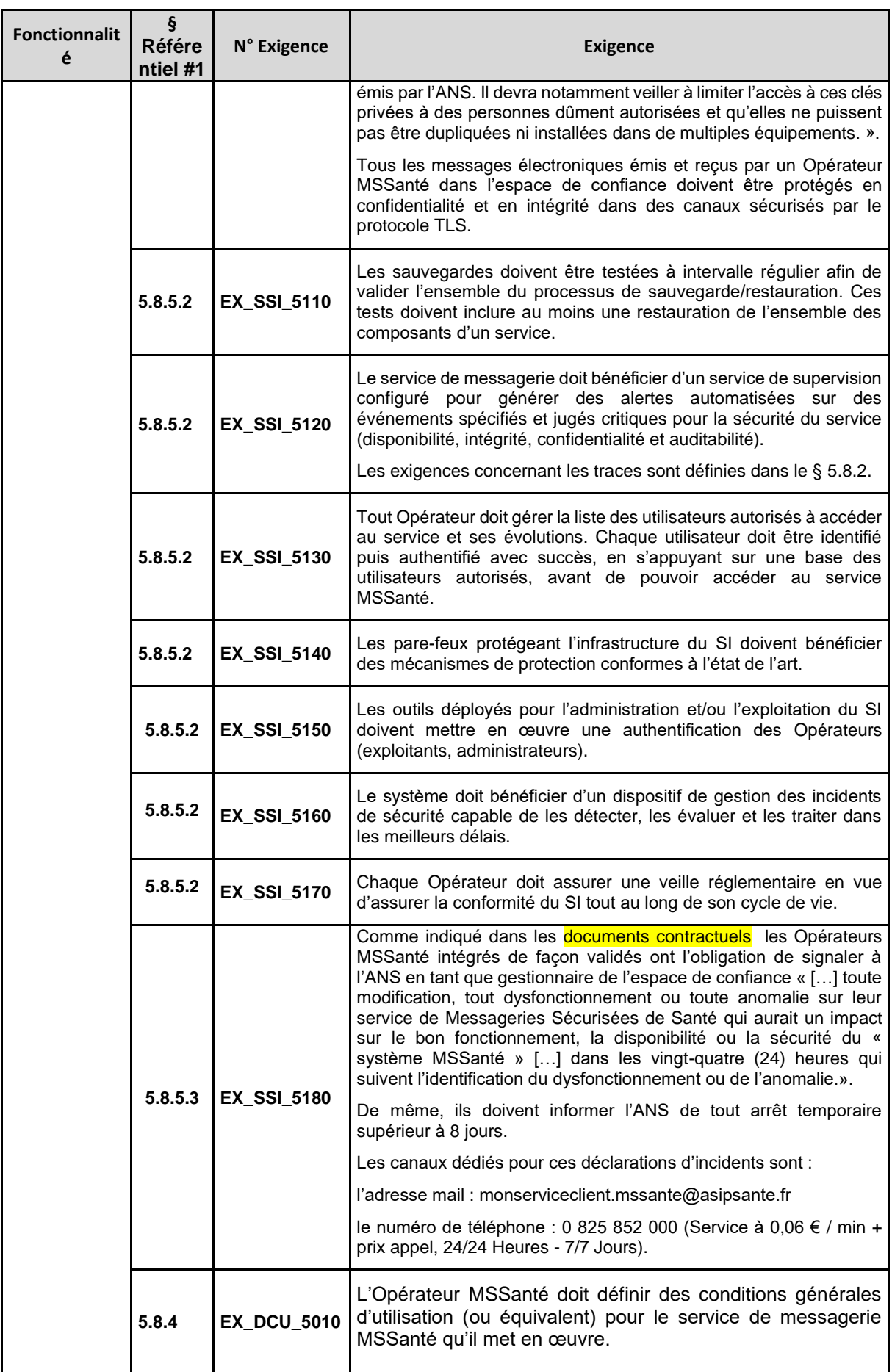
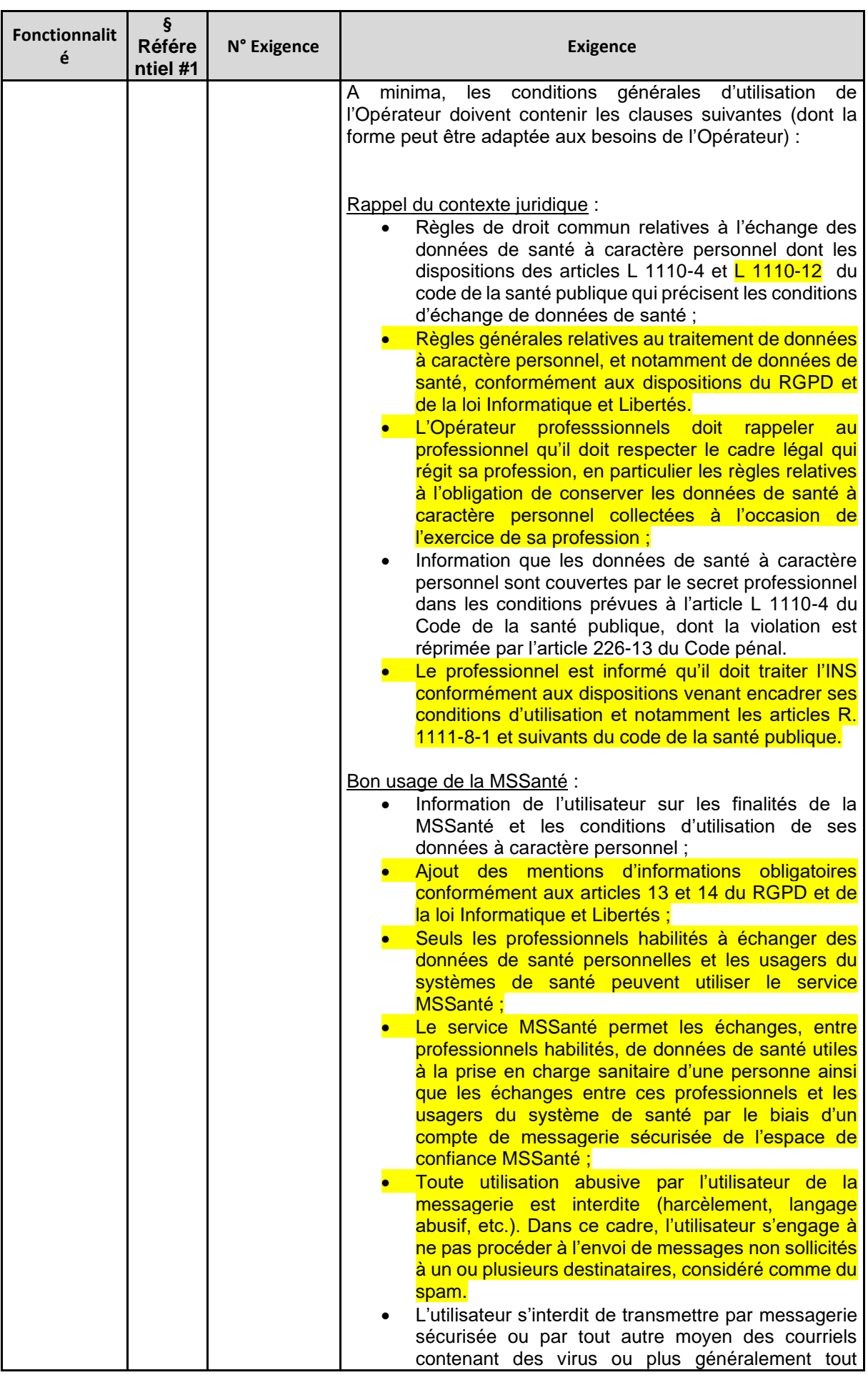

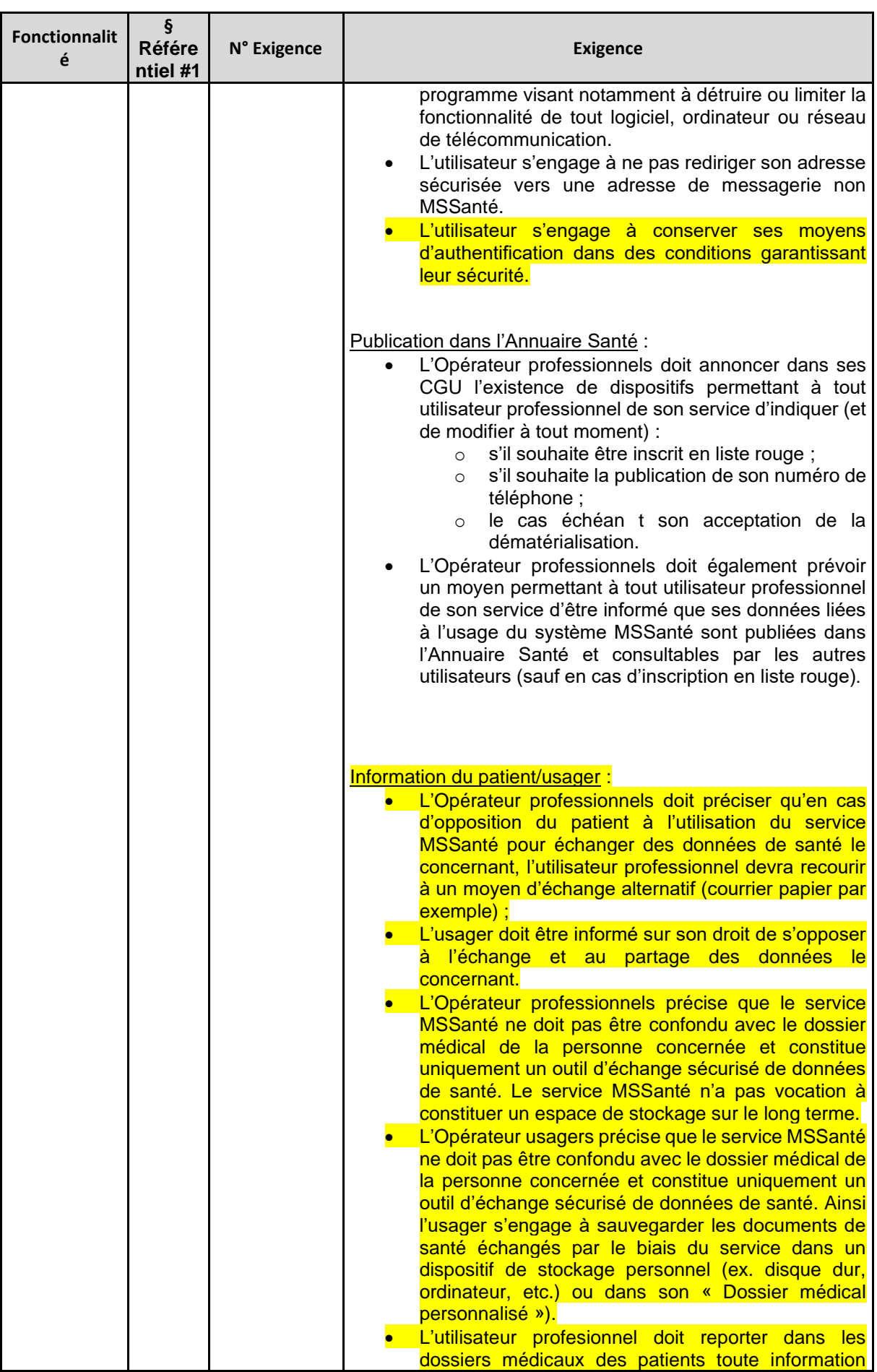

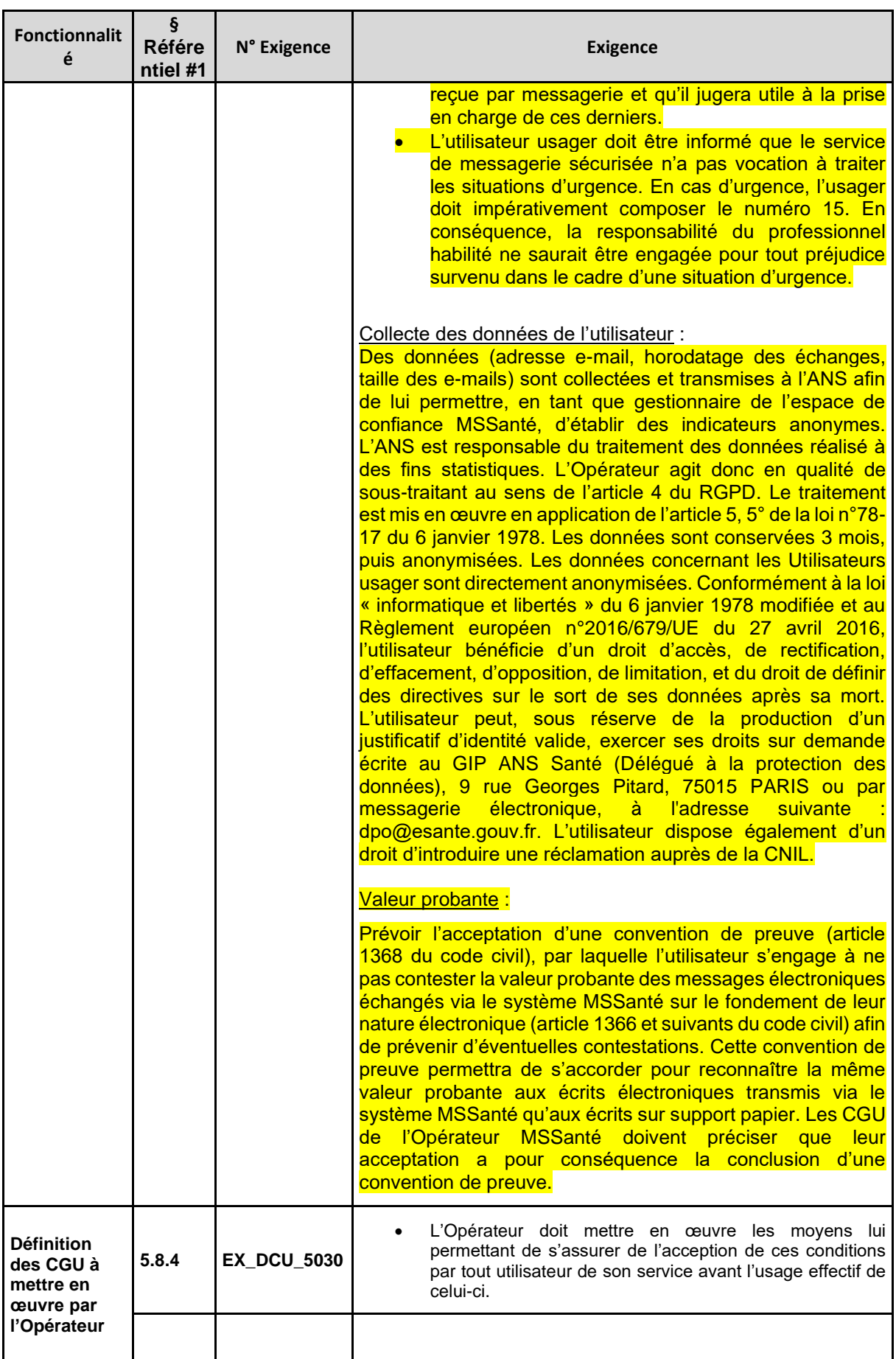

**Tableau 49 : Liste des exigences applicables aux Opérateurs MSSanté**

# **7 Annexes**

## **7.1 Le service Mailiz de l'Opérateur ANS**

Comme indiqué au [§2.4.1,](#page-12-0) l'ANS en plus de son rôle de gestionnaire de l'espace de confiance est un Opérateur de l'espace de confiance MSSanté et propose un service de messagerie Mailiz pour les professionnels habilités, pour le compte des Ordres professionnels.

L'Opérateur ANS met à disposition de ses utilisateurs plusieurs modes d'accès à sa messagerie sécurisée Mailiz:

- le webmail Mailiz : https://mailiz.mssante.fr ;
- l'application mobile MSSanté téléchargeable sur l'Apple Store (iOS) ou Google Play (Androïd).
- des interfaces destinées aux clients de messagerie intégrés à des logiciels de professionnel de santé (voir DST des interfaces clients de messagerie / Opérateurs MSSanté [\[DST-MSSANTE\]\)](#page-196-0).

Sur son service de messagerie sécurisée Mailiz, l'Opérateur ANS propose des boites aux lettres nominatives (de 2 Go max, message de 16 Mo max pouvant contenir 10 Mo max de pièces jointes) pour les professionnels de santé porteurs de CPS (Carte de Professionnel de Santé) uniquement. Le service Mailiz de l'Opérateur ANS propose l'autocréation de BAL MSSanté personnelles par les professionnels de santé disposant d'une carte CPS mais ne permet pas à ces PS de procéder à la création de boites aux lettres organisationnelles ou applicatives (se reporter au [§4.1](#page-43-0) du présent **Référentiel #1**).

## **7.2 Détail du processus d'intégration à l'espace de confiance d'un Opérateur professionnels MSSanté**

### **7.2.1 Le contrat « Opérateur MSSanté » et ses annexes**

Comme indiqué dans le [§2.5](#page-14-0) [«Intégration des Opérateurs](#page-14-0) professionnels à l'espace de confiance [MSSanté»](#page-14-0), pour proposer un service de Messageries Sécurisées de Santé raccordé à l'espace de confiance, un Opérateur doit avoir conclu le contrat « Opérateur MSSanté » [\[CONTRAT-MSSANTE\]](#page-196-1) avec l'ANS (gestionnaire de l'espace de confiance) qui définit les conditions d'intégration de l'Opérateur à l'espace de confiance MSSanté.

Les deux annexes du contrat « Opérateur MSSanté » sont :

• **Annexe 1** – **Déclaration d'un domaine MSSanté** : cette annexe permet à l'Opérateur MSSanté de renseigner les informations techniques nécessaires à son entrée dans l'espace de confiance et d'indiquer le nom de domaine de messagerie qu'il souhaite utiliser. Cette annexe signée est à renvoyer en même temps que le contrat « Opérateur MSSanté ».

Pour rappel, comme indiqué au paragraphe [2.7](#page-20-0) : L'usage commun d'une terminaison « [mssante.fr](mailto:@mssante.fr) » par tous les acteurs de l'espace de confiance est une marque de reconnaissance du caractère sécurisé des messages, visible par tout utilisateur et constitue donc un facteur important d'appropriation du système MSSanté.

#### Remarque :

L'ANS applique pour l'enregistrement des noms de domaines des Opérateurs MSSanté dans la liste blanche, la même règle que celle de la Charte de nommage de l'AFNIC : « premier arrivé – premier servi ». Le demandeur (Opérateur MSSanté) doit veiller à ce que le nom de domaine dont il sollicite l'enregistrement respecte les droits de propriété intellectuelle des tiers. Cela est notifié dans l'annexe 1 du contrat « Opérateur MSSanté » : l'Opérateur s'engage « à réaliser les demandes de référencement et de retrait de domaines de bonne foi et à ce que les noms de domaines référencés ne soient pas susceptibles de porter atteinte à l'ordre public ou aux droits de propriété intellectuelle d'un tiers. » L'ANS en tant que gestionnaire de l'espace de confiance se réserve le droit de refuser l'enregistrement d'un nom de domaine dans la liste blanche si celui-ci est susceptible de porter atteinte à l'ordre public ou aux bonnes mœurs ou à des droits de propriété intellectuelle. L'ANS ne réalise pas de contrôle à proprement parlé pour l'enregistrement des noms de domaine. En cas de contentieux, la personne s'estimant lésée devra rapporter la preuve de sa légitimité à utiliser le nom de domaine en lieu et place de l'autre utilisateur.

• **Annexe 2 – Engagement de conformité MSSanté** : Déclaration de conformité de l'Opérateur MSSanté aux exigences de l'espace de confiance MSSanté. En renvoyant cette annexe complète et conforme, l'Opérateur déclare être conforme à l'ensemble des exigences de la version du **Référentiel #1** Opérateurs de messagerie en vigueur au moment de la conclusion du contrat et respecter les dispositions de la loi Informatique et Libertés (et le cas échéant celles relatives à l'hébergement de données de santé caractère personnel).

### **7.2.2 L'intégration en deux temps d'un Opérateur à l'espace de confiance MSSanté**

L'intégration de l'Opérateur à l'espace de confiance s'effectue en deux temps. Le premier, désigné « **intégration provisoire** », consiste pour l'Opérateur à tester et évaluer son service de Messageries Sécurisées de Santé et le second, appelé « **intégration validée** », reconnaît la capacité pour l'Opérateur de proposer un service de Messageries Sécurisées de Santé à des utilisateurs finaux.

#### Remarque :

Afin d'être en mesure d'obtenir le certificat serveur SSL qui authentifiera l'Opérateur dans l'espace de confiance MSSanté, la procédure d'intégration à l'espace de confiance MSSanté nécessite en outre que :

- l'Opérateur ait signé avec l'ANS un contrat permettant l'obtention de «produits de certification ». Si l'Opérateur n'en dispose pas déjà, il est souhaitable d'initier cette démarche dès que possible, en parallèle de la signature du contrat « Opérateur MSSanté ».
- le représentant légal de la structure ou le mandataire (personne désignée par le représentant légal pour gérer les produits de certification rattachés à la structure) soit équipé d'une carte de la famille CPS à jour. L'administrateur technique est la seule personne de confiance de la structure et habilitée à pouvoir générer un certificat serveur et sera en charge des opérations techniques.

Les documents nécessaires pour réaliser cette démarche sont disponibles à l'adresse suivante : [https://esante.gouv.fr/securite/cartes-et-certificats/commandes,](http://tools.ietf.org/html/rfc4871) sur l'onglet « Vos commandes ».

### **7.2.3 Temps 1 – Intégration provisoire**

- 1) L'Opérateur envoie son pack Opérateur dûment complété, signé et paraphé composé des éléments suivants à l'adresse indiquée sur le contrat « Opérateur MSSanté ».
	- ✓ **Contrat « Opérateur MSSanté »** [\[CONTRAT-MSSANTE\]](#page-196-1) : *il doit être paraphé à chaque page et signé en dernière page. La signature doit être précédée du nom et prénom du signataire et accompagné du cachet de la structure. Le contrat doit être adressé en 2 exemplaires originaux par courrier postal à l'adresse indiquée.*
	- ✓ **Annexe 1- Déclaration d'un domaine MSSanté** [\[CONTRAT-MSSANTE\]](#page-196-1) : *Elle doit être nécessairement signée. La signature doit être précédée du nom et prénom du signataire et accompagné du cachet de la structure. Elle doit être adressée en 1 exemplaire original par courrier postal*.
	- ✓ **Formulaire de commande de certificat logiciel n°413 – Déclaration des habilitations**

Ce formulaire permet à l'Opérateur d'habiliter la CPA d'un administrateur technique de son choix afin de générer le certificat serveur utilisé par le connecteur pour s'authentifier auprès des autres Opérateurs. Ce certificat est émis par l'autorité de certification IGC Santé de l'ANS (sur la branche Elémentaire **Communiste Communister** domaine **Communister Communister Communister Communister Communister Communister Communister Communister Communister Communister Communister Communister Communister Communister Communis** Ce certificat est de type certificat logiciel SERVEUR, usage SSL\_SERVEUR. *Il doit être signé. La signature doit être précédée du nom et prénom du signataire et accompagné du cachet de la structure. Il doit être adressé en 1 exemplaire original par courrier postal.* 

**Afin de bénéficier d'un accompagnement pour le remplissage du pack Opérateur (contrat « Opérateur MSSanté » et ses annexes, formulaire de commande de certificat serveur SSL) nous conseillons aux Industriels et aux GRADeS qui souhaitent s'orienter vers une solution d'Opérateur MSSanté de prendre contact dans un premier temps avec l'équipe MSSanté via la BAL : [monserviceclient.mssante@asipsante.fr](mailto:automate_biologie_14@domaine-securise.fr)** (voir **[§7.5](#page-195-0) Canaux de contact**)**.** 

**Les Etablissements de Santé, quant à eux, sont invités à se rendre sur la plateforme de formation en ligne : [https://esante-formation.fr/](http://tools.ietf.org/html/rfc2045) où ils trouveront un kit d'accompagnement MSSanté de dix modules qui les guidera dans la mise en place et l'usage de MSSanté au sein de leur structure.** 

2) L'Opérateur est intégré provisoirement dans l'espace de confiance MSSanté (en production)

L'Opérateur est donc ajouté dans la liste blanche (fichier tenu à jour par l'ANS) qui contient un enregistrement de l'ensemble des domaines de messagerie des Opérateurs autorisés à échanger dans l'espace de confiance.

L'ANS lui ouvre également les droits pour la génération de son certificat serveur SSL.

3) L'Opérateur MSSanté est alors en mesure de tester son service et d'évaluer qu'il est en conformité avec l'ensemble des exigences techniques du **Référentiel #1** Opérateurs de messagerie.

L'Opérateur réalise ses tests dans l'espace de confiance **en production**, il est donc tenu durant sa période d'intégration provisoire de respecter certaines règles :

- ✓ interdiction d'émettre des emails contenant des données de santé à caractère personnel ;
- ✓ les échanges sont réalisés exclusivement entre boites aux lettres de tests à des seules fins de tests (interdiction d'échanger avec la boite aux lettres d'un utilisateur final par exemple).
- $\checkmark$  créer un nombre limité de boîtes aux lettres (BAL) de test : vingt-cinq (25) maximum. Le nom de la BAL de test doit permettre d'identifier la BAL comme telle (exemple : test1@nomdomaine.mssante.fr).

#### **Outils mis à la disposition de l'Opérateur MSSanté pour faciliter ses tests**

Durant la période d'intégration provisoire, les tests d'échange de mail se font :

1/ Soit dans l'espace de confiance MSSanté de production selon les conditions détaillées dans le contrat « Opérateur MSSanté ».

i. **Le document « Conseils pour une recette réussie des solutions techniques pour rejoindre MSSanté »** est mis à disposition des Opérateurs MSSanté (et des éditeurs de Connecteurs MSSanté au besoin) pour les aider dans l'élaboration de leur plan de tests permettant de vérifier la conformité de leur service aux exigences fonctionnelles et techniques du **Référentiel #1** Opérateurs de messagerie.

Remarque : Ce document de conseil est communiqué par mail aux chefs de projet et aux responsables techniques (identifiés dans l'Annexe 1) des Opérateurs lors de leur intégration provisoire à l'espace de confiance MSSanté.

#### ii. **Boites aux lettres de tests** :

- a. Un Opérateur doit être en capacité de supporter la chaine de certification de l'IGC-Santé (voir exigence EX\_OPE\_5030).
- b. Une boite aux lettres de tests présentant la certification IGC-Santé est mise à disposition des Opérateurs sur le domaine de tests de l'Opérateur ANS. Elle est configurée comme un répondeur automatique et répond à chaque mail qu'elle reçoit avec un message prédéfini. Elle permet donc aux Opérateurs de tester de façon autonome leur raccordement à l'espace de confiance et donc leur capacité à envoyer un mail sécurisé et à en recevoir.
- c. Se reporter au document **« Conseils pour une recette réussie des solutions techniques pour rejoindre MSSanté »** pour plus d'information sur leur usage.

2/ Soit dans l'espace de confiance MSSanté de tests.

Uniquement les Opérateurs ayant fait les démarches pour intégrer l'espace de confiance de tests peuvent réaliser leurs tests d'échanges dans cet environnement. Les échanges se basent alors sur une liste blanche de tests. La description de l'espace de confiance de tests et les modalités d'accès sont décrites au §8.4 « L'espace de confiance MSSanté de tests »

• Concernant la mise au point des interfaces avec l'Annuaire Santé, un **Annuaire Santé de tests** est disponible pour aider les Opérateurs à mettre au point leur solution technique.

Les modalités d'accès à cet annuaire sont décrites au [§7.3.2](#page-190-0) « [L'Annuaire Santé](#page-190-0) de tests (dit « [partenaires](#page-190-0) ») » du présent **Référentiel #1**.

## **7.2.4 Temps 2 – Intégration validée**

Dès lors que l'Opérateur a pu s'assurer qu'il respecte :

- l'ensemble des exigences du **Référentiel #1**,
- les disposition générales applicables en matière de protection des données à caractère personnel,
- les dispositions relatives à l'hébergement de données de santé prévu par l'article L.1111-8 du code de la santé publique, le cas échéant,

Il déclare à l'ANS qu'il est en conformité.

Pour rappel, se reporter au [§2.6.](#page-15-0)

- 1) Comme indiqué dans le contrat « Opérateur MSSanté », l'Opérateur MSSanté dispose d'une période de 6 mois (qui peut être renouvelée une fois pour une durée similaire, après accord des deux parties) pour adresser l'élément conditionnant son intégration validée à l'espace de confiance MSSanté :
	- ✓ son **Annexe 2-Engagement de conformité MSSanté** [\[CONTRAT-](#page-196-1)[MSSANTE\]](#page-196-1) : *Elle doit être dument complétée (avec l'ensemble des cases obligatoire à cocher renseignées), paraphée et signée. La signature doit être précédée du nom et prénom du signataire et accompagnée du cachet de la structure. Elle doit être adressée en 1 exemplaire original par courrier postal à l'adresse indiquée dans l'Annexe 2.*
- 2) Lorsqu'un engagement de conformité, conforme et complet lui est adressé dans les délais précités, l'ANS notifie par courrier recommandé à l'Opérateur son intégration validée à l'espace de confiance. L'Opérateur est alors en capacité de proposer un service de Messageries Sécurisées de Santé à des utilisateurs finaux.

Remarque : La liste des domaines de l'Opérateur MSSanté est alors renseignée sur le site [https://www.mssante.fr.](http://www.w3.org/2001/04/xmlenc)

3) Comme indiqué au [§5.8.3](#page-145-0) « [Production et soumission de statistiques d'utilisation](#page-145-0) », l'Opérateur MSSanté doit renvoyer ses indicateurs de suivi d'activité MSSanté.

Remarque : L'Opérateur MSSanté peut à tout moment choisir d'ajouter ou de supprimer un nom de domaine de messagerie en renvoyant une nouvelle Annexe 1 au contrat « Opérateur MSSanté » à l'adresse indiquée dans l'Annexe 1.

## **7.3 Les environnements Annuaire Santé**

## **7.3.1 L'Annuaire Santé de production**

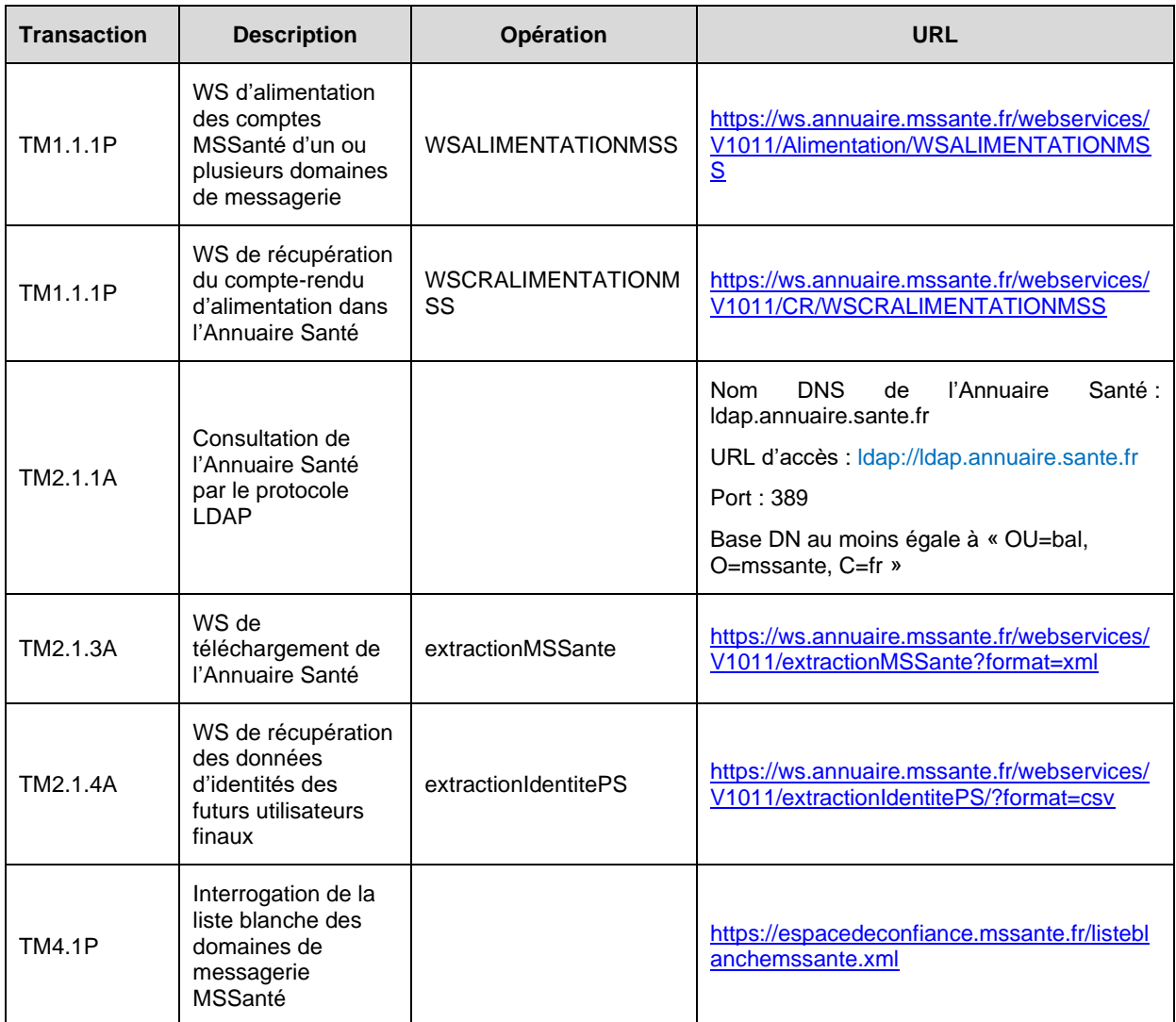

**Tableau 50 : URL des services de l'Annuaire Santé certifiés par l'IGC Santé**

#### **Autorité de certification**

L'Annuaire Santé présente un certificat issu de l'IGC-Santé de la gamme Elémentaire domaine Organisations de la branche de production.

Il est donc nécessaire de considérer cette AC comme autorité de certification de confiance dans l'application cliente.

Les certificats racine et intermédiaires de cette AC sont téléchargeables sur [http://igc](http://igc-sante.esante.gouv.fr/PC/#ca)[sante.esante.gouv.fr/PC/#ca](http://igc-sante.esante.gouv.fr/PC/#ca)

## <span id="page-190-0"></span>**7.3.2 L'Annuaire Santé de tests (dit « partenaires »)**

L'ANS met à disposition des Opérateurs un Annuaire Santé de tests (dit "partenaires"). Cet environnement de tests permet aux éditeurs de connecteurs MSSanté et Opérateurs MSSanté qui le souhaitent de vérifier les solutions qu'ils développent. Les traitements de l'alimentation sur cet Annuaire Santé de tests se font à 11h, 15h et la nuit (entre 2h et 4h comme pour l'Annuaire Santé de production).

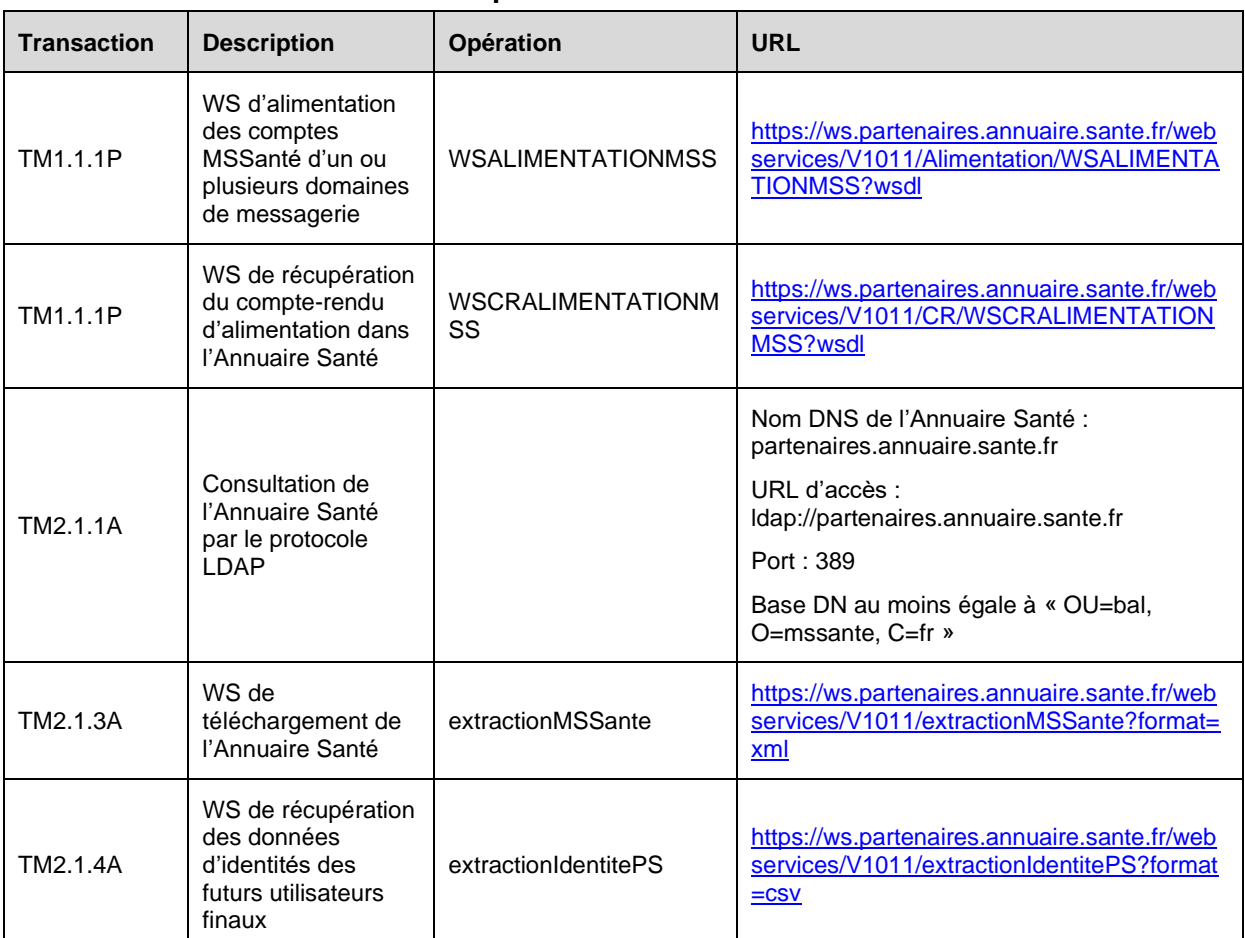

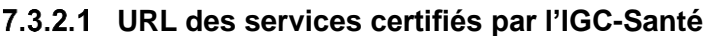

**Tableau 51 : URL des services de l'Annuaire Santé de tests certifiés par l'IGC-Santé**

#### **L'interface LDAP de l'Annuaire Santé de tests (dit "partenaires")**

Les comptes de messagerie sont disponibles dans les extractions LDAP de l'Annuaire Santé de tests le jour qui suit leur création.

#### **Autorité de certification de l'Annuaire Santé de tests (dit "partenaires")**

L'Annuaire Santé de tests présente un certificat issu de l'IGC-Santé gamme Elémentaire domaine Organisations de la branche de test.

Il est donc nécessaire de considérer cette AC comme autorité de certification de confiance dans l'application cliente.

Les certificats racine et intermédiaire de cette AC sont téléchargeables sur : [http://igc](http://annuaire.asipsante.fr/)[sante.esante.gouv.fr/PC%20TEST/](http://annuaire.asipsante.fr/)

*Point d'attention : La recherche de professionnels de santé par LDAP ne retourne pas toujours le même résultat qu'une recherche dans le webmail Mailiz de l'Opérateur ANS. Dans l'environnement de tests, les professionnels de santé migrés RPPS qui ont une carte CPS avec un numéro ADELI (et non un numéro RPPS) ne sont pas retournés dans le résultat d'une recherche LDAP alors qu'ils seront retournés dans le résultat d'une recherche dans le webmail.*

Une évolution du SI MSSanté est programmée pour uniformiser le résultat des recherches.

Remarque : L'attribut « l » qui contient la ville (attribut non obligatoire) n'est pas présent dans l'Annuaire Santé de tests (car celui-ci est basé sur les cartes CPS de tests qui ne contiennent pas cet attribut).

### **Modalités d'accès à l'Annuaire Santé de tests (dit "partenaires")**

Cet Annuaire Santé de tests / partenaires contient un jeu d'identités de tests qui correspondent aux cartes CPS de tests. La commande d'un certificat serveur SSL de tests est indispensable pour accéder à l'Annuaire Santé de tests. Le formulaire de commande d'un certificat serveur de tests est disponible à l'adresse suivante : [https://esante.gouv.fr/securite/cartes-et](http://tools.ietf.org/html/rfc2034)[certificats/commandes](http://tools.ietf.org/html/rfc2034) , télécharger « Formulaire 414 de commande de produits de certification de test.pdf » en bas de page. Ce formulaire permet également de commander des cartes CPS de tests pour les tests d'alimentation de l'Annuaire Santé de tests.

L'ANS maintient à jour une liste blanche de tests (fichier XML signé par l'ANS) contenant l'ensemble des domaines de tests autorisés à accéder à l'Annuaire Santé de tests.

Pour pouvoir accéder aux Web Services exposés par l'Annuaire Santé de tests, les domaines de tests des éditeurs de connecteurs MSSanté et des Opérateurs MSSanté doivent être intégrés à cette liste blanche de tests.

Pour se faire, les éléments suivant doivent être transmis aux canaux de contacts décrits au paragraphe [7.5](#page-195-0) Canaux de contact :

- le nom de vos domaines de messagerie de tests
- le DN de votre certificat serveur SSL de tests
- les coordonnées du responsable technique (nom, prénom, tél, mail)
- les coordonnées du chef de projet (si différentes du responsable technique)

## **7.4 Espace de confiance MSSanté de tests**

L'espace de confiance MSSanté de tests est un environnement mis à disposition des Opérateurs par l'ANS pour réaliser des tests de bout en bout dans un environnement **complètement disjoint de l'environnement de production**. Du point de vue fonctionnel, il reprend les mêmes principes que l'espace de confiance MSSanté de production (liste blanche de tests, Annuaire Santé de tests, Opérateurs de test etc.) mais ne met pas en œuvre de données de santé à caractère personnel.

Les finalités de cet espace de confiance de test sont multiples :

- proposer à tout nouvel Opérateur un moyen de tester son bon fonctionnement vis-àvis de la liste blanche, de l'annuaire national et d'autres Opérateurs avant d'intégrer l'espace de confiance de production,
- proposer à tout Opérateur existant, un moyen de réaliser des tests de non régression lors d'une montée de version,
- Permettre à des éditeurs de LPS qui ont implémentées les interfaces DST de tester leur implémentation sur différents Opérateurs présentant ces interfaces DST,
- Permettre à des éditeurs et Opérateurs de réaliser de tests de bout en bout dans le cadre de mise en œuvre de projets communs.

Cet environnement permettra aussi de tester des échanges de message entre Opérateurs afin de s'assurer de la bonne interopérabilité des Opérateurs.

NB : Il est interdit d'intégrer un environnement de production d'un Opérateur à l'espace de confiance MSSanté de tests.

## **7.4.1 Description des composants de l'espace de confiance de test**

#### **Liste blanche de tests**

L'url de la liste blanche de tests est publique et accessible à l'adresse suivante :

[https://espacedeconfiance.test.mssante.fr/listeblanchemssante.xml](http://schemas.xmlsoap.org/soap/envelope/)

L'Opérateur doit pouvoir gérer un certificat IGC Santé de tests que présente le serveur.

#### **Annuaire Santé de tests**

L'Opérateur doit pouvoir gérer le certificat IGC Santé de tests que présente l'Annuaire Santé de tests (dit partenaires).

Cet annuaire contient les identités de tests associées à toutes les cartes CPx de tests produites et non expirées. L'Opérateur ne peut déclarer des BAL que sur ces identités. L'Opérateur peut accéder à la liste des identités de tests connues de l'Annuaire Santé en utilisant la transaction :*TM2.1.4A - Téléchargement des données d'identités des futurs utilisateurs finaux*.

Pour plus d'informations, se référer au paragraphe §**[7.3.2](#page-190-0)**.

### **Boite aux lettres de réponse automatique de tests**

Tout Opérateur souhaitant réaliser des échanges au sein de l'espace de confiance MSSanté de tests devrait se munir d'un connecteur MSSanté/

Le Connecteur MSSanté de tests de l'Opérateur doit initialiser ou accepter les connexions SMTPS uniquement après validation d'un certificat serveur X509 délivré par l'ANS selon la norme PKIX (voir RFC 5280 [\(http://tools.ietf.org/html/rfc5280\)](http://msdn.microsoft.com/en-us/library/ee332364(v=exchg.140).aspx), RFC 2246 [\(http://tools.ietf.org/html/rfc2246\)](mailto:Reponse.automatique@domaineoperateur.test.mssante.fr), RFC 3207 [\(http://tools.ietf.org/html/rfc3207\)](http://tools.ietf.org/html/rfc3207) et RFC 2034 [\(http://tools.ietf.org/html/rfc2034\)](http://tools.ietf.org/html/rfc2034) et ayant une correspondance dans la Liste Blanche de tests (DN du certificat de tests).

Le certificat serveur présenté par les acteurs techniques de l'échange est émis par l'ANS, de type IGC Santé de tests.

Chaque Opérateur intégrant l'espace de confiance MSSanté de tests, et souhaitant réaliser des échanges au sein de cet espace de confiance doit disposer d'une BAL de réponse automatique de tests. Cette BAL permet de faire des échanges inter-Opérateurs sans solliciter les équipes d'exploitation et est affichée dans la liste blanche de tests, dans le champ <description>.

Cette BAL de réponse automatique doit être déclarée sur un nom de domaine de tests dédié. Elle n'a pas vocation à recevoir des messages automatiques de type sonde.

Le nom de la BAL de réponse automatique doit être normalisé comme suit :

**[reponse.automatique@test.<Type d'environnement\\*>.<](mailto:reponse.automatique@test.%3cType%20d)***Opérateur***>.mssante.fr**

*\* Type d'environnement\* : formation, preproduction, etc.*

Remarque : Il est conseillé aux Opérateurs de choisir un nom de domaine proche de celui déclaré en liste blanche de production pour permettre une faire le rapprochement et reconnaître plus facilement leurs noms de domaines.

#### **Webservice de production et soumission de statistiques d'utilisation**

L'espace de confiance MSSanté de tests offre aux Opérateurs, intégrés dans la liste blanche de tests, la possibilité de soumettre des fichiers de statistiques d'utilisation via des webservices à l'instar de ceux de production décrits dans le paragraphe [§5.8.3.](#page-145-0)

Ci-dessous les URL permettant d'accéder aux webservices de soumission de statistiques dans l'espace de confiance MSSanté de tests.

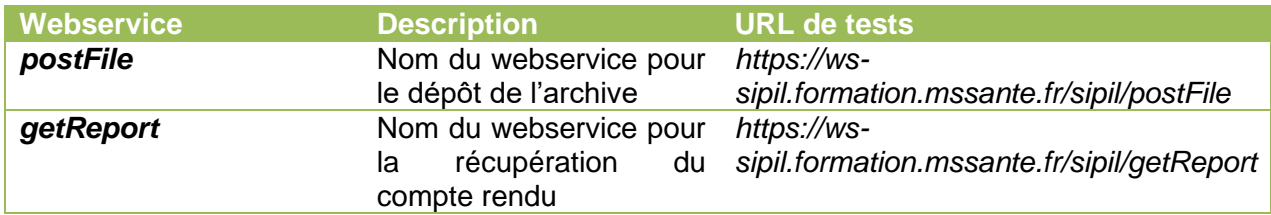

## **7.4.2 Modalités d'accès à l'espace de confiance MSSanté de tests**

#### **Les prérequis**

Afin de pouvoir accéder à l'espace de confiance de tests, l'Opérateur doit vérifier les conditions suivantes :

1- Avoir signé un contrat de produits de certification de tests\* permettant à l'Opérateur de disposer d'un certificat serveur IGC Santé de test

(Pour connaître la démarche, se référer à l'adresse suivante : <https://esante.gouv.fr/securite/cartes-et-certificats/produits-de-developpement>

- 2- Avoir signé un contrat Opérateur MSSanté avec l'ANS
- 3- Avoir un **environnement de tests Opérateur dédié** ouvert sur internet. Celui-ci doit permettre les échanges SMTP avec les autres Opérateurs, mais doit aussi permettre à des éditeurs de LPS qui en feraient la demande d'accéder aux interfaces client de messagerie (webmail, WS, …) de l'Opérateur de test.
- 4- Avoir configuré une BAL de réponse automatique de tests

#### **La démarche**

Pour intégrer l'espace de confiance de tests, l'Opérateur doit envoyer un mail à l'adresse « **[monserviceclient.mssante@asipsante.fr](mailto:monserviceclient.mssante@asipsante.fr)** » en précisant :

Dans l'objet du mail : le nom de l'Opérateur et la demande.

Exemple [*Nom\_Opérateur*] Demande d'intégration à l'espace de confiance MSSanté de tests

- Dans le corps du mail :
	- i. Le nom du domaine à inscrire dans la liste blanche de tests
	- ii. Le nom du domaine de tests sur lequel sera définie la BAL automatique de tests
	- iii. Le DN du certificat logiciel de tests associé aux noms de domaines dans la liste blanche.
	- iv. La configuration de la zone DNS (un seul choix possible)
		- $Méthode 1 la délégation : indiquer dans ce cas le nom des$ serveurs (primaire et secondaire) de l'Opérateur
		- Méthode  $2 -$  la redirection : indiquer dans ce cas le nom du serveur de messagerie pour MSSanté de l'Opérateur
	- v. Le nom, prénom et coordonnées du chef de projet
	- vi. Le nom, prénom et coordonnées du responsable technique
	- vii. L'adresse de la BAL de réponse automatique de test

Une fois l'inscription en liste blanche et la configuration de la zone DNS réalisées, un mail de confirmation est envoyé à l'Opérateur pour l'informer de de sa bonne intégration à l'espace de confiance MSSanté de tests.

Pour toute question, assistance technique ou signalement d'incidents sur l'espace de confiance MSSanté de tests, les canaux de contacts sont ceux mentionnés au paragraphe : [§7.5](#page-195-0) Canaux de contact. Lors de la prise de contact, l'Opérateur doit mentionner clairement l'objet de la demande et l'espace de confiance MSSanté concerné, dans ce cas celui de tests.

## <span id="page-195-0"></span>**7.5 Canaux de contact**

Pour les demandes relatives à l'espace de confiance MSSanté (assistance contractuelle, assistance technique sur les composants mis à disposition par l'ANS (Annuaire Santé, liste blanche, référentiels MSSanté…), signalements d'incidents, envoi des indicateurs de suivi d'activité, demandes d'accès à l'Annuaire Santé de tests…) des Opérateurs MSSanté, deux canaux de contact sont disponibles :

- Email : [monserviceclient.mssante@asipsante.fr,](http://tools.ietf.org/html/rfc5321)
- Téléphone : 0 825 852 000 (Service à 0,06  $\epsilon$  / min + prix appel, 24/24 Heures 7/7 Jours).

Les demandes d'inscriptions à la liste de diffusion pour être informé des actualités de l'espace de confiance MSSanté se font via ces canaux également.

## **7.6 Documents externes**

## **7.6.1 Documents applicables**

*Le tableau ci-dessous récapitule les principaux documents applicables. Dans l'ensemble du document, ils sont désignés par le code apparaissant dans la colonne « Référence ».*

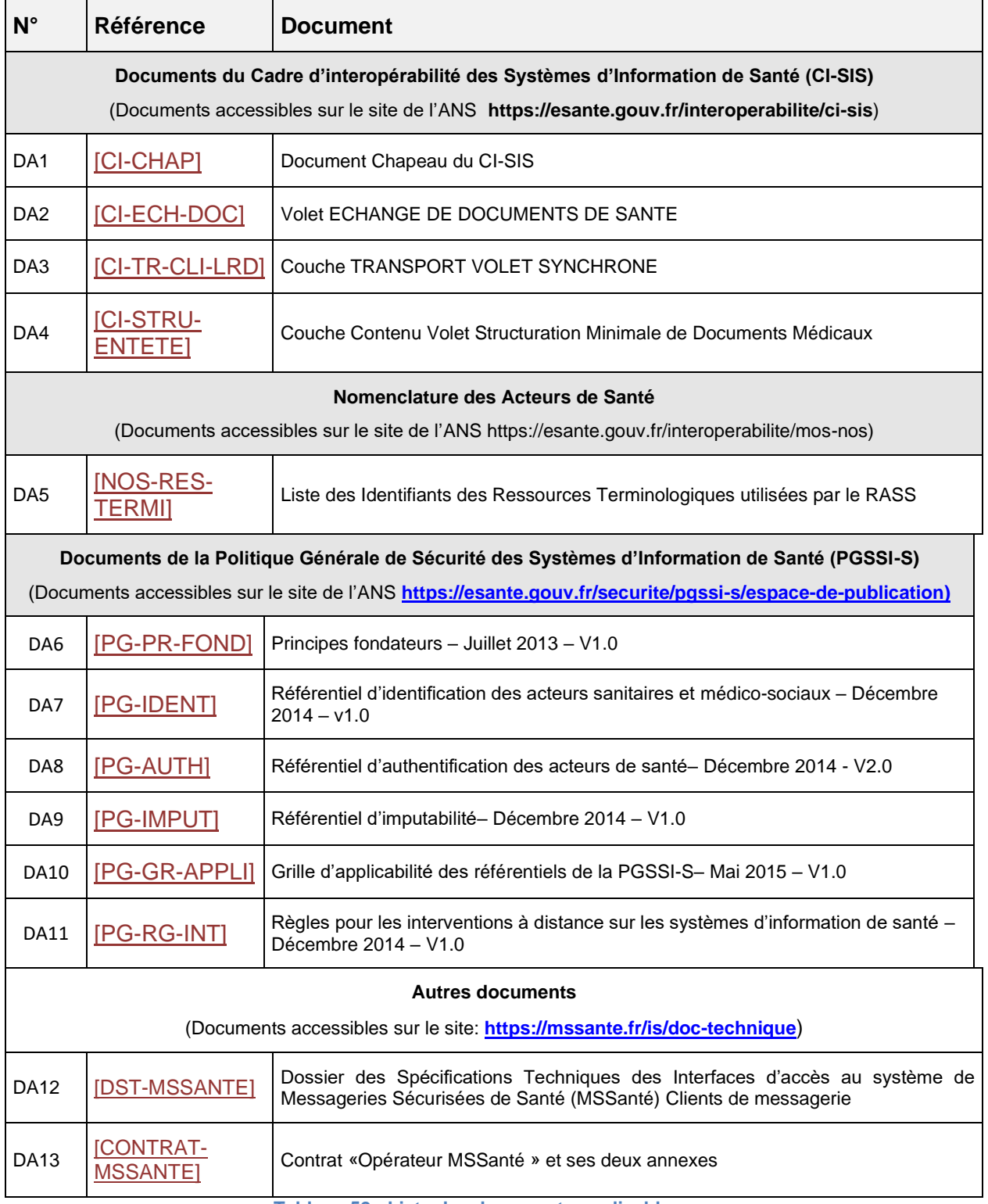

<span id="page-196-1"></span><span id="page-196-0"></span>**Tableau 52 : Liste des documents applicables**

## **7.6.2 Documents de référence pour les services**

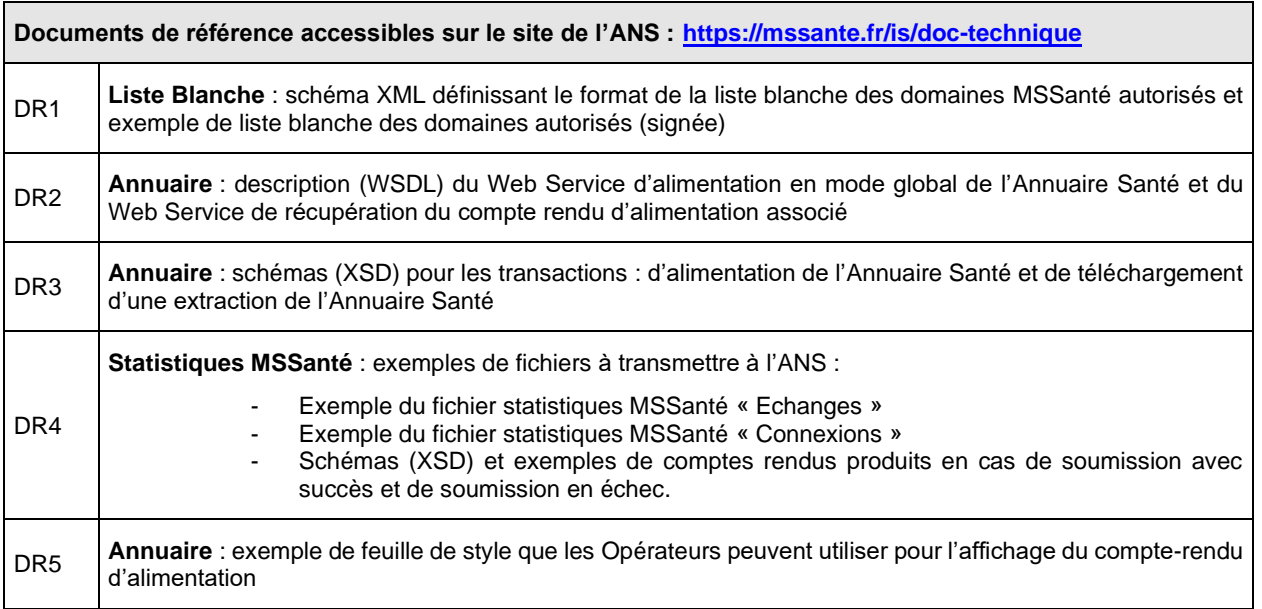

**Tableau 53 : Liste des documents de référence pour les services**

## **7.6.3 Requests For Comments (RFC)**

La liste suivante présente les principales RFC liées à l'usage de la messagerie :

- o MSS-ANX-CRL1 : INTERNET X.509 PUBLIC KEY INFRASTRUCTURE CERTIFICATE AND CERTIFICATE REVOCATION LIST (CRL) PROFILE
- o MSS-ANX-SMTPS: SMTP SERVICE EXTENSION FOR SECURE SMTP OVER TRANSPORT LAYER SECURITY
- o MSS-ANX-IMAPS: USING TLS WITH IMAP, POP3 AND ACAP
- o MSS-SMTP1 : SIMPLE MAIL TRANSFER PROTOCOL
- o MSS-SMTP2: SMTP SERVICE EXTENSION FOR RETURNING ENHANCED ERROR CODES
- o MSS-ANX-SMTPS: SMTP SERVICE EXTENSION FOR SECURE SMTP OVER TRANSPORT LAYER SECURITY
- o MSS-ANX-TLS1: USING TLS WITH IMAP, POP3 AND ACAP
- o MSS-ANX-TLS2: THE TLS PROTOCOL VERSION 1
- o MSS-ANX-LDAP1: LIGHTWEIGHT DIRECTORY ACCESS PROTOCOL (LDAP): TECHNICAL SPECIFICATION ROAD MAP
- o MSS-ANX-LDAP2: LIGHTWEIGHT DIRECTORY ACCESS PROTOCOL (LDAP): THE PROTOCOL
- o MSS-ANX-LDAP3: LIGHTWEIGHT DIRECTORY ACCESS PROTOCOL (LDAP): DIRECTORY INFORMATION MODELS
- o MSS-ANX-LDAP4: LIGHTWEIGHT DIRECTORY ACCESS PROTOCOL (LDAP): AUTHENTICATION METHODS AND SECURITY **MECHANISMS**
- o MSS-ANX-IMAP : INTERNET MESSAGE ACCES PROTOCOL VERSION 4REV1
- o MSS-ANX-DKIM1: ANALYSIS OF THREATS MOTIVATING DOMAINKEYS IDENTIFIED MAIL (DKIM)
- o MSS-ANX-DKIM2: DOMAINKEYS IDENTIFIED MAIL (DKIM) SIGNATURES
- o MSS-ANX-DKIM3: DOMAINKEYS IDENTIFIED MAIL (DKIM) SIGNATURES
- o MSS-ANX-MAIL: APPLICATION TECHNIQUES FOR CHECKING AND TRANSFORMATION OF NAMES
- o MSS-ANX-MIME1: MULTIPURPOSE INTERNET MAIL EXTENSIONS (MIME) PART ONE: FORMAT OF INTERNET MESSAGE BODIES
- o MSS-ANX-MIME2: MULTIPURPOSE INTERNET MAIL EXTENSIONS (MIME) PART TWO: MEDIA TYPES
- o MSS-ANX-MIME3: MIME (MULTIPURPOSE INTERNET MAIL EXTENSIONS) PART THREE: MESSAGE HEADER EXTENSIONS FOR NON-ASCII TEXT
- o MSS-ANX-MIME4: MEDIA TYPE SPECIFICATIONS AND REGISTRATION PROCEDURES
- o MSS-ANX-MIME5: MULTIPURPOSE INTERNET MAIL EXTENSIONS (MIME) PART FOUR: REGISTRATION PROCEDURES
- o MSS-ANX-MIME6: THE MODEL PRIMARY CONTENT TYPE FOR MULTIPURPOSE INTERNET MAIL EXTENSIONS
- o MSS-ANX- MIME7: MULTIPURPOSE INTERNET MAIL EXTENSION (MIME) PART FIVE: CONFORMANCE CRITERIA AND EXAMPLES
- o MSS-ANX-MAIL2: STANDARD FOR ARPA INTERNET TEXT MESSAGES
- o MSS-ANX-MAIL3 : INTERNET MESSAGE FORMAT
- o MSS-ANX-MAIL4: MAIL ROUTING AND THE DOMAIN SYSTEM
- o MSS-ANX-MAIL5 : CLASSLESS IN-ADDR.ARPA DELEGATION

## **7.6.4 Annexes externes**

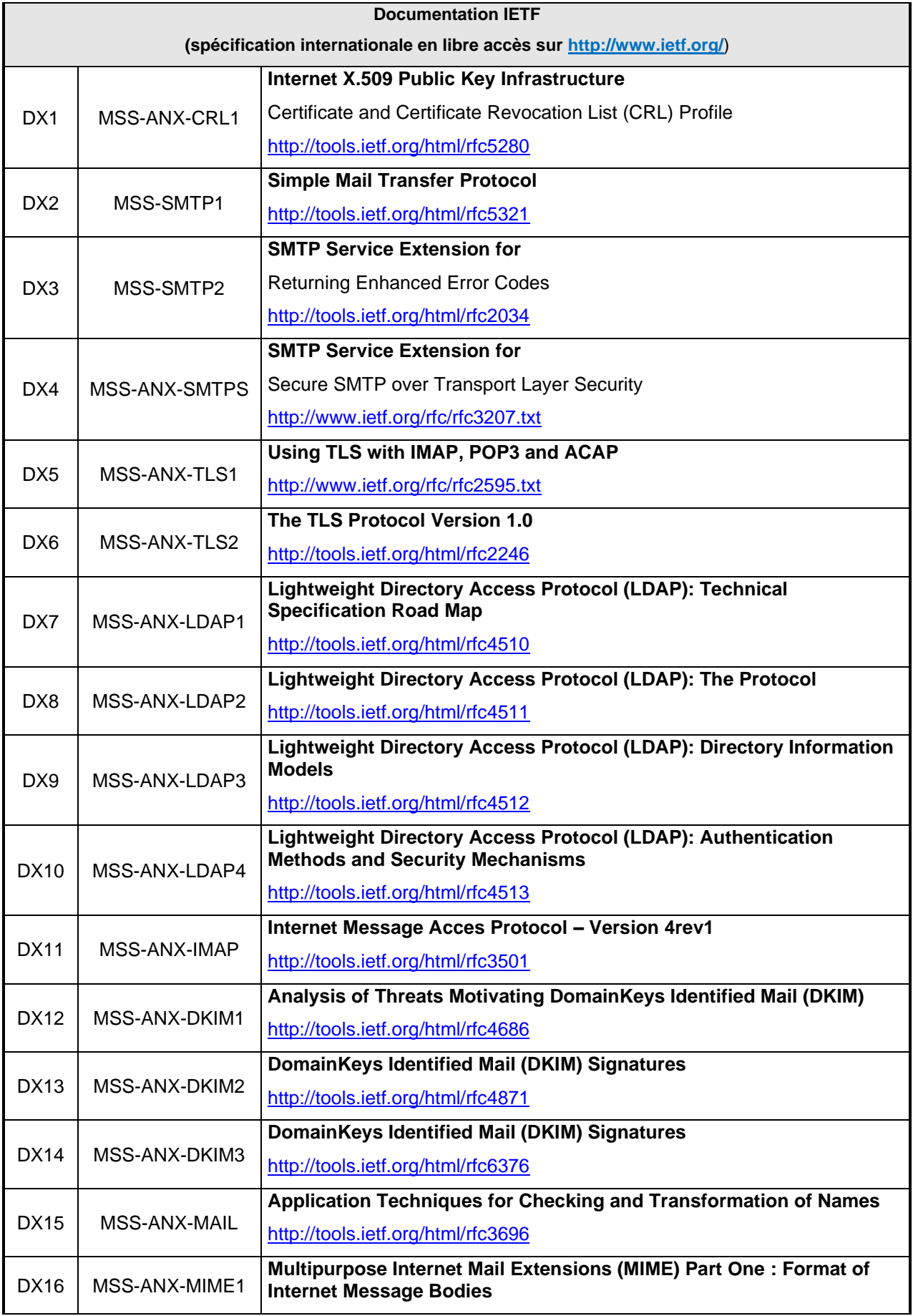

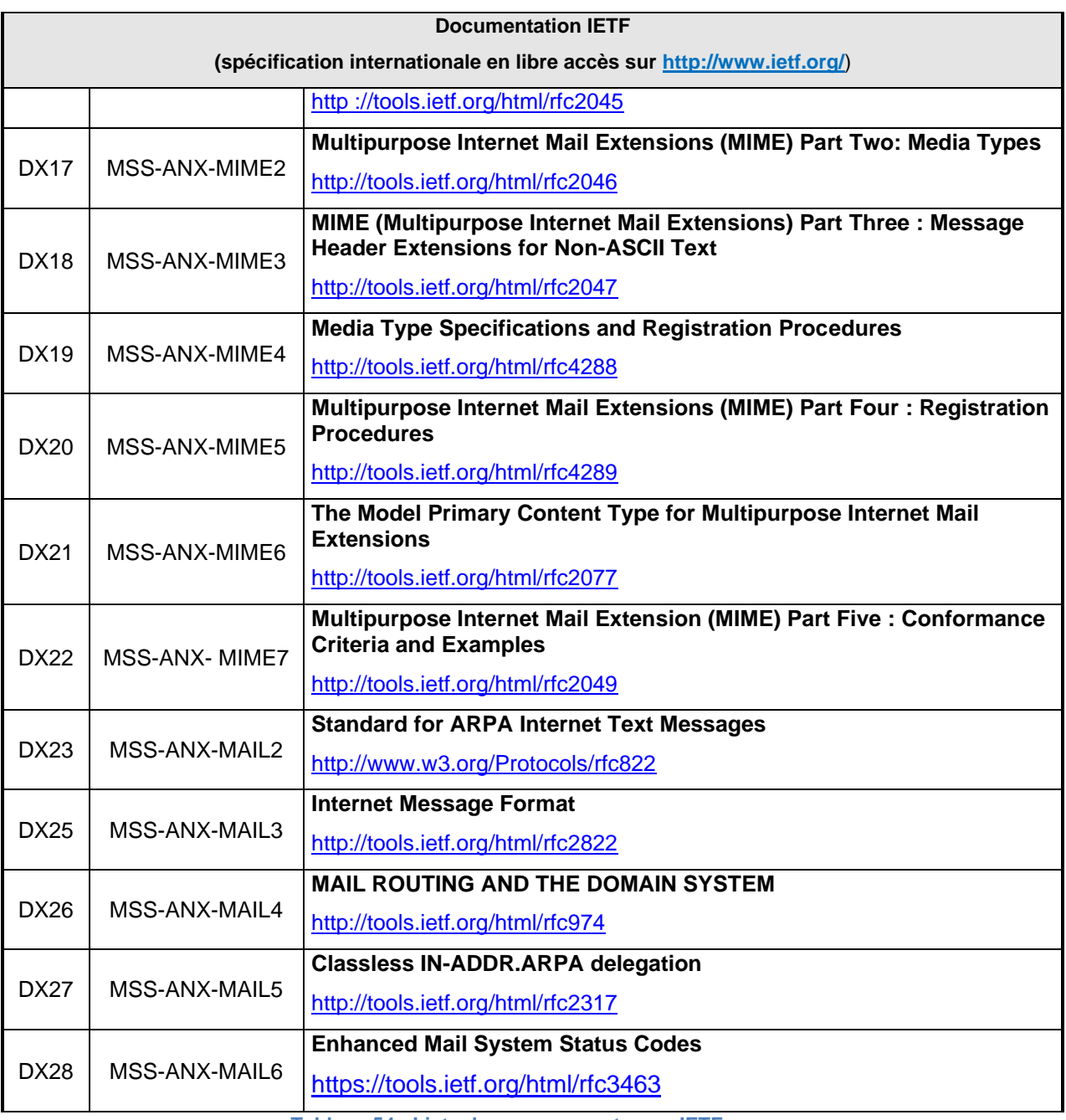

**Tableau 54 : Liste des annexes externes IETF**

## **7.6.5 Bonnes pratiques complémentaires**

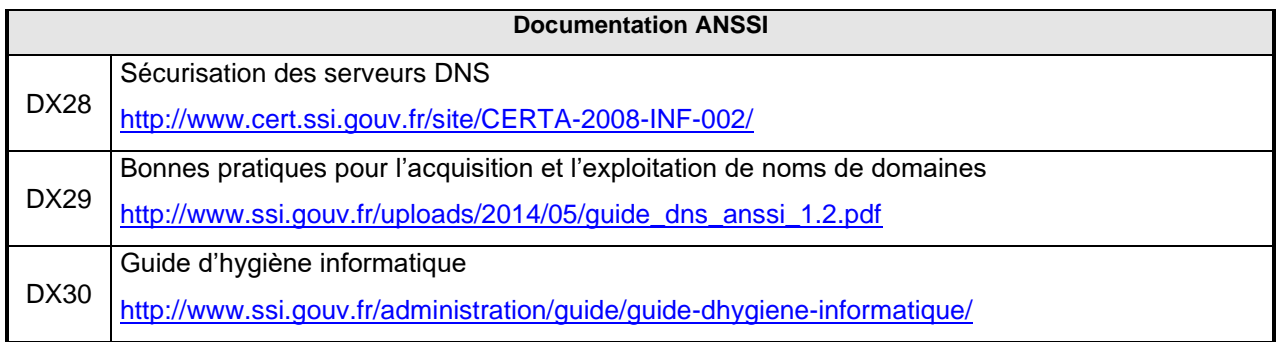

**Tableau 55 : Documentation ANSSI**

# **7.7 Terminologie, acronymes et abréviations**

## **7.7.1 Termes et abréviations**

Le tableau ci-dessous précise la signification des termes et abréviations utilisés dans ce document :

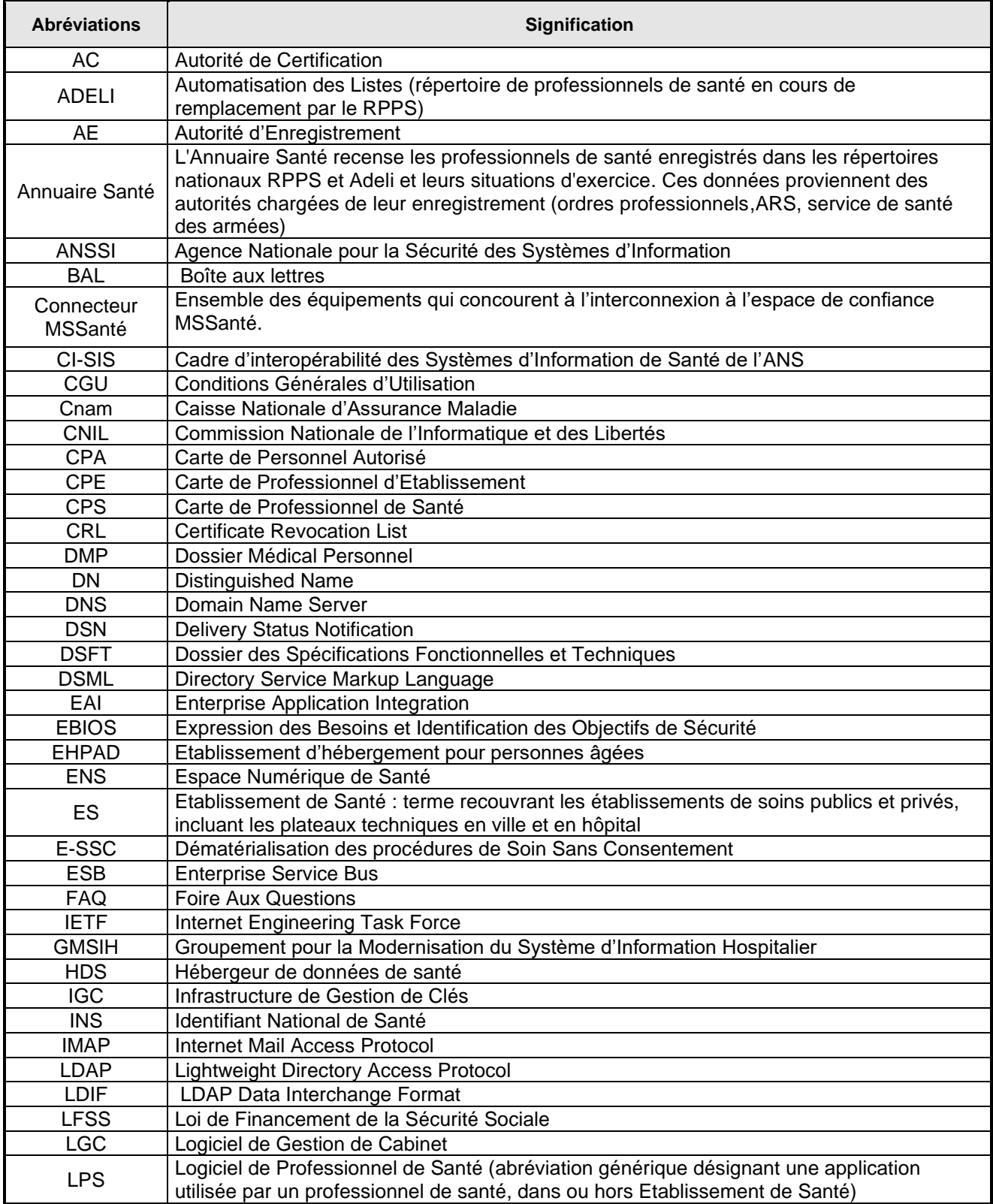

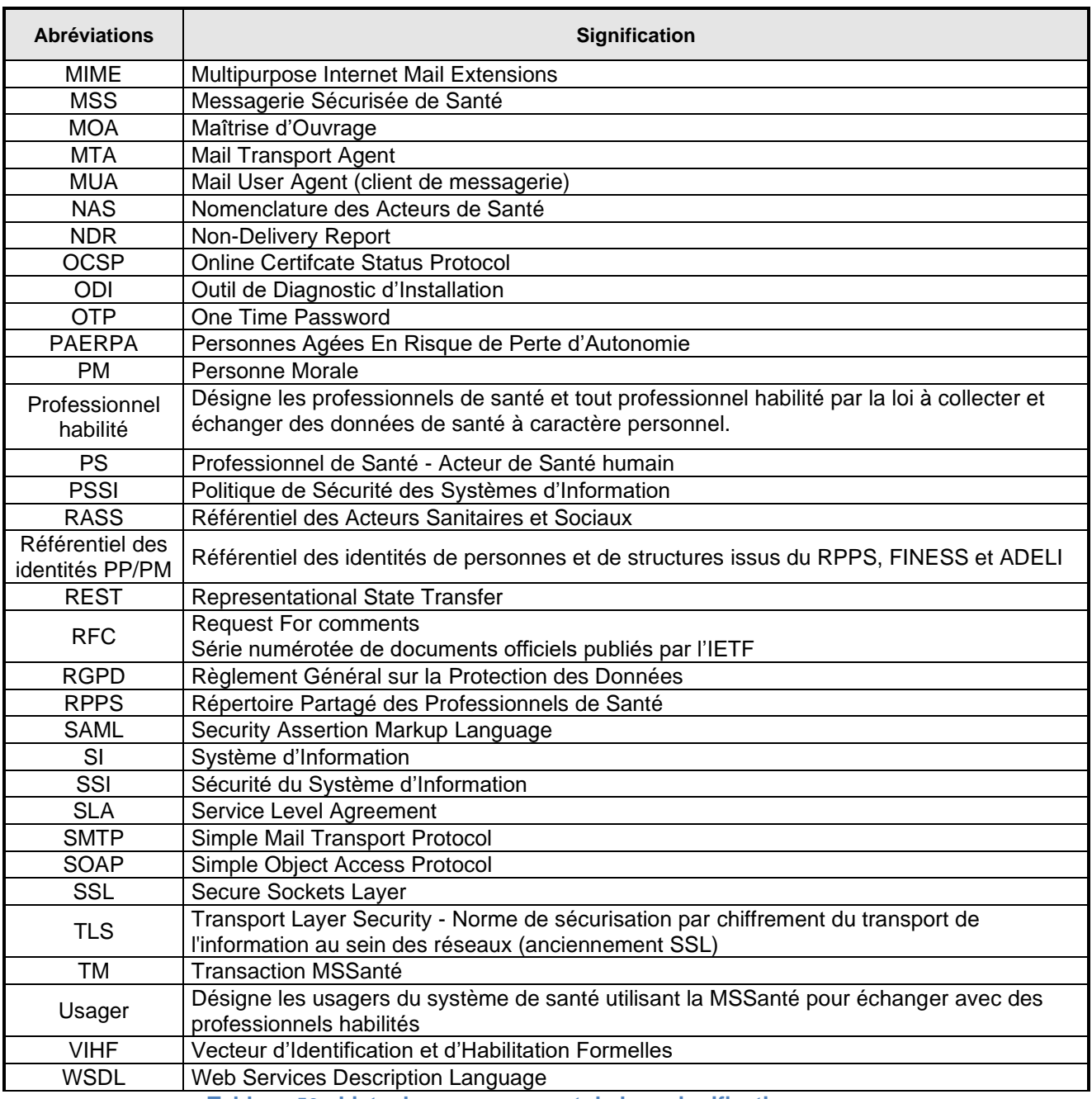

**Tableau 56 : Liste des acronymes et de leur signification**

## **7.7.2 Légendes et abréviations utilisées dans les descriptions des attributs et règles**

Les abréviations utilisées dans les descriptions des attributs et des règles sont définies dans le tableau suivant :

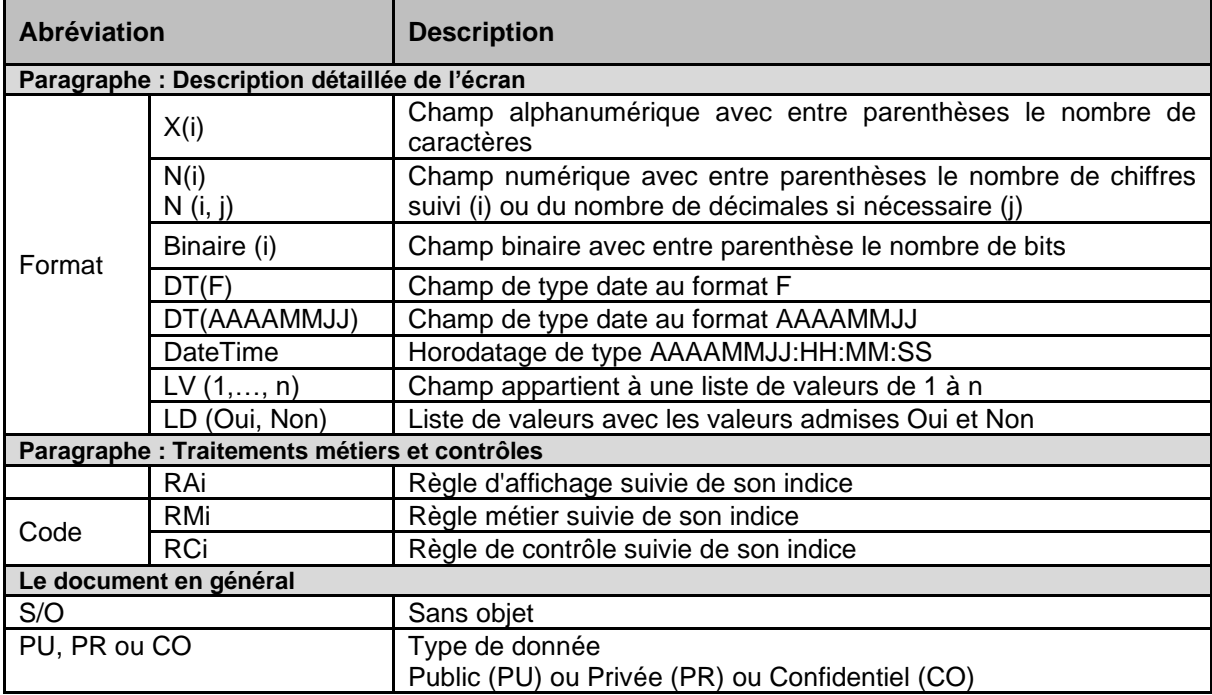

**Tableau 57 : Légendes et abréviations utilisées dans les descriptions des attributs et règles**

## **7.7.3 Définition des orientations technologiques retenues pour MSSanté**

Les orientations technologiques retenues, parmi les principaux protocoles standards ou interfaces d'échanges utilisés, pour la mise en place de la Messagerie Sécurisée de Santé sont les suivantes :

- **SMTP** (Simple Mail Transfer Protocol) : permet l'envoi d'un message et sa réception sur un serveur destinataire par des connexions point à point ;
- **IMAP4** (Internet Message Access Protocol version 4) : permet de gérer plusieurs accès simultanés à une même BAL, de gérer plusieurs dossiers associés à une BAL ou de réaliser des tris sur les messages reçus selon différents critères ;
- **MIME<sup>6</sup>** (Multipurpose Internet Mail Extensions) : étend les possibilités du SMTP en permettant de joindre à des messages des documents variés (pièce-jointe), de taille non bornée, d'utiliser différents jeux de caractères ;
- **TLS** (Transport Layer Security) : assure la confidentialité et l'intégrité des flux échangés entre deux composants ;
- **LDAP** (Lightweight Directory Access Protocol) : protocole standard permettant d'accéder et de gérer des annuaires ;
- **DNS** (Domain Name Server) : permet de traduire un [nom de domaine](http://tools.ietf.org/html/rfc5321) en informations de [plusieurs types](http://tools.ietf.org/html/rfc2034#Principaux_enregistrements_DNS) qui lui sont associées, notamment en [adresses IP](http://tools.ietf.org/html/rfc2246) de la machine portant ce nom (le champ MX – [MX record](http://fr.wikipedia.org/wiki/Enregistrement_Mail_eXchanger) ou *mail exchange record* – définit les serveurs de courriel associés à un nom de domaine) ;
- **DSML** (Directory Service Markup Language) : qui permet de disposer d'une représentation du contenu d'un annuaire LDAP, en utilisant le format XML ;
- **LDIF** (LDAP Data Interchange Format) : format standardisé d'échange de données, qui permet la représentation des données contenues dans un annuaire [LDAP](http://fr.wikipedia.org/wiki/LDAP) ;
- **Web Services :** ensemble de fonctionnalités exposées par des machines ne nécessitant pas d'intervention humaine, et fonctionnant de manière synchrone ou asynchrone ;
- **SOAP** (Simple Object Access Protocol) ;
- **REST** (Representational State Transfer);
- **SAML** (Security Assertion Markup Language) : Standard de mise en œuvre de l'authentification retenu pour les Web Services de messagerie.

<sup>6</sup> Les messages électroniques sont envoyés via le protocole SMTP au format MIME. Ce standard étend le format des données des messages électroniques pour supporter notamment des textes en différents codage de caractères autre que celui de l'ASCII, ainsi que des contenus non textuels (pièces-jointes). Les messages électroniques sont souvent appelés messages SMTP/MIME (infra ou supra désigné par SMTP).

## **7.8 Codes d'erreurs**

### **7.8.1 Codes d'erreurs pour les Web Services de l'Annuaire Santé en SOAP - couche technique et d'échange**

Le tableau ci-dessous liste les messages d'erreurs de la couche technique et d'échange pour les Web Services de l'Annuaire Santé en SOAP :

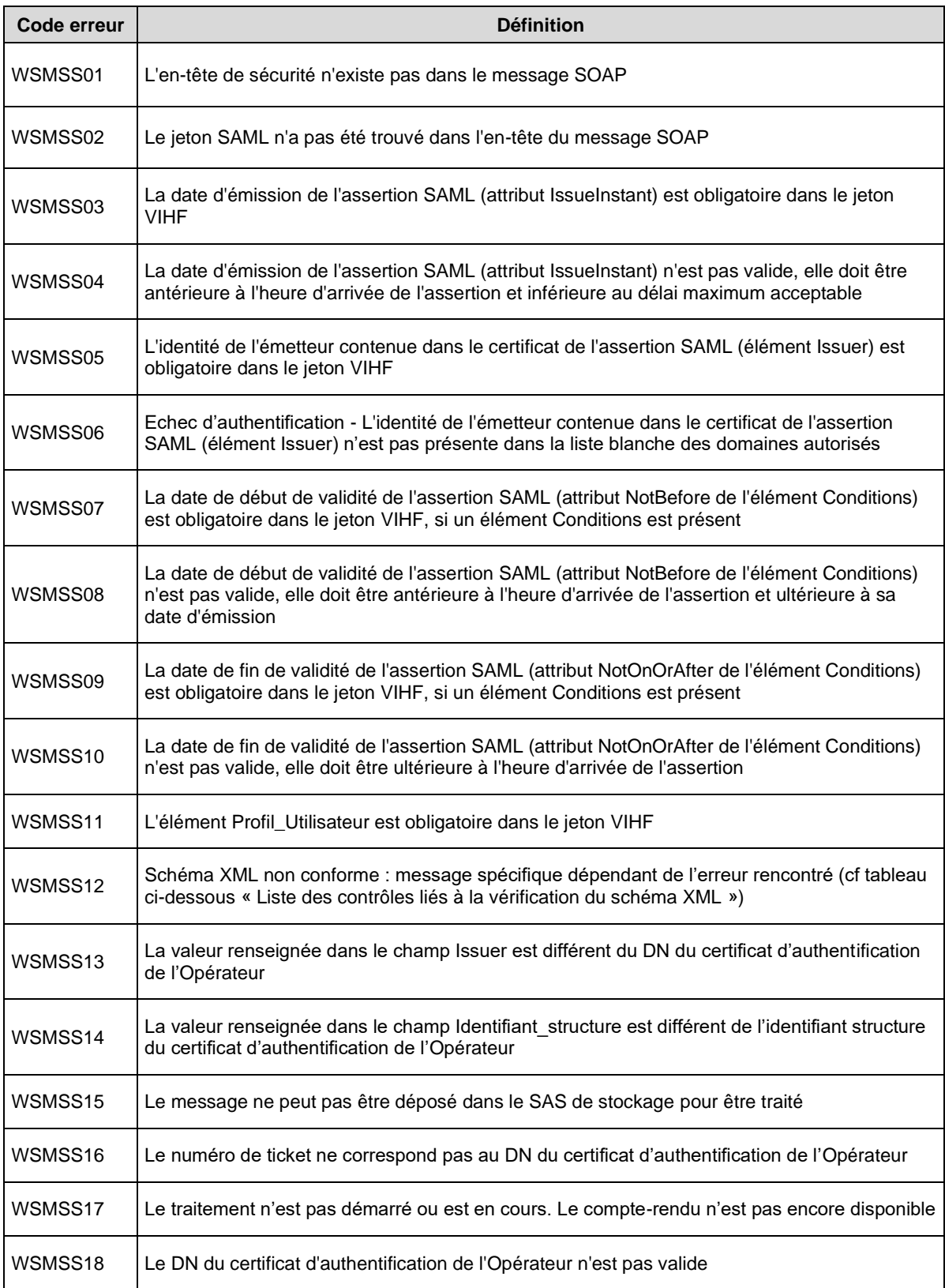

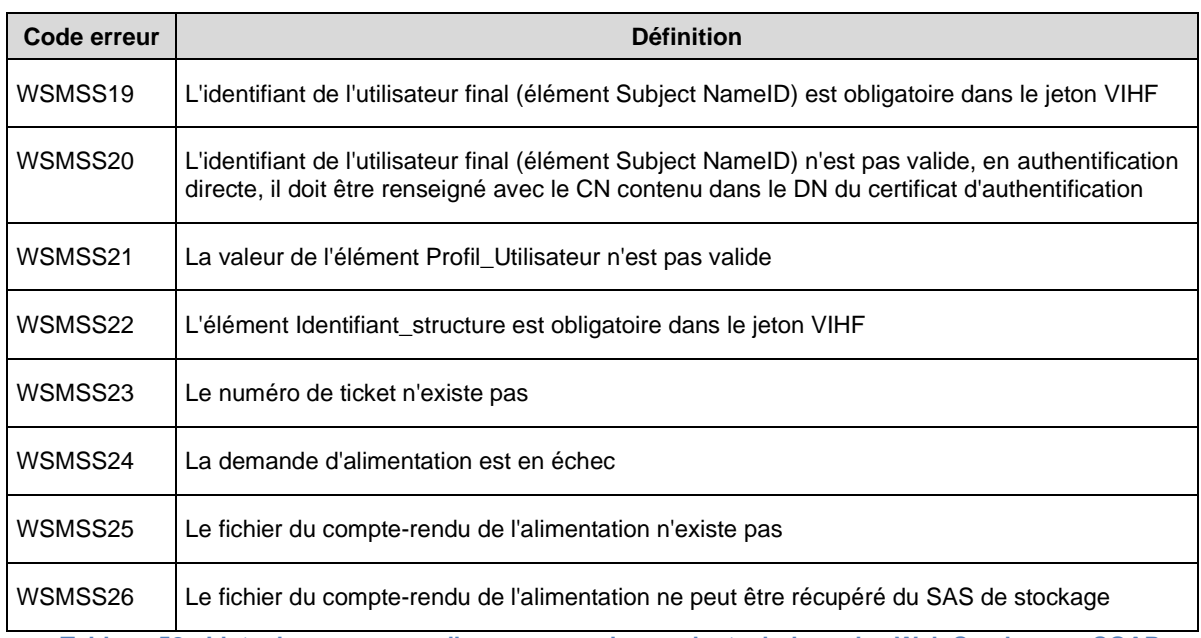

**Tableau 58 : Liste des messages d'erreurs pour la couche technique des Web Services en SOAP**

Remarque : le tableau ci-dessous présente les contrôles appliqués spécifiquement par le serveur de l'Annuaire Santé lors de la vérification de conformité du schéma XML et associés au code erreur WSMSS 12 (le libellé décrit supra pour le code WSMSS12 est dans ce cas complété par un libellé spécifique permettant d'identifier l'erreur) :

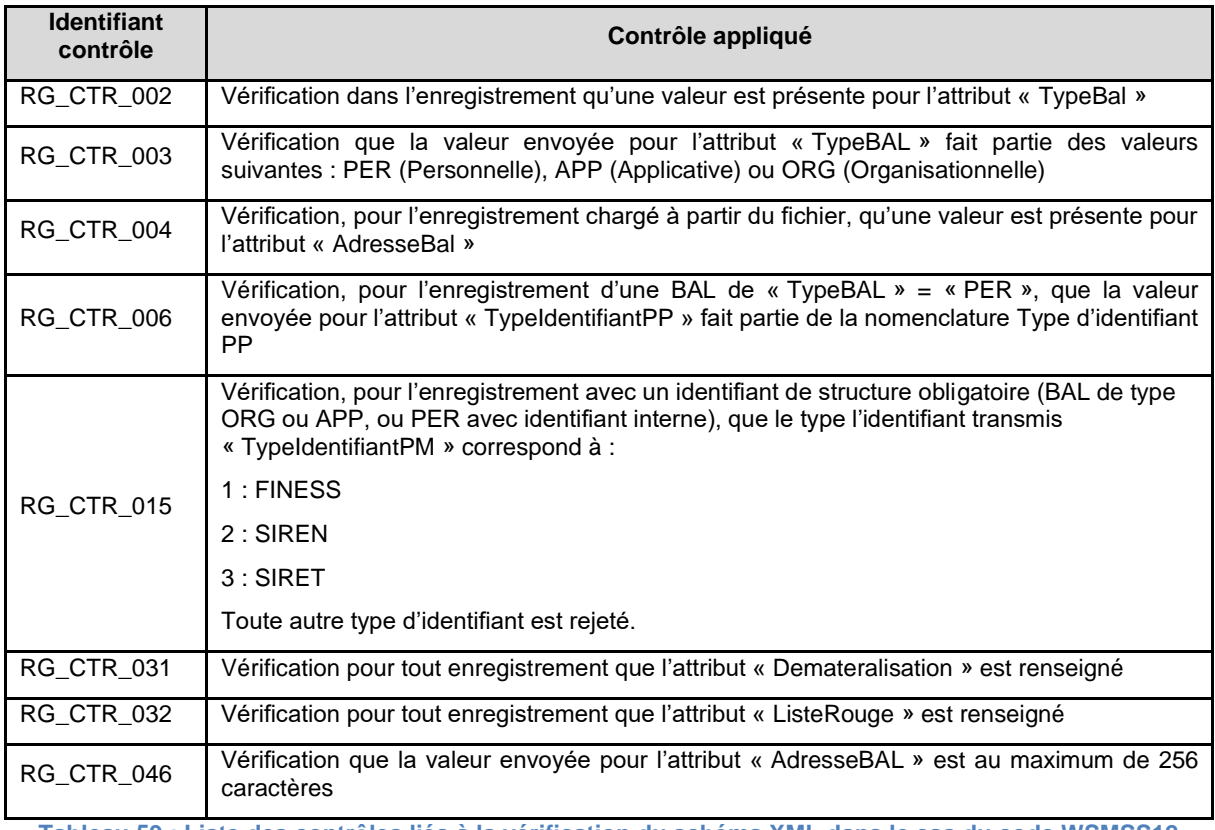

**Tableau 59 : Liste des contrôles liés à la vérification du schéma XML dans le cas du code WSMSS12**

### **7.8.2 Codes d'erreurs pour les Web Services de l'Annuaire Santé en REST - couche technique et d'échange**

Le tableau ci-dessous liste les messages d'erreurs de la couche technique et d'échange pour les Web Services de l'Annuaire Santé en REST :

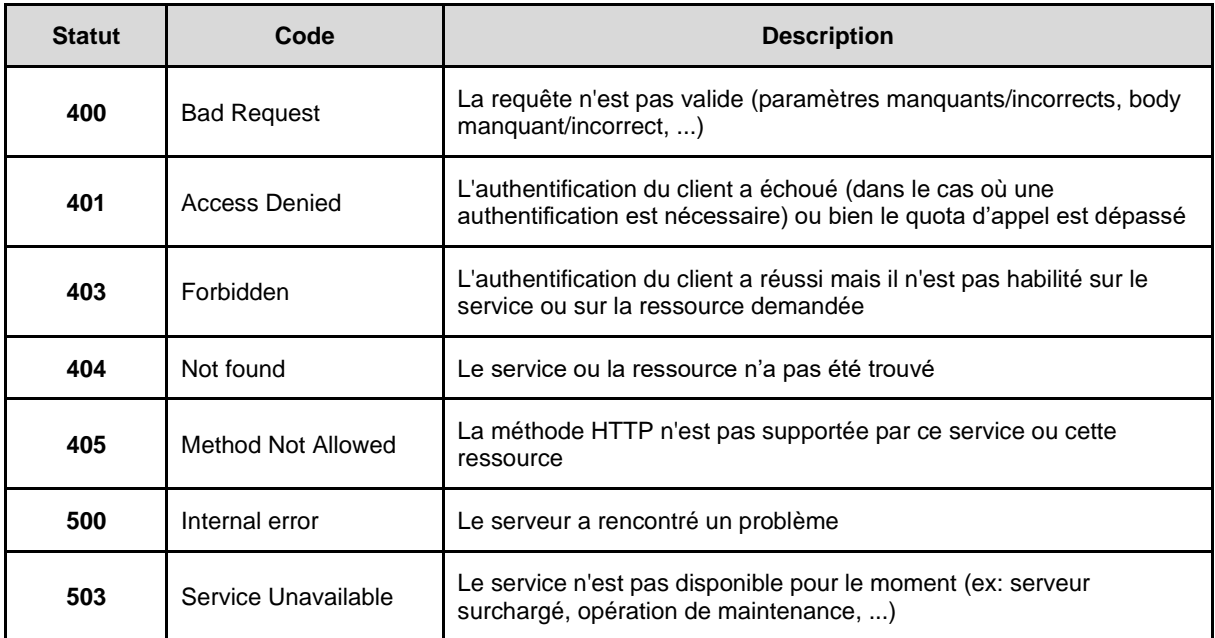

**Tableau 60 : Liste des messages d'erreurs pour la couche technique des Web Services en REST**

### **7.8.3 Codes d'erreurs pour la TM1.1.xP - Mise à jour des comptes de messagerie dans l'Annuaire Santé**

Pour chaque enregistrement BAL MSSanté traité, les contrôles sont appliqués dans l'ordre suivant :

- Contrôles de format ;
- Contrôle de présence de données obligatoires ;
- Contrôles d'existence du code dans les nomenclatures.

Ces contrôles s'arrêtent à la première anomalie bloquante trouvée.

Si les enregistrements sont conformes à cette première série de contrôles, alors l'ensemble des contrôles listés ci-dessous sont effectués (même en cas d'erreur).

Le tableau ci-dessous liste les contrôles effectués par le serveur de l'Annuaire Santé lors de l'intégration des BAL publiées par les Opérateurs, les codes d'erreurs et les messages fonctionnels associés :

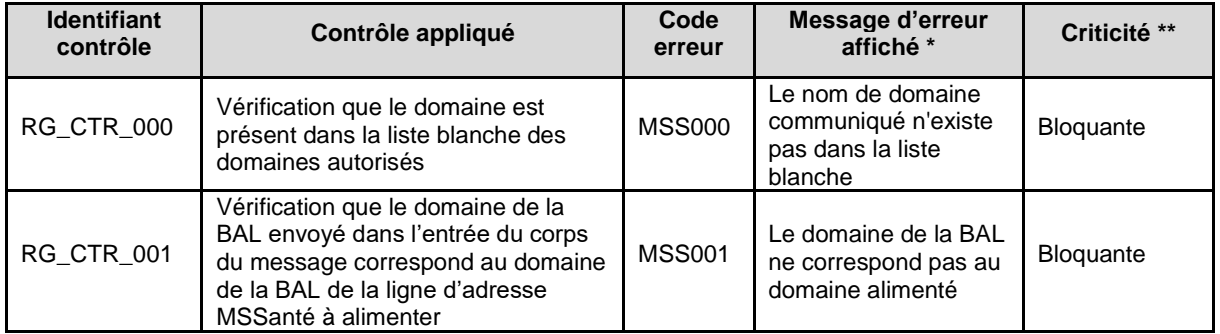

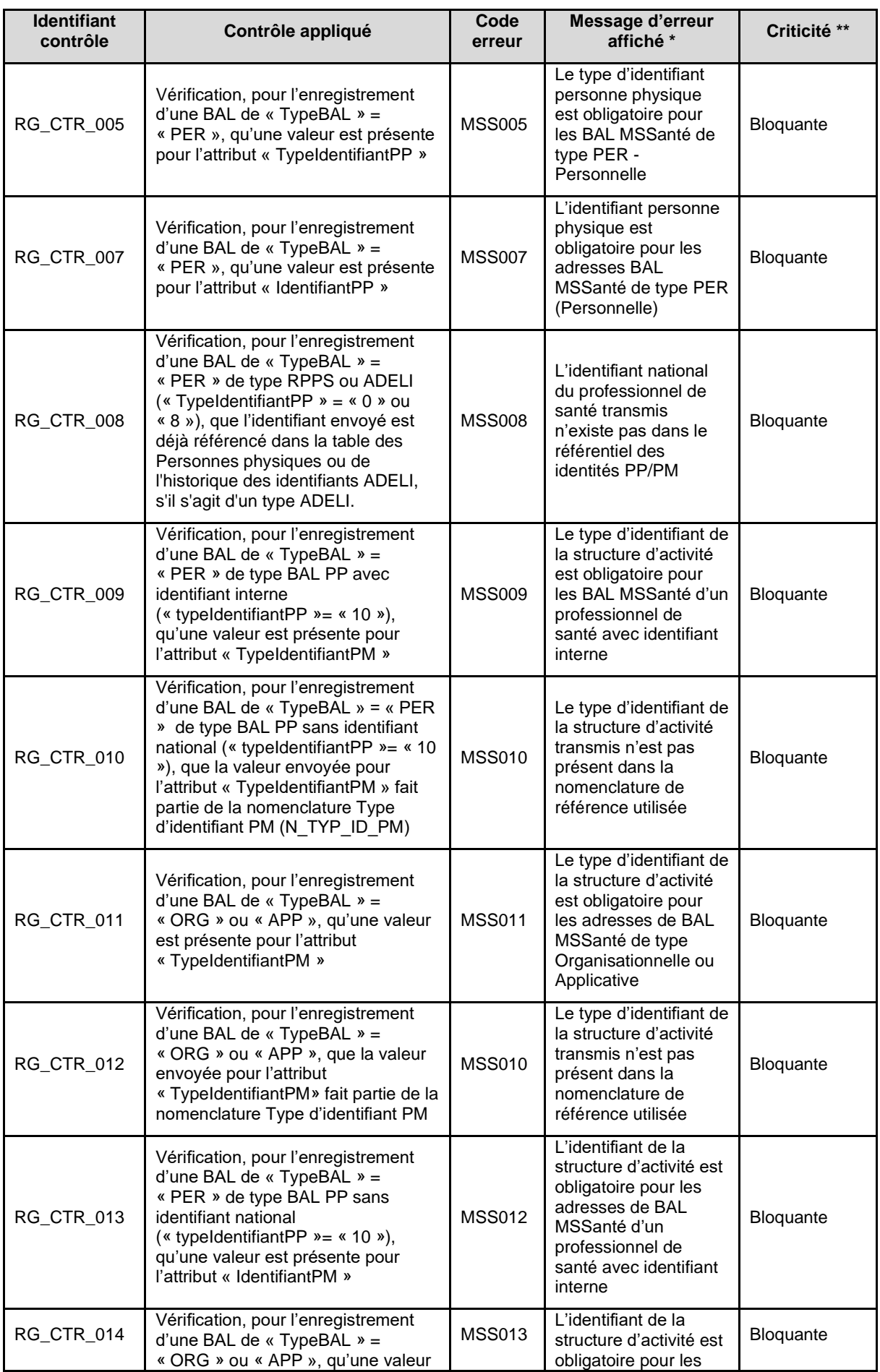

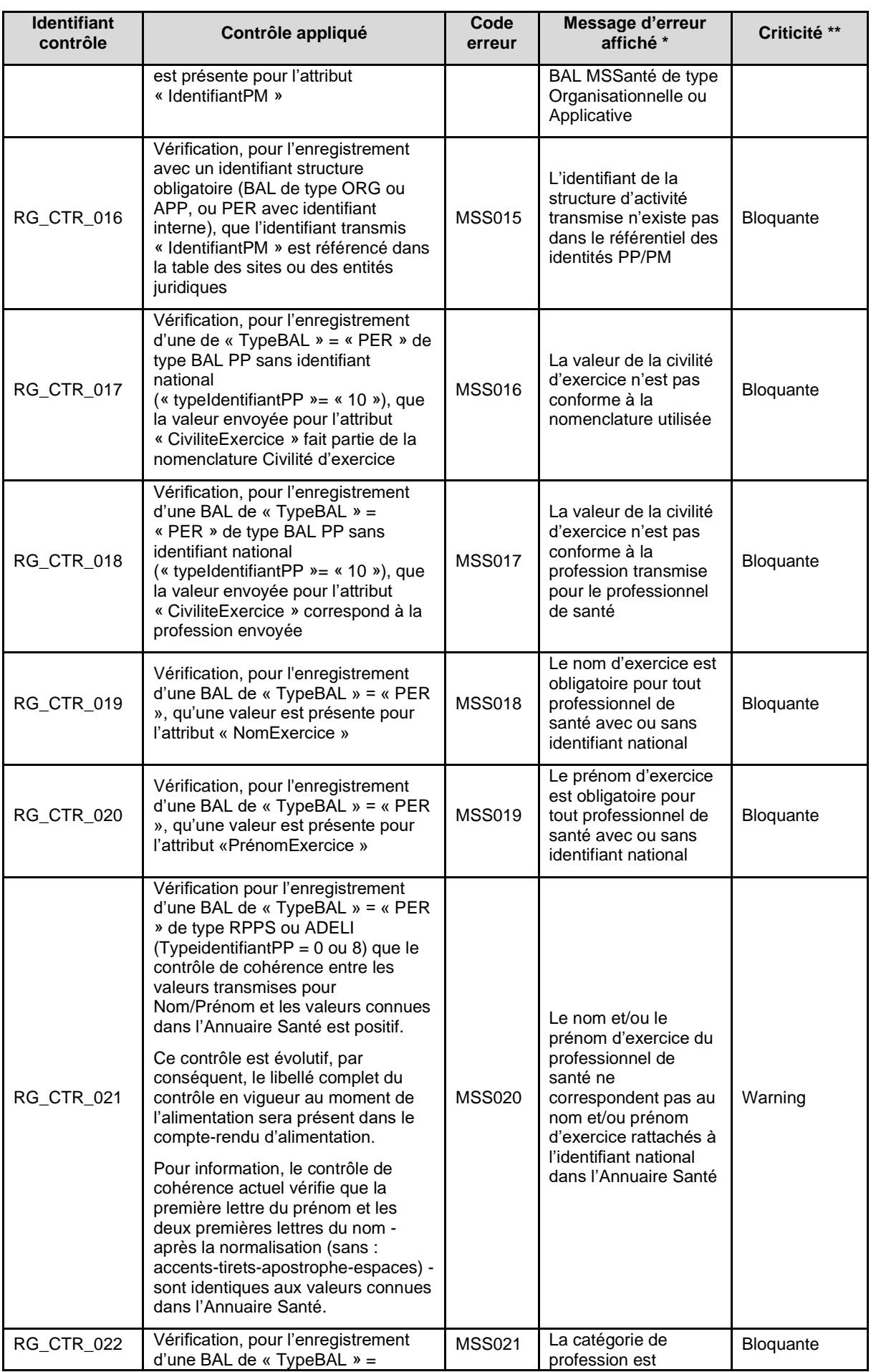

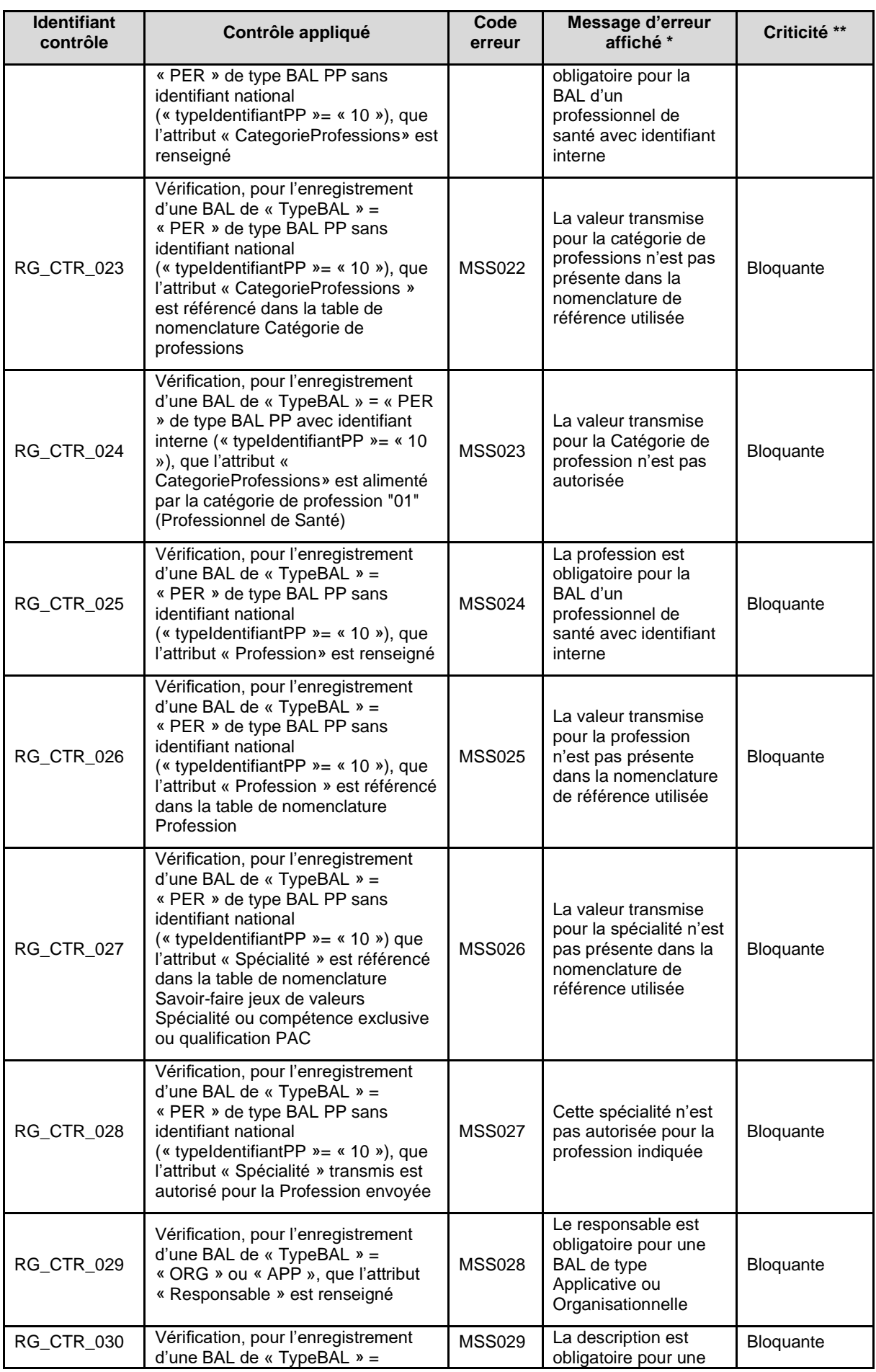

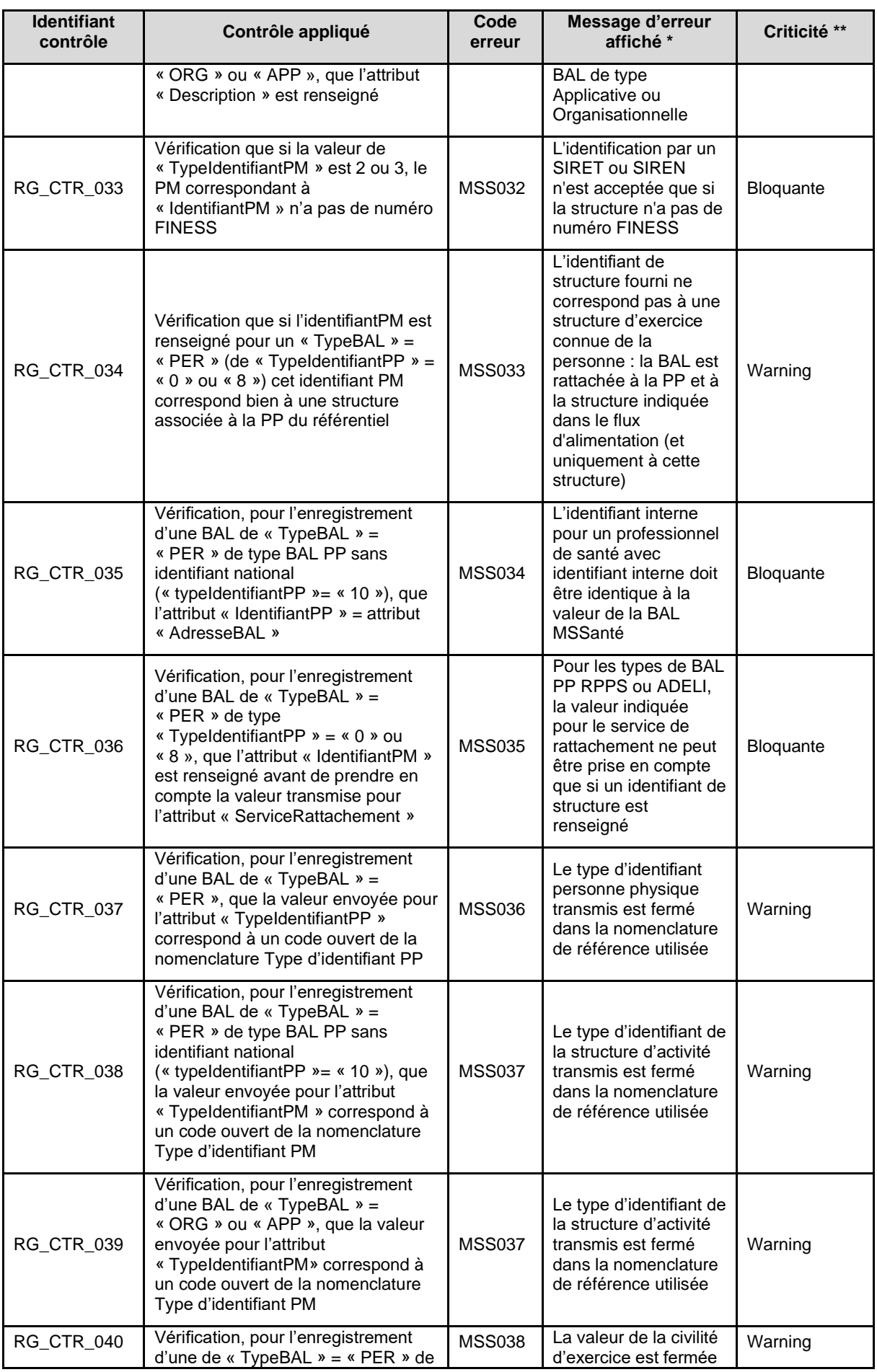

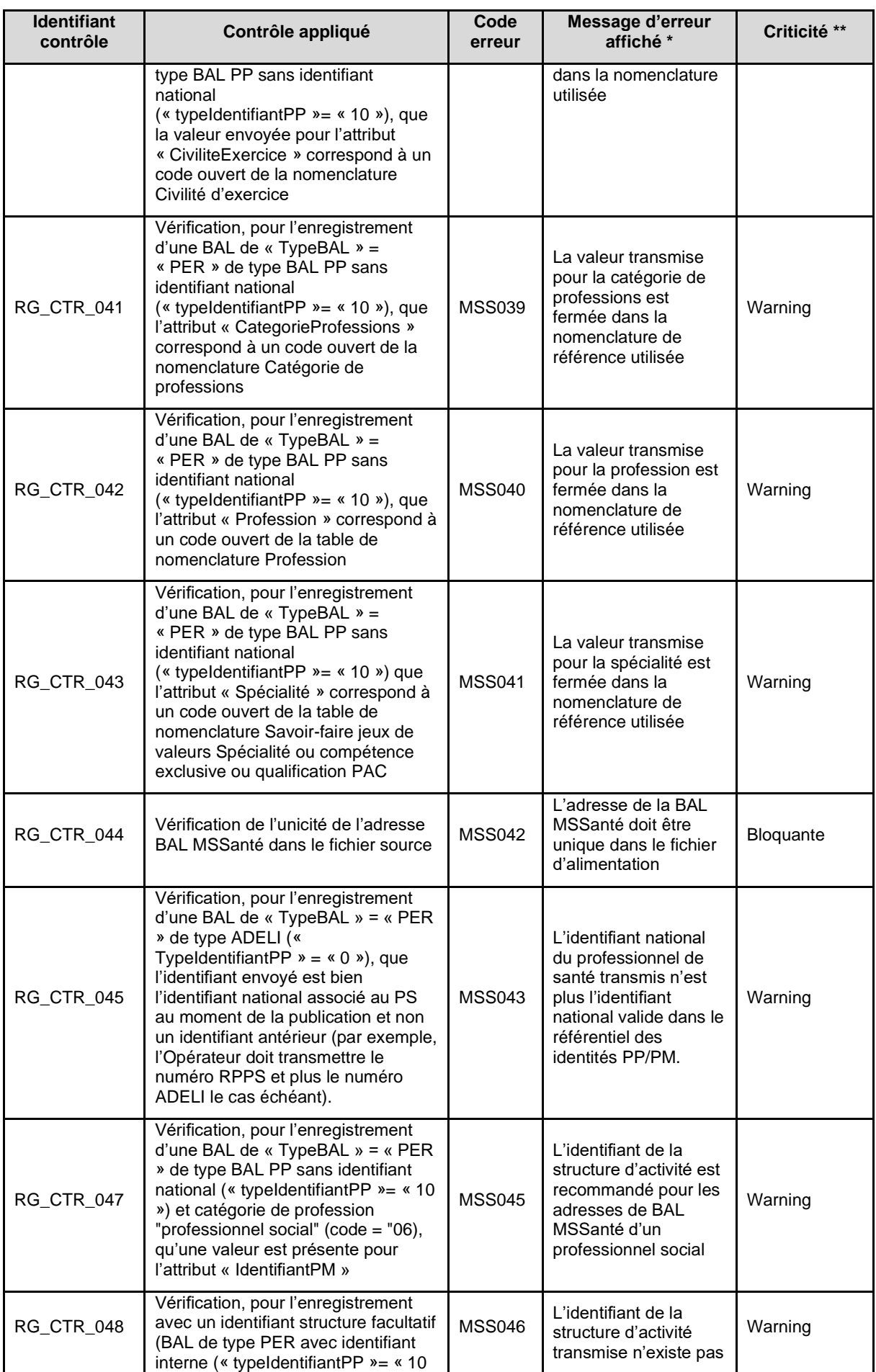

| <b>Identifiant</b><br>contrôle | Contrôle appliqué                                                                                                    | Code<br>erreur | Message d'erreur<br>affiché *                            | Criticité **     |
|--------------------------------|----------------------------------------------------------------------------------------------------|----------------|----------------------------------------------------------|------------------|
|                                | ») et catégorie de profession<br>"professionnel social" (code = "06),<br>que l'identifiant transmis «<br>IdentifiantPM » est référencé dans la<br>table des sites ou des entités<br>juridiques (M_SITE:<br>NO FINESS ET ou NO SIRET.<br>M_ENT_JUR : NO_FINESS ou<br>NO SIREN)                                                                |                | dans le référentiel des<br>identités PP/PM               |                  |
| <b>RG CTR 049</b>              | Vérification, pour l'enregistrement<br>d'une BAL de « TypeBAL » =<br>« PER » de type BAL PP avec<br>identifiant national RPPS<br>(« typeldentifiantPP »= « $8$ »), que<br>l'attribut « N_CAT_PROF» d'au<br>moins un exercice professionnel<br>actif de la table RASS<br>« M_EXE_PRO » ne correspond pas<br>$\dot{a}$ « Etudiant » (code = E) | <b>MSS047</b>  | Le numéro RPPS<br>indiqué est attribué à<br>un étudiant. | <b>Bloquante</b> |

**Tableau 61 : Contrôles effectués sur la TM1.1.xP**

(\*) Les libellés des messages d'erreur sont fournis à titre d'information et sont susceptibles d'être modifiés par l'ANS.

(\*\*) La criticité est fournie à titre d'information et peut-être modifiée à l'initiative de l'ANS sur le serveur de l'Annuaire Santé :

- Une criticité « bloquante » entraîne le rejet de l'enregistrement ;
- Une criticité « warning » n'entraîne pas de rejet de l'enregistrement mais produit une entrée dans le compte-rendu d'intégration pour indiquer à l'Opérateur une incohérence dans les données.

Remarque sur RG\_CTR\_034 : si l'IdentifiantPM ne correspond pas à un lieu d'activité du PP (ADELI ou RPPS) connue de l'Annuaire Santé, alors :

- La BAL est créée et rattachée à la PP et à la structure indiquée dans le flux d'alimentation ;
- Les situations d'exercice RPPS (connues de l'Annuaire Santé) ne sont pas impactées.

Dans ce cas de figure, en consultation de l'Annuaire, la BAL de la PP pour cette structure n'est rattachée qu'à cette structure et à elle seule.

#### **7.8.4 Codes d'erreurs pour la soumission des fichiers indicateurs**

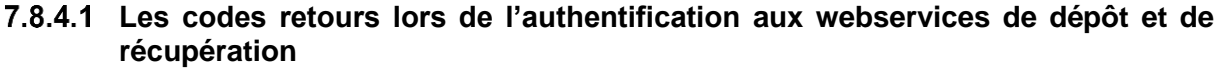

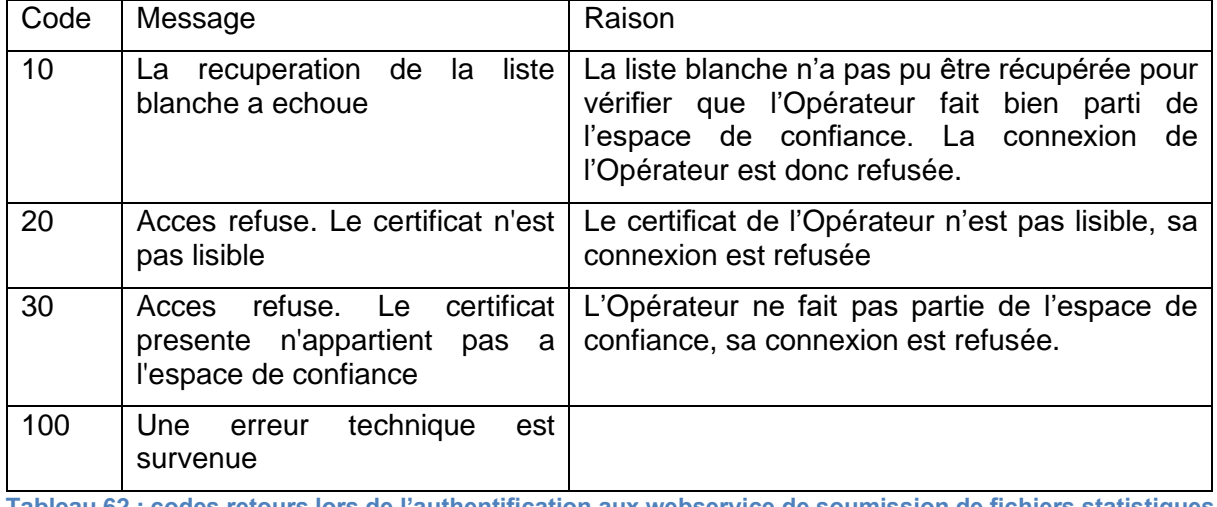

**Tableau 62 : codes retours lors de l'authentification aux webservice de soumission de fichiers statistiques**

#### **Les codes retours du webservice de dépôt de l'archive contenant les fichiers statistiques**

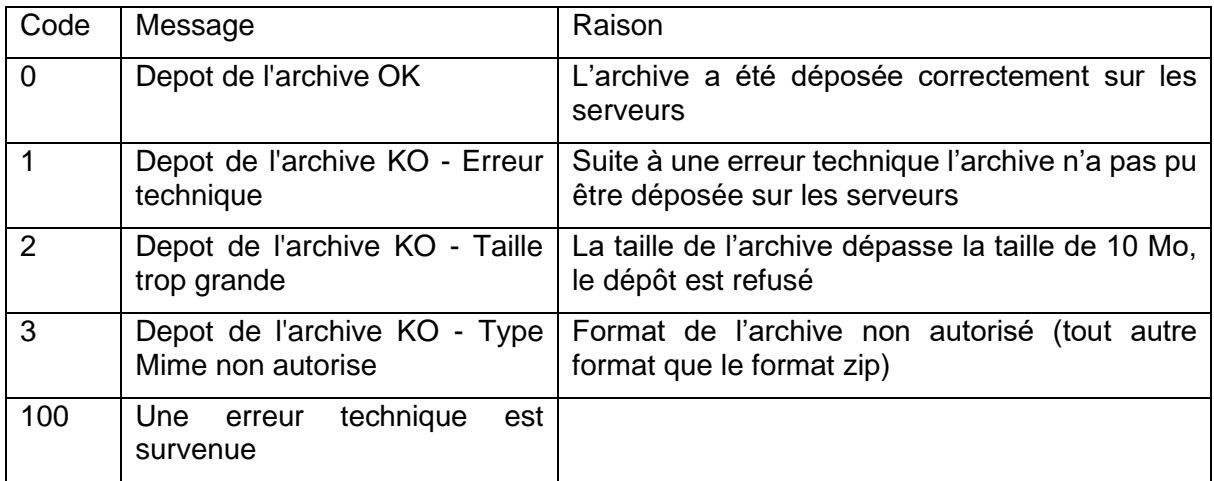

**Tableau 63 : Codes retours lors du dépôt des fichiers statitisques**

### **Les codes retours du webservice de récupération du compte rendu.**

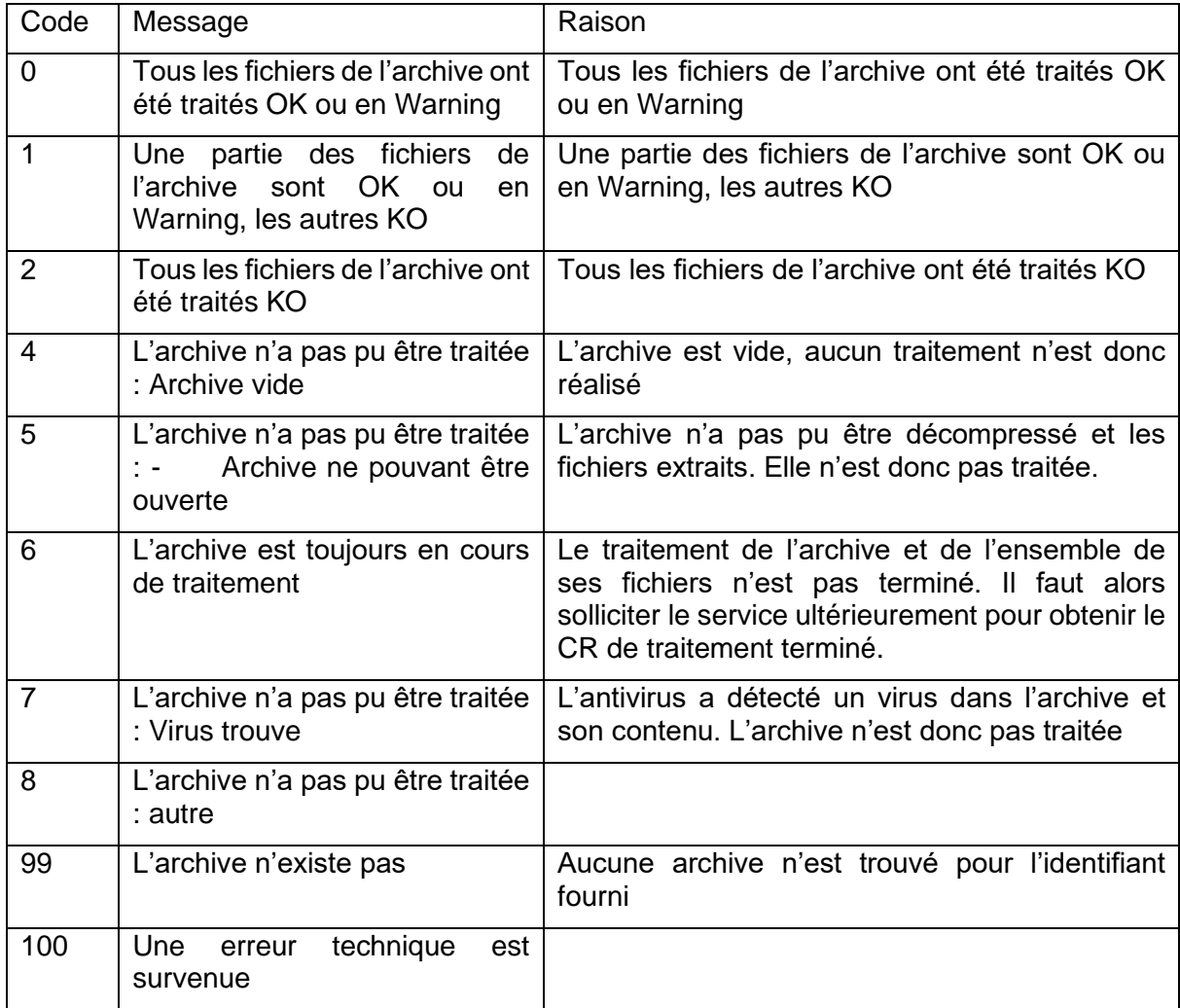

**Tableau 64 : Codes retours de la récupération du compte rendu**
#### **Les codes retours appliqués suites aux contrôles des fichiers « Echanges » et « Connexions»**

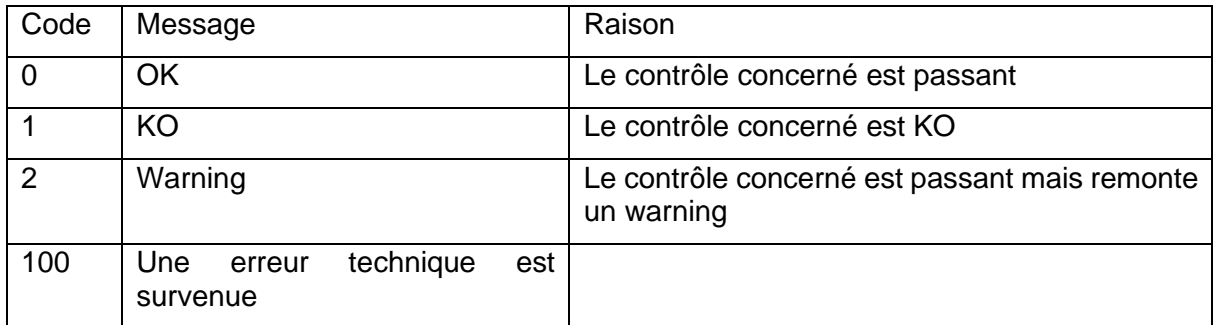

**Tableau 65 : Codes retours des contrôles sur les fichiers « Echanges » et « Connexions »**

#### 7.8.4.4.1 Les contrôles appliqués au fichier « Echanges » sont :

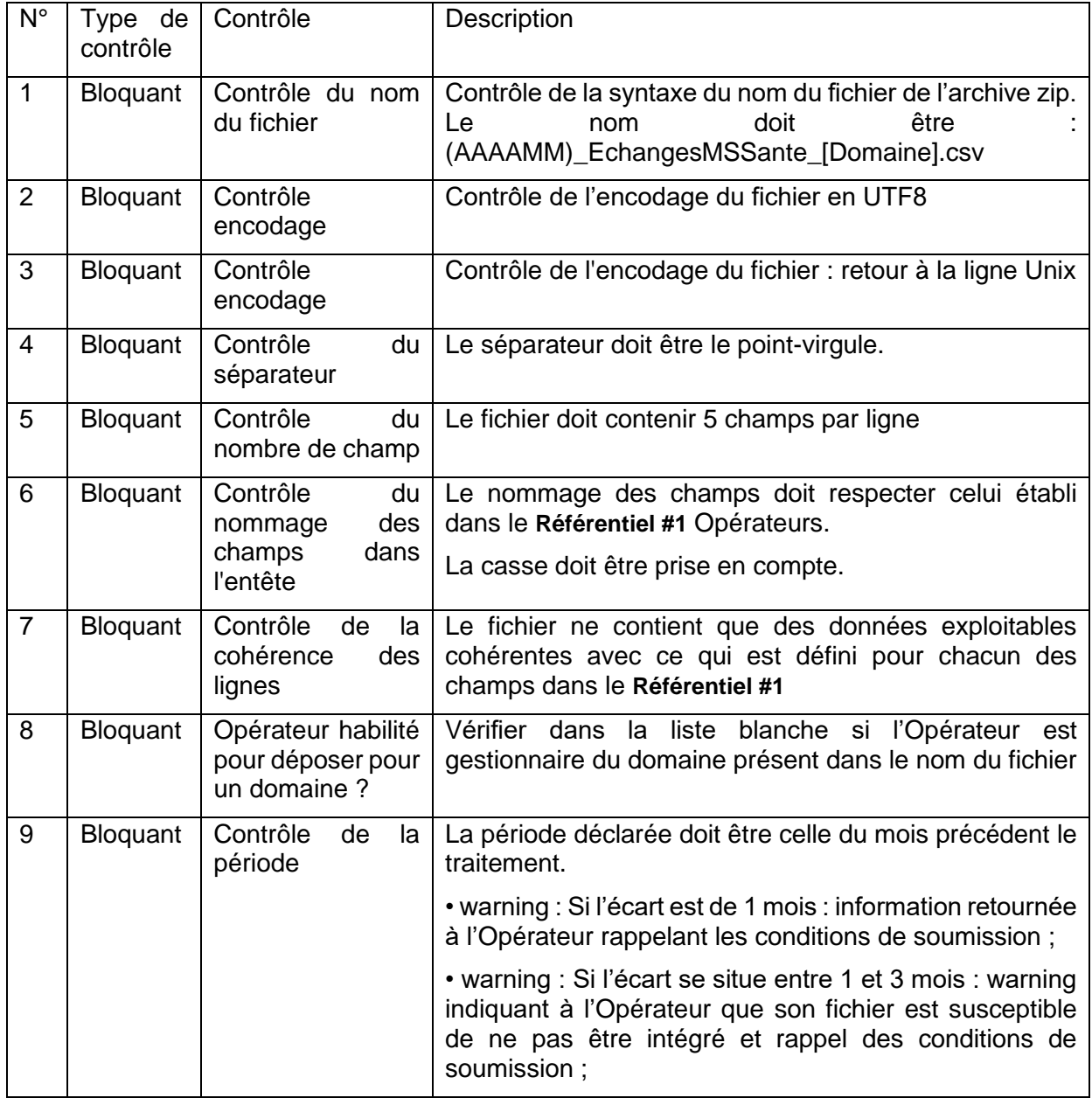

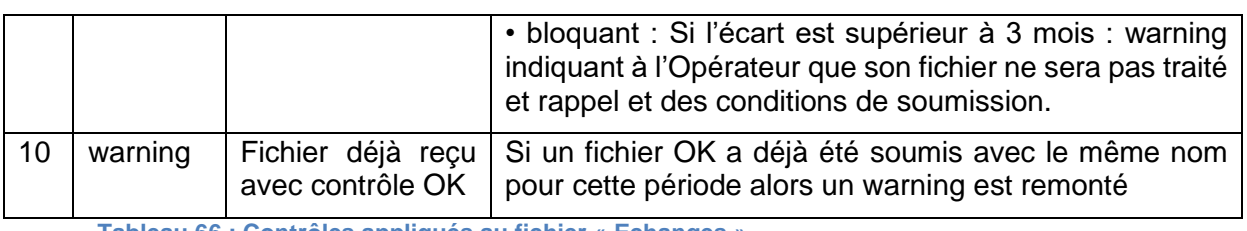

**Tableau 66 : Contrôles appliqués au fichier « Echanges »**

### 7.8.4.4.2 Les contrôles appliqués au fichier « Connexions » sont :

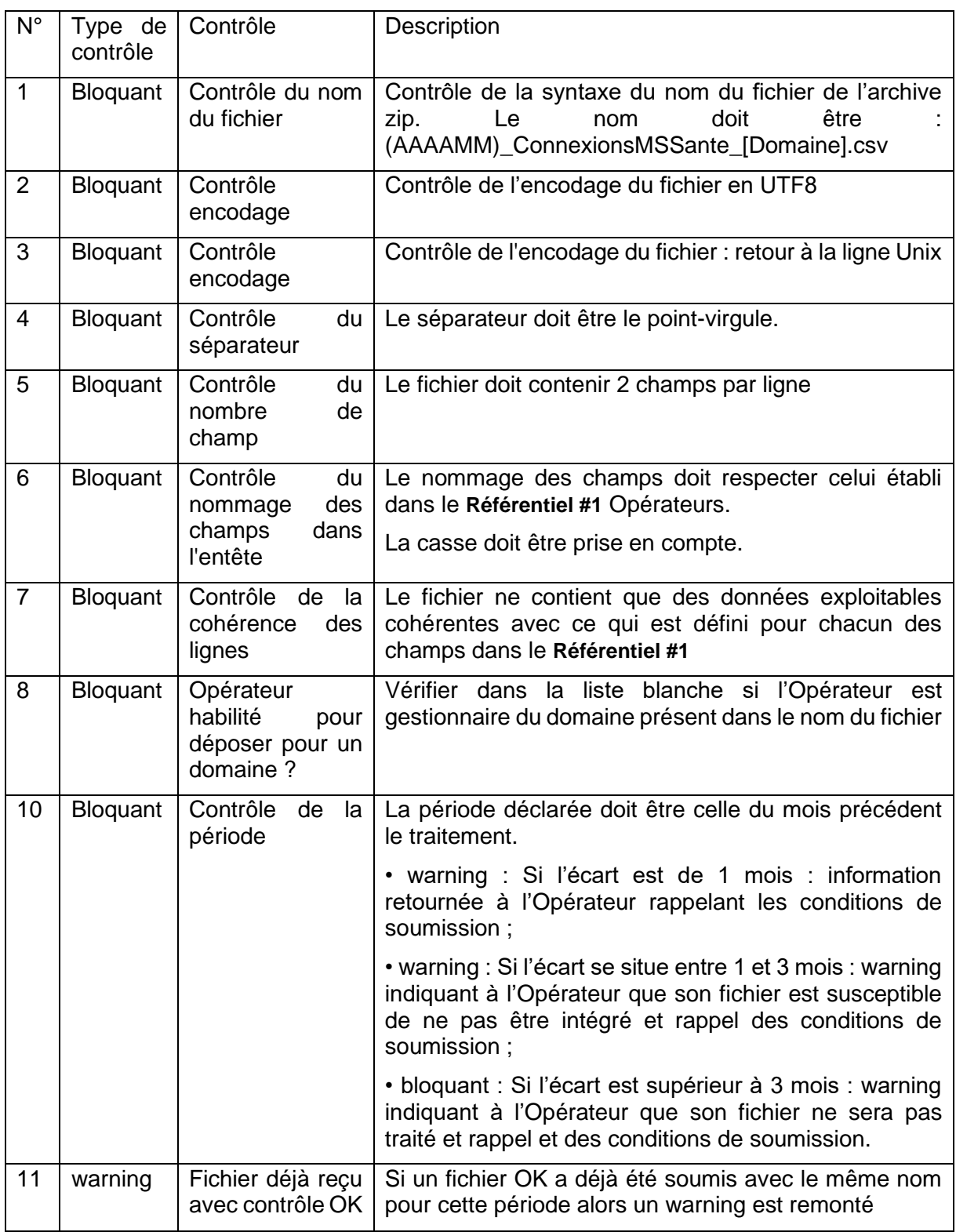

**Tableau 67 : Contrôles appliqués au fichier « Connexions »**

## **7.9 Eléments nécessaires à la réalisation d'une analyse de risque**

## **7.9.1 Menaces prises en compte**

Ce chapitre donne la liste et les caractéristiques des sources de menaces à prendre en compte dans la sécurisation du service de messagerie sécurisée.

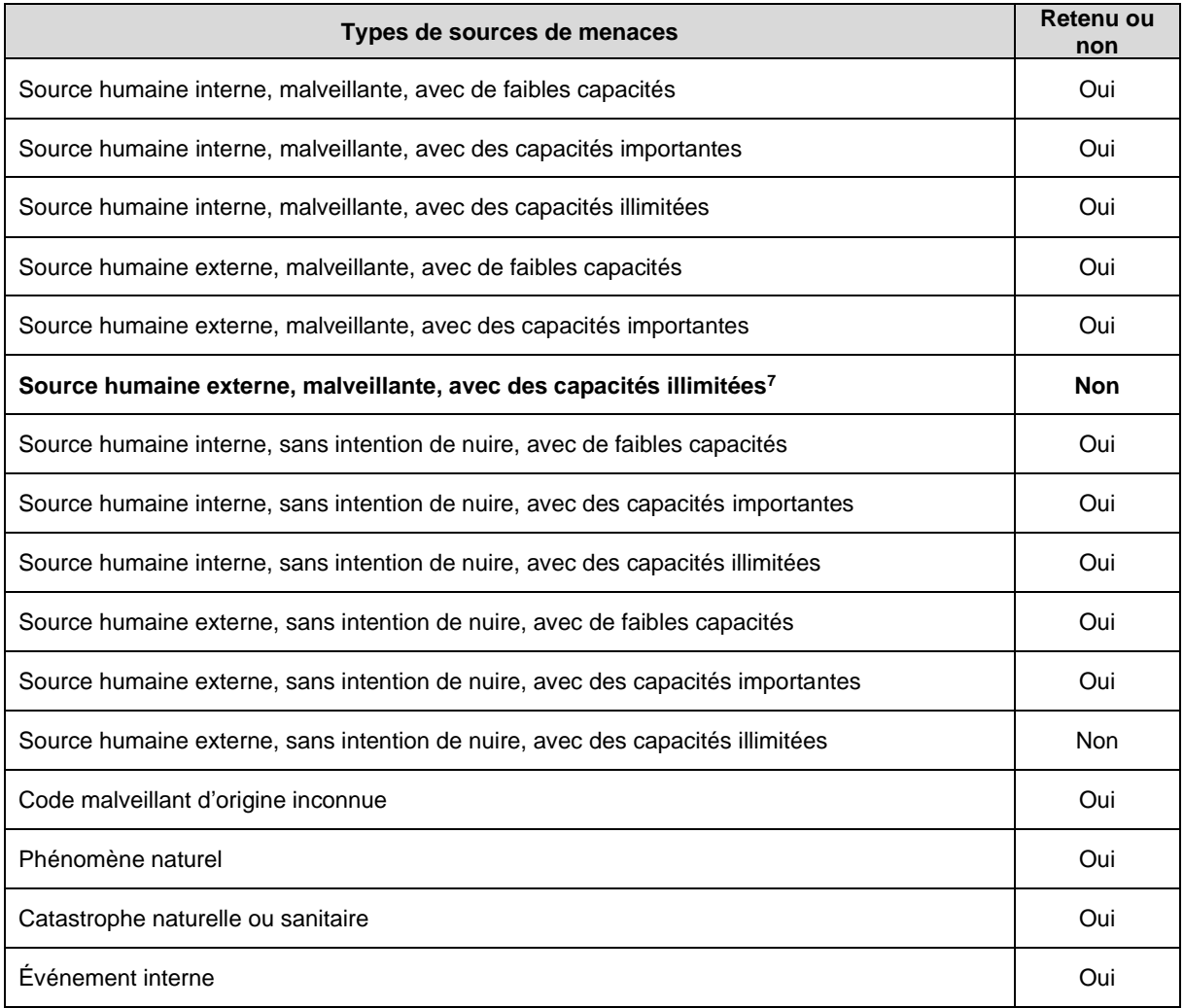

**Figure 34 : Types de sources de menaces**

<sup>7</sup> Organisation criminelle, agence gouvernementale ou organisation sous le contrôle d'un État étranger, espions, organisation terroriste (EBIOS 2010).

## **7.9.2 Rappel des principaux scénarios de menaces**

Ce chapitre présente les menaces auxquelles le service de MSSanté est exposé. Ces menaces peuvent impacter la sécurité du service et en particulier des messages.

Ces menaces peuvent être classées en trois catégories :

1. Les menaces internes au service MSSanté

Leur origine provient des vulnérabilités des biens supports du système de Messageries Sécurisées de Santé (système informatique et réseau (matériel, logiciel, etc.), organisation, locaux, etc.). Ces menaces sont donc propres à chaque Opérateur et aux biens supports qu'il mobilise pour mettre en œuvre son service. L'ANSSI met à disposition une base de connaissance des menaces génériques portant sur les biens support des SI dans le cadre de la promotion de sa méthodologie d'analyse des risques EBIOS.

#### 2. Les menaces externes

Ces menaces sont liées à la gestion des identités et du moyen d'authentification :

- Suite à des erreurs, des falsifications en entrée ou à des dysfonctionnements de l'annuaire des utilisateurs, ce dernier fournit au système de Messageries Sécurisées de Santé des informations sur les PS qui comportent des défauts d'intégrité (doublons, erreurs, lacunes). Cela permet à une personne non autorisée d'accéder au service ;
- Une personne accède au service de Messagerie Sécurisée de Santé avec les paramètres d'authentification obtenus auprès de leur détenteur légitime, par vol et observation, ingénierie sociale ou prêt, ou encore par erreur d'attribution.

#### 3. Les menaces fonctionnelles

Leur origine provient des « vulnérabilités » des utilisateurs du service de Messagerie Sécurisée de Santé et de celles des moyens d'accès que ces personnes utilisent pour bénéficier des informations et des services offerts par le système. Leur prise en compte est nécessaire pour déterminer le traitement des risques SSI résultants au niveau du service délivré.

Les menaces sont les suivantes :

- Un utilisateur commet une erreur ou une négligence lors de son utilisation du service de Messagerie Sécurisée de Santé ;
- Un utilisateur effectue des actions qui lui sont autorisées dans le service de Messagerie Sécurisée de Santé, mais qui vont au-delà de ce qui est lui strictement nécessaire (envoi de messages non sollicités ou envoi de messages avec contenu dangereux par exemple) ou qui portent atteinte aux composants informatiques, aux supports de stockage du moyen d'accès ou aux données accessibles. Il peut s'agir aussi d'un déni d'actions (actions volontairement non effectuées ou retardées) ;
- Une personne malintentionnée accède logiquement au service de Messagerie Sécurisée de Santé sous l'identité d'un utilisateur autorisé ou effectue des actions dans le système à sa place ;
- Une personne malintentionnée installe délibérément ou fait installer fortuitement une fonction matérielle ou logicielle malveillante (cheval de Troie, ver ou virus informatique, bombe logique etc.) dans un matériel, un logiciel ou un élément de réseau constituant le moyen d'accès de l'utilisateur. La fonction empêche cette personne d'utiliser le service de Messagerie Sécurisée de Santé conformément à ce qui est prévu ;
- Une personne malintentionnée introduit des données falsifiées, dans le moyen d'accès, par insertion ou substitution d'un matériel ou d'un support de stockage, par écriture illicite dans l'un de ces éléments, par accès à partir du réseau externe.

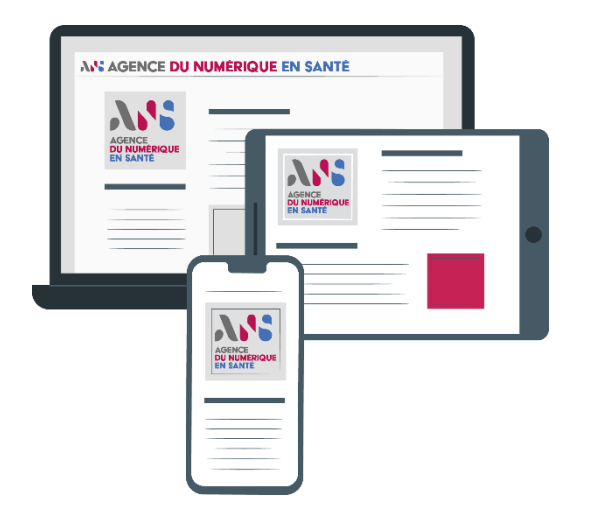

# **esante.gouv.fr**

Le portail pour accéder à l'ensemble des services et produits de l'agence du numérique en santé et s'informer sur l'actualité de la e -santé.

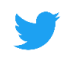

同

@esante\_gouv\_fr

linkedin.com/company/agence -du numerique -en -sante

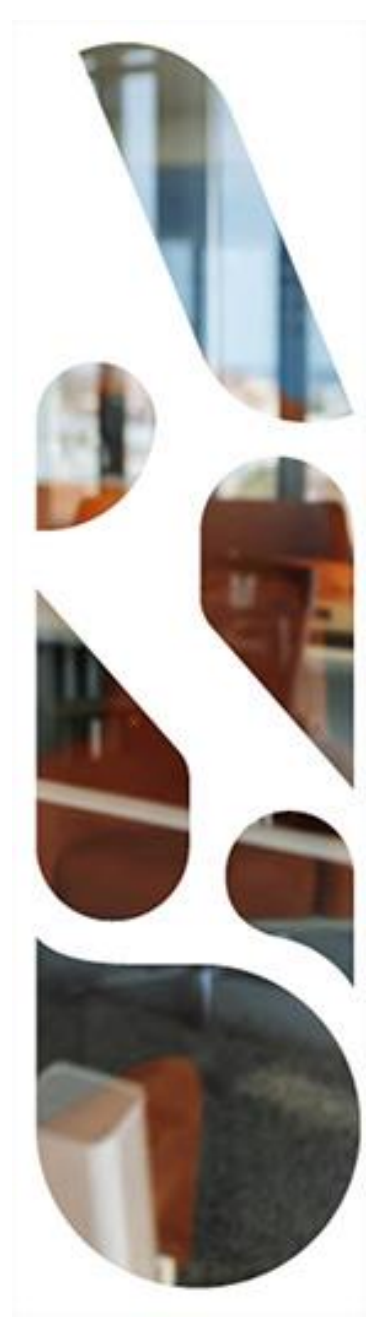